# **PONTIFICIA UNIVERSIDAD CATÓLICA DEL PERÚ**

# **FACULTAD DE CIENCIAS E INGENIERÍA**

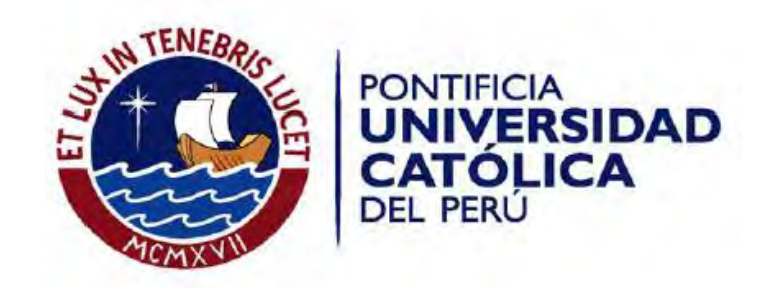

# **DISEÑO ESTRUCTURAL DE UN EDIFICIO DE CONCRETO ARMADO MULTIFAMILIAR DE SEIS PISOS SIN SÓTANOS**

Tesis para optar el Título de **Ingeniero Civil**, que presenta el bachiller:

**Paul Edisson Luna Castilla** 

**ASESOR: Ing. César Antonio Huapaya Huapaya** 

Lima, mayo del 2019

#### **RESUMEN**

El presente proyecto consiste en desarrollar el análisis y el diseño estructural de una edificación multifamiliar de seis pisos de concreto armado sin sótanos, la cual pertenece a un condominio con dos estructuras, de las cuales se desarrollará la principal. Esta cuenta con un área aproximada de terreno de 660m<sup>2</sup> ubicada en el distrito de San Isidro – Lima. El tipo de suelo corresponde a una grava típica de Lima con una capacidad portante de 4 kg/cm<sup>2</sup>, comúnmente encontrada en el distrito.

El planteamiento arquitectónico de la edificación consiste en una planta distinta para el primer piso y una típica para el segundo al sexto piso. Cada uno de estos contará con 4 departamentos, lo cual equivale a un total de 24 departamentos. Adicionalmente, se contará con 24 estacionamientos perimetrales, debido a la carencia de sótanos.

El planteamiento consiste en el uso de un sistema de muros estructurales acompañados de pórticos. Los primeros se encuentran ubicados en los ejes horizontales adyacentes al límite de propiedad y calzada de ingreso, y en los ejes verticales centrales. Por otro lado, los pórticos se encuentran ubicados al interior de la edificación y en los ejes de la fachada. El sistema de techado consistió en losas macizas para el núcleo central y aligerado unidireccional para el resto. Por último, la cimentación se encontrará a una profundidad 1.00m y contará con zapatas aisladas, combinadas, conectadas y cimientos corridos. No está de más mencionar que se utilizó los criterios de simplicidad y simetría para poder obtener resultados más cercanos a la realidad sin descuidar a la estructura de una adecuada rigidez lateral ante acciones sísmicas (Blanco, 1994).

El análisis y diseño de la estructura se ha realizado de acuerdo a los criterios establecidos en el Reglamento Nacional de Edificaciones (RNE). En primer lugar, se realizó el análisis sísmico por medio un modelamiento tridimensional de tres grados de libertad por piso de la estructura en el programa Etabs tomando en cuenta los requerimientos establecidos en la norma NTE E.030 Diseño Sismorresistente. Para este modelo, se consideró los elementos que aportan rigidez lateral a la estructura y se le asignó el peso involucrado durante el sismo acumulado en cada nivel. En segundo lugar, el metrado de cargas por elemento se desarrolló de manera manual teniendo en cuenta los criterios encontrados en la norma NTE E.020 Cargas. Por último, el diseño en concreto armado se realizó por el método de resistencia y capacidad de acuerdo a la norma NTE E.060 Concreto Armado. Adicionalmente, se adjuntarán los planos de detalle estructural con todo lo necesario para llevar a cabo un proyecto de dicha magnitud.

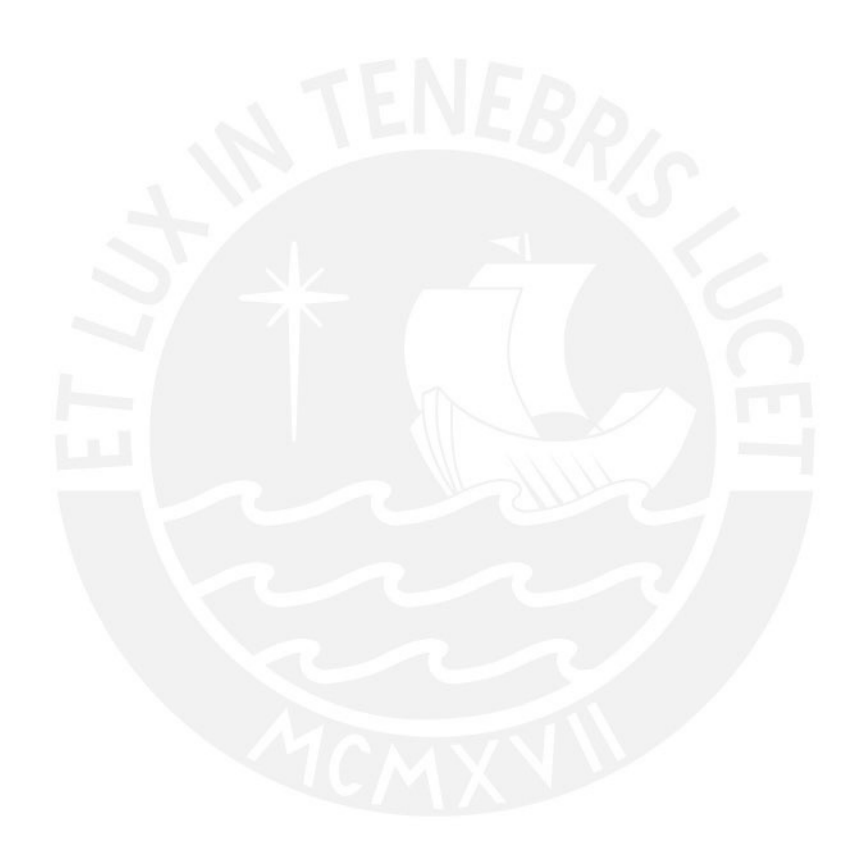

*A mi madre, quien siempre quiso que fuera profesional.*

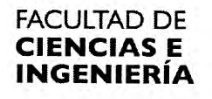

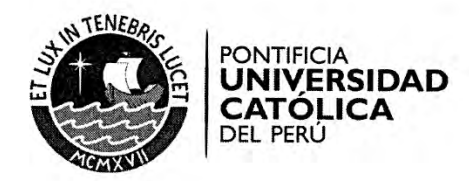

#### **TEMA DE TESIS**

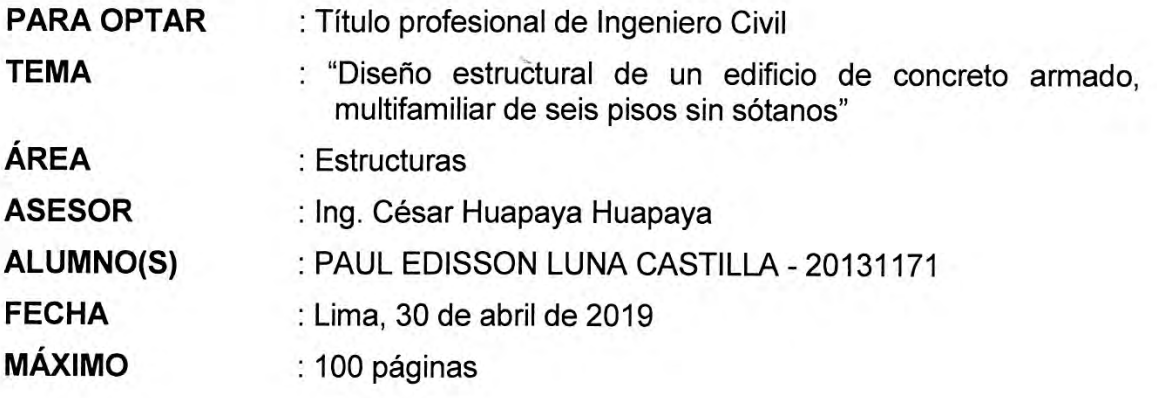

#### **DESCRIPCIÓN Y OBJETIVOS:**

Se pretende realizar el diseño estructural de un edificio de seis pisos sin sótanos ubicado en el distrito de San Isidro en la ciudad de Lima. Este tendrá como principal función el de una vivienda multifamiliar. El material predominante de diseño es el concreto armado.

sistema sismorresistente estará compuesto por diafragmas EL. rígidos conformados por losas aligeradas y macizas; pórticos, y placas de concreto armado. La estructura se encontrará cimentada en un suelo con capacidad portante de 4 kgf/cm<sup>2</sup>, el cual corresponde a una grava mal graduada densa de buena calidad según la normativa vigente.

El objetivo principal de este proyecto será que el alumno logre realizar el diseño estructural de la edificación propuesta, el cual será presentado en planos listos para su utilización en un proyecto real. Esto se realizará de acuerdo a las normativas que dispone el actual Reglamento Nacional de Edificaciones.

Para ello, se deberá cumplir con los siguientes cuatro objetivos secundarios. El primero será el de plantear una estructuración que sea compatible con el diseño arquitectónico del proyecto y que resulte en propuesta económica factible. El segundo será el de realizar el análisis estructural y sísmico de la edificación, tomando en cuenta todas las solicitaciones bajo las cuales operará la estructura. El tercero será el de diseñar los siguientes elementos estructurales: losas, vigas, columnas, placas, zapatas, cisterna, etc. Por último, se presentará un juego de planos estructurales similares a los que se utilizarían en una etapa de construcción de la edificación.

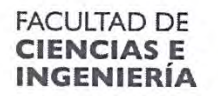

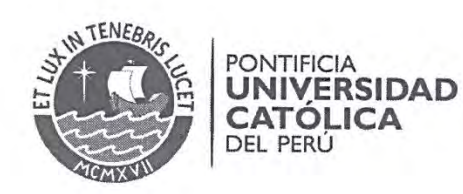

El plan de trabajo consiste en lo siguiente:

- Se realizará la estructuración y predimensionamiento de los principales elementos de la estructura: losas, vigas, columnas y placas.
- Una vez realizada la estructuración, se procederá a determinar las cargas de gravedad y sísmicas que actúen en cada elemento. Para el caso de las primeras, se hará un metrado de cargas manual; y para las segundas, se desarrollará un modelo tridimensional capaz de llevar a cabo un análisis modal espectral del edificio.
- Posterior al análisis estructural de la edificación, se pasará a diseñar todos  $\overline{a}$ los elementos de concreto armado que formen parte del proyecto. Entre ellos se tienen los siguientes: losas aligeradas, losas macizas, vigas chatas, vigas peraltadas, columnas, placas y zapatas.
- Adicionalmente a lo mencionado, se dimensionará y diseñará los elementos adicionales a la cimentación, cisterna y cercos perimetrales que forman parte de la edificación.
- Durante el desarrollo de todo el proyecto, se irán elaborando los planos estructurales del edificio que reflejarán el diseño realizado.

Ing. César Huapaya

# ÍNDICE

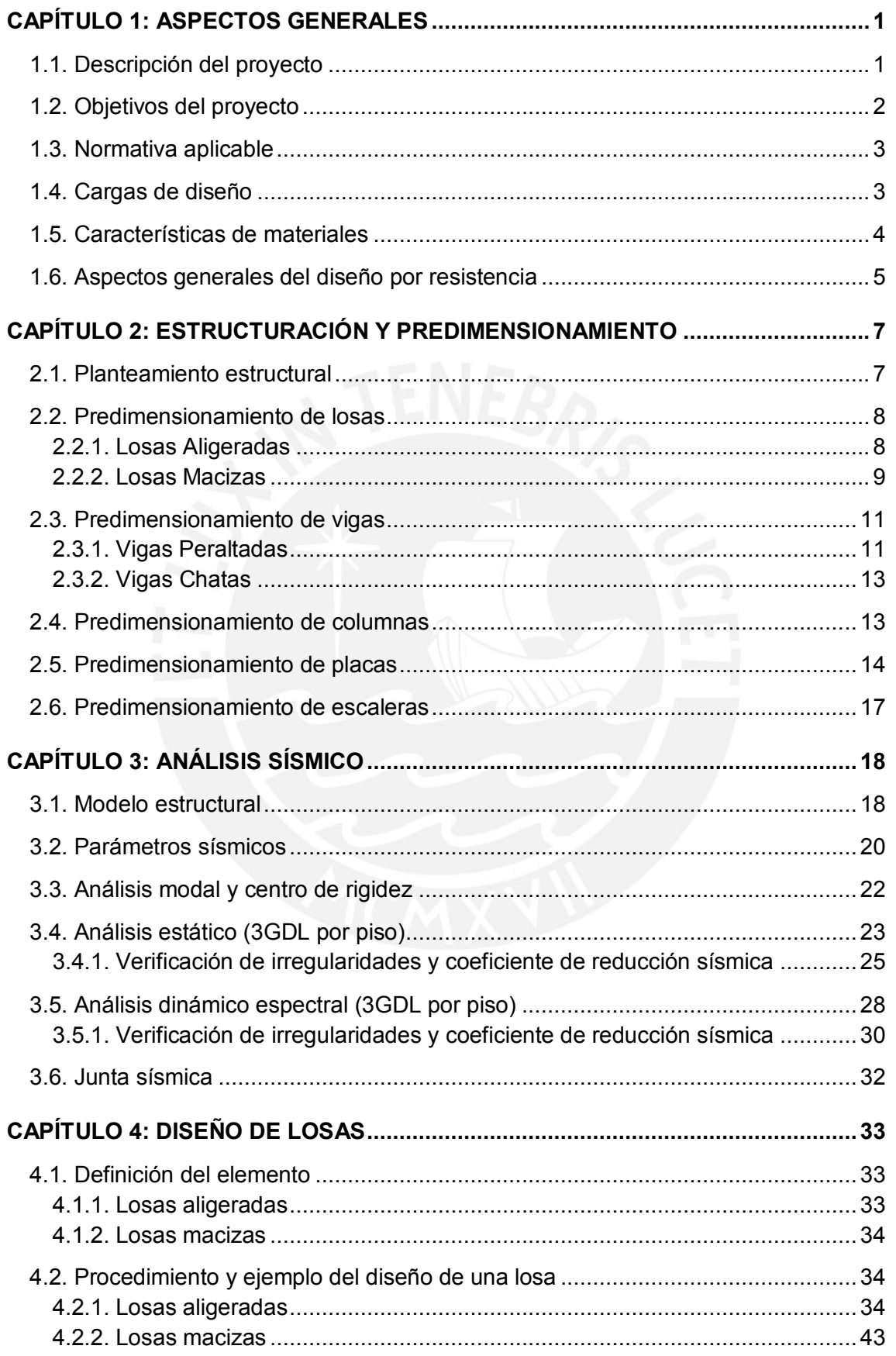

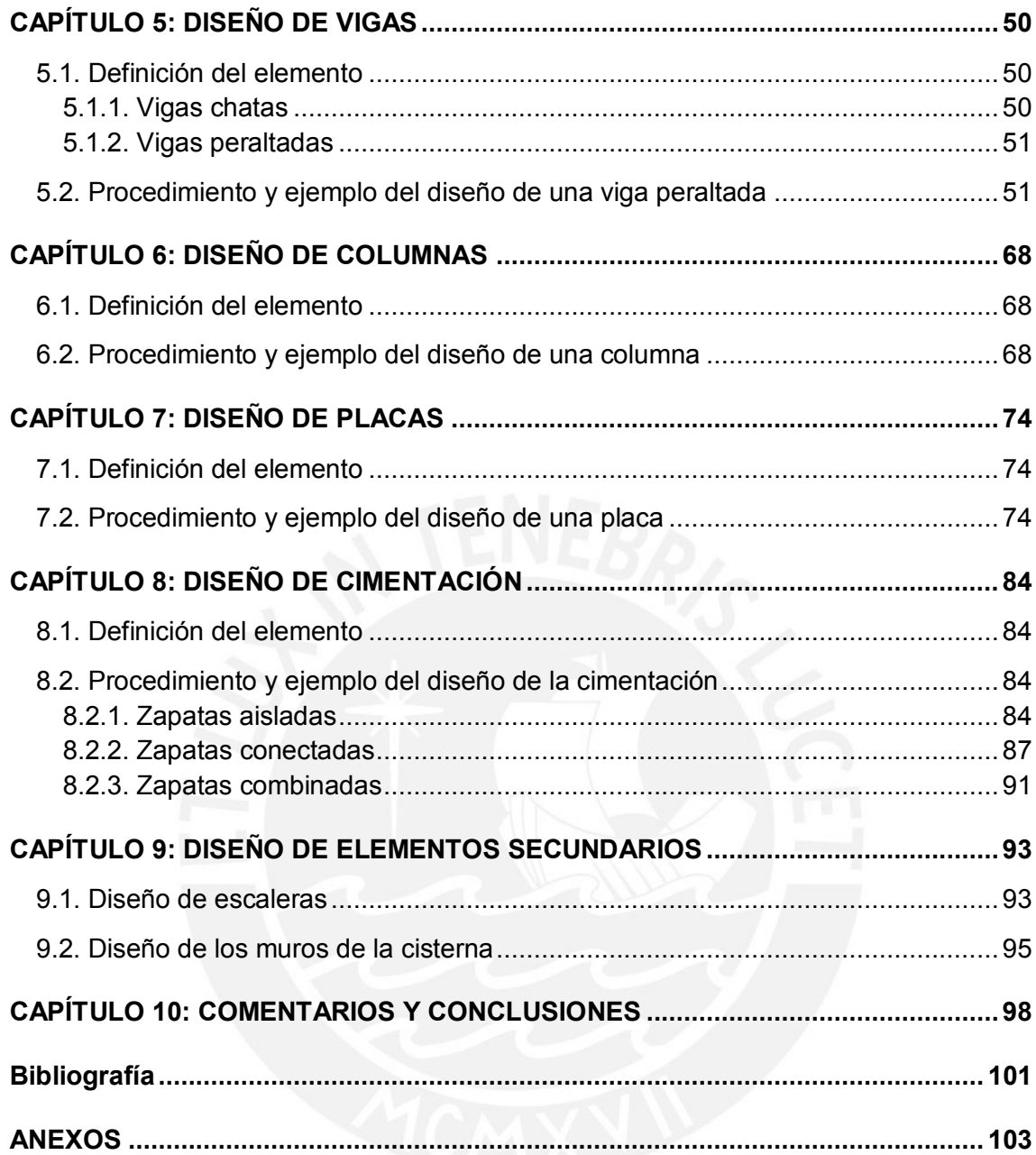

# **LISTADO DE FIGURAS**

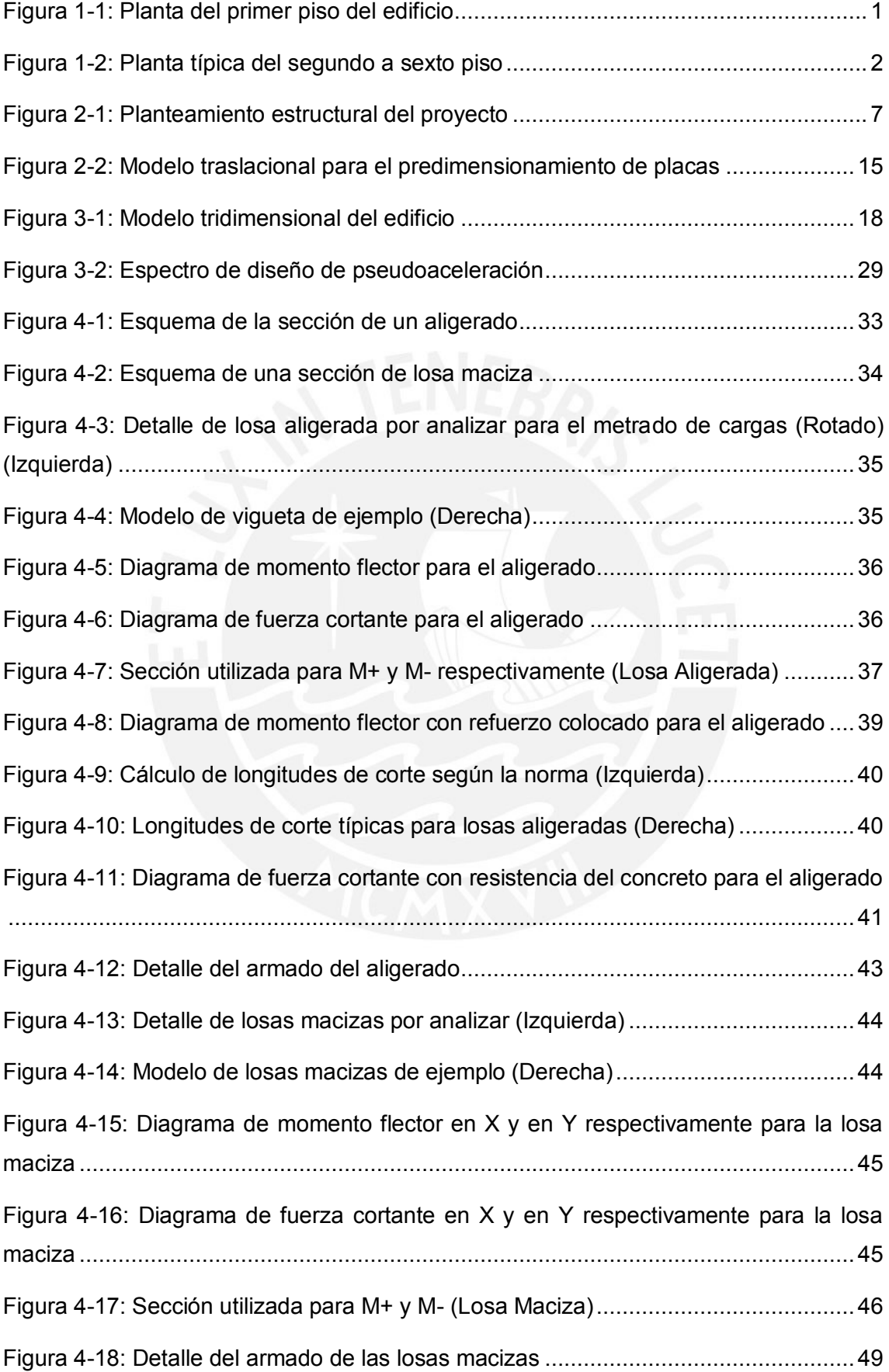

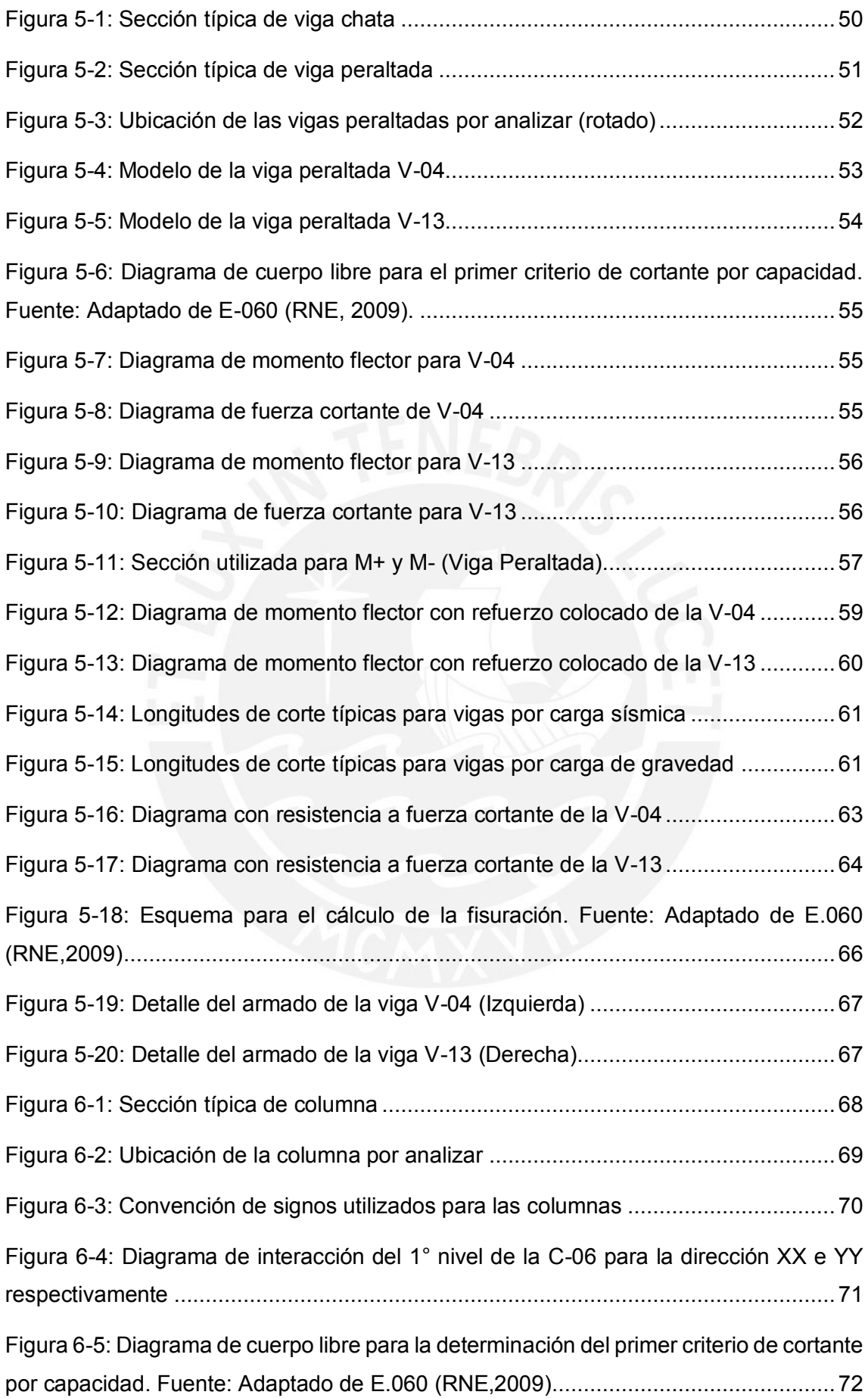

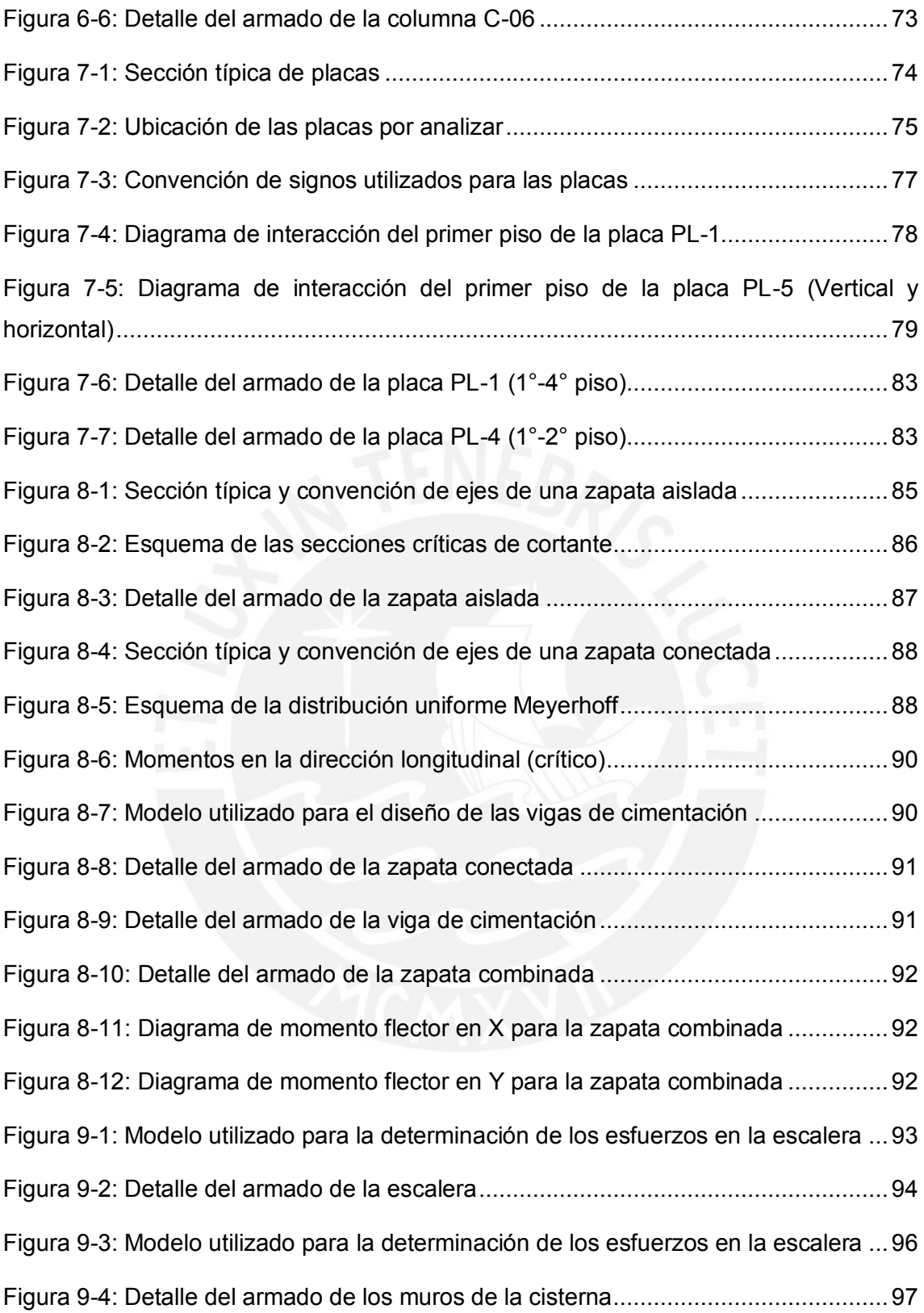

# **LISTADO DE TABLAS**

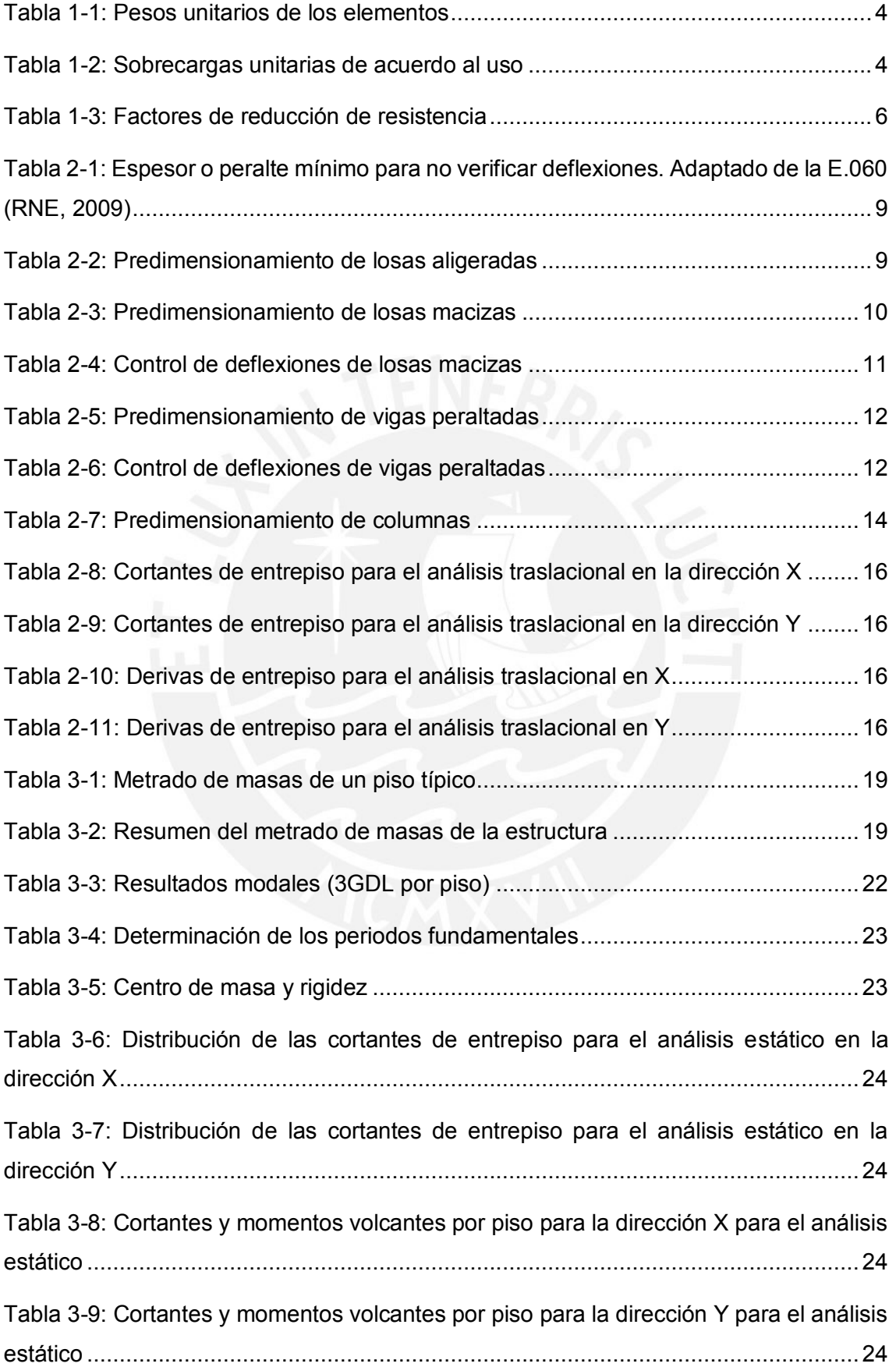

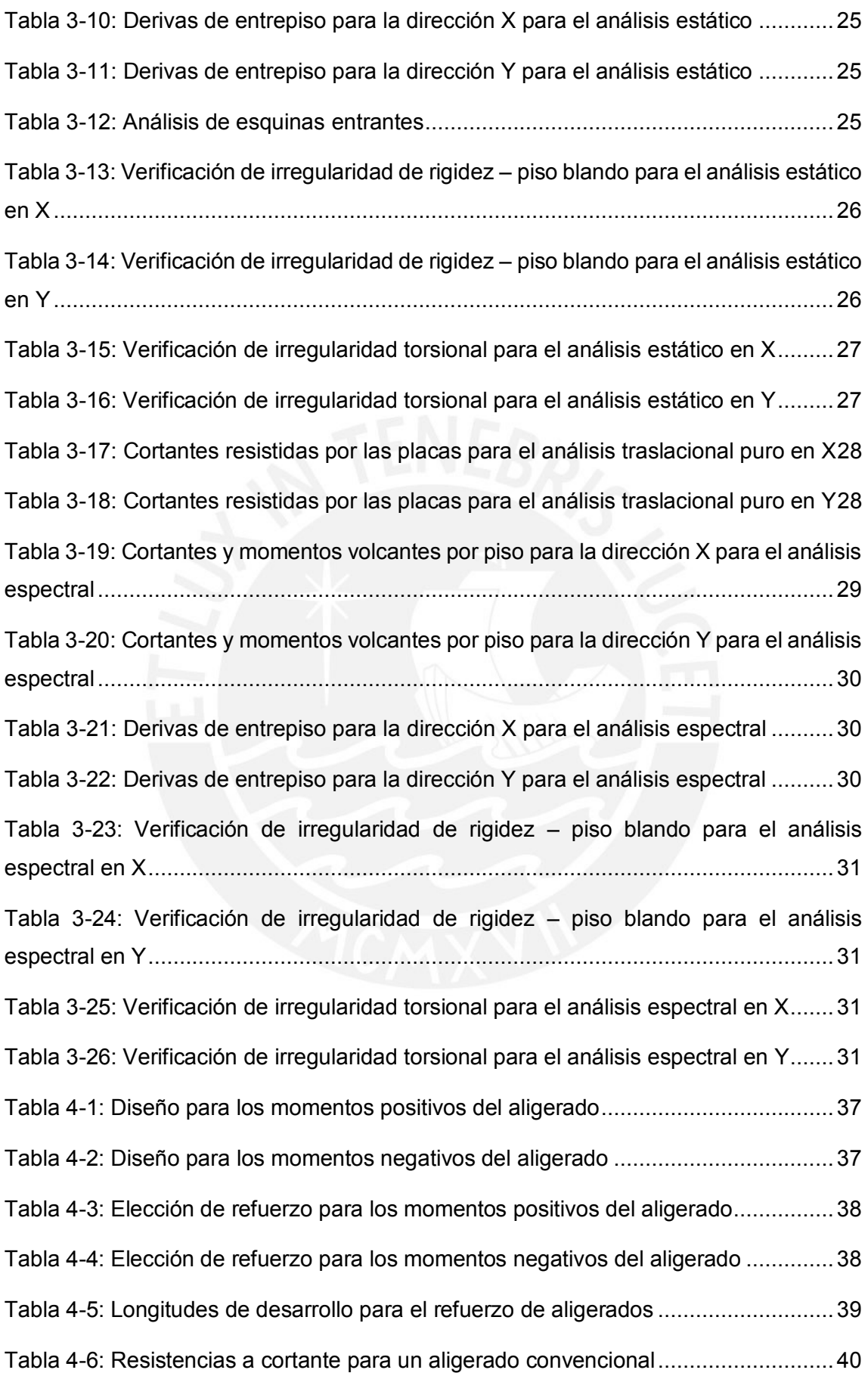

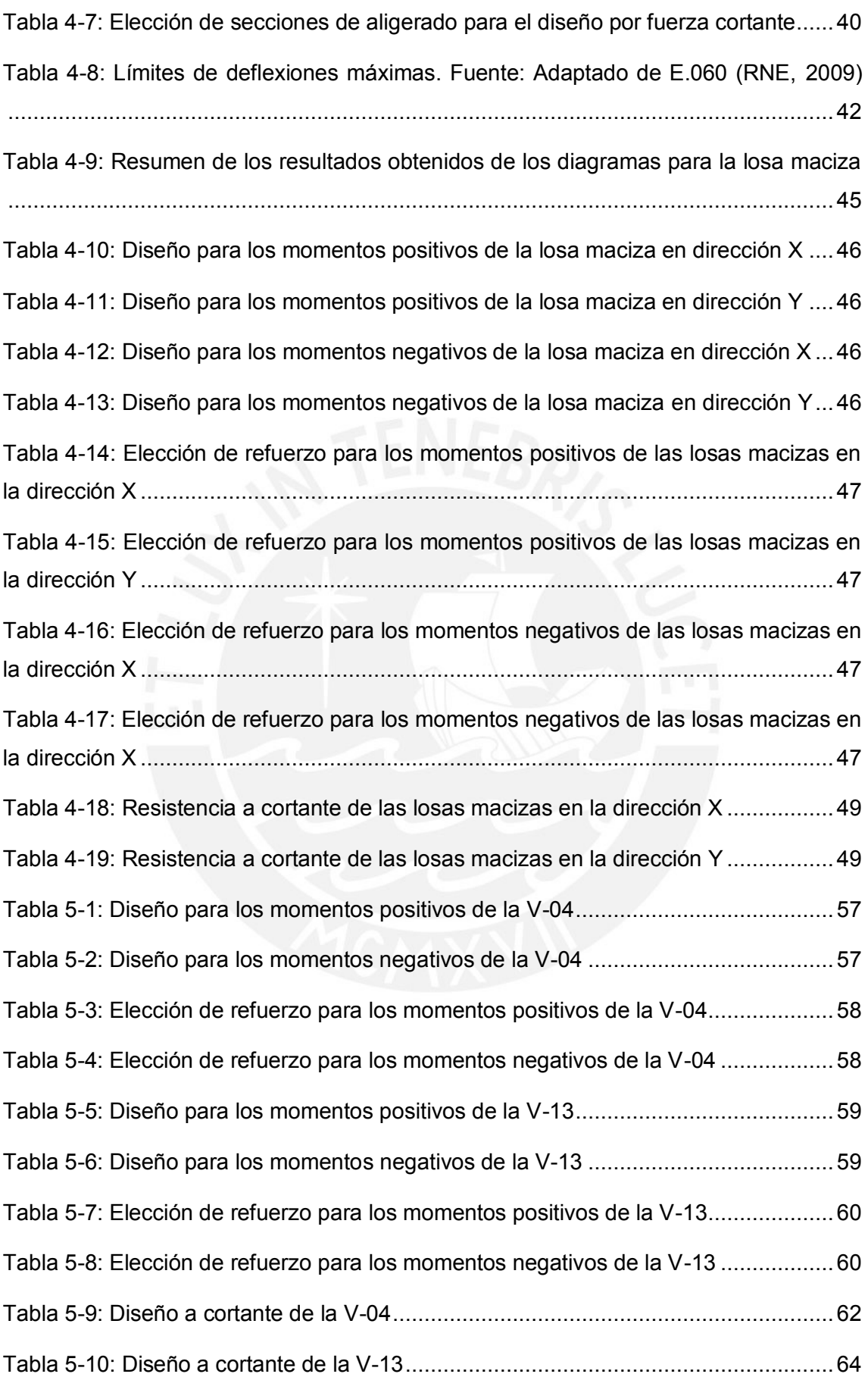

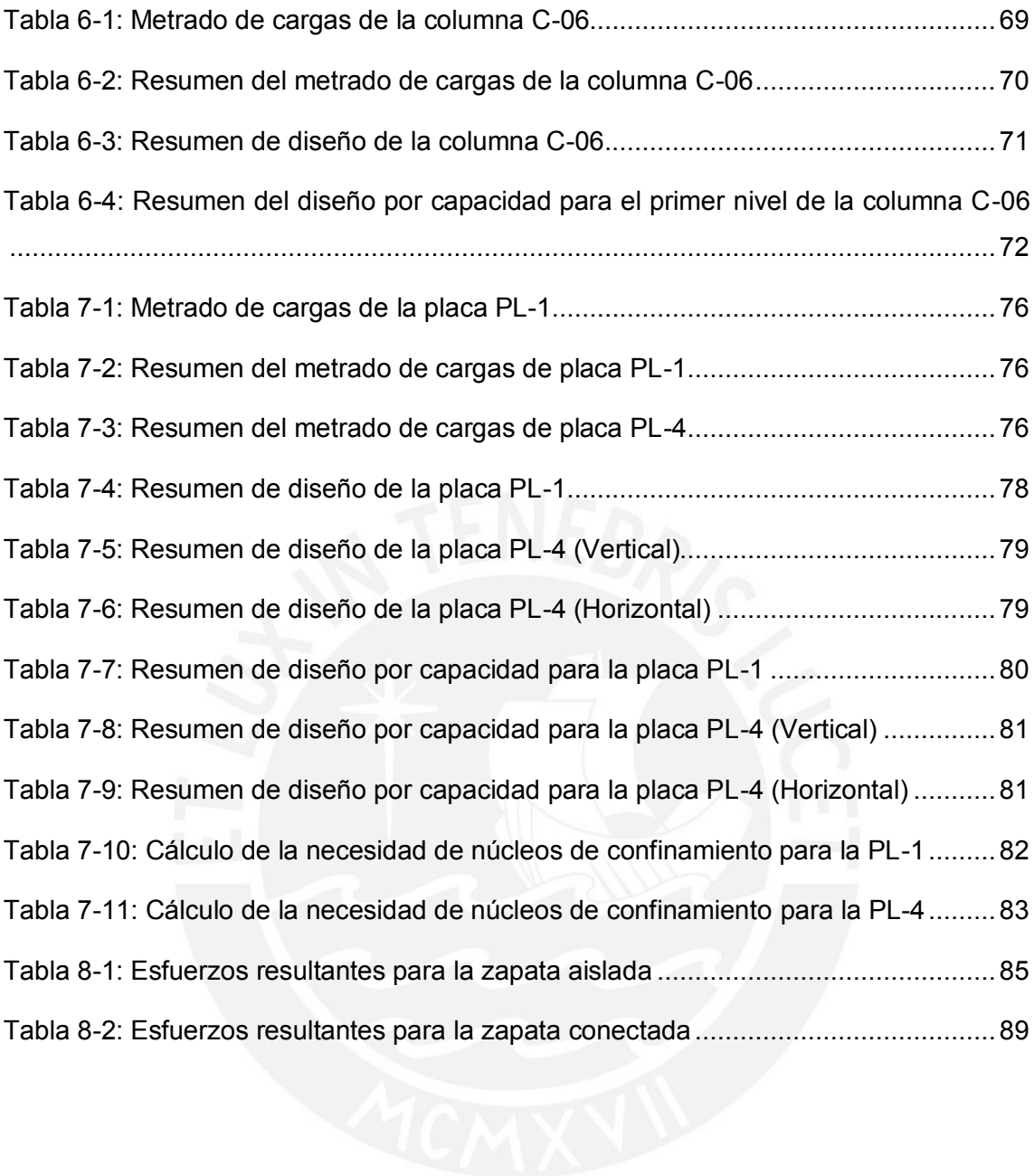

## **CAPÍTULO 1: ASPECTOS GENERALES**

#### **1.1. Descripción del proyecto**

El proyecto por evaluar corresponde al diseño estructural de un edificio multifamiliar con un área de terreno aproximada de 660m<sup>2</sup> ubicado en el distrito de San Isidro - Lima. La estructura cuenta con seis pisos sin sótanos. Esta estará cimentada sobre un suelo con capacidad portante de 4kg/cm<sup>2</sup>, común de Lima. Adicionalmente, la estructura tendrá dos frentes libres definidos por los ejes 3 y 9 en la dirección transversal, y dos colindantes con edificaciones vecinas determinados por los ejes A y H en la longitudinal como se puede observar en la Figura 1-1.

En cuanto al planteamiento arquitectónico, se tendrán 4 departamentos por nivel, lo cual equivale a un total de 24 departamentos. No obstante, el primero contará con un área de recepción y un lobby, mientras que el resto tendrán una planta típica con un área común para las escaleras y el ascensor. Adicionalmente, se tendrá una misma cantidad de estacionamientos que departamentos ubicados en la periferia de la edificación. Por último, se adjunta vistas en planta de la edificación (Figura 1-1 y Figura 1-2).

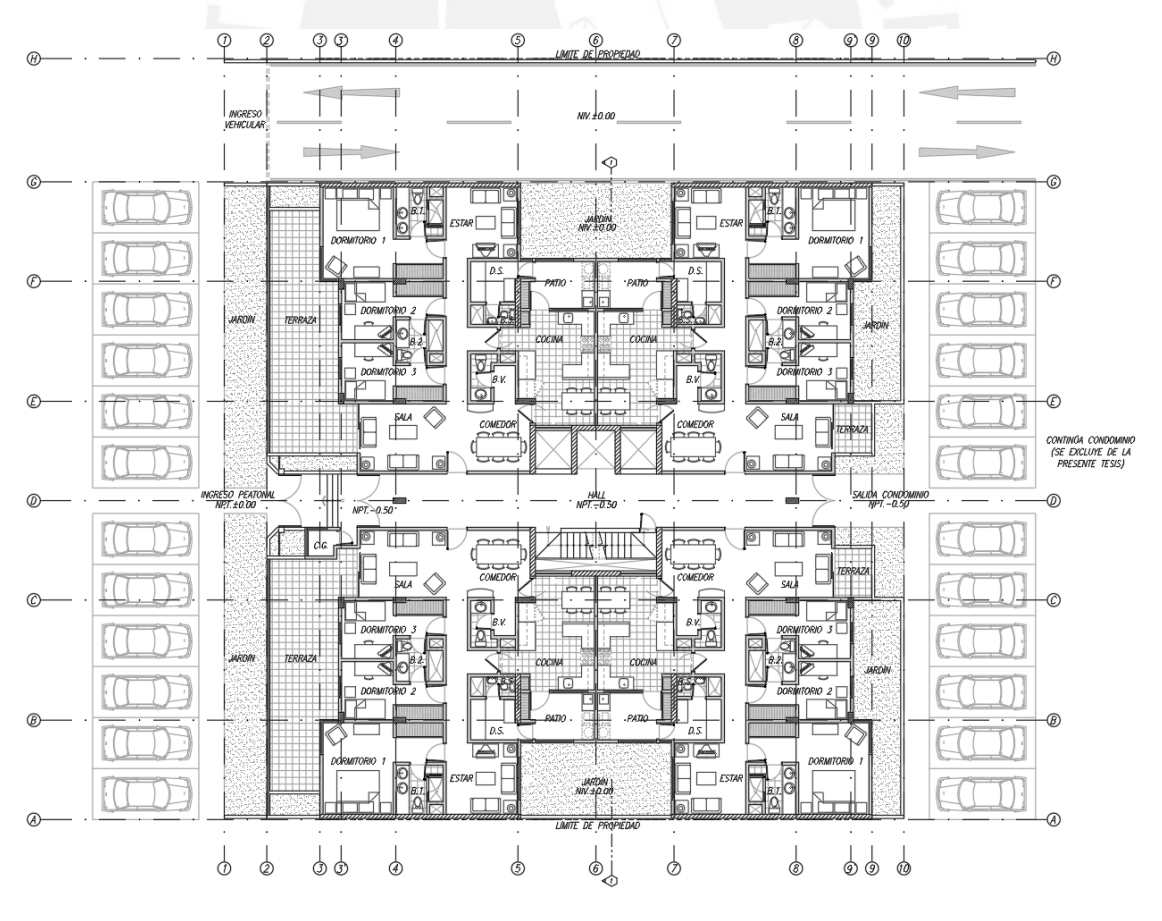

Figura 1-1: Planta del primer piso del edificio

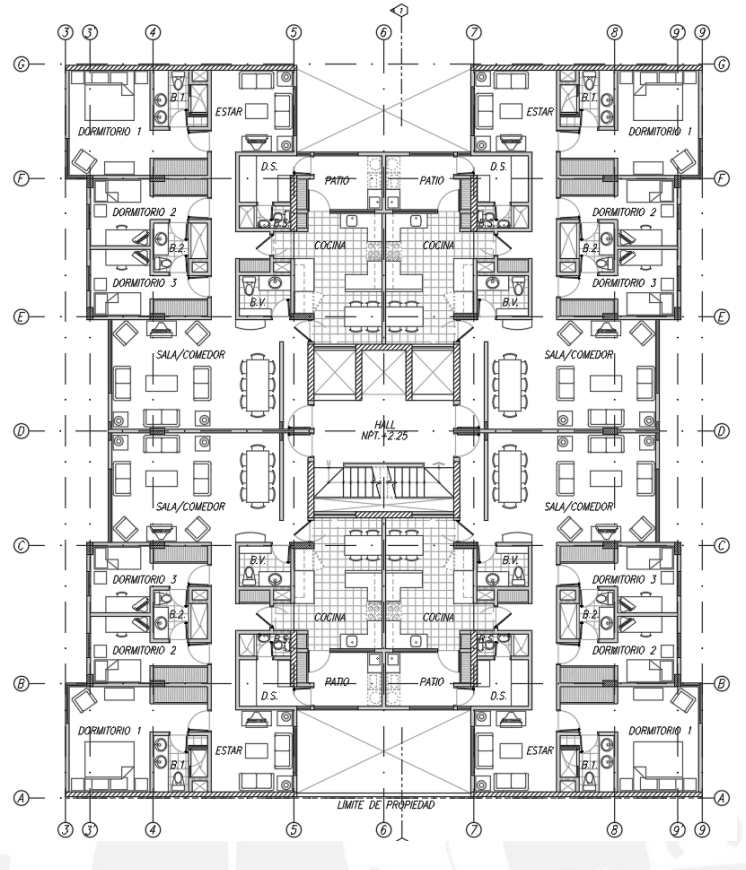

Figura 1-2: Planta típica del segundo a sexto piso

En el presente trabajo, a partir del planteamiento arquitectónico y la descripción de las condiciones del proyecto, se desarrollará la estructuración y predimensionamiento del edificio. Luego, se continuará con el metrado de cargas por elemento. Después, se realizará el análisis sísmico de la estructura por medio del programa Etabs. Posteriormente, se procederá con el diseño de los elementos estructurales, siendo estos los siguientes: losas, vigas, columnas, placas y cimentaciones. Por último, se comentarán los resultados y se plantearán recomendaciones en base a lo obtenido.

#### **1.2. Objetivos del proyecto**

El objetivo principal del proyecto será el de realizar el diseño estructural de la edificación propuesta, el cual será presentado en planos listos para su utilización en un proyecto real. Para ello, se deberá cumplir con los siguientes objetivos específicos:

- Plantear la estructuración del proyecto, de manera que sea esta compatible con lo planteado en el diseño arquitectónico previamente presentado
- Realizar el análisis estructural y sísmico de la edificación, tomando en cuenta todas las solicitaciones bajo las cuales operará la estructura
- Diseñar los siguientes elementos estructurales: losas, vigas, columnas, placas, zapatas, etc.

- Verificar lo planteado con la normativa respectiva posteriormente mencionada

## **1.3. Normativa aplicable**

Para la realización de la presente tesis, se utilizaron las siguientes normas pertenecientes al Reglamento Nacional de Edificaciones (RNE):

- **NTE E.0.20 Cargas**, se utilizará para determinar las solicitaciones de carga muerta y carga viva, y los criterios para el análisis por gravedad (RNE, 2006).
- **NTE E.0.30 Diseño sismorresistente**, la cual se utilizará para determinar los parámetros sísmicos y las solicitaciones sísmicas (RNE, 2018).
- **NTE E.0.50 Suelos y cimentaciones**, es de la cual se obtuvo las consideraciones a tomar en cuenta para las cimentaciones (capacidad portante, profundidad de cimentación, y empujes) (RNE, 2018).
- **NTE E.0.60 Concreto Armado**, en la cual se encuentran los requisitos mínimos para el análisis, diseño y consideraciones del material (RNE, 2009).
- **NTE E.0.70 Albañilería**, en la cual se encuentran los requisitos para el diseño de la tabiquería, principalmente los cercos (RNE, 2009).

## **1.4. Cargas de diseño**

Las cargas de diseño utilizadas, en el proyecto, son las encontradas en las normas NTE E.020 y NTE E.030, y son las siguientes:

- **Carga Muerta (CM)**: Es el peso de los elementos permanentes o con una pequeña variación de magnitud en el tiempo. Estos pueden ser los siguientes: materiales, máquinas, tabiques u otros elementos soportados, incluyendo el peso propio del edificio (RNE, 2006).
- Carga Viva (CV): Es el peso variable de todos los ocupantes, materiales, equipos, muebles u otros elementos movibles temporales (RNE, 2006).
- **Carga de Sismo (S)**: Es la carga generada por las solicitaciones sísmicas, en cada una de las direcciones de la estructura. Para su determinación, se utiliza el espectro de diseño encontrado en la norma E.030 (RNE, 2016).

Además, para la cisterna y el cuarto de máquinas, se adicionan las siguientes cargas:

- **Carga debido al empuje lateral de los suelos (CE)**: Es la generada por la presión ejercida por el suelo sobre otros materiales (RNE, 2009).

Carga debido a peso y presión de líquidos (CL): Es la ocasionada por la presión o el peso generado por líquidos con densidades definidas y niveles controlados (RNE, 2009).

Para el presente proyecto, se utilizarán los siguientes valores de carga para los materiales empleados.

Valores de las cargas permanentes o muertas (CM):

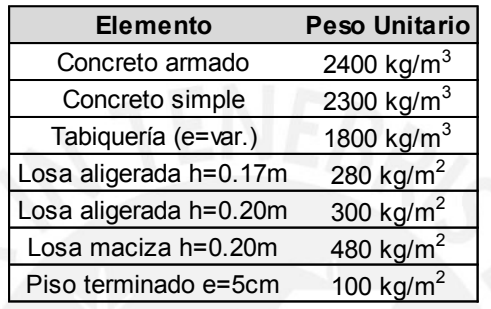

Tabla 1-1: Pesos unitarios de los elementos

\* Valores extraídos de la norma E.020 (RNE, 2006)

Valores de las cargas temporales o vivas (CV):

Tabla 1-2: Sobrecargas unitarias de acuerdo al uso

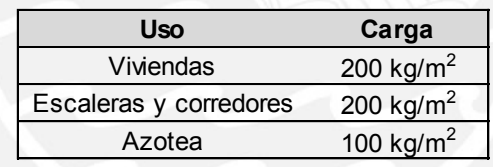

\* Valores extraídos de la norma E.020 (RNE, 2006)

## **1.5. Características de materiales**

En cuanto a las características de los materiales presentes en la estructura, se utilizarán los siguientes valores:

- **Concreto Armado**: Material compuesto por distintos componentes, entre estos se tienen a los siguientes: agregados gruesos, agregados finos, cemento, agua y aditivos. También, se le coloca varillas de refuerzo de acero para poder resistir las solicitaciones por tracción, dado que el concreto solo posee una resistencia ante estas prácticamente nula. Sus propiedades son las siguientes:
	- Resistencia a la compresión ( $f'c$ ): 210 kg/cm<sup>2</sup>
	- Resistencia a la tracción (fr): 29 kg/cm<sup>2</sup>
	- Módulo de la elasticidad (Ec): 217 370 kg/cm<sup>2</sup>
- Módulo de Poisson (v): 0.15
- Deformación unitaria última (εcu): 0.003
- Parámetro (β1) para la longitud del bloque de compresiones = 0.85
- **Acero de refuerzo:** Como ya se mencionó, las varillas de refuerzo incrementan la resistencia del concreto ante la tracción. En este caso, se utilizarán barras de acero corrugado bajo la especificación ASTM 615 Grado 60. Sus propiedades son las siguientes:
	- Resistencia del refuerzo (fy): 4200 kg/cm<sup>2</sup>
	- Módulo de elasticidad (Es): 2 000 000 kg/cm<sup>2</sup>
	- Deformación unitaria de fluencia  $(\epsilon_v)$ : 0.0021
	- Deformación unitaria última  $(\epsilon_{\text{su}})$ : 0.09
- **Condiciones de cimentación:** Previamente se describió que el suelo del presente proyecto consistía en una grava típica de lima de alta resistencia. Este cuenta con las siguientes propiedades:
	- Profundidad mínima de cimentación (Df): 1.00m
	- Presión admisible  $(q_{ADM})$ : 4.00 kg/cm<sup>2</sup>
	- Peso específico del suelo (γ):  $2.10 \text{ t/m}^3$
	- Coeficiente de empuje activo, pasivo y en reposo  $(K_a, K_0, Y, K_p)$ : 0.30, 0.45 y 3.32 respectivamente
	- Coeficiente de balasto (K):  $15.00 \text{ kg/cm}^3$

# **1.6. Aspectos generales del diseño por resistencia**

El diseño por resistencia se basa en el principio de amplificar las cargas actuantes en las estructuras, debido a su variabilidad e incertidumbre. Por ello, dependiendo de la certeza que se tenga en su determinación, se les asigna un factor de amplificación, que luego se utiliza en combinaciones de carga, las cuales sirven para la obtención de la carga última. Esta es la que se usará en el diseño de los elementos.

Por otro lado, la resistencia de los elementos se ve reducida por un factor de reducción, el cual nos permite obtener el valor de diseño que se utilizará. Al valor inicial se le conoce como resistencia nominal y podemos definirla como la capacidad que tiene el elemento para resistir las distintas solicitaciones que se le presenten, como lo puede ser por flexión, compresión, cortante, tracción o una combinación de estas. Para su cálculo se debe tomar en cuenta los materiales y dimensiones que se presenten en la sección.

Esta se ve limitada principalmente por la variabilidad que existe en las propiedades de los materiales y las medidas planteadas entre lo especificado en el proyecto y lo realizado en obra.

Ambos factores mencionados previamente tienen sus valores especificados en la normativa respectiva, que para el caso peruano sería la E.060 (RNE, 2009), la cual lo expresa mediante la siguiente formulación:

$$
\emptyset Rn (resistencia de diseño) \geq Ru (resistencia requerida)
$$
\n
$$
(1-1)
$$

Con los valores mencionados en el Acápite 1.4, se determinarán las solicitaciones por elemento. Para el diseño por concreto armado, se usarán las cargas últimas, las cuales se obtienen de las siguientes combinaciones establecidas en la norma E.060 (RNE, 2009):

$$
Cu = 1.4CM + 1.7CV \tag{1-2}
$$

$$
Cu = 1.25(CM + CV) \pm S
$$
 (1-3)

$$
Cu = 0.9CM \pm S \tag{1-4}
$$

Adicionalmente, para la cisterna y el cuarto de máquinas, se adicionan las siguientes combinaciones:

$$
Cu = 1.4CM + 1.7CV + 1.7CE
$$
 (1-5)

$$
Cu = 0.9CM + 1.7CE \tag{1-6}
$$

$$
Cu = 1.4CM + 1.7CV + 1.4CL
$$
 (1-7)

También, se especifica los valores de los factores de reducción de resistencia para las distintas solicitaciones, los cuales son los siguientes:

| Solicitación                             | Factor de reducción<br>de resistencia $(\varphi)$ |
|------------------------------------------|---------------------------------------------------|
| Flexión                                  | 0.90                                              |
| Tracción o Flexo-tracción                | 0.90                                              |
| Compresión o Flexo-compresión (espiral)  | 0.75                                              |
| Compresión o Flexo-compresión (estribos) | 0.70                                              |
| Cortante                                 | 0.85                                              |
| Torsión                                  | 0.85                                              |

Tabla 1-3: Factores de reducción de resistencia

\*Valores extraídos de la norma E.060 (RNE, 2009)

#### **CAPÍTULO 2: ESTRUCTURACIÓN Y PREDIMENSIONAMIENTO**

#### **2.1. Planteamiento estructural**

El planteamiento estructural se realizó tomando en cuenta los criterios de simetría y simplicidad, pues esto garantiza una mejor estimación del comportamiento del edificio bajo solicitaciones sísmicas y de gravedad (Blanco, 1994). Por ello, se planteó una estructura simétrica en sus dos ejes principales, con la excepción del centro, debido a la posición de las escaleras y la caja del ascensor. También, se propuso una planta típica para todos los pisos y una similar para la azotea, la cual no tendrá las mismas cargas que el resto de niveles, debido a la ausencia de tabiques y la reducción de sobrecarga. Posteriormente, se detalla la distribución de los elementos estructurales.

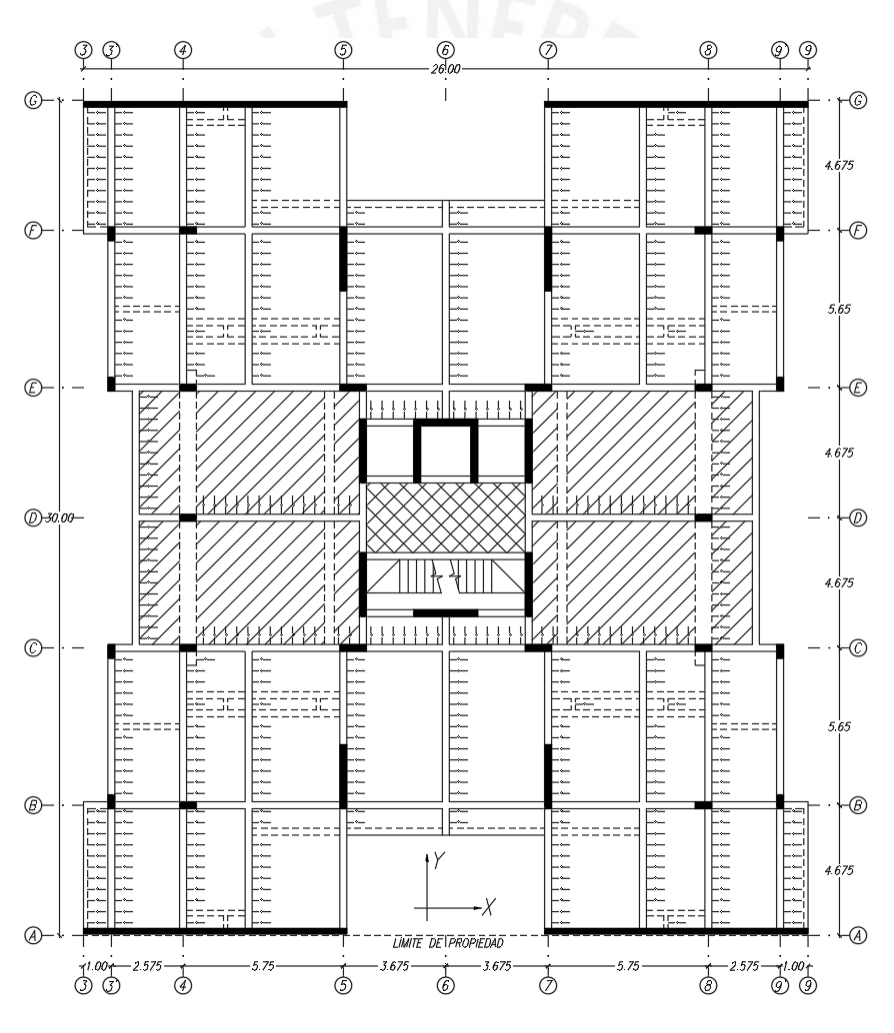

Figura 2-1: Planteamiento estructural del proyecto

Como se puede observar en la Figura 2-1, se ha planteado colocar placas horizontales en la periferia de la estructura, con el fin de controlar el movimiento sísmico en la dirección X. Así mismo, se tienen muros de corte verticales ubicados alrededor del núcleo estructural, para el control de la dirección Y. Por otro lado, debido a que la arquitectura de la edificación no permitía de elementos grandes en los frentes libres, se tuvo que optar por colocar columnas en la fachada y en el interior del edificio. En cuanto a las vigas, estas se ubicaron de manera que formaran los pórticos principales. Por último, para el sistema de techado se utilizarán losas aligeradas con dirección en su luz más corta y macizas para la zona del ascensor y las escaleras.

Adicionalmente, el planteamiento para la azotea es similar al previamente descrito para los pisos típicos. Sin embargo, se optó por no utilizar la misma cantidad de vigas chatas, por la ausencia de tabiques. Por encima de este nivel, continuará la placa de la caja del ascensor, para poder armar el cuarto de máquinas. Por último, para la cisterna, se planteó bajar el nivel de los elementos verticales entre los ejes C al E con 4 al 7. De esta manera, se puede cerrar con muros de contención el perímetro de las cisternas.

## **2.2. Predimensionamiento de losas**

#### **2.2.1. Losas Aligeradas**

Para el predimensionamiento de las losas aligeradas, se utilizó las siguientes formulaciones encontradas en el libro del Ing. Blanco (1994). Se utiliza, como criterio principal, la determinación del peralte en función de luz que se tenga. Esto por el hecho de que, al tener una gran longitud entre apoyos, se tendrán momentos de mayor magnitud que requerirán de una sección de vigueta de mayor dimensión. A continuación, se mostrará los valores recomendados para distintas luces y la ecuación propuesta.

$$
h (espesor) = \frac{Luz \text{ libre}}{25} \tag{2-1}
$$

- $-h = 17$  cm, para luces menores a 4 m
- $h = 20$  cm, para luces entre  $4 \vee 5.5$  m
- $h = 25$  cm, para luces entre  $5 \text{ y } 6.5 \text{ m}$

Siendo "h" el espesor total de la losa aligerada, por lo que incluye también los 5 cm de la losa superior y el espesor del ladrillo de techo (Blanco, 1994).

Adicional al criterio ya mencionado, se puede utilizar la Tabla 9.1 de la norma E.060 (RNE, 2009), la cual indica los espesores mínimos que deben tener las vigas, y las losas nervadas y macizas en una dirección. Las formulaciones encontradas en esta son utilizadas como un control de deflexiones. No obstante, estos valores no resultan limitantes al momento de escoger un peralte, pues se tiene la opción de obviarlos si se demuestra un adecuado control de las deformaciones.

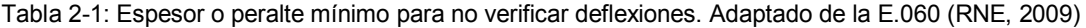

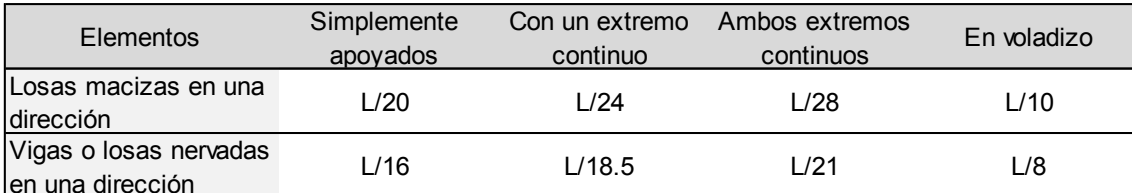

\* Aplica a elementos que no soporten o estén ligados a elementos no estructurales susceptibles a dañarse debido a deflexiones grandes.

Para el caso del presente proyecto, se obtuvieron luces entre apoyos que varían entre 1.00 m y 4.425 m. Además, se tiene un volado de 0.875 m, el cual será aligerado. De acuerdo a las recomendaciones mencionadas, se eligió un espesor de 17 cm y 20 cm a manera de optimizar las dimensiones y mantener un control de deflexiones adecuado sin reforzamiento excesivo de los paños. A continuación, se muestra una tabla con el detalle del predimensionamiento para los 12 paños presentes en la estructura.

| Denominación | Luz libre<br>(m) | $h_{L/25}$ (m) | hescogido<br>(m) | Relación<br>L/h | Criterio de<br>deflexión |
|--------------|------------------|----------------|------------------|-----------------|--------------------------|
| Paño 1       | 0.875            | 0.04           | 0.17             | 5.1             | L/8                      |
| Paño 2       | 2.325            | 0.09           | 0.17             | 13.7            | L/21                     |
| Paño 3       | 2.100            | 0.08           | 0.17             | 12.4            | L/21                     |
| Paño 4       | 3.150            | 0.13           | 0.17             | 18.5            | L/18.5                   |
| Paño 5       | 3.425            | 0.14           | 0.17             | 20.1            | L/21                     |
| Paño 6       | 2.325            | 0.09           | 0.17             | 13.7            | L/18.5                   |
| Paño 7       | 2.100            | 0.08           | 0.17             | 12.4            | L/21                     |
| Paño 8       | 3.150            | 0.13           | 0.17             | 18.5            | L/21                     |
| Paño 9       | 3.425            | 0.14           | 0.17             | 20.1            | L/21                     |
| Paño 10      | 1.450            | 0.06           | 0.20             | 7.3             | L/16                     |
| Paño 11      | 4.425            | 0.18           | 0.20             | 22.1            | L/18.5                   |
| Paño 12      | 1.000            | 0.04           | 0.17             | 5.9             | L/16                     |

Tabla 2-2: Predimensionamiento de losas aligeradas

\*En caso la relación L/h sea menor que el criterio de deflexión, este se verificará.

#### **2.2.2. Losas Macizas**

Para el predimensionamiento de losas macizas, se debe primero definir su comportamiento en una o dos direcciones. Para el primero, se sigue un procedimiento similar que el de las aligeradas, mientras que el segundo utiliza dos criterios para la determinación de su espesor. El tipo comportamiento que se vaya a tener se encuentra en función de la relación entre la luz libre mayor y la menor del paño. Si esta fuese menor a 2, se puede justificar la distribución en dos direcciones, contrario a esto se tendría de una dirección. A continuación, se muestran las formulaciones planteadas para ambos comportamientos por el Ing. Blanco (1994).

- En una dirección:

$$
h (espesor) = \frac{Luz \text{ libre} - 1.25 \text{ m}}{25} \tag{2-2}
$$

- En dos direcciones:

h (espesor) = Máximo 
$$
\left(\frac{\text{Perímetro}}{180} \land \frac{\text{Luz libre}}{40}\right)
$$
 (2-3)

Cabe mencionar que se suelen utilizar valores mayores a los obtenidos, debido a que se obtienen espesores bastante reducidos que no cumplen con las condiciones de aislamiento acústico y vibraciones (Blanco, 1994).

Para el caso de la presente estructura, se obtuvieron paños con comportamiento al de una losa en una dirección en los encofrados típicos y el de la azotea, por lo que para estos se utilizará la Ecuación 2-2. Por contraste, para el techo de la cisterna y las losas del cuarto de máquinas, predomina el comportamiento bidireccional, por lo que se usará la Ecuación 2-3. Se adelanta que se optó por utilizar un espesor constante de 20 cm independiente de los resultados, pues se requería uniformizar el espesor de los techos, para el caso de los encofrados típicos; mientras que, para la cisterna y el cuarto de máquinas, fue necesario un mayor peralte por el uso o sobrecarga del elemento. A continuación, se adjunta una tabla con el detalle del predimensionamiento para los 4 paños distintos encontrados en la estructura.

| <b>Sector</b>  | Denominación | Luz libre<br>(m) | Perímetro<br>(m) | $h_{(L-1.25)/25}$<br>(m) | $h_{L/40}$ (m) | $h_{P/180}$ (m) | <b>hescogido</b><br>(m) |
|----------------|--------------|------------------|------------------|--------------------------|----------------|-----------------|-------------------------|
| Encofrado Típ. | Paño 1       | 2.50             | 16.40            | 0.05                     |                |                 |                         |
| Cto. máquinas  | Paño 2       | 1.80             | 7.10             |                          | 0.05           | 0.04            |                         |
|                | Paño 3       | $.80^{\circ}$    | 10.00            |                          | 0.05           | 0.06            | 0.20                    |
| Cisterna       | Paño 4       | 3.18             | 18.75            |                          | 0.08           | 0.10            |                         |
|                | Paño 5       | 4.43             | 21.25            | $\overline{\phantom{a}}$ | 0.11           | 0.12            |                         |
|                | Paño 6       | 2.50             | 16.40            | 0.05                     | -              |                 |                         |

Tabla 2-3: Predimensionamiento de losas macizas

Adicionalmente, al igual que para las losas aligeradas, se puede revisar el espesor escogido con las formulaciones de la normativa para el control de deflexiones. Para el caso de las losas macizas que tienen el comportamiento unidireccional se puede utilizar la Tabla 2-1, mientras que para las bidireccionales es necesario utilizar la siguiente formulación de la norma NTE E.060 (RNE, 2009), que se encuentra en función de la relación entre rigidices y dimensiones de la losa y de sus elementos de apoyo.

$$
h = \begin{cases} \frac{\ln\left(0.8 + \frac{fy}{14000}\right)}{36 + 5\beta(\alpha fm - 0.2)}, & 0.2 < \alpha fm < 2.0\\ \frac{\ln\left(0.8 + \frac{fy}{14000}\right)}{36 + 9\beta}, & \alpha fm \ge 2.0 \end{cases}
$$
(2-4)

Con las formulaciones mencionadas, se puede determinar si el espesor elegido es el adecuado para el control de deflexiones o si requiere de un mejor cálculo. A continuación, se muestran los resultados.

| <b>Sector</b>                                                                          | Denominación | <b>h</b> Deflexión<br>(m) | <b>hescogido</b><br>(m) |  |  |  |  |
|----------------------------------------------------------------------------------------|--------------|---------------------------|-------------------------|--|--|--|--|
| Encofrado Típ.                                                                         | Paño 1       | 0.13                      |                         |  |  |  |  |
|                                                                                        | Paño 2       | 0.09                      |                         |  |  |  |  |
| Cto. máquinas                                                                          | Paño 3       | 0.09                      | 0.20                    |  |  |  |  |
|                                                                                        | Paño 4       | 0.15                      |                         |  |  |  |  |
| Cisterna                                                                               | Paño 5       | 0.15                      |                         |  |  |  |  |
|                                                                                        | Paño 6       | 0.13                      |                         |  |  |  |  |
| *En caso h <sub>escogido</sub> sea menor que h <sub>deflexión</sub> , se verificará la |              |                           |                         |  |  |  |  |

Tabla 2-4: Control de deflexiones de losas macizas

deflexión.

#### **2.3. Predimensionamiento de vigas**

#### **2.3.1. Vigas Peraltadas**

Para el predimensionamiento de las vigas peraltadas se puede utilizar un criterio general de calcular el peralte como 1/10 o 1/12 de la luz libre del elemento. Por otro lado, el ancho se puede estimar por medio de un factor de 0.3 – 0.5 del peralte. Sin embargo, es necesario limitarlo a un mínimo de 25 cm, para las vigas que formen parte de pórticos o elementos sismorresistentes, estipulado en la norma de concreto armado (Blanco, 1994). En seguida, se muestra secciones típicas para distintas luces.

$$
h (peralte) = \frac{Luz \text{ libre}}{(10 \text{ V} 12)} \tag{2-5}
$$

 $-L \le 5.5$  m, secciones de 25x50, 30x50

- L ≤ 6.5 m, secciones de 25x60, 30x60, 40x60

Adicionalmente, se podría considerar para las grandes luces una relación de 1/14 para el cálculo del peralte. Es práctica común buscar vigas de similar peralte, por lo que se suele variar el ancho para las más solicitadas (Blanco, 1994).

Para el caso de la presente edificación, se obtuvo una variación entre luces de vigas de 1.70 a 7.10 m, por lo que se pudo optar por utilizar una única sección de 25x50 cm, a

manera de uniformizar las dimensiones de estos elementos. Este resultado se calculó por medio de los criterios mencionados y utilizando el valor mínimo para el ancho estipulado por norma. A continuación, se muestra un cuadro con el detalle del predimensionamiento mencionado.

| Denominación | Luz mayor<br>(m) | <b>Criterio</b><br>$L/12$ (m) | <b>Criterio</b><br>$L/14$ (m) | <b>Criterio</b><br>0.5h(m) | Peralte (m) Ancho (m) |      |
|--------------|------------------|-------------------------------|-------------------------------|----------------------------|-----------------------|------|
| $V-01$       | 7.10             | 0.59                          | 0.51                          | 0.30                       |                       |      |
| $V-02$       | 5.70             | 0.48                          | 0.41                          | 0.24                       |                       |      |
| $V-03$       | 1.70             | 0.14                          | 0.12                          | 0.07                       |                       |      |
| V-04 y V-05  | 5.85             | 0.49                          | 0.42                          | 0.24                       |                       |      |
| V-06 y V-07  | 4.90             | 0.41                          | 0.35                          | 0.20                       |                       |      |
| $V-08$       | 5.40             | 0.45                          | 0.39                          | 0.23                       | 0.50                  | 0.25 |
| V-09 y V-10  | 5.40             | 0.45                          | 0.39                          | 0.23                       |                       |      |
| V-11 y V-12  | 4.30             | 0.36                          | 0.31                          | 0.18                       |                       |      |
| $V-13$       | 2.50             | 0.21                          | 0.18                          | 0.10                       |                       |      |
| V-14 y V-15  | 5.40             | 0.45                          | 0.39                          | 0.23                       |                       |      |
| $V-C$ 4-4    | 4.43             | 0.37                          | 0.32                          | 0.18                       |                       |      |
| $V-C$ 5-5    | 1.80             | 0.15                          | 0.13                          | 0.08                       |                       |      |

Tabla 2-5: Predimensionamiento de vigas peraltadas

Por último, se puede revisar si el control de deflexiones es el adecuado, lo cual se realiza mediante la Tabla 2-1. A diferencia del predimensionamiento previo, se debe verificar los tramos en voladizo y los no continuos. A continuación, se muestra los resultados.

| Denominación | <b>Tramo</b> | L(m) | h(m) | Relación<br>L/h | Criterio de<br>deflexión |
|--------------|--------------|------|------|-----------------|--------------------------|
|              | Voladizo     | 0.88 | 0.17 | 5.1             | L/8                      |
| $V-01$       | Discontinuo  | 2.33 | 0.50 | 4.7             | L/18.5                   |
|              | Continuo     | 7.10 | 0.50 | 14.2            | L/21                     |
| $V-02$       | Discontinuo  | 2.33 | 0.50 | 4.7             | L/18.5                   |
|              | Continuo     | 5.70 | 0.50 | 11.4            | L/21                     |
| $V-03$       | Discontinuo  | 1.70 | 0.50 | 3.4             | L/18.5                   |
| V-04 y V-05  | Voladizo     | 1.70 | 0.50 | 3.4             | L/8                      |
|              | Discontinuo  | 5.85 | 0.50 | 11.7            | L/18.5                   |
| V-06 y V-07  | Discontinuo  | 4.90 | 0.50 | 9.8             | L/18.5                   |
|              | Menor "h"    | 4.43 | 0.20 | 22.1            | L/21                     |
| $V-08$       | Discontinuo  | 4.30 | 0.50 | 8.6             | L/18.5                   |
|              | Continuo     | 5.40 | 0.50 | 10.8            | L/21                     |
| V-09 y V-10  | Discontinuo  | 5.40 | 0.50 | 10.8            | L/18.5                   |
| V-11 y V-12  | Discontinuo  | 4.30 | 0.50 | 8.6             | L/18.5                   |
| $V-13$       | Discontinuo  | 2.50 | 0.50 | 5.0             | L/18.5                   |
|              | Voladizo     | 0.95 | 0.50 | 1.9             | L/8                      |
| V-14 y V-15  | Discontinuo  | 1.00 | 0.50 | 2.0             | L/18.5                   |
|              | Continuo     | 5.40 | 0.50 | 10.8            | L/21                     |
| $V-C$ 4-4    | Simple       | 4.43 | 0.50 | 8.9             | L/16                     |
| $V-C$ 5-5    | Discontinuo  | 1.80 | 0.50 | 3.6             | L/18.5                   |

Tabla 2-6: Control de deflexiones de vigas peraltadas

\*En caso la relación L/h sea menor que el criterio de deflexión, este se verificará.

#### **2.3.2. Vigas Chatas**

El predimensionamiento de las vigas chatas se encuentra sujeto a las solicitaciones por fuerza cortante. Estas se suelen utilizar cuando un tabique se encuentra en la misma dirección que el aligerado. También, pueden ser usadas cuando se requiera amarrar una losa en volado o se tenga restricciones sobre la posibilidad de peraltar una viga por arquitectura. Así mismo, el peralte que vayan a tener estará restringido a ser el mismo que el paño de losa en la que estén ubicadas. Es por esto que, para el presente proyecto, se usará un espesor de 17 cm y 20 cm dependiendo de su ubicación. Por otro lado, debido a que no se podrá variar el peralte, se tendrá distintos anchos dependientes de las solicitaciones bajo las cuales estén sometidas. Seguidamente, se menciona las secciones empleadas.

- Sección 1-1: Viga chata de amarre con dimensiones de 15x17 cm
- Sección 2-2: Viga chata de 20x17 cm para amarrar el ducto
- Sección 3-3: Viga chata de 20x17 cm para tabique
- Sección VCH-1, VCH-2, VCH-3: Vigas chatas de 25x17 cm para tabiques menores y amarrar ductos o bordes
- Sección VCH-04: Viga chata de 35x20 cm de gran luz para tabique
- Sección V-01: Viga chata de 25x17 cm utilizada para completar un voladizo
- Sección V-08: Viga chata de 60x20 cm utilizada para completar un pórtico.

Es importante mencionar que estos valores se realizan como una primera estimación y deberán ser verificados en la etapa de diseño. Dicha verificación se hará principalmente por corte, pues no se tomará en cuenta la contribución de los estribos, debido al bajo peralte. También, el control de deflexiones mínimo estará ligado a los mostrados para las losas aligeradas y vigas peraltadas. Esto se debe a que utilizan los mismos criterios y presentan las luces mencionadas en los acápites correspondientes.

## **2.4. Predimensionamiento de columnas**

Para el predimensionamiento de las columnas, se debe tomar en cuenta los efectos de la carga axial y momento flector. No obstante, al tener una edificación con un sistema de muros, se puede tomar la carga axial como factor gobernante, debido a que las placas se llevarán la mayor parte del momento. En base a lo indicado, se puede utilizar las siguientes recomendaciones planteadas por el Ing. Blanco (1994):

 Para edificios que tengan placas en ambas direcciones, tal que la rigidez lateral y la resistencia sean controladas, se puede utilizar la siguiente ecuación:

$$
A_{\text{Columna}} = \frac{P_{\text{servicio}}}{0.45f'c} \tag{2-6}
$$

 Para el mismo tipo de edificación, el dimensionamiento para las columnas exteriores o esquineras, se podrá realizar con la siguiente expresión:

$$
A_{\text{Columna}} = \frac{P_{\text{servicio}}}{0.35f'c} \tag{2-7}
$$

Debido a que la carga axial gobernará el diseño, se puede realizar un cálculo de la resistencia que se vaya a tener ante esta solicitación. Para ello, se puede utilizar la Ecuación 2-8 encontrada en la norma E.060 (RNE, 2009). Esta formulación junto con la sección escogida del predimensionamiento y un valor de cuantía mínima especificada en la misma normativa nos permitirá tener una primera estimación sobre la validez de las dimensiones escogidas respecto a las cargas por gravedad que vayan a tener.

$$
\Phi Pn \text{ máx} = 0.80 \Phi [0.85f'(GAg - Ast) + fy Ast] \tag{2-8}
$$

Para la presente estructura, se obtuvo para las columnas de la fachada una sección de 25x50 cm y para las internas 25x60 cm, con excepción de la C-5, la cual resulto de 25x95 cm con la finalidad de resultar como un apoyo de dos vigas no alineadas. La elección de dichas secciones, provino del uso de las formulaciones ya mencionadas y del hecho que se optó por mantener un ancho constante entre las vigas y las columnas, a manera de tener un mejor confinamiento del nudo. A continuación, se muestra el detalle del predimensionamiento.

| Denominación | P <sub>Servicio</sub> (t) | Afórmula<br>(cm <sup>2</sup> ) | <b>Sección</b><br>(cm) | Aescogida<br>$\text{(cm}^2)$ | $P$ última $(t)$ | $\rho$ (%) | φPn(t) |
|--------------|---------------------------|--------------------------------|------------------------|------------------------------|------------------|------------|--------|
| $C - 1$      | 59.3                      | 806                            | 25x50                  | 1250                         | 85.0             | 1.0%       | 153.1  |
| $C - 2$      | 122.9                     | 1300                           | 25x60                  | 1500                         | 175.8            | 1.0%       | 183.7  |
| $C - 3$      | 41.0                      | 558                            | 25x50                  | 1250                         | 58.8             | 1.0%       | 153.1  |
| $C - 4$      | 121.9                     | 1290                           | 25x60                  | 1500                         | 174.5            | 1.0%       | 183.7  |
| $C - 5$      | 136.3                     | 1442                           | 25x95                  | 2375                         | 194.9            | 1.0%       | 290.9  |
| $C - 6$      | 137.1                     | 1451                           | 25x60                  | 1500                         | 196.2            | 1.4%       | 196.2  |

Tabla 2-7: Predimensionamiento de columnas\*

\*: El cálculo de las cargas en servicio se realizó por medio de un metrado de cargas, este se puede ver a detalle en el capítulo correspondiente a columnas del presente trabajo.

#### **2.5. Predimensionamiento de placas**

El predimensionamiento de placas se debe realizar en base a las fuerzas cortantes que tendrá la estructura bajo las solicitaciones sísmicas, ya que estos elementos absorberán la mayor cantidad de estas. Es por ello que la determinación de la cantidad y las dimensiones de las placas estará en función de aquellas.

Adicionalmente, el posicionamiento será de suma importancia para poder controlar cualquier problema torsional que pueda presentar la estructura. Para el presente trabajo, se realizó un modelo traslacional en ambos sentidos, con solo estos elementos, para poder evaluar el desempeño de las placas escogidas.

Es importante mencionar que este modelo estuvo restringido a desplazarse en la dirección X o Y exclusivamente para el caso que se esté evaluando. Adicionalmente, se consideró, en una primera prueba, placas de 25 cm para ambas direcciones. Después de analizado el planteamiento es que se propone un espesor reducido de 20 cm para los muros horizontales perimetrales. A continuación, se muestra el modelo, los resultados y el procedimiento seguido para la determinación del predimensionamiento.

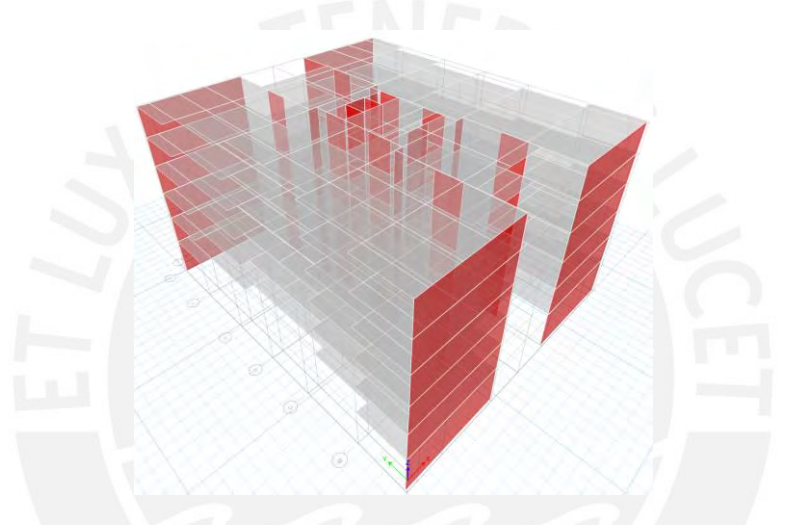

Figura 2-2: Modelo traslacional para el predimensionamiento de placas

Las cortantes aplicadas a cada entrepiso para ambas direcciones fueron determinadas a partir de lo establecido en la norma E.030 de Diseño Sismorresistente (RNE, 2018). Estas se utilizaron para poder estimar las derivas de la estructura, con el fin de evaluar el desempeño del planteamiento del conjunto de placas. A continuación, se muestran las formulaciones encontradas en dicho código y los resultados de su aplicación.

$$
F_i = \alpha_i * V \dots (2-9) \qquad \alpha_i = \frac{P_i(h_i)^k}{\sum_{j=1}^n P_j(h_j)^k} \dots (2-10) \qquad V = \frac{ZUCS}{R} * P \dots (2-11)
$$

Donde,

Pi: peso del entrepiso

hi: altura del entrepiso respecto al suelo

n: número de pisos

k: exponente relacionado al periodo fundamental de la estructura

Z, U, C, S y R: parámetros sísmicos estipulados en la norma (Ver capítulo de análisis sísmico)

P: peso de la estructura (Estimado con una carga muerta de 1 t/m<sup>2</sup> por nivel)

|              | Peso sísmico |                           |             |          |              |                 | χ    |      |      |
|--------------|--------------|---------------------------|-------------|----------|--------------|-----------------|------|------|------|
| <b>Nivel</b> | CM $(t/m2)$  | (t/m <sup>2</sup> )<br>CV | Area $(m2)$ | Peso (t) | $h_i$<br>(m) | $P_i^*h_i^k(t)$ | α    | F(t) | V(t) |
| 6            | 0.80         | 0.10                      | 659.3       | 544      | 17.50        | 9518            | 0.23 | 172  | 172  |
| 5            | 1.00         | 0.20                      | 659.3       | 692      | 14.75        | 10211           | 0.25 | 185  | 357  |
| 4            | 1.00         | 0.20                      | 659.3       | 692      | 12.00        | 8307            | 0.20 | 150  | 507  |
| 3            | 1.00         | 0.20                      | 659.3       | 692      | 9.25         | 6403            | 0.15 | 116  | 623  |
| 2            | 1.00         | 0.20                      | 659.3       | 692      | 6.50         | 4500            | 0.11 | 81   | 704  |
|              | 1.00         | 0.20                      | 659.3       | 692      | 3.75         | 2596            | 0.06 | 47   | 751  |
|              |              |                           |             | 4005     |              | 41534           |      | 751  |      |

Tabla 2-8: Cortantes de entrepiso para el análisis traslacional en la dirección X

Tabla 2-9: Cortantes de entrepiso para el análisis traslacional en la dirección Y

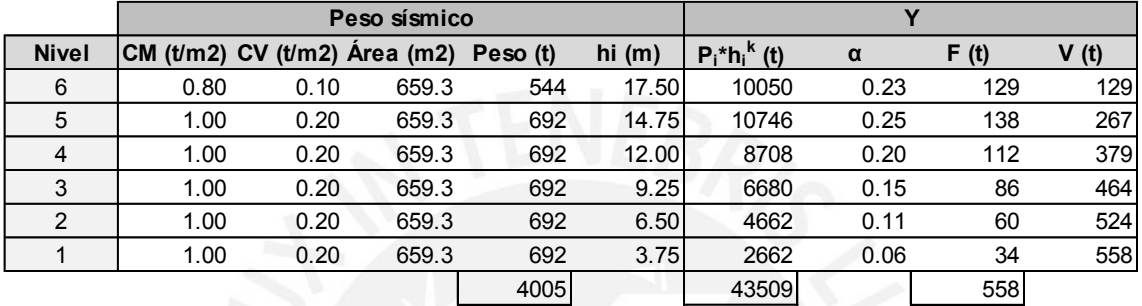

Una vez determinadas las cortantes, se procedió a introducir la información al modelo previamente mostrado para poder así determinar las derivas de entrepiso. A continuación, se muestran los resultados obtenidos por medio del programa Etabs y un tratamiento de estos.

Tabla 2-10: Derivas de entrepiso para el análisis traslacional en X

| <b>Nivel</b> | Caso de Carga       | $\Delta/h_{\text{max}}$ | $\Delta/h_{\text{prom}}$ | $\Delta/h_{\text{max inel}}$ | Límite de $\Delta/h$ |
|--------------|---------------------|-------------------------|--------------------------|------------------------------|----------------------|
|              |                     |                         |                          | $*0.75R$                     | Condicional          |
| 6            | Traslacional Est. X | 0.000410                | 0.000410                 | 0.00185                      | Pasa                 |
| 5            | Traslacional Est. X | 0.000430                | 0.000430                 | 0.00194                      | Pasa                 |
| 4            | Traslacional Est. X | 0.000429                | 0.000429                 | 0.00193                      | Pasa                 |
| 3            | Traslacional Est. X | 0.000398                | 0.000398                 | 0.00179                      | Pasa                 |
| 2            | Traslacional Est. X | 0.000335                | 0.000335                 | 0.00151                      | Pasa                 |
|              | Traslacional Est. X | 0.000192                | 0.000192                 | 0.00086                      | Pasa                 |

Tabla 2-11: Derivas de entrepiso para el análisis traslacional en Y

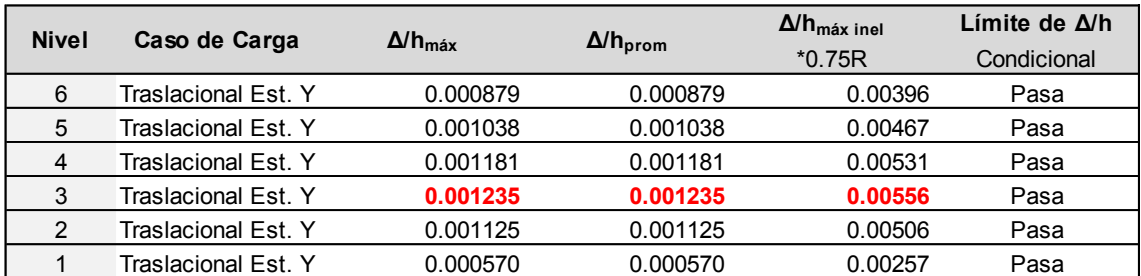

En la Tabla 2-10 y Tabla 2-11, se puede observar que se obtuvo una deriva máxima de 1.94‰ para la dirección X y 5.56‰ para Y. Por lo tanto, se puede determinar que se cumple con el 7‰ obligado por norma, lo cual valida el planteamiento preliminar de placas de 20 cm (perimetrales) en X y 25 cm (resto). También, estos cuadros permiten ver que la dirección más desfavorable es la Y, por lo que se deberá verificar los resultados que se obtengan sobre esta en el análisis sísmico del capítulo 3, el cual nos dará resultados más precisos.

#### **2.6. Predimensionamiento de escaleras**

Las escaleras son elementos unidireccionales que trabajan esencialmente como una losa maciza simplemente apoyada. Comúnmente, el espesor de la garganta es el valor determinante en el diseño, pues se considera a esta porción como la losa que carga los pasos y contrapasos determinados en la arquitectura. Este puede ser estimado inicialmente con los criterios utilizados para una losa maciza en una dirección. A continuación, se muestra alternativamente valores típicos de predimensionamiento de acuerdo al Ing. Higashi (2017):

g (garganta) = 
$$
\frac{\text{Luz libre}}{30}
$$

(2-12)

- $-g = 15$  cm, para luces menores a 4.5 m
- $-$  g = 17 cm, para luces entre 4.5 y 5.5 m
- $q = 20$  cm, para luces entre  $5.5$  y  $6.5$  m

Para el presente proyecto, se tenía una sola escalera con 3 tramos por nivel. La luz libre mayor de dicho elemento es de 5.70 m, por lo que, siguiendo el predimensionamiento mencionado, se tiene una garganta de 20 cm. Este valor deberá ser verificado para cortante, pues esta solicitación debe ser resistida únicamente por el concreto. Adicionalmente, las solicitaciones de flexión y deflexión deberán ser controladas mediante el acero de refuerzo. Cabe mencionar que la garganta especificada no cumple con el valor de L/20 encontrado en la Tabla 2-4, por lo que se deberá efectuar un cálculo y control de la flecha máxima por deflexión.

# **CAPÍTULO 3: ANÁLISIS SÍSMICO**

#### **3.1. Modelo estructural**

El análisis sísmico tiene el objetivo de estimar las solicitaciones sísmicas de la estructura y sus elementos. Para ello, se utiliza las formulaciones establecidas en la norma E.030 Diseño Sismorresistente (RNE, 2018), las cuales nos indican los métodos y las consideraciones que se deben tomar en cuenta. Además, se deberá cumplir con los requisitos que esta impone, como la de una deriva máxima de entrepiso de 7‰.

Para la realización de dicho análisis, se utilizó un modelo tridimensional con tres grados de libertad (dos traslacionales y uno de rotación) por piso mediante el programa ETABS. Se incluyeron los elementos que aportan rigidez lateral a la estructura: vigas peraltadas, columnas y placas. Asimismo, se colocó las losas que formarían el diafragma rígido del edificio. También, se asignó la masa acumulada por nivel al centro de masa del diafragma. Por último, se consideró brazos rígidos para las conexiones entre elementos y se empotró los elementos verticales en la base, debido a la alta resistencia del terreno.

Los métodos utilizados para la determinación de las solicitaciones fueron los siguientes: el estático y el dinámico modal espectral. Ambos nos permiten estimar las cargas sísmicas que se producirán en la estructura. Sin embargo, se utilizará el segundo, pues representa una mejor estimación y suele ser menos conservador, por lo que no se sobredimensionará. Los resultados de estos serán vistos en las secciones posteriores.

A continuación, se adjunta una captura del modelo mencionado y un resumen del metrado de masas del edificio.

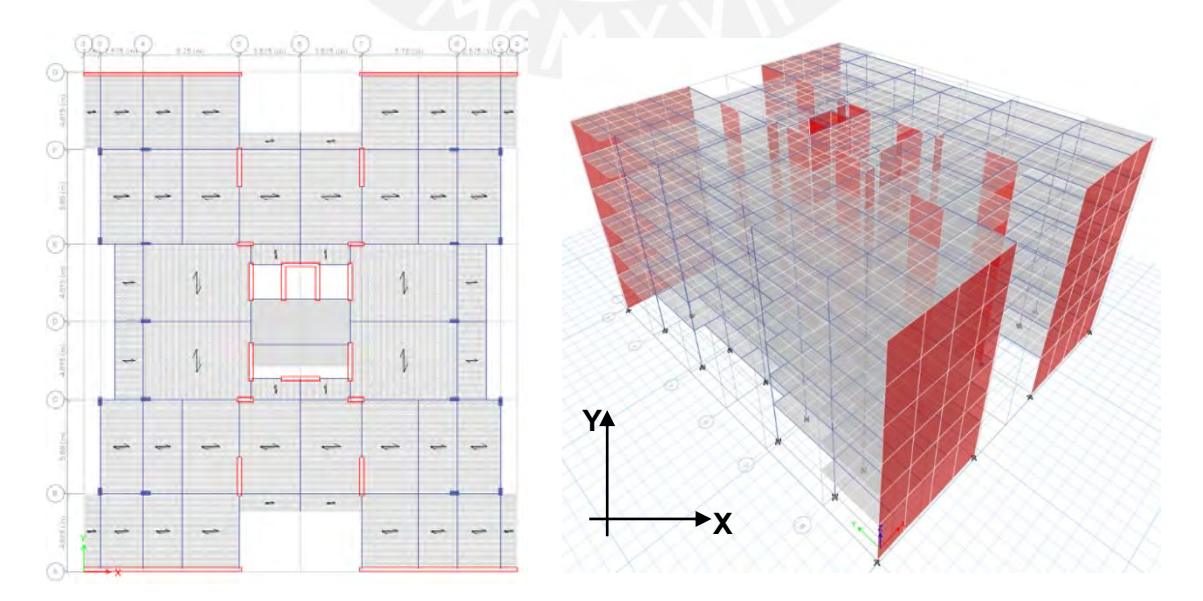

Figura 3-1: Modelo tridimensional del edificio

| <b>Nivel</b> | <b>Elemento</b>  | Peso (t) | Peso total (t) |
|--------------|------------------|----------|----------------|
|              | Losas Aligeradas | 143.0    |                |
|              | Losas Macizas    | 6.8      |                |
|              | Vigas Chatas     | 18.5     |                |
|              | Vigas Peraltadas | 91.4     |                |
| Típico       | Columnas         | 22.8     | 666            |
|              | Placas           | 94.6     |                |
|              | Tabiquería       | 225.7    |                |
|              | Piso terminado   | 58.1     |                |
|              | Escaleras        | 4.7      |                |

Tabla 3-1: Metrado de masas de un piso típico

Tabla 3-2: Resumen del metrado de masas de la estructura

| <b>Nivel</b> | CM(t) | CV(t) | Area (m <sup>2</sup> ) | Wcm $(t/m2)$ | Wcv $(t/m^2)$ | Wsismo (t/m <sup>2</sup> ) Masa (t*s <sup>2</sup> /m) |       |
|--------------|-------|-------|------------------------|--------------|---------------|-------------------------------------------------------|-------|
|              | 665.6 | 131.9 | 659                    | 1.01         | 0.20          | 1.06                                                  | 71.2  |
| 2            | 665.6 | 131.9 | 659                    | 1.01         | 0.20          | 1.06                                                  | 71.2  |
| 3            | 665.6 | 131.9 | 659                    | 1.01         | 0.20          | 1.06                                                  | 71.2  |
| 4            | 665.6 | 131.9 | 659                    | 1.01         | 0.20          | 1.06                                                  | 71.2  |
| 5            | 665.6 | 131.9 | 659                    | 1.01         | 0.20          | 1.06                                                  | 71.2  |
| 6            | 559.6 | 80.3  | 659                    | 0.85         | 0.12          | 0.88                                                  | 59.1  |
|              | 3887  | 740   | 3956                   |              |               |                                                       | 415.1 |

\* La masa sísmica se calculó por medio de la formulación de la norma de 100%CM+25%CV.

Por último, se puede determinar el centro de masa (CM) de la estructura, el cual será utilizado para concentrar el peso sísmico por nivel.

#### **Sin excentricidad accidental:**

Al tener una estructura perfectamente simétricamente respecto a un eje central Y, se puede determinar que la coordenada  $x<sub>CM</sub>$  se encuentra al centro de la edificación. Por otro lado, se tiene una ligera variación entre los elementos del núcleo central respecto a X, por lo que y<sub>CM</sub> tendrá una ligera excentricidad. A continuación, se muestra la determinación de ambos.

- 
$$
x_{CM} = 13.00m
$$
  
\n-  $y_{CM} = \frac{P_{ESO} \sin \text{étrico} * \frac{L_{total}}{2} + P_{ESO} \text{ PL} - 4*y1 + P_{ESO} \text{ PL} - 6*y2}{P_{ESO} \text{ total}}$   
\n=  $\frac{3801 \text{ t} * 14.95 \text{ m} + 63 \text{ t} * 17.638 \text{ m} + 23 \text{ t} * 11.525 \text{ m}}{3887 \text{ t}} = 14.97 \text{ m}$ 

## **Con excentricidad accidental:**

La excentricidad accidental que define la norma consiste en desplazar un cierto porcentaje el centro de masa, debido a las imperfecciones que puedan existir en la estructura. La magnitud que se considerará será de 0.05 veces la dimensión perpendicular a la del análisis (RNE, 2018). Se optó por calcular el caso más crítico.

- 
$$
x_{CM} = 13.00 \text{m} - 0.05 \times 29.90 \text{m} = 11.51 \text{m}
$$

$$
y_{\text{CM}} = 14.97 \text{m} - 0.05 * 26.00 \text{m} = 13.67 \text{m}
$$

#### **3.2. Parámetros sísmicos**

Los parámetros sísmicos son los obtenidos por el análisis de la estructura y la ubicación según la norma E.030 (RNE, 2018). Estos podrán ser utilizados para determinar la cortante basal para el método estático y el espectro de diseño para el método dinámico. A continuación, se muestran las formulaciones y factores utilizados.

$$
V = \frac{ZUCS}{R}
$$
P para el estático ... (3-1) y Sa =  $\frac{ZUCS}{R}$ g para el dinámico ... (3-2)

# **Factor de zona (Z)**

El factor de zona se puede interpretar como la aceleración ante un sismo que tiene un suelo bueno para una determinada región. El movimiento sísmico a tomar en cuenta es el de uno equivalente a un periodo de retorno de 475 años o 10% de probabilidad de excedencia en 50 años (RNE, 2018).

Para el caso de Perú, se divide este en cuatro zonas definidas en la norma. La zonificación se basa en observaciones de la sismicidad, características de los movimientos y la atenuación por distancia (RNE, 2018). En el caso de la presente estructura, al encontrarse en San Isidro – Lima, se tiene un valor de **Z = 0.45**.

#### **Factor de uso (U)**

El factor de uso se puede interpretar como una amplificación por la importancia que pueda tener la estructura (RNE, 2018). La norma establece para su determinación tres categorías: esenciales (A), importantes (B) y comunes (C), para las cuales se les asigna un valor de 1.5, 1.3 y 1.0 respectivamente. Para el presente proyecto, al estar dedicada a la vivienda, se encuentra en la categoría C, por lo que su valor es de **U = 1.0**.

#### **Parámetros de sitio (S, TP y TL)**

Se pueden interpretar como la amplificación que realiza el perfil local respecto a un buen suelo. Estos se deben determinar en base al suelo sobre el cual se encuentra la estructura (RNE, 2016). La norma establece los valores del factor de suelo (S) en

función al perfil representativo y el factor de zona. Por otro lado, los períodos " $T_P$ " y " $T_L$ " representan los límites de la plataforma e inicio de la zona con desplazamientos constantes del espectro de diseño. Al encontrarse el edificio cimentado en un buen suelo S1 y en la zona Z4, se tiene un valor de  $S = 1.0$ ,  $T_P = 0.4$  s y  $T_L = 2.5$  s.

#### **Factor de amplificación sísmica (C)**

Se puede interpretar dicho factor como la amplificación que realiza la estructura en su altura respecto al suelo. Este se define en función del período que tenga la edificación. La norma E.030 (RNE, 2016) establece las siguientes expresiones:

-  $T < T_P$   $C = 2.5$  (3-3)

$$
C = 2.5 * (\frac{T_P}{T})
$$
 (3-4)

$$
C = 2.5 * (\frac{T_{P*}T_1}{T^2})
$$
 (3-5)

Para el caso del análisis estático, se adelanta que se obtuvo un valor de período de la estructural de 0.277 s para la dirección X y 0.546 s para la dirección Y, por lo que se tiene un valor de  $C_X$  = 2.5 y  $C_Y$  = 1.8. En cuanto al análisis dinámico espectral, se utilizarán las expresiones para construir el espectro de diseño y determinar el valor de C correspondiente a cada modo estructural.

## **Coeficiente de reducción sísmica (R)**

El coeficiente de reducción sísmica se puede interpretar como un factor que reduce la etapa elástica de la estructura con el fin de aceptar incursiones inelásticas, debido a la imposibilidad de poder lograr un comportamiento elástico ante grandes eventos. Este se determina en base al sistema estructural empleado y la regularidad de la estructura. Por ello, la norma E.030 (RNE, 2018) establece la siguiente expresión:

$$
R = R_0 * I_p * I_a \tag{3-6}
$$

En donde,

Ro: coeficiente básico de reducción de las fuerzas sísmicas

Ia: factor de irregularidad en altura

Ip: factor de irregularidad en planta

Para el caso de la presente estructura, debido a que se tiene un sistema estructural de muros de corte, se establece un valor de **Ro = 6** para ambas direcciones. Por otro lado, se cuenta con una estructura bastante regular en planta: no tiene grandes aberturas ni discontinuidades de los sistemas resistentes, por lo que se emplea un valor de **Ia = 1.0**  y **Ip = 1.0**. Por lo tanto, se obtiene como resultado **R = 6** para ambas direcciones. Los valores obtenidos serán verificados en las posteriores secciones.

#### **Peso de la estructura (P)**

El peso sísmico de la estructura se determina en base al metrado de masas realizado en la anterior sección. Para este se obtuvo un valor de **P = 4070 t**.

#### **3.3. Análisis modal y centro de rigidez**

El análisis modal es utilizado para la determinación del periodo de la edificación y para poder analizar las contribuciones que tiene cada modo en el movimiento sísmico. También, se podrá verificar la masa colocada de la estructura, y su centro de masa y rigidez. A continuación, se adjunta los resultados modales.

| <b>Modo</b>  | Período |       | Masas efectivas (%) |         |
|--------------|---------|-------|---------------------|---------|
|              | seg     | XX.   | YY                  | RZ.     |
| $\mathbf{1}$ | 0.546   | 0.0%  | 77.9%               | 0.0%    |
| 2            | 0.277   | 75.2% | 0.0%                | $0.0\%$ |
| 3            | 0.222   | 0.0%  | 0.0%                | 74.7%   |
| 4            | 0.144   | 0.0%  | 14.2%               | 0.0%    |
| 5            | 0.067   | 19.7% | 0.0%                | 0.0%    |
| 6            | 0.064   | 0.0%  | 4.9%                | 0.0%    |
| 7            | 0.050   | 0.0%  | 0.0%                | 20.0%   |
| 8            | 0.036   | 0.0%  | 2.0%                | 0.0%    |
| 9            | 0.032   | 3.7%  | 0.0%                | 0.0%    |
| 10           | 0.024   | 0.0%  | 0.8%                | 0.0%    |
| 11           | 0.020   | 1.3%  | 0.0%                | 0.0%    |
| 12           | 0.019   | 0.0%  | 0.2%                | 0.0%    |

Tabla 3-3: Resultados modales (3GDL por piso)

A partir de la tabla anterior, se puede definir los modos fundamentales de la estructura. Como se puede observar, los tres primeros resultan ser los más significativos al tener por encima del 75% de la masa efectiva. Además, corresponden a un movimiento en una dirección sin cambio de signo. Asimismo, se puede ver la contribución casi nula en la dirección transversal y rotacional, lo cual indica una buena regularidad. Por último, se pueden determinar los períodos fundamentales por medio de la siguiente expresión.

$$
T = 2\pi \sqrt{\frac{\sum_{i=1}^{n} P_i \cdot d_i^2}{g \sum_{i=1}^{n} f_i \cdot d_i^2}}
$$
(3-7)

En donde,

fi: fuerza lateral en el nivel i correspondiente a una distribución en altura semejante al modo analizado
d<sub>i</sub>: desplazamiento lateral del centro de masa del nivel i en traslación pura correspondiente a las fuerzas fi Pi: peso del nivel i

| <b>Nivel</b> | <b>Modo</b> | <b>Fy</b> | <b>Masa</b> |       | <b>Modo</b> | <b>Fx</b> | <b>Masa</b> |       |
|--------------|-------------|-----------|-------------|-------|-------------|-----------|-------------|-------|
|              |             |           |             | S     | 2           |           |             | S     |
| 6            | 1.00        | 7843      | 59.1        |       | 1.00        | 32021     | 59.1        |       |
| 5            | 0.86        | 8092      | 71.2        |       | 0.89        | 31470     | 71.2        |       |
| 4            | 0.69        | 6506      | 71.2        | 0.546 | 0.67        | 24035     | 71.2        |       |
| 3            | 0.50        | 4704      | 71.2        |       | 0.46        | 16671     | 71.2        | 0.277 |
| 2            | 0.30        | 2836      | 71.2        |       | 0.27        | 9907      | 71.2        |       |
| 1            | 0.12        | 1153      | 71.2        |       | 0.12        | 4295      | 71.2        |       |

Tabla 3-4: Determinación de los periodos fundamentales

Por otro lado, paralelo a este análisis previo, se pudieron obtener los centros de masa y rigidez por medio del uso del programa Etabs. Estos se pueden comparar con los cálculos manuales. A continuación, se muestra un cuadro con lo mencionado.

| <b>Nivel</b> | Masa X    | Masa Y    | Masa Ac. X Masa Ac. Y |           | $X_{\text{CM}}$ | $Y_{CM}$ | $X_{CR}$ | $Y_{CR}$ |
|--------------|-----------|-----------|-----------------------|-----------|-----------------|----------|----------|----------|
|              | $t-s^2/m$ | $t-s^2/m$ | $t-s^2/m$             | $t-s^2/m$ | m               | m        | m        | m        |
| 6            | 59.1      | 59.1      | 59.1                  | 59.1      | 13.00           | 15.10    | 13.00    | 15.10    |
| 5            | 71.2      | 71.2      | 130.4                 | 130.4     | 13.00           | 14.98    | 13.00    | 15.10    |
| 4            | 71.2      | 71.2      | 201.6                 | 201.6     | 13.00           | 14.98    | 13.00    | 15.10    |
| 3            | 71.2      | 71.2      | 272.8                 | 272.8     | 13.00           | 14.98    | 13.00    | 15.10    |
| 2            | 71.2      | 71.2      | 344.0                 | 344.0     | 13.00           | 14.98    | 13.00    | 15.09    |
|              | 71.2      | 71.2      | 415.2                 | 415.2     | 13.00           | 14.98    | 13.00    | 15.05    |

Tabla 3-5: Centro de masa y rigidez

Como se puede observar en la Tabla 3-5, el centro de masa prácticamente coincide con el centro de rigidez. Esto se debe principalmente a la simetría en los dos ejes que tiene la estructura. Debido a ello, se puede anticipar que no se tendrán problemas torsionales.

### **3.4. Análisis estático (3GDL por piso)**

El análisis estático nos permite determinar las solicitaciones por piso que habrá en la estructura. Para esto, se utilizan los parámetros y formulación mencionados anteriormente, con los cuales se procede a determinar la distribución de fuerzas sísmicas por nivel (RNE, 2018). Estas pasarán a ser colocadas en el centro de masa de cada piso con lo que se podrá determinar la respuesta de la edificación mediante el uso del programa Etabs. Para ello, se trabajará con un modelo de comportamiento linealmente elástico con solicitaciones reducidas, por lo que para la obtención de los desplazamientos inelásticos la norma especifica que se debe multiplicar el primero por 0.75R, al ser una estructura regular. También, se considera la excentricidad accidental por medio de un momento torsional al centro de la planta calculado como la fuerza sísmica en el nivel por el brazo generado por la excentricidad.

La distribución de cortantes se puede obtener con las expresiones vistas en el Acápite 2.5. No obstante, se adjuntan para su facilitar su visualización. Seguidamente, se muestran los resultados, las cortantes y momentos volcantes de entrepiso.

$$
F_i = \alpha_i * V \dots (3-8)
$$
  $\alpha_i = \frac{P_i(h_i)^k}{\sum_{j=1}^n P_j(h_j)^k} \dots (3-9)$   $V = \frac{ZUCS}{R} * P \dots (3-10)$ 

Tabla 3-6: Distribución de las cortantes de entrepiso para el análisis estático en la dirección X

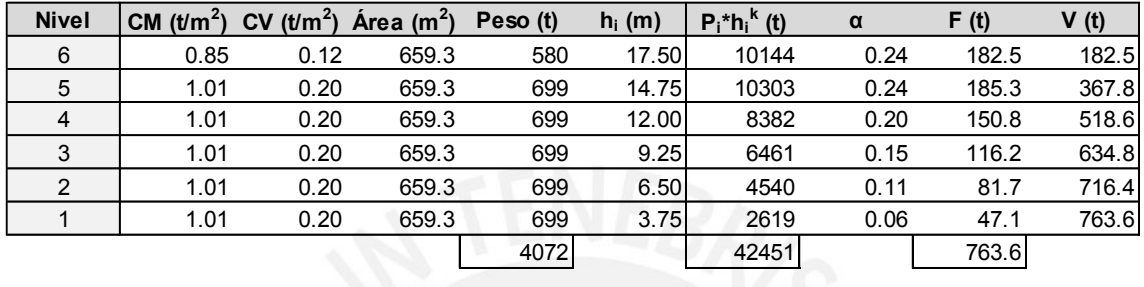

Tabla 3-7: Distribución de las cortantes de entrepiso para el análisis estático en la dirección Y

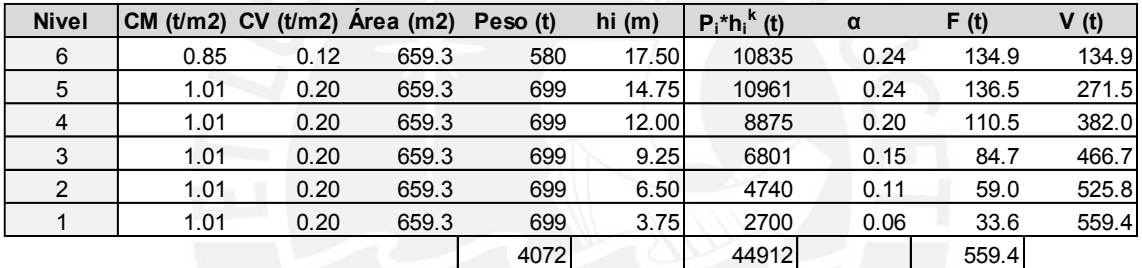

Tabla 3-8: Cortantes y momentos volcantes por piso para la dirección X para el análisis estático

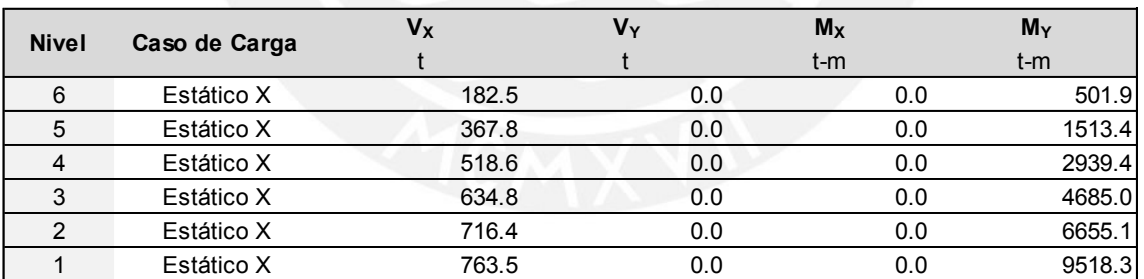

Tabla 3-9: Cortantes y momentos volcantes por piso para la dirección Y para el análisis estático

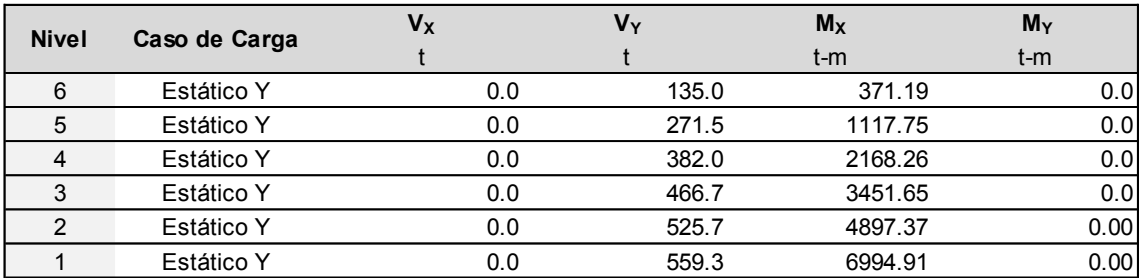

Seguidamente, se puede proceder al cálculo de desplazamientos y derivas de entrepiso.

| <b>Nivel</b> | Caso de Carga | $\Delta/h_{\text{max}}$ | $\Delta/h_{\text{prom}}$ | $\Delta/h_{\text{max inel}}$<br>$*0.75R$ | Límite de $\Delta$ /h<br>Condicional |
|--------------|---------------|-------------------------|--------------------------|------------------------------------------|--------------------------------------|
| 6            | Estático X    | 0.000475                | 0.000422                 | 0.00214                                  | Pasa                                 |
| 5            | Estático X    | 0.000497                | 0.000442                 | 0.00224                                  | Pasa                                 |
| 4            | Estático X    | 0.000493                | 0.000440                 | 0.00222                                  | Pasa                                 |
| 3            | Estático X    | 0.000457                | 0.000408                 | 0.00206                                  | Pasa                                 |
| 2            | Estático X    | 0.000384                | 0.000343                 | 0.00173                                  | Pasa                                 |
|              | Estático X    | 0.000220                | 0.000196                 | 0.00099                                  | Pasa                                 |

Tabla 3-10: Derivas de entrepiso para la dirección X para el análisis estático

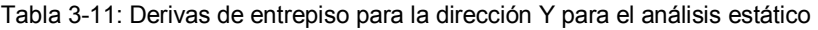

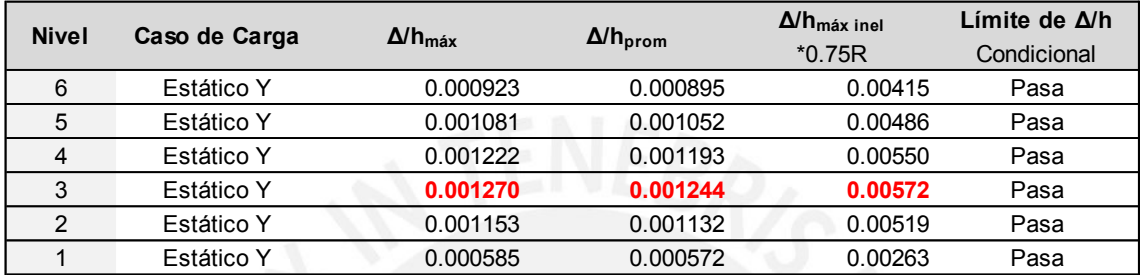

Como se puede observar, se obtuvo una deriva máxima inelástica de 2.24‰ para la dirección X y 5.72‰ para la Y. Estos valores se encuentran por debajo del 7‰ encontrado en la norma E.030 (RNE, 2018), por lo que se considera correcto el planteamiento estructural establecido. Seguidamente, se procede a realizar una verificación de las irregularidades y el coeficiente de reducción sísmica asumidos.

### **3.4.1. Verificación de irregularidades y coeficiente de reducción sísmica**

Las irregularidades a verificar son la de irregularidad de rigidez y la torsional, pues se cumple con el resto de las mencionadas en la norma. No obstante, se adjunta la verificación por esquinas entrantes y las dos primeras. También, se mostrará los resultados correspondientes a la distribución de fuerzas entre elementos verticales del análisis traslacional puro con el fin de justificar el coeficiente de reducción sísmica.

### **Verificación de esquinas entrantes**

Tabla 3-12: Análisis de esquinas entrantes

|      | total   | 26.00 | 26.00 | 26.00              |    | total   | 29.90 | 29.90 | 29.90     |
|------|---------|-------|-------|--------------------|----|---------|-------|-------|-----------|
| En X | esquina | .10   | ა 88  | $.75$ <sup>1</sup> | En | esquina | 3.55  | 20.60 | .10<br>9. |
|      | $\%$    | ን7%   | 3%    | 7%                 |    | 1%      | 12%   | 69%   | 30%       |

Como se puede observar en la Tabla 3-12, las dimensiones de las esquinas entrantes no superan del 20% de la longitud total en ambas direcciones simultáneamente. Por lo tanto, no se puede considerar un factor de irregularidad de planta reducido. Es decir, se mantiene el valor de Ip = 1.

## **Verificación de irregularidad de rigidez – piso blando**

Para poder realizar la verificación de piso blando, se es necesario verificar las rigideces de entrepiso ante las solicitaciones sísmicas planteadas. Es por ello que se adjunta, a continuación, los resultados obtenidos para dichos valores. Es importante mencionar que se pueden obtener las rigideces por medio de la siguiente fórmula:

$$
K_{\text{entrepiso}} = \frac{Q_{\text{acumulado}}}{\Delta_{\text{entrepiso}}} \tag{3-11}
$$

Las condiciones que se deben cumplir para que no exista la irregularidad de piso blando son las siguientes (RNE, 2018):

- La rigidez lateral de un entrepiso no deberá ser menor que el 70% de la del entrepiso inmediato superior o
- La rigidez lateral de un entrepiso no deberá ser menor que el 80% del promedio de los tres niveles superiores adyacentes.

| <b>Nivel</b>   | Caso de Carga | Vx    | $\Delta_{\rm X}$ | $K_X$  | $K_x$ Sup | $K_x$ 3Sup | Condicional |  |
|----------------|---------------|-------|------------------|--------|-----------|------------|-------------|--|
|                |               |       | mm               | t/mm   | $*0.7$    | $*0.8$     |             |  |
| 6              | Estático X    | 182.5 | 1.16             | 157.1  |           |            | Pasa        |  |
| 5              | Estático X    | 367.8 | 1.22             | 302.4  | 110.0     |            | Pasa        |  |
| $\overline{4}$ | Estático X    | 518.6 | 1.21             | 428.6  | 211.7     |            | Pasa        |  |
| 3              | Estático X    | 634.8 | 1.12             | 565.8  | 300.0     | 236.8      | Pasa        |  |
| $\overline{2}$ | Estático X    | 716.4 | 0.94             | 759.5  | 396.1     | 345.8      | Pasa        |  |
|                | Estático X    | 763.5 | 0.74             | 1036.3 | 531.7     | 467.7      | Pasa        |  |

Tabla 3-13: Verificación de irregularidad de rigidez – piso blando para el análisis estático en X

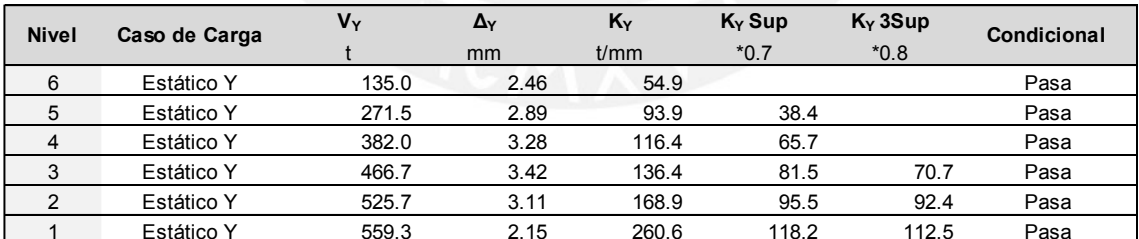

Tabla 3-14: Verificación de irregularidad de rigidez – piso blando para el análisis estático en Y

Como se puede apreciar en la Tabla 3-13 y Tabla 3-14, no se obtuvo un valor de rigidez de entrepiso menor al 0.7 del piso superior o de 0.8 de los tres que se encuentran encima para ambas direcciones. Por ello, se conserva el valor de irregularidad en altura de 1.0.

## **Verificación de irregularidad torsional**

Para realizar la verificación por irregularidad torsional, es necesario determinar los desplazamientos máximos y mínimos en un nivel. Una vez obtenidos, se puede proceder

con la comparación del valor máximo con el promedio. Alternativamente, se puede trabajar con derivas, pues se tendrá la misma altura de entrepiso. Se deberá cumplir con las siguientes condiciones para no considerar torsión de entrepiso (RNE, 2018).

- El desplazamiento relativo de entrepiso en un extremo del edificio ( $\Delta_{\text{max}}$ ) no deberá ser mayor que 1.3 veces del promedio de los extremos del mismo nivel  $(\Delta_{\text{prom}})$ .
- Solo se podrá considerar la irregularidad si es que el desplazamiento máximo de entrepiso es mayor que el 50% del permitido (3.5‰).

A continuación, se adjuntan los resultados de la verificación.

| <b>Nivel</b> | Caso de Carga | $\Delta/h_{\text{max inel}}$ | $\Delta/h_{\rm prom}$ inel | Ratio |       | Δ/h Considerable     | Torsión     |
|--------------|---------------|------------------------------|----------------------------|-------|-------|----------------------|-------------|
|              |               | $*0.75R$                     | $*0.75R$                   |       |       | Condicional          | Condicional |
| 6            | Estático X    | 0.00214                      | 0.00190                    |       | 1.13  | No Considerable      | Pasa        |
| 5            | Estático X    | 0.00224                      | 0.00199                    |       | 1.12  | No Considerable      | Pasa        |
|              | Estático X    | 0.00222                      | 0.00198                    |       |       | 1.12 No Considerable | Pasa        |
| 3            | Estático X    | 0.00206                      | 0.00184                    |       | 1.12  | No Considerable      | Pasa        |
| ◠            | Estático X    | 0.00173                      | 0.00154                    |       | 1.12  | No Considerable      | Pasa        |
|              | Estático X    | 0.00099                      | 0.00088                    |       | 1 1 2 | No Considerable      | Pasa        |

Tabla 3-15: Verificación de irregularidad torsional para el análisis estático en X

Tabla 3-16: Verificación de irregularidad torsional para el análisis estático en Y

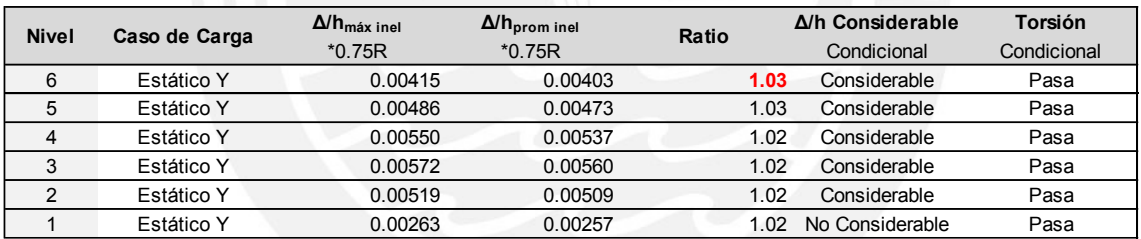

Como se puede apreciar en la Tabla 3-15 y Tabla 3-16, no se obtuvieron ratios lo suficientemente elevados como para poder considerar una irregularidad torsional. Por lo tanto, se conserva el valor de irregularidad en planta de 1.0.

# **Verificación del coeficiente de reducción sísmica (R)**

La verificación para dicho coeficiente se realizará por medio de un análisis de las cortantes obtenidas de un análisis traslacional puro con las fuerzas del método estático. Se buscará que las placas resistan un porcentaje mayor que el 70% del total para poder categorizar el sistema estructural como uno de muros, con lo cual se justificaría el valor de R = 6. A continuación, se adjuntan los resultados para ambas direcciones.

- Cortante basal en la dirección X:  $V_x = 764$  t
- Cortante basal en la dirección Y:  $V_y = 559$  t

| <b>Nivel</b> | Caso de Carga       | Placa                | Vx    | $M_{Y}$<br>$t-m$ |
|--------------|---------------------|----------------------|-------|------------------|
|              | Traslacional Est. X | $PL-1$ II            | 167.2 | 1963.3           |
|              | Traslacional Est. X | PL-1 ID              | 167.2 | 1963.3           |
|              | Traslacional Est. X | PL-1 SI              | 167.2 | 1963.3           |
|              | Traslacional Est. X | PL-1 SD              | 167.2 | 1963.3           |
|              | Traslacional Est. X | PL-4 H               | 35.1  | 91.8             |
|              | Traslacional Est. X | PL-6                 | 25.2  | 91.5             |
|              |                     | Σ                    | 729.0 |                  |
|              |                     | $\%V_{\text{total}}$ | 95%   |                  |

Tabla 3-17: Cortantes resistidas por las placas para el análisis traslacional puro en X

Tabla 3-18: Cortantes resistidas por las placas para el análisis traslacional puro en Y

|                                               | $V_Y$ | $M_{\rm X}$ |  |
|-----------------------------------------------|-------|-------------|--|
| <b>Nivel</b><br>Caso de Carga<br><b>Placa</b> |       | t-m         |  |
| PL-2 ID<br><b>Traslacional Est. Y</b><br>1    | 46.0  | 229.8       |  |
| <b>PL-2 II</b><br>Traslacional Est. Y<br>1    | 46.0  | 229.8       |  |
| PL-2 SD<br>Traslacional Est. Y<br>1           | 46.0  | 229.8       |  |
| PL-2 SI<br>Traslacional Est. Y<br>1           | 46.0  | 229.8       |  |
| $PL-31$<br>Traslacional Est. Y<br>1           | 60.2  | 249.1       |  |
| PL-3D<br>Traslacional Est. Y<br>1             | 60.2  | 249.1       |  |
| Traslacional Est. Y<br>$PL-4$<br>1            | 55.6  | 219.9       |  |
| Traslacional Est. Y<br>PL-4 D<br>1            | 55.6  | 219.9       |  |
| $PL-51$<br>1<br>Traslacional Est. Y           | 62.6  | 252.3       |  |
| $PL-5D$<br>1<br>Traslacional Est. Y           | 62.6  | 252.3       |  |
| Σ                                             | 540.8 |             |  |
| $%V_{total}$                                  | 97%   |             |  |

Como se puede observar en la Tabla 3-17 y Tabla 3-18, se obtuvo que las placas resisten el 95% y 97% de la cortante basal para la dirección X y Y respectivamente. Por ende, se mantiene el valor obtenido para el coeficiente de reducción sísmica de  $R = 6$ .

## **3.5. Análisis dinámico espectral (3GDL por piso)**

 El análisis dinámico espectral, al igual que el estático, nos permite determinar las respuestas de los elementos estructurales ante las solicitaciones sísmicas. A diferencia del segundo, se obtienen los resultados por medio de una superposición modal, la cual consiste en calcular las respuestas de cada uno de los modos mencionados en la sección 3.3 y superponerlos por medio de una combinación cuadrática completa (CQC). Esta última es recomendada, pues a diferencia de las demás formulaciones, se toma en cuenta la interacción entre los distintos modos por medio de un factor que los relaciona. Para poder estimar la contribución de cada uno es necesario encontrar el porcentaje de masa efectiva y definir el parámetro de amplificación sísmica C para el período que tenga. Esto último se ve representado en el espectro de diseño de la norma E.030 (RNE, 2018). A continuación, se adjunta la ecuación utilizada para su construcción, el espectro utilizado para el análisis y las formulaciones para la superposición CQC.

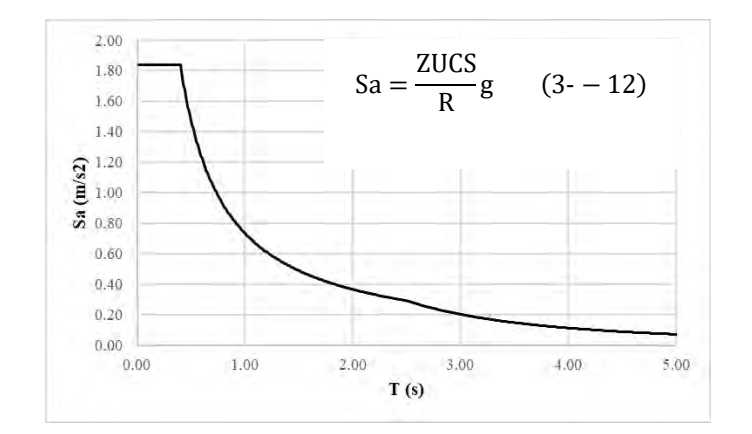

Figura 3-2: Espectro de diseño de pseudoaceleración

$$
r = \sqrt{\sum \sum r_i \rho_{ij} r_j} \tag{3-13}
$$

En donde,

r: respuesta modal (desplazamiento, fuerzas, ratios,etc)

ρ: coeficiente de correlación entre modos

$$
\rho_{ij} = \frac{8\beta^2(1+\lambda)\lambda^{\frac{3}{2}}}{(1-\lambda^2)^2+4\beta^2\lambda(1+\lambda)^2}
$$

β: fracción del amortiguamiento crítico, se considera constante para todos los modos igual a 0.05 λ: relación entre periodos modales Ti/Tj

Una vez definido el espectro, se puede proceder con el cálculo de las respuestas de la estructura por medio de la superposición modal mostrada. Así mismo, se deberá asegurar que la cortante basal sea por lo menos el 80% del valor obtenido por el método estático, de no cumplirse se deberá amplificar los resultados de solamente las fuerzas para cumplir con dicha condición (RNE, 2018). A continuación, se muestra la distribución de las cortantes escaladas en la altura y los momentos volcantes producidos.

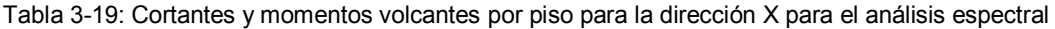

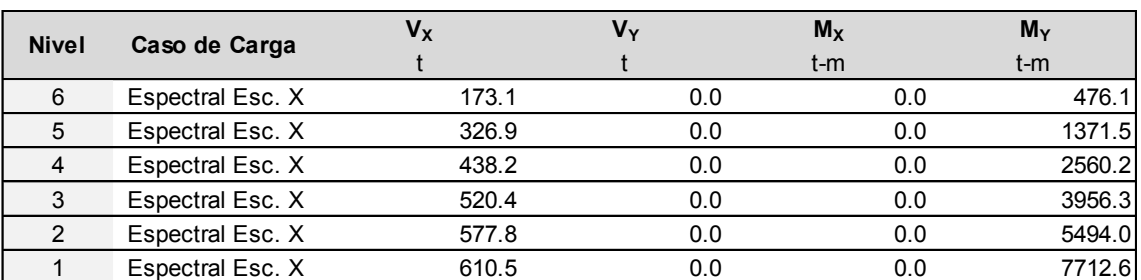

(3-14)

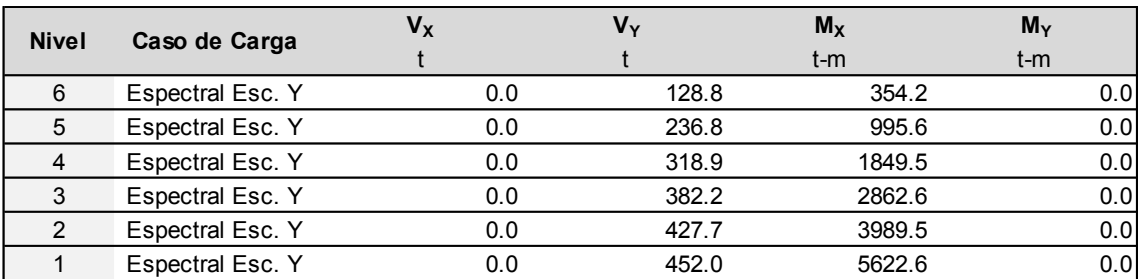

Tabla 3-20: Cortantes y momentos volcantes por piso para la dirección Y para el análisis espectral

Seguidamente, se puede proceder al cálculo de desplazamientos y derivas de entrepiso.

| <b>Nivel</b> | Caso de Carga | $\Delta/h_{\text{max}}$ | $\Delta/h_{\rm prom}$ | $\Delta/h_{\text{max inel}}$<br>$*0.75R$ | Límite de $\Delta$ /h<br>Condicional |
|--------------|---------------|-------------------------|-----------------------|------------------------------------------|--------------------------------------|
| 6            | Espectral X   | 0.000391                | 0.000368              | 0.001760                                 | Pasa                                 |
| 5            | Espectral X   | 0.000409                | 0.000384              | 0.001841                                 | Pasa                                 |
| 4            | Espectral X   | 0.000403                | 0.000380              | 0.001814                                 | Pasa                                 |
| 3            | Espectral X   | 0.000370                | 0.000348              | 0.001665                                 | Pasa                                 |
| 2            | Espectral X   | 0.000307                | 0.000289              | 0.001382                                 | Pasa                                 |
|              | Espectral X   | 0.000173                | 0.000163              | 0.000779                                 | Pasa                                 |

Tabla 3-21: Derivas de entrepiso para la dirección X para el análisis espectral

Tabla 3-22: Derivas de entrepiso para la dirección Y para el análisis espectral

| <b>Nivel</b> | Caso de Carga      | $\Delta/h_{\text{max}}$ | $\Delta/h_{\text{prom}}$ | <b>A/h</b> máx inel<br>$*0.75R$ | Límite de $\Delta/h$<br>Condicional |
|--------------|--------------------|-------------------------|--------------------------|---------------------------------|-------------------------------------|
| 6            | <b>Espectral Y</b> | 0.000768                | 0.000757                 | 0.003456                        | Pasa                                |
| 5            | <b>Espectral Y</b> | 0.000893                | 0.000881                 | 0.004019                        | Pasa                                |
| 4            | <b>Espectral Y</b> | 0.000998                | 0.000987                 | 0.004491                        | Pasa                                |
| 3            | <b>Espectral Y</b> | 0.001030                | 0.001019                 | 0.004635                        | Pasa                                |
| 2            | <b>Espectral Y</b> | 0.000930                | 0.000922                 | 0.004185                        | Pasa                                |
|              | <b>Espectral Y</b> | 0.000470                | 0.000466                 | 0.002115                        | Pasa                                |

Como se puede observar, se obtuvo una deriva máxima inelástica de 1.84‰ para la dirección X y 4.64‰ para la Y. Estos valores se encuentran por debajo del 7‰ encontrado en la norma E.030 (RNE, 2018), por lo que se considera correcto el planteamiento estructural establecido. Seguidamente, se procede a realizar una verificación de las irregularidades y el coeficiente de reducción sísmica asumidos.

# **3.5.1. Verificación de irregularidades y coeficiente de reducción sísmica**

Las irregularidades a verificar son la de irregularidad de rigidez – piso blando y la torsional, pues el resto ya fue demostrado en la sección anterior.

# **Verificación de irregularidad de rigidez – piso blando**

La verificación por la irregularidad de rigidez sigue las mismas consideraciones que las mencionadas para el caso estático. A continuación, se muestran los resultados.

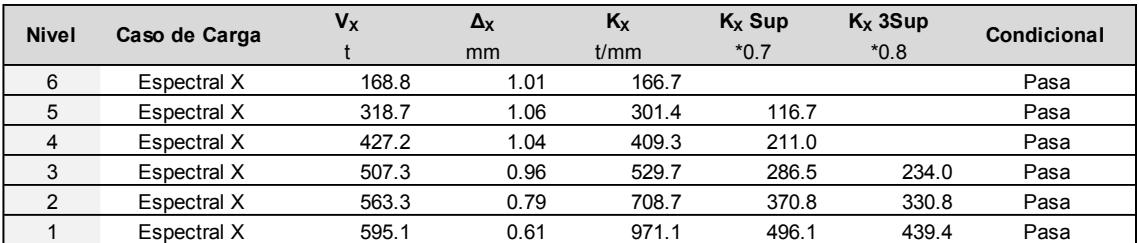

Tabla 3-23: Verificación de irregularidad de rigidez – piso blando para el análisis espectral en X

Tabla 3-24: Verificación de irregularidad de rigidez – piso blando para el análisis espectral en Y

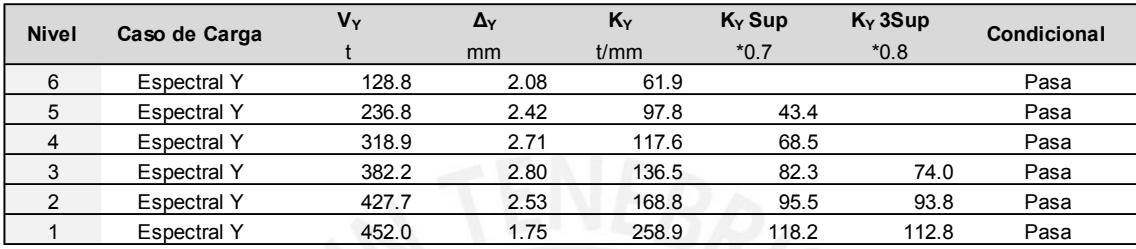

Como se puede apreciar en la Tabla 3-23 y Tabla 3-24, no se obtuvo un valor de rigidez de entrepiso menor al 0.7 del piso superior o de 0.8 de los tres que se encuentran encima para ambas direcciones. Por ello, se conserva el valor de irregularidad en altura de 1.0.

# **Verificación de irregularidad torsional**

La verificación por la irregularidad torsional sigue las mismas consideraciones que las mencionadas para el caso estático. A continuación, se muestran los resultados.

| <b>Nivel</b> | Caso de Carga | $\Delta/h_{\text{max inel}}$ | $\Delta$ / $h_{\text{prom inel}}$ | Ratio | Δ/h Considerable | <b>Torsión</b> |
|--------------|---------------|------------------------------|-----------------------------------|-------|------------------|----------------|
|              |               | $*0.75R$                     | $*0.75R$                          |       | Condicional      | Condicional    |
| 6            | Espectral X   | 0.00176                      | 0.00166                           | 1.06  | No Considerable  | Pasa           |
| 5            | Espectral X   | 0.00184                      | 0.00173                           | 1.07  | No Considerable  | Pasa           |
| 4            | Espectral X   | 0.00181                      | 0.00171                           | ' 06  | No Considerable  | Pasa           |
| 3            | Espectral X   | 0.00167                      | 0.00157                           | 1.06  | No Considerable  | Pasa           |
| C            | Espectral X   | 0.00138                      | 0.00130                           | .06   | No Considerable  | Pasa           |
|              | Espectral X   | 0.00078                      | 0.00073                           | .06   | No Considerable  | Pasa           |

Tabla 3-25: Verificación de irregularidad torsional para el análisis espectral en X

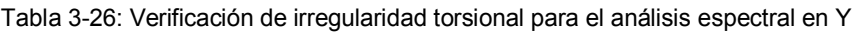

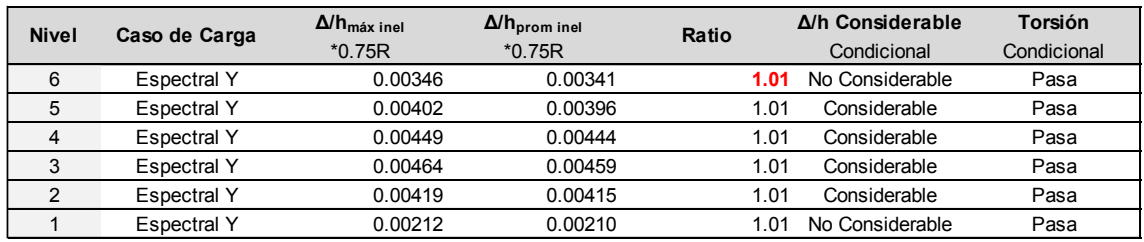

Como se puede ver en la Tabla 3-25 y Tabla 3-26, no se obtuvieron ratios elevados, al igual que el análisis estático. Esto reafirma los beneficios que se obtienen al tener una

estructuración simétrica, en la cual el centro de rigidez se encuentra cercano al centro de masa. Por lo tanto, se conserva el valor de irregularidad en planta de 1.0, pues no se tiene irregularidad torsional.

#### **3.6. Junta sísmica**

La norma E0.30 establece que toda estructura debe estar separada de las estructuras vecinas para poder evitar el contacto durante un movimiento sísmico (RNE, 2016). Esta distancia está representada por un valor mínimo "s", el cual se encuentra en función de los desplazamientos máximos y la geometría de las edificaciones. A continuación, se muestran las formulaciones tomando en cuenta los desplazamientos espectrales.

$$
s = M\acute{a}x \left(0.006h, 0.03m, \frac{2}{3}\sum \Delta m\acute{a}x \, de \, edificios \,adyacentes\right) \tag{3-15}
$$

Al no tener los desplazamientos de las edificaciones vecinas, no se puede obtener el último valor de s. Por lo tanto, se utiliza el primer criterio que nos da lo siguiente:

$$
s = M\acute{a}x(0.006 * 16.00m = 0.096m, 0.03) = 0.096m
$$

Seguidamente, se determina la separación al límite de propiedad por medio de las siguientes expresiones:

separación a LP = Max 
$$
\left(\frac{s}{2}, \frac{2}{3}\Delta\text{max calculado}\right)
$$
 (3-16)

separación a LP = Max 
$$
\left(\frac{0.096}{2} = 0.048 \text{m}, \frac{2}{3} * (0.0647 \text{m}) = 0.0338 \text{m}\right)
$$
 = 4.8cm

Con el valor de 4.8 cm, se puede comprobar que el valor de 5 cm de junta sísmica propuesto por la arquitectura cumple con lo establecido por norma.

## **CAPÍTULO 4: DISEÑO DE LOSAS**

#### **4.1. Definición del elemento**

Para el presente trabajo, se eligieron losas aligeradas de 17 cm y 20 cm, mientras que las losas macizas serán de un espesor de 20 cm. Estos elementos estarán diseñados para soportar cargas de gravedad y transferirlas a las vigas o columnas, esto incluye solicitaciones por cortante y flexión. Estas formarán el diafragma rígido para un correcto funcionamiento sísmico, para lo cual la norma específica un espesor mínimo de 5 cm. Por otro lado, es importante mencionar que la cortante será íntegramente soportada por el concreto, dado que no se contará con refuerzo transversal.

### **4.1.1. Losas aligeradas**

Las losas aligeradas consisten en un armado de viguetas con forma de T para poder reducir su peso propio. De esta manera se tendrá secciones que utilicen el concreto de manera más efectiva y se tenga menos peso en la estructura. El elemento que se utilizará para aligerar la losa serán los ladrillos de techos con dimensiones especificadas por el proveedor que se utilice.

Su comportamiento será predominantemente en una dirección, por lo que pueden ser diseñadas como vigas T apoyadas en las vigas, placas o columnas. Las principales solicitaciones para las cuales serán diseñadas serán las de cortante, flexión y deflexión. En caso no se cumpliese con la primera, se puede optar por realizar un ensanche alternado o corrido, lo cual implica retirar ladrillos para poder incrementar la sección de la vigueta. Si esto no fuese suficiente, se procede a aumentar el peralte. En cuanto a los momentos flexionantes, estos son resistidos por el acero de refuerzo longitudinal que se especifica por vigueta. Por último, las deflexiones pueden verse controladas por refuerzo adicional de manera de incrementar la inercia efectiva del elemento. Cabe mencionar que se cuenta con un refuerzo por contracción y temperatura en la losa superior de 5 cm. A continuación, se adjunta un esquema del armado de un aligerado.

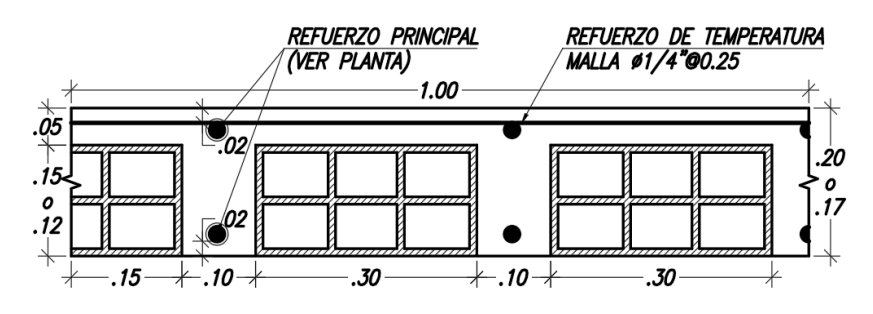

Figura 4-1: Esquema de la sección de un aligerado

### **4.1.2. Losas macizas**

Las losas macizas son unidades íntegramente de concreto armado en todo su espesor. Estas pueden tener la función adicional de proveer a la estructura de mayor rigidez al diafragma en donde se requiera. Suelen ser utilizadas en donde se tengan bastantes aberturas, congestión de instalaciones, se requiera cargar líquidos o se sepa que se tendrán cargas elevadas.

Su comportamiento puede ser de una o dos direcciones dependiendo de las dimensiones que tenga el paño. Se suele considerar el comportamiento bidireccional cuando la relación entre la luz larga y corta se encuentra por debajo de 2, mientras que para valores mayores se tratarán como unidireccionales. La fuerza cortante resulta determinante al momento de determinar el espesor del elemento, pues es la única dimensión de la cual dependerá su resistencia. La flexión será controlada por el refuerzo longitudinal o transversal según la dirección de análisis y a su vez este servirá para controlar los efectos por contracción y temperatura. Por último, la deflexión se verá afectada por la inercia que tenga la sección del elemento. Es importante mencionar que estos elementos se suelen diseñar por franjas unitarias para poder así determinar un espaciamiento para las mallas de refuerzo sin mayor complicación. Seguidamente, se muestra un esquema de una sección típica utilizada.

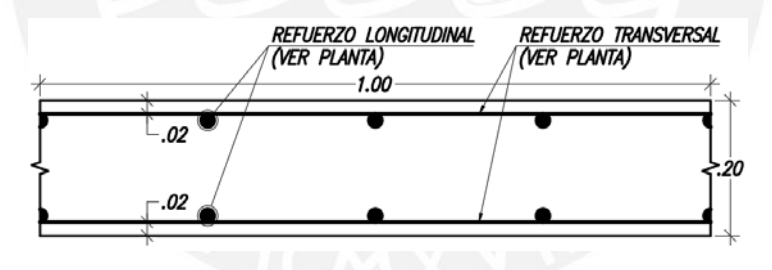

Figura 4-2: Esquema de una sección de losa maciza

## **4.2. Procedimiento y ejemplo del diseño de una losa**

### **4.2.1. Losas aligeradas**

Debido a que las losas aligeradas en una dirección se encuentran compuestas por viguetas T armadas en un sentido, se puede utilizar un modelo simplificado, en el cual se analiza el ancho correspondiente a la separación de estas. También, para esta idealización, se suelen considerar estos elementos como simplemente apoyados sobre vigas o considerando una porción equivalente al ancho de una vigueta para el caso de columnas o placas. En la Figura 4-1, se puede ver la separación de 0.40 m entre viguetas y la altura de 0.17 o 0.20 m. En la presente sección, se desarrollará el procedimiento de diseño típico para estos elementos mediante un ejemplo con las viguetas encontradas en los paños entre los ejes C y E con 4 y 5.

# **Metrado de cargas**

Las viguetas elegidas, para el ejemplo, consisten en 2 tramos continuos simétricos entre sí y apoyados sobre vigas perpendiculares a su dirección. Estas constan con un espesor de 20 cm determinado en el predimensionamiento y tienen cargas únicamente por peso propio, piso terminado y sobrecarga. Para su análisis estructural, se empleó el programa SAP2000 para facilitar la determinación de los momentos y cortantes actuantes. A continuación, se adjunta el paño de análisis, el modelo utilizado y los resultados.

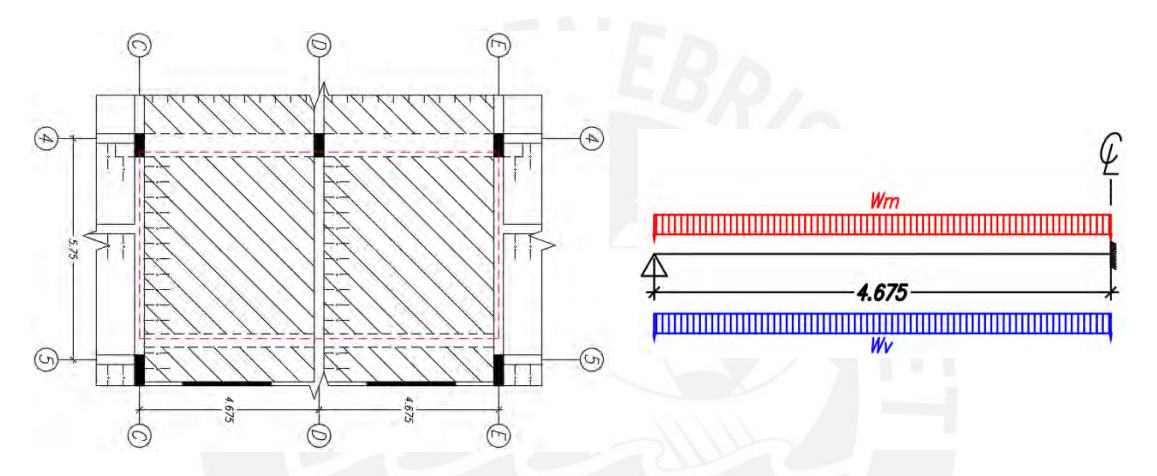

Figura 4-3: Detalle de losa aligerada por analizar para el metrado de cargas (Rotado) (Izquierda)

Figura 4-4: Modelo de vigueta de ejemplo (Derecha)

 $0.30t/m^2 \times 0.40m = 0.12t/m$ 

 $0.10t/m^2 \times 0.40m = 0.04t/m$ 

# Carga Muerta (CM):

- Peso propio ( $h = 20m$ ):
- Piso terminado (e=.05m):
	- $\rightarrow$  Wm = 0.16t/m

# Carga Viva (CV):

- Sobrecarga:  $0.20$ t/m<sup>2</sup> x  $0.40$ m =  $0.08$ t/m
	- $\rightarrow$  Wy = 0.08t/m

# Carga Última (CU):

Carga distribuida: 1.4 x 0.16t/m + 1.7 x 0.08t/m = 0.36t/m

Con el metrado de cargas terminado, se procede al análisis estructural del cual se obtendrán los diagramas por fuerza cortante y momento flector. Vale mencionar que no se realizó una alternancia de carga viva, pues la sobrecarga resulta ser bastante reducida y representa tan solo la mitad de la carga muerta. A continuación, se presentan los resultados.

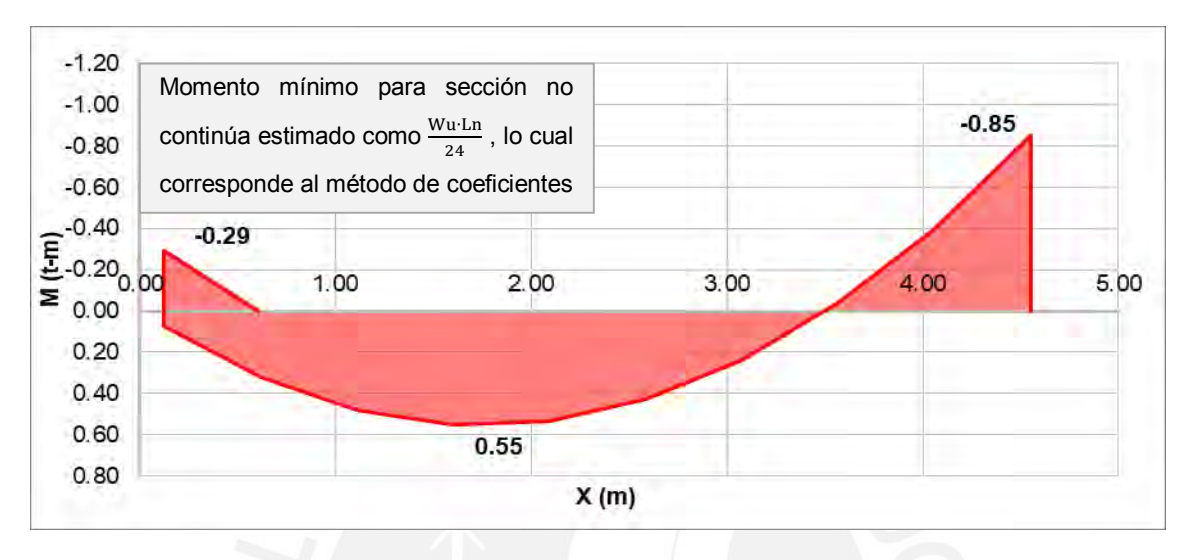

Figura 4-5: Diagrama de momento flector para el aligerado

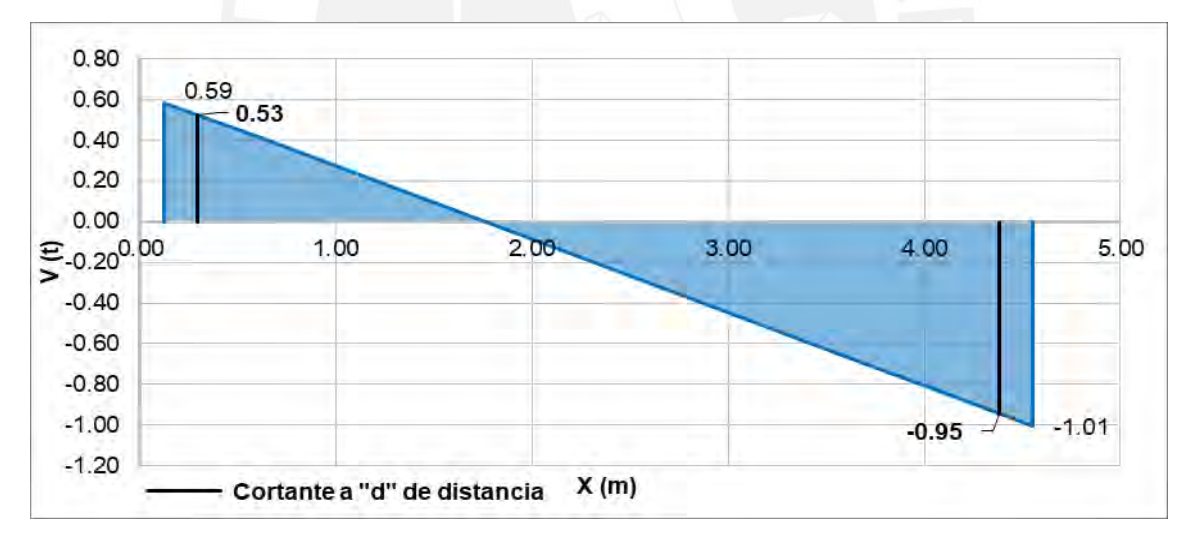

Figura 4-6: Diagrama de fuerza cortante para el aligerado

## **Diseño por flexión**

El procedimiento que se siguió para el diseño por flexión de las losas aligeradas fue el de primero determinar los momentos de diseño resistentes para las combinaciones de refuerzo típicas de estos elementos. Después, se comparó estos valores con los límites de acero para solicitaciones por momento negativo y positivo. Por último, se utilizó estas tablas para determinar el acero necesario para cada sección de análisis. A continuación,

se muestran los resultados y un ejemplo del cálculo realizado para uno de estos. Se adelanta que la deflexión predomina sobre la cantidad de acero calculado.

| <b>Acero</b>               | $\mathsf{As}_{\mathsf{col}}(\mathsf{cm}^2)$ | $a$ (cm) | $c$ (cm) | $\epsilon_{\rm s}$ | $\phi$ Mn $(t-m)$ |
|----------------------------|---------------------------------------------|----------|----------|--------------------|-------------------|
| $1\phi3/8"$                | 0.71                                        | 0.42     | 0.49     | 0.101              | 0.45              |
| $1\phi$ $1/2$ "            | 1.29                                        | 0.76     | 0.89     | 0.054              | 0.81              |
| 2φ3/8"                     | 1.42                                        | 0.84     | 0.98     | 0.049              | 0.89              |
| $1\phi$ 3/8"+1 $\phi$ 1/2" | 2.00                                        | 1.18     | 1.38     | 0.034              | 1.24              |
| $2\phi$ 1/2"               | 2.58                                        | 1.52     | 1.79     | 0.026              | 1.58              |

Tabla 4-1: Diseño para los momentos positivos del aligerado

Tabla 4-2: Diseño para los momentos negativos del aligerado

| $\mathsf{As}_{\mathsf{col}}\left(\mathsf{cm}^2\right)$<br>Acero |      | $a$ (cm) | $c$ (cm) | $\epsilon_{\rm s}$ | $φMn$ (t-m)       |
|-----------------------------------------------------------------|------|----------|----------|--------------------|-------------------|
| 1φ3/8"                                                          | 0.71 | 1.67     | 1.97     | 0.023              | 0.43              |
| 1φ1/2"                                                          | 1.29 | 3.04     | 3.57     | 0.011              | 0.75              |
| 2φ3/8"                                                          | 1.42 | 3.34     | 3.93     | 0.010              | 0.82              |
| $1\phi$ 3/8"+1 $\phi$ 1/2"                                      | 2.00 | 4.71     | 5.54     | 0.006              | 1.11 <sub>1</sub> |
| 2φ1/2"                                                          | 2.58 | 6.07     | 7.14     | 0.004              | 1.36              |

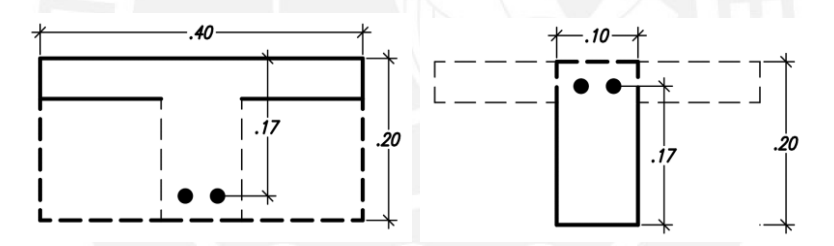

Figura 4-7: Sección utilizada para M+ y M- respectivamente (Losa Aligerada)

Para As+ = 1.42 cm<sup>2</sup> y As- = 2.00 cm<sup>2</sup>:

Se asume la primera sección de la Figura 4-7 para el momento positivo y la segunda para el negativo. Se tienen las siguientes dimensiones y propiedades para el diseño:

- Altura de la sección (h) = 20 cm
- Ancho de la sección (b) = 40 cm  $(+)$ , 10 cm  $(-)$
- Factor de reducción (φ) = 0.9 (flexión), 0.85 (cortante)
- Ancho de vigueta (bw) =  $10 \text{ cm}$
- Peralte efectivo  $(d) = 17$  cm

Se calculan los límites de acero para ambos momentos:

- Acero mínimo

As 
$$
+_{\text{min}} = \frac{0.7\sqrt{f'c} \cdot bw \cdot d}{fy} = 0.41 \text{cm}^2
$$
 (4-1)

As 
$$
-\text{min} = \frac{1.2 \cdot (\frac{\text{or} \cdot \text{I}}{y})}{\varphi \cdot \text{fy} \cdot 0.95d} = 0.99 \text{cm}^2
$$
 (4-2)

#### Acero máximo

$$
Asb += \frac{0.85 \cdot f'c \cdot b \cdot \beta 1 \cdot 0.588 \cdot d}{fy} = 9.99 \text{cm}^2 \rightarrow As +_{\text{max}} = 0.75 \cdot Asb += 7.49 \text{cm}^2 \tag{4-3}
$$

$$
Asb = \frac{0.85 \cdot f'c \cdot b \cdot \beta 1 \cdot 0.588 \cdot d}{fy} = 3.61 \text{cm}^2 \rightarrow As -_{\text{max}} = 0.75 \cdot Asb = 2.71 \text{cm}^2 \tag{4-4}
$$

- Acero de temperatura

$$
Ast = 0.0018 \cdot b \cdot h = 0.90 \text{cm}^2 \rightarrow 1\phi 1/4 \text{°} \textcircled{\,} 0.25 = 1.28 \text{cm}^2 \tag{4-5}
$$

Luego, se calcula el momento para el acero especificado:

$$
a = \frac{As \cdot fy}{0.85f'c \cdot b} = 0.84 \text{cm} \text{ para As} +; 4.71 \text{cm} \text{ para As} - \tag{4-6}
$$

$$
\phi \text{Mn} = \phi \cdot \text{As} \cdot \text{fy} \cdot \left(\text{d} - \frac{\text{a}}{2}\right) = 0.89 \text{t} \cdot \text{m} \text{ para As} +; 1.11 \text{t} \cdot \text{m} \text{ para As} - \tag{4-7}
$$

Una vez calculados los momentos resistentes por refuerzo, se presentan los aceros elegidos y el déficit o superávit respectivo.

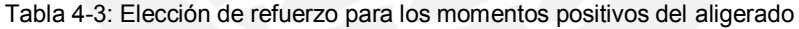

| <b>Sección</b> | Acero  | $\mathsf{As}_{\mathsf{col}}\left(\mathsf{cm}^2\right)$ | $\phi$ Mn (t-m) | $Mu$ (t-m) | % Dif |
|----------------|--------|--------------------------------------------------------|-----------------|------------|-------|
|                | 2φ3/8" | . 42                                                   | 0.89            | 0.55       | 61.9% |

Tabla 4-4: Elección de refuerzo para los momentos negativos del aligerado

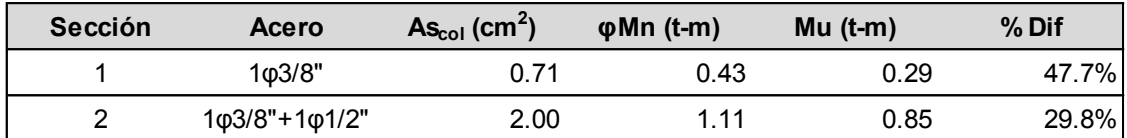

Es importante mencionar que se colocó un acero menor a la cuantía mínima de la norma para la sección 1 de momento negativo. Esto se debe a que la E.060 (RNE, 2009) nos permite obviar dicho criterio si es que se proporciona al menos un tercio superior de la necesaria por el análisis. En este caso, como se puede ver se tiene 48% más de la cantidad necesaria.

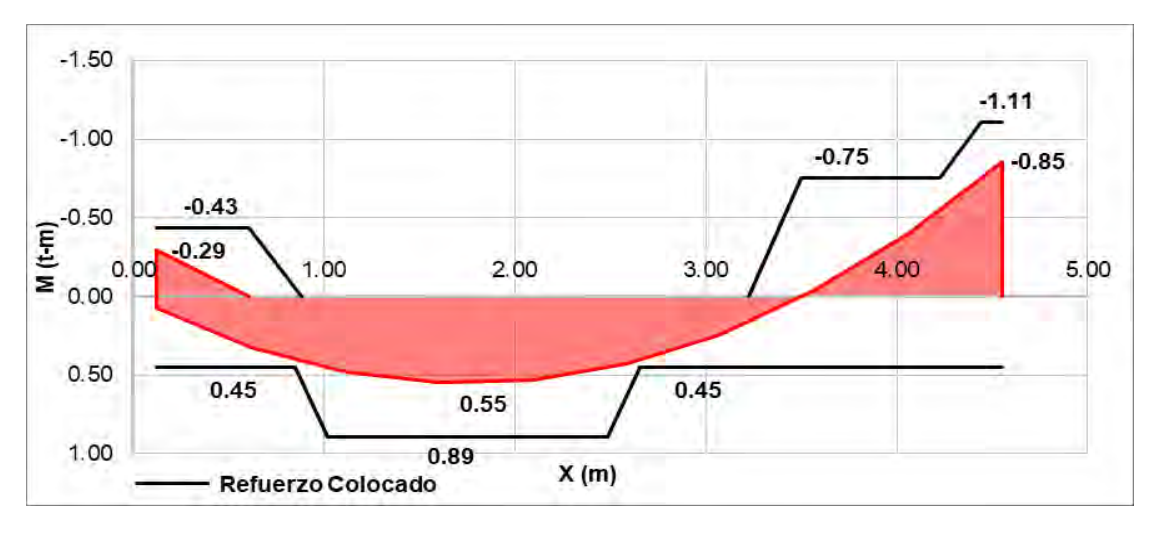

Figura 4-8: Diagrama de momento flector con refuerzo colocado para el aligerado

### **Longitudes de corte**

Las longitudes de corte se calculan en función del punto teórico de corte y el punto de máximo momento para el cual trabaja el refuerzo. Adicionalmente, se suelen utilizar medidas típicas de corte en función a la luz del elemento. Para el presente trabajo, se tomaron en cuenta esos dos criterios. Es decir, se tomará el mayor valor obtenido de ambos. A continuación, se adjuntan los resultados del corte de acero.

Tabla 4-5: Longitudes de desarrollo para el refuerzo de aligerados

| <b>Acero</b>  | As $(cm2)$ | $db$ (cm) |            | Long. de desarrollo |
|---------------|------------|-----------|------------|---------------------|
|               |            |           | $Inf$ (cm) | Sup (cm)            |
| $\phi$ 3/8"   | 0.71       | 0.95      | 34         | 45                  |
| $\omega$ 1/2" | 1 29       | 197       | 45         | 59                  |

Para la (Sección 1 – Momentos Positivos):

- Punto teórico de corte (M =  $0.45$  t-m) =  $0.78$  m y 2.50 m A una distancia "d" = 0.61 m y 2.67 m respectivamente
- Punto de desarrollo (M=0.55 t-m) =  $1.36$  m A una distancia "ld" = 1.02 m (Izq.) y 1.95 m (Der.)

Se utilizan los valores encontrados con el caso del punto teórico de corte y se uniformizan con Ln/7 = 0.70 m y Ln/6 = 0.80 m, de acuerdo a prácticas convencionales.

Para la (Sección 2 – Momentos Negativos):

- Punto teórico de corte (M = 0.75 t-m [bas.]; 0.00 t-m [mín.]) = 4.20 m y 3.26m A una distancia "d y  $Ln/16$ " = 4.03 m y 2.98 m respectivamente

- Punto de desarrollo (M = 1.11 t-m [bas.]; 0.75 t-m [mín.]) = 4.43 m y 4.20 m A una distancia "ld" = 3.98 m y 3.61 m respectivamente

Se utilizan los valores encontrados con el caso del punto teórico de corte y se uniformizan con Ln/7 = 0.70 m y Ln/4 = 1.20 m, de acuerdo a prácticas convencionales.

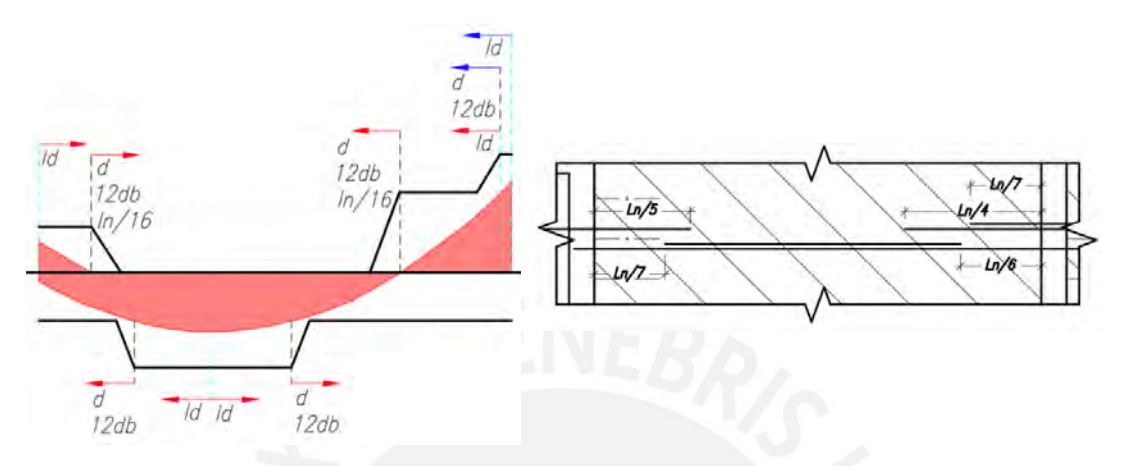

Figura 4-9: Cálculo de longitudes de corte según la norma (Izquierda) Figura 4-10: Longitudes de corte típicas para losas aligeradas (Derecha)

## **Diseño por cortante**

Para el diseño por cortante, se debe tomar únicamente en cuenta la resistencia del concreto. Si fuera necesario, se colocarán ensanches como se mencionó previamente. Al igual que para el diseño por flexión, se calculó las resistencias a cortante para los 3 posibles casos que se puedan presentar en los aligerados.

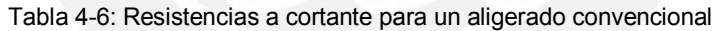

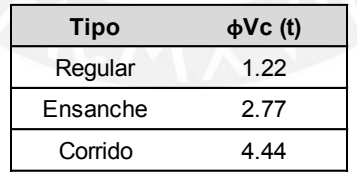

$$
\emptyset \text{Vc} = 1.10 \cdot 0.53 \cdot \varphi \cdot \sqrt{f'c} \cdot \text{bw} \cdot d = 1.22 \text{ t}
$$
 (4-8)

Una vez obtenidas las resistencias para el caso regular y los dos tipos de ensanches se puede proceder a escoger la sección adecuada para la presente sección.

Tabla 4-7: Elección de secciones de aligerado para el diseño por fuerza cortante

| Sección | <b>Tipo</b> | $\phi$ Vc $(t)$ | Vu (t) | % Dif  |
|---------|-------------|-----------------|--------|--------|
|         | Regular     | 1.22            | 0.59   | 108.2% |
|         | Regular     | 1.22            | 1.01   | 21.3%  |

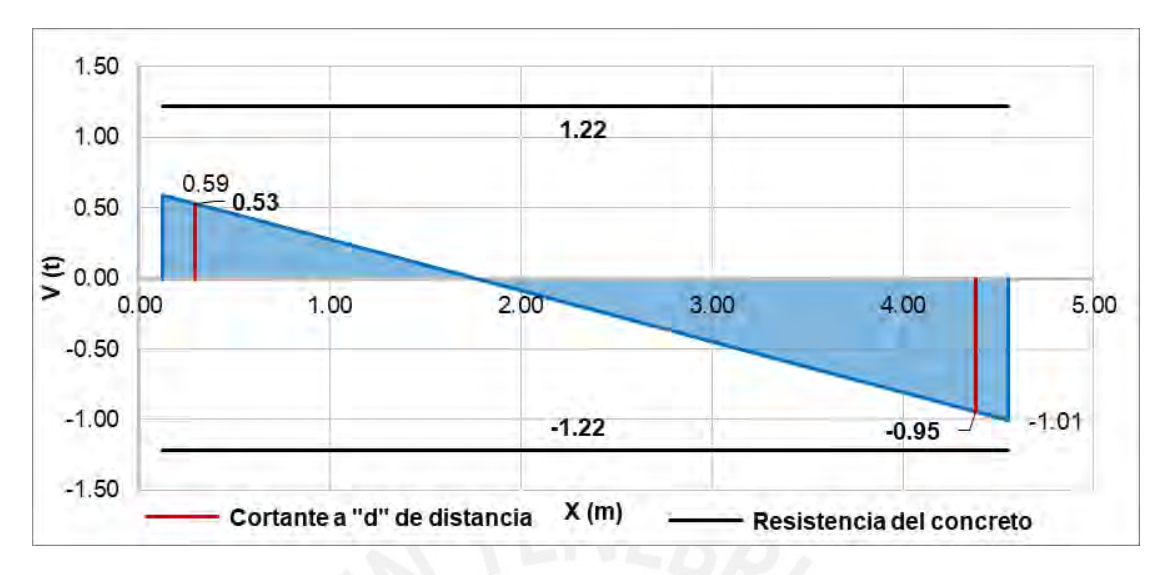

A continuación, se muestra un esquema de la resistencia obtenida.

Figura 4-11: Diagrama de fuerza cortante con resistencia del concreto para el aligerado

#### **Control de deflexiones**

Para poder tener un adecuado control de deflexiones es necesario revisar las recomendaciones que se encuentran en la norma E.060 y verificar la obligatoriedad que se tenga para el cálculo de estas. Esto se mencionó previamente en el capítulo de predimensionamiento. En este caso, es importante controlar la deformación por un tema de no generar preocupación en los usuarios, pues no se tienen elementos no estructurales susceptibles a dañarse. A continuación, se detalle el procedimiento.

En primer lugar, es necesario encontrar el momento de agrietamiento, para así poder determinar si se trabajará con la inercia bruta de la sección o la fisurada. La norma peruana indica que, si se supera este valor, se deberá utilizar la inercia efectiva agrietada promedio dependiendo de la condición de apoyo que se tenga.

$$
Mcr = \frac{fr \, lg}{Yt} \quad \wedge \quad fr = 2\sqrt{f'c} \tag{4-9}
$$

Con lo que se obtiene el siguiente momento de agrietamiento. Adicionalmente, se sabe que el máximo momento en servicio para dicho tramo es de 0.57 t-m para el negativo y 0.37 t-m para el positivo.

$$
Mcr += 0.26 t \cdot m; Mcr == 0.50 t \cdot m \cdot Mcr < Mservicio
$$

La norma nos dice que cuando se supera el momento de agrietamiento Mcr, se debe utilizar una inercia promedio en base al extremo empotrado y el centro del tramo. La fórmula se ve de la siguiente manera:

$$
Iepromedio = \frac{Ie2 + 2Ie3}{3}
$$
 (4-10)

En donde,

Ie2 = Inercia en la sección en el extremo continuo

Ie3 = Inercia en la sección central del tramo

Cabe mencionar que se utilizó la sección transformada con acero en compresión y en tracción. Este se encuentra indicado en la sección de diseño por flexión.

> $c_{1e2} = 3.02$ cm  $\wedge c_{1e3} = 6.03$ cm  $Ie2 = 2999cm^4 \wedge Ie3 = 2921cm^4$ ∴ Iepromedio = 2947 $cm<sup>4</sup>$

Con dicho valor de inercia, se procede a calcular las deflexiones del elemento.

Factor para diferidas (E. 060): 
$$
\lambda \Delta = \frac{\xi}{1 + 50 \rho'} = \frac{2}{1 + 50 \left(\frac{0}{25 * 50}\right)} = 2.00
$$
 (4-11)

Inmediata muerta: ∆Icm = 0.64 cm

Inmediata viva: ∆Icv = 0.32 cm

Diferedida muerta: ∆Dcm = 1.29 cm

Diferida viva (30% permanente): ∆Dcv = 0.19 cm

∴ Deflexión total = 0.64 + 0.32 + 1.29 + 0.19 = 2.45 cm

Estos se deben comparar con los límites de la norma mostrados seguidamente.

Tabla 4-8: Límites de deflexiones máximas. Fuente: Adaptado de E.060 (RNE, 2009)

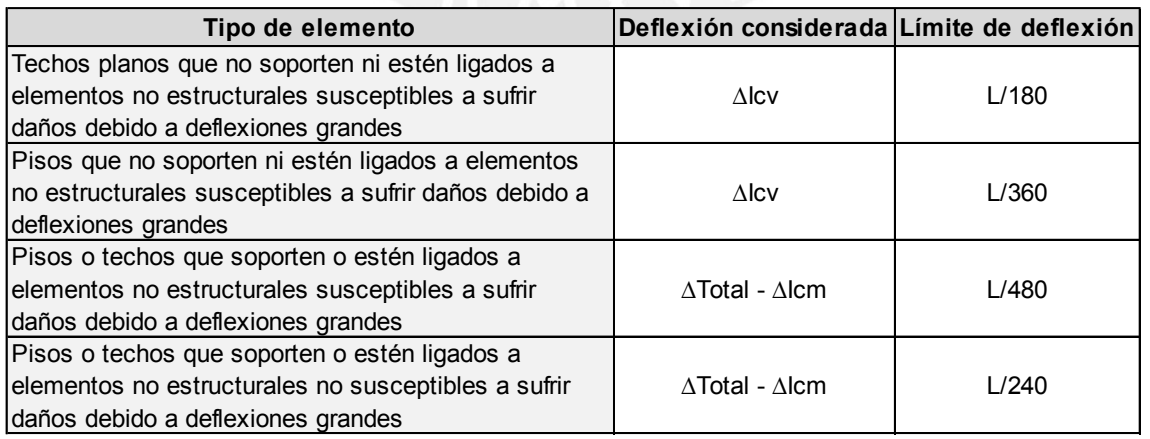

De donde se obtiene los siguientes límites máximos:

Deflexión máxima inmediata por carga viva:  $\frac{L}{360}$  = 1.30 cm > 0.52 cm → Cumple

Deflexión máxima total:  $\frac{L}{240}$  = 1.95 cm > 0.32 + 1.29 + 0.19 = 1.81 cm → Cumple

Por lo tanto, queda demostrado que se tiene un adecuado control de deflexiones con el refuerzo elegido. Se menciona nuevamente que dicha solicitación fue determinante al momento de elegir el acero longitudinal, pues si se redujese para no tener los grandes superávits que se presentaron, no se estaría cumpliendo con el límite de deformación. Además, se verificó que, si se hubiera optado por utilizar un aligerado de 17 cm al igual que el resto de la estructura, se hubiera tenido que utilizar una gran cantidad de refuerzo para poder cumplir con los límites establecidos.

## **Diseño final del aligerado**

Por último, se muestra el armado resultante para los paños analizados. El resto de encofrados se pueden observar en los planos anexos.

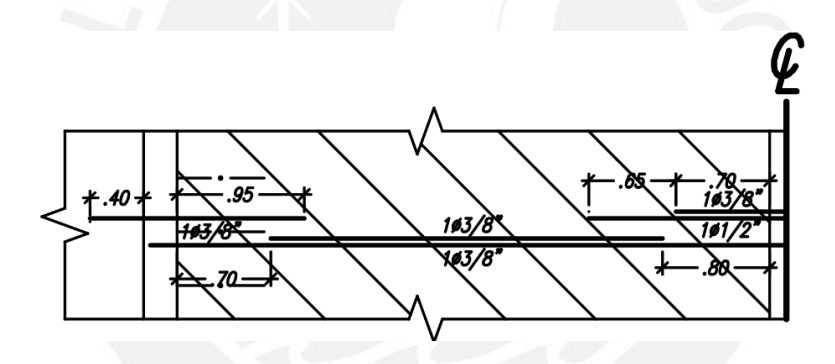

Figura 4-12: Detalle del armado del aligerado

## **4.2.2. Losas macizas**

Debido a que las losas macizas unidireccionales son elementos que trabajan en forma similar a las losas aligeradas, se optó por concentrarse en aquellas que presentan un comportamiento en dos direcciones para la presente sección. Por ello, se eligió utilizar un modelo bidimensional, en el cual se analiza los esfuerzos internos del elemento por unidad de área. Como condiciones de apoyo se suele considerar que estos elementos se encuentran apoyados sobre las vigas, y empotrados en los lados donde exista continuidad de placas de gran rigidez. Para el desarrollo del procedimiento de diseño típico se utilizará los paños encontrados entre los ejes C y E con 4 y 7 pertenecientes al techo de la cisterna y cuarto de máquinas inferior. Se adelanta que el control de deflexiones no fue necesario por lo visto en el predimensionamiento.

### **Metrado de cargas**

Las losas macizas elegidas, para el ejemplo, consisten en 3 paños continuos pertenecientes al techo de la cisterna y el cuarto de máquinas. Estas constan con un espesor de 20 cm determinado en el predimensionamiento y tienen cargas por peso propio, piso terminado, sobrecarga y una aproximación de la tabiquería actuante. Para su análisis se utilizó el programa SAP2000, en el cual se pudo modelar las condiciones de apoyo y los paños de losa maciza planteados tomando en cuenta las dimensiones que afecten al cálculo. A continuación, se muestra el modelo de análisis y los resultados.

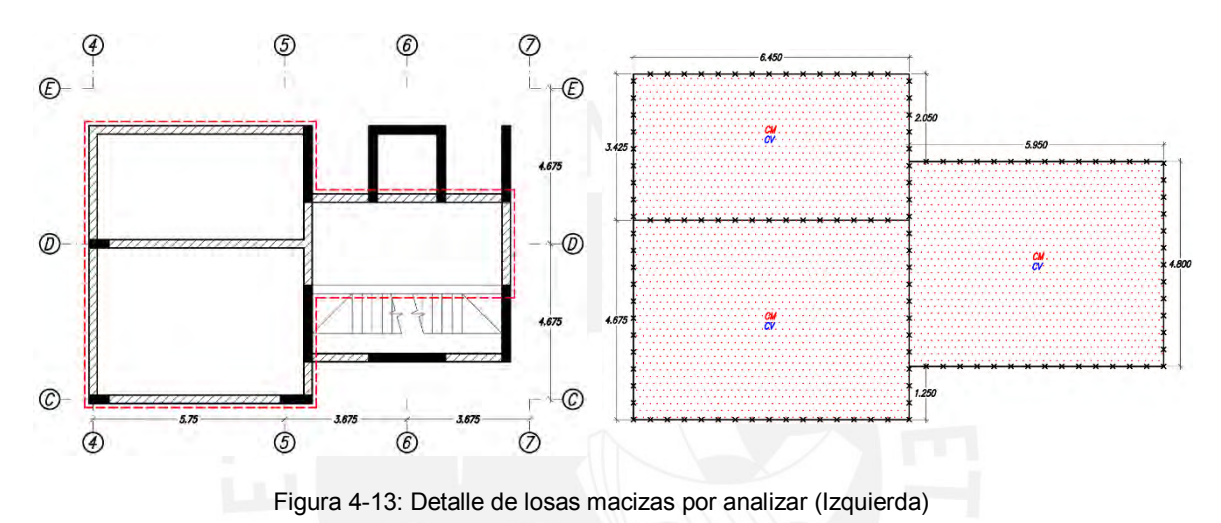

Figura 4-14: Modelo de losas macizas de ejemplo (Derecha)

## Carga Muerta (CM):

Peso propio ( $h = 20m$ ):

 $2.40t/m^3 \times 0.20m = 0.48t/m^2$ 

- Piso terminado (e=.05m): 0.10t/m<sup>2</sup>
	- Carga tabiques: 0.25t/m<sup>2</sup>(Aproximado por unidad de área)
	- - $\rightarrow$  CM = 0.83t/m<sup>2</sup>

### Carga Viva (CV):

- Sobrecarga: 0.20t/m<sup>2</sup>
	- $\rightarrow$  CV = 0.20t/m<sup>2</sup>

## Carga Última (CU):

 $\bullet$ Carga distribuida:  $+1.7 \times 0.20$ t/m<sup>2</sup> = 1.50t/m<sup>2</sup>

Con el metrado de cargas realizado, se puede realizar el análisis estructural del cual se obtendrán los diagramas por fuerza cortante y momento flector expresados por metro. Es decir, considerando una sección de 1 m como se muestra en la Figura 4-2. Al igual que las losas aligeradas, se obvió la alternancia de carga viva por las mismas razones. A continuación, se muestran los resultados obtenidos.

| Paño       | Mmáx en X |      |      | Vmáx en X |      | Mmáx en Y |      |      | Vmáx en Y |      |
|------------|-----------|------|------|-----------|------|-----------|------|------|-----------|------|
|            | Mi-       | M+   | Md-  | Vi        | Vd   | Mi-       | $M+$ | Ms-  | Vi        | Vs   |
| Cist. Reg. | 0.00      | 0.25 | 0.78 | 0.93      | 0.81 | 2.83      | 1.00 | 0.00 | 3.29      | 1.58 |
| Cist. C.I. | 0.00      | 0.89 | 2.79 | .58       | 1.45 | 0.00      | 1.85 | 2.83 | 2.15      | 3.55 |
| Cto. Máq.  | 2.79      | 0.30 | 0.00 | 1.45      | 0.95 | 0.00      | 1.05 | 0.00 | .55       | 1.58 |

Tabla 4-9: Resumen de los resultados obtenidos de los diagramas para la losa maciza

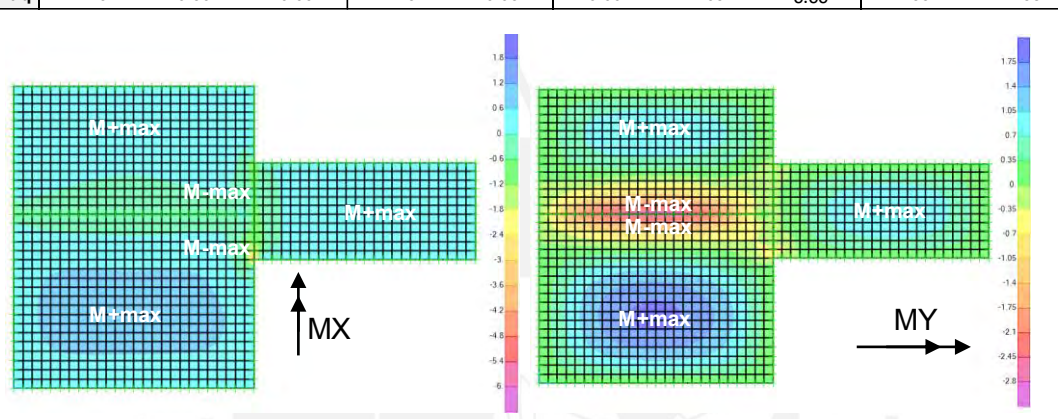

Figura 4-15: Diagrama de momento flector en X y en Y respectivamente para la losa maciza

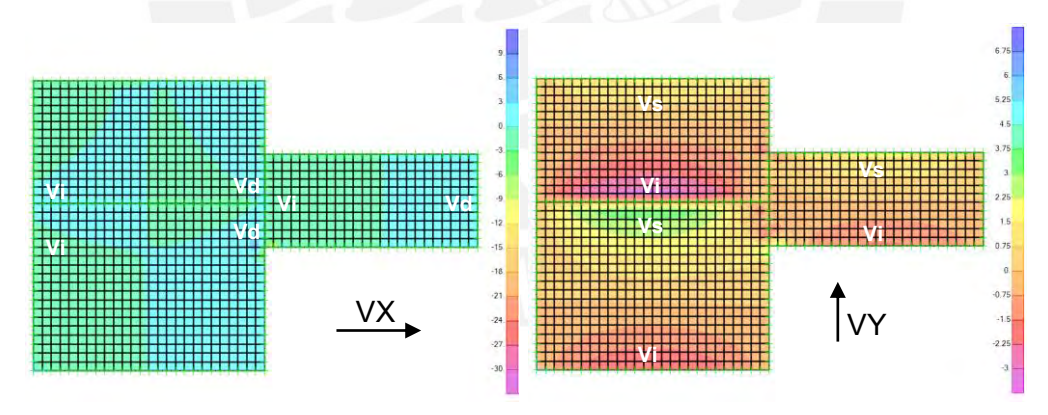

Figura 4-16: Diagrama de fuerza cortante en X y en Y respectivamente para la losa maciza

#### **Diseño por flexión**

El procedimiento que se siguió para el diseño por flexión de las losas macizas fue el de determinar el acero necesario por momento último máximo encontrado. Después, se estableció el diámetro de refuerzo que se utilizaría con el espaciamiento que este requiriese para cumplir con la solicitación. Por último, se verificó que se cumpliera con las cuantías mínimas y máximas que exige la norma. Seguidamente, se muestran los resultados y un ejemplo del cálculo realizado para la obtención de uno de estos valores.

Tabla 4-10: Diseño para los momentos positivos de la losa maciza en dirección X

| <b>Sección</b> |         | $Mu$ (t-m) | $a$ (cm) | $c$ (cm) | $\bm{\epsilon}_{\text{s}}$ | As $(cm2)$ |
|----------------|---------|------------|----------|----------|----------------------------|------------|
| Cist. Reg.     | Central | 0.25       | 0.09     | 0.11     | 0.47                       | 2.40       |
| ICist. C.I.    | Central | 0.89       | 0.33     | 0.39     | 0.13                       | 2.40       |
| Cto. Máq.      | Central | 0.30       | በ 11     | 0.13     | 0.39                       | 2.40       |

Tabla 4-11: Diseño para los momentos positivos de la losa maciza en dirección Y

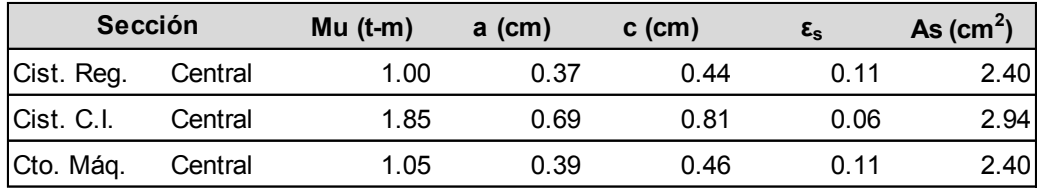

Tabla 4-12: Diseño para los momentos negativos de la losa maciza en dirección X

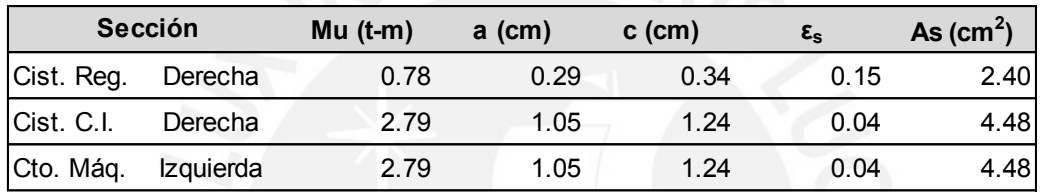

Tabla 4-13: Diseño para los momentos negativos de la losa maciza en dirección Y

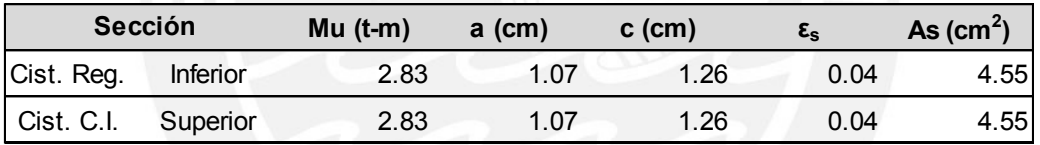

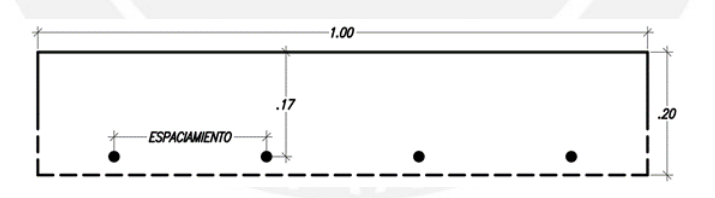

Figura 4-17: Sección utilizada para M+ y M- (Losa Maciza)

Para M+ = 1.85 t-m y M- = 2.79 t-m:

Se tienen las siguientes dimensiones y propiedades de acuerdo a la sección mostrada en la Figura 4-17:

- Altura de la sección (h) = 20 cm
- Ancho de la sección (b) = 100 cm
- Factor de reducción (φ) = 0.9 (flexión), 0.85 (cortante)
- Peralte efectivo  $(d) = 17$  cm

Se calculan los límites de acero para la sección:

## - Acero mínimo

$$
As_{\min}(1 \text{ capa}) = 0.0012 \cdot b \cdot h = 2.40 \text{ cm}^2 \tag{4-12}
$$

$$
As_{\min}(2 \text{ capas}) = 0.0018 \cdot b \cdot h = 3.60 \text{ cm}^2 \tag{4-13}
$$

$$
s_{\text{max}} = \text{Máximo}(3h; 40cm) = 40cm \tag{4-14}
$$

- Acero máximo

$$
Asb = \frac{0.85 \cdot f'c \cdot b \cdot \beta 1 \cdot c}{fy} = 36.13 \text{cm}^2 \rightarrow \text{As}_{\text{max}} = 0.75 \cdot \text{Asb} = 27.09 \text{cm}^2 \tag{4-15}
$$

Luego, se calcula el acero para el momento dado:

$$
a = d - \sqrt{d^2 - \frac{2|Mu|}{\varphi \cdot 0.85 \cdot f'c \cdot b}} = 0.69 \text{cm para M+; } 1.05 \text{cm para M} - \tag{4-16}
$$

As = 
$$
\frac{|Mu|}{\varphi \cdot fy \cdot (d - \frac{a}{2})}
$$
 = 2.94cm<sup>2</sup> para M+; 4.48cm<sup>2</sup> para M – (4-17)

Una vez calculado el acero necesario, se presentan el refuerzo elegido.

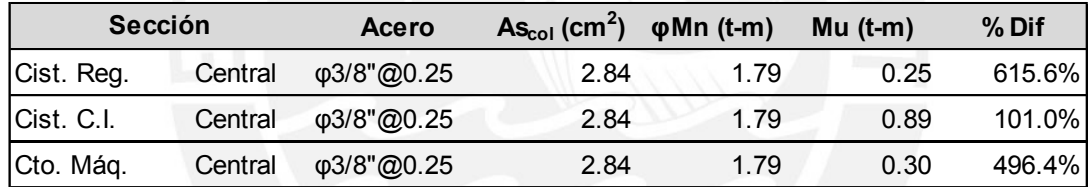

Tabla 4-14: Elección de refuerzo para los momentos positivos de las losas macizas en la dirección X

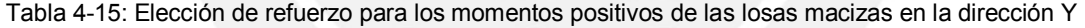

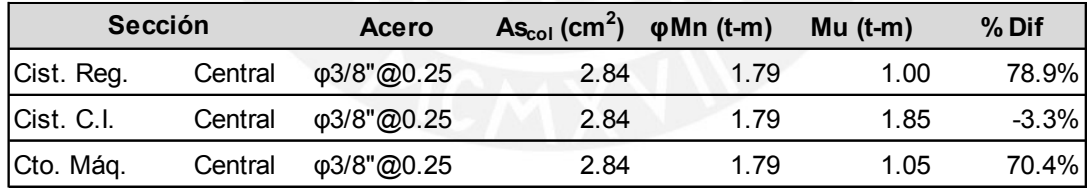

Tabla 4-16: Elección de refuerzo para los momentos negativos de las losas macizas en la dirección X

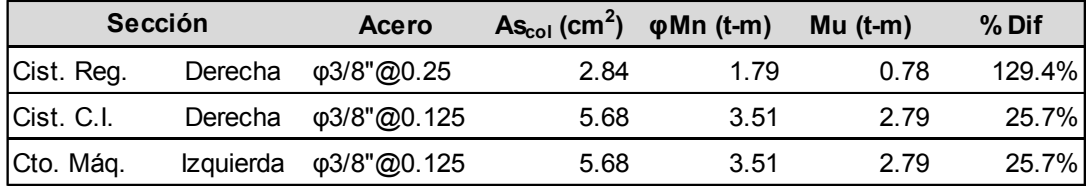

Tabla 4-17: Elección de refuerzo para los momentos negativos de las losas macizas en la dirección X

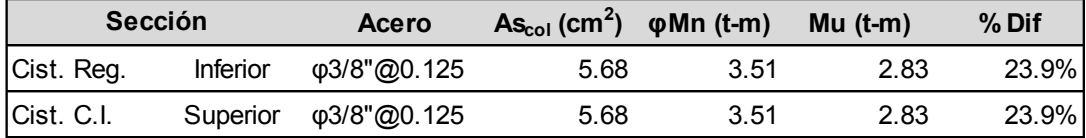

### **Longitudes de corte**

Las longitudes de corte se calculan de forma y con criterios similares que los mostrados para las losas aligeradas en el acápite anterior.

Para la (Sección Central de la Cisterna C.I. – Momentos Positivos en X):

- Punto de desarrollo  $(M=1.85 t-m) = 3.10 m$ 
	- A una distancia "ld" = 2.76 m (Izq.) y 3.44 m (Der.)

Cabe mencionar que se utiliza bastones en las secciones centrales por momento positivo para poder así cumplir con la cuantía mínima por temperatura. En este caso, se utilizan los valores encontrados con el punto máximo de desarrollo y se uniformizan con los valores de Ln/6 = 1.05 m, de acuerdo a las prácticas convencionales.

Para la (Sección Superior de la Cisterna C.I. – Momentos Negativos en Y):

- Punto teórico de corte (M = 1.79 t-m [bas.]; 0.00 t-m [mín.]) = 4.05 m y 3.43m A una distancia "d y  $Ln/16$ " = 3.88 m y 3.15 m respectivamente
- Punto de desarrollo (M = 2.79 t-m [bas.]; 1.79 t-m [mín.]) = 4.43 m y 4.05 m A una distancia "ld" = 3.98 m y 3.6 m respectivamente

Se utilizan los valores encontrado con el caso del punto teórico de corte y se uniformizan con los valores de Ln/7 = 0.65 m y Ln/4 = 1.30 m, de acuerdo a las prácticas convencionales.

## **Diseño por cortante**

Para el diseño por cortante, se debe tomar únicamente en cuenta la resistencia del concreto. Si esta no fuera suficiente, se deberá incrementar el peralte de la losa. A continuación, se muestran los resultados.

$$
\emptyset \text{Vc} = 0.53 \cdot \phi \cdot \sqrt{\text{f}'\text{c}} \cdot \text{bw} \cdot \text{d} = 11.10 \text{t} \tag{4-18}
$$

Se puede observar que la resistencia es suficiente para las solicitaciones calculadas. A continuación, se muestran los resultados finales.

|            | Sección          | $\phi$ Vc $(t)$ | Vu (t) | % Dif   |
|------------|------------------|-----------------|--------|---------|
| Cist. Reg. | <b>Izquierda</b> | 11.10           | 0.93   | 1093.4% |
|            | Derecha          | 11.10           | 0.81   | 1270.2% |
|            | <b>Izquierda</b> | 11.10           | 1.58   | 602.4%  |
| Cist. C.I. | Derecha          | 11.10           | 1.45   | 665.4%  |
| Cto. Mág.  | Izquierda        | 11.10           | 1.45   | 665.4%  |
|            | Derecha          | 11.10           | 0.95   | 1068.2% |

Tabla 4-18: Resistencia a cortante de las losas macizas en la dirección X

Tabla 4-19: Resistencia a cortante de las losas macizas en la dirección Y

|            | Sección  | $\phi$ Vc $(t)$ | Vu(t) | % Dif  |
|------------|----------|-----------------|-------|--------|
|            | Superior | 11.10           | 1.58  | 602.4% |
| Cist. Reg. | Inferior | 11.10           | 3.29  | 237.3% |
| Cist. C.I. | Superior | 11.10           | 3.55  | 212.6% |
|            | Inferior | 11.10           | 2.15  | 416.2% |
|            | Superior | 11.10           | 1.58  | 602.4% |
| Cto. Máq.  | Inferior | 11.10           | 1.55  | 616.0% |

## **Diseño final de las losas macizas**

Por último, se muestra el armado resultante para los paños analizados. El resto de encofrados se pueden observar en los planos anexos.

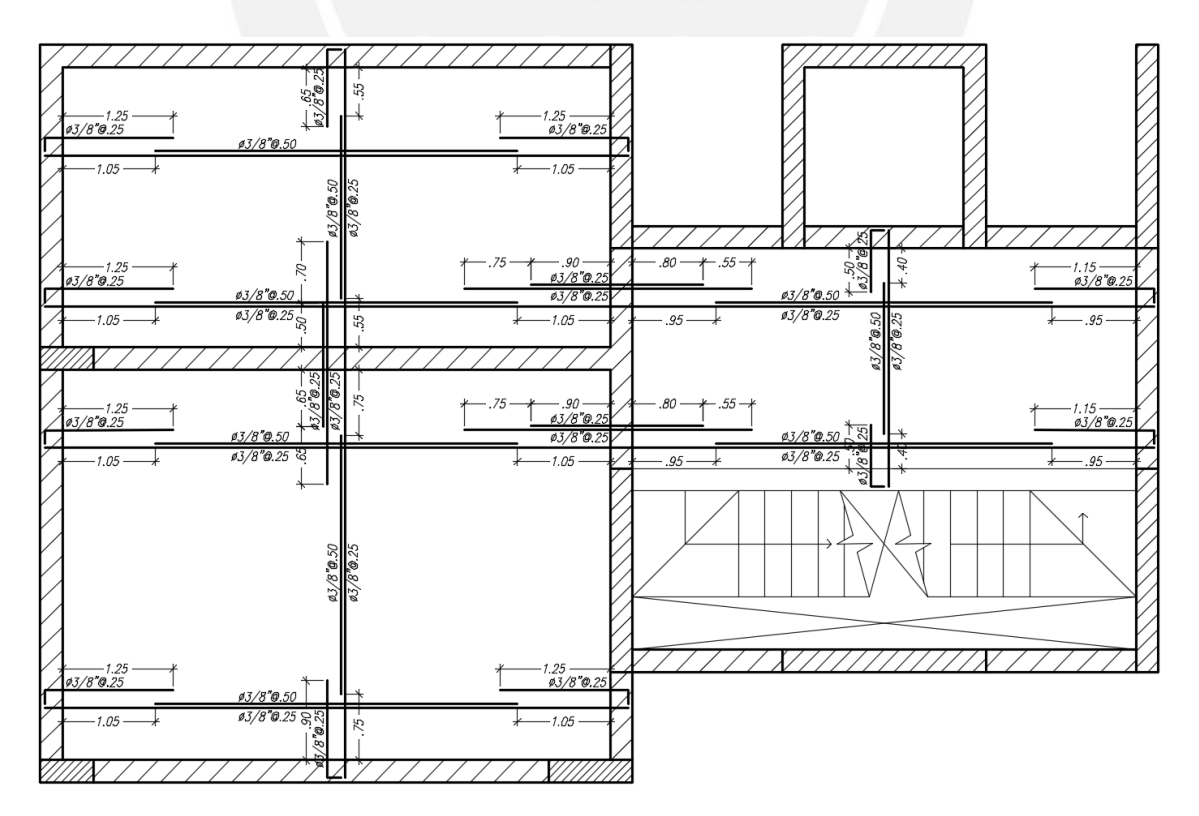

Figura 4-18: Detalle del armado de las losas macizas

# **CAPÍTULO 5: DISEÑO DE VIGAS**

### **5.1. Definición del elemento**

Las vigas son los elementos responsables de recibir las cargas de las losas y sus inmediatas superiores para poder transferirlas a otras vigas, columnas o placas. Con estos elementos es que se forman los pórticos de la estructura en conjunto con las columnas y placas. La función principal que desempeñan es la de transferir las cargas a la cimentación y de proveer de rigidez lateral a la estructura, lo cual se consigue por medio de grandes peraltes que conllevan a mayor inercia de sección.

Existen dos tipos de vigas las cuales están clasificadas en función al peralte que tengan. Las primeras son las vigas chatas, que reciben esta denominación por el hecho de que comparten el mismo peralte que las losas, por lo que son relegadas a formar parte del diafragma y no ser visibles en los techos. Por otro lado, están las peraltadas, que poseen una mayor altura que las losas, por lo que se vuelven elementos sismorresistentes visibles en los encofrados. Estas pueden sobresalir por debajo de los techos o por encima, que se les conoce como invertidas.

## **5.1.1. Vigas chatas**

Las vigas chatas son elementos no sismorresistentes, ya que no proveen rigidez lateral a la estructura y forman parte del diafragma rígido. Su función principal es la de cargar los eventuales tabiques en la misma dirección que un aligerado, o servir para reforzar las losas que no puedan soportar las cargas inmediatas por encima o posean grandes aberturas en sus paños. Adicionalmente, pueden ser utilizadas para completar pórticos no sísmicos cuando no se pueda tener peraltadas.

Las dimensiones de las vigas chatas se encontrarán en función de la fuerza cortante que ocasionen los elementos que carga en su ancho, en cambio la altura estará en función del espesor de la losa circundante. Su diseño y comportamiento es básicamente el mismo que el de una vigueta de losa aligerada, pues trabajan para las mismas solicitaciones. A continuación, se adjunta un esquema de una sección típica de estas.

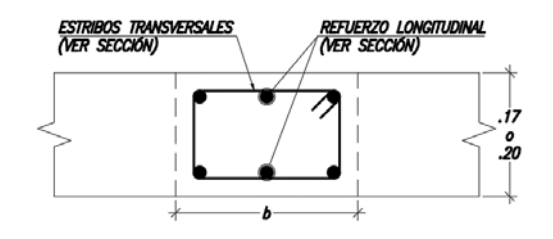

Figura 5-1: Sección típica de viga chata

## **5.1.2. Vigas peraltadas**

Las vigas peraltadas son elementos responsables de transferir las cargas de las losas a los elementos verticales como columnas y placas. Estas forman los pórticos sismorresistentes, ya que aportan a la rigidez lateral de la estructura, logrando de esta manera distribuir las fuerzas cortantes inducidas por los sismos hacia la cimentación. Su posicionamiento es de suma importancia, pues dependiendo de ello es que tendrán mayores cargas por gravedad o por las acciones sísmicas bajo las cuales actúen.

Las dimensiones de estas se encuentran en función de la luz entre tramos, y las solicitaciones que se tengan por flexión, cortante y deflexión. A diferencia de los elementos previamente revisados, estas pueden ser reforzadas longitudinal y transversalmente para cumplir con los estados de carga mencionados. Sin embargo, se debe tener mayor cuidado con los límites establecidos por la norma. Para el presente proyecto, se obtuvo del predimensionamiento que la sección de las vigas sería de 25 x 50 cm con el fin de regularizar las dimensiones. Adicionalmente, es importante mencionar que la distribución del acero cobra mayor importancia al momento de tomar en cuenta la fisuración de estas. Seguidamente, se muestra la sección típica utilizada.

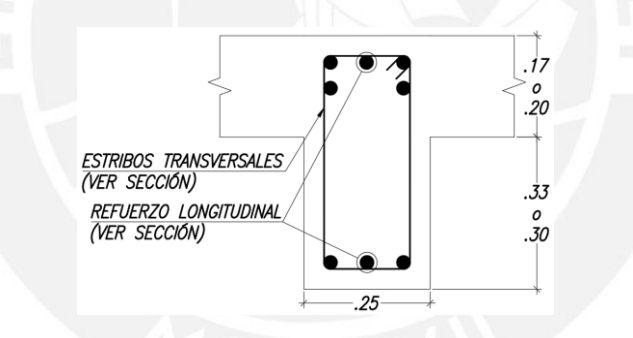

Figura 5-2: Sección típica de viga peraltada

## **5.2. Procedimiento y ejemplo del diseño de una viga peraltada**

En la presente sección, se realizará el diseño de dos vigas peraltadas, teniendo una un comportamiento por cargas de gravedad y otra por sísmicas. Se obvia el procedimiento de las vigas chatas, pues estas siguen los mismos pasos y formulaciones que la viga peraltada por gravedad. La única diferencia resta en el hecho que el peralte estará en función de la losa colindante, como se mencionó previamente, y no se contará con refuerzo por cortante, por lo que esta solicitación será resistida por el concreto.

Las vigas peraltadas difieren de los demás elementos previamente vistos, debido a que estas trabajan para cargas de gravedad y sísmicas. Las primeras son definidas por medio de un área tributaria que corresponde a la zona que será cargada por esta. Entre

las cargas por gravedad se tiene al peso propio, piso terminado, tabiquería, sobrecargas y paños de losa. Asimismo, existirá un área de influencia, la cual es utilizada para el cálculo de un factor de reducción de carga viva, dado que mientras mayor sea el área, menor es la probabilidad que se encuentre completamente cargada. Ambos conceptos se encuentran definidos en la norma E.020 (RNE, 2006). No obstante, este factor no suele ser importante para estos elementos.

Por último, se tiene las cargas generadas por las acciones sísmicas, las cuales suelen tener gran importancia cuando se tienen vigas cortas con gran rigidez y se encuentran cercanas a un elemento vertical con gran participación para el caso del sismo. En el presente acápite, se desarrollará el procedimiento de diseño de estos elementos mediante un ejemplo de la V-04 y V-13. La primera presenta un comportamiento netamente por cargas de gravedad, mientras que la segunda por sísmicas.

**Metrado de cargas** 

La viga V-04 elegida consta de 2 tramos siendo el primero un voladizo, mientras que el segundo se encuentra apoyado sobre una columna y la viga V-13. Esta última posee 3 tramos que en conjunto con 2 placas y 2 columnas forman un pórtico sísmico de gran participación en la dirección Y del edificio. Ambas vigas poseen una sección de 25 x 50 cm determinado en el predimensionamiento. Para el análisis estructural, se empleó el programa SAP2000 para la determinación de los esfuerzos por cargas de gravedad y se extrajeron los resultados del modelo realizado en Etabs para los sísmicos.

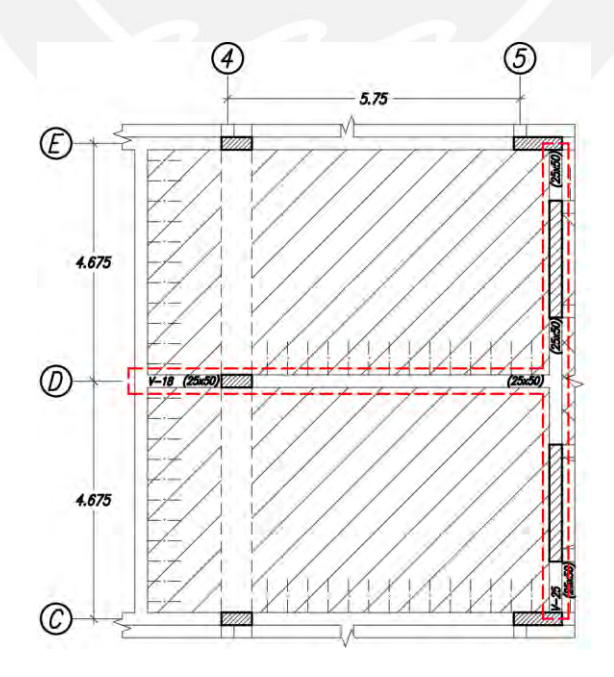

Figura 5-3: Ubicación de las vigas peraltadas por analizar (rotado)

# **Viga V-04:**

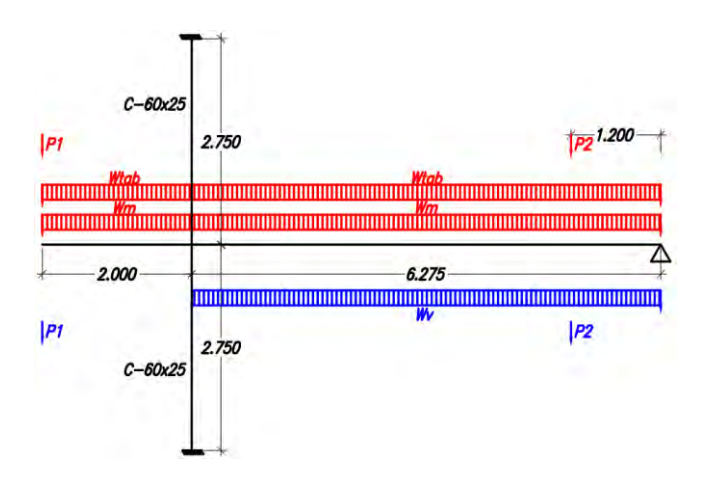

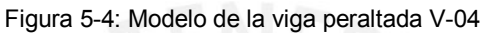

# Carga Muerta (CM):

Tramo 1:

- $\bullet$  Peso propio (h=.50m):
	- $\rightarrow$  Wm = 0.30t/m

Tramo 2:

- $\bullet$  Peso propio (h=.50m):  $2.40t/m^3 \times 0.25m \times 0.50m = 0.30t/m$  $\bullet$  Piso terminado (e=.05m):  $0.10$ t/m<sup>2</sup> x 4.675m = 0.47t/m  $\bullet$  Losa aligerada (h=.20m):  $0.30t/m^2 \times 4.425m = 1.33t/m$  $\bullet$  Tabique (h=2.25m, e=.15m):  $1.80t/m^3 \times 0.15m \times 2.25m = 0.61t/m$  Viga V C 4-4 (P1): 7.18t • Viga Chata VCH-4 (P2): 4.98t
	- $\rightarrow$  Wm = 2.10t/m, Wtab = 0.61t/m
	- $\rightarrow$  P1 = 7.18t, P2 = 4.98t

## Carga Viva (CV):

Sobrecarga:

- $0.20$ t/m<sup>2</sup> x 4.675m = 0.94/m
- Viga V C 4-4  $(P1)$ : 1.16t
- Viga Chata VCH-4 (P2): 0.40t

 $\rightarrow$  Wv = 0.94t/m

 $\rightarrow$  P1 = 1.16t, P2 = 0.40t

 $2.40t/m^3 \times 0.25m \times 0.50m = 0.30t/m$ 

# Carga Sismo (CS):

- Momento Izquierdo: 0.00t-m 1.21t-m
	- Momento Derecho:  $-0.42t$ -m  $-0.47t$ -m

**Viga V-13:** 

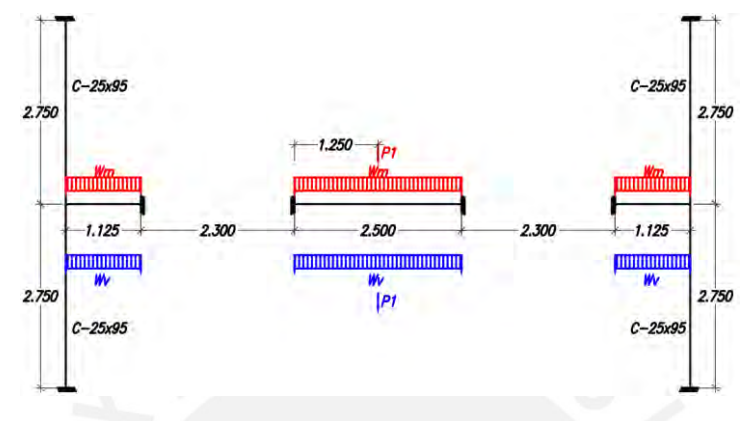

Figura 5-5: Modelo de la viga peraltada V-13

Carga muerta (CM): Wm = 0.33t/m, P1 = 12.33t

Carga viva (CV): Wv = 0.30t/m, P1 = 3.19t

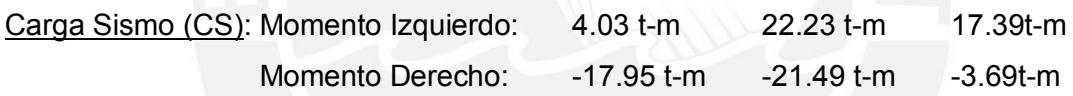

A continuación, se presentan los diagramas de fuerza cortante y momento flector para las vigas en análisis. Es importante mencionar que estos provienen de una envolvente construida con todas las combinaciones mencionadas en el primer capítulo. Para ello, se combinó las cargas obtenidas del metrado anterior con las del análisis sísmico. De esta manera, se toma en cuenta los mayores valores para el diseño.

Para el diagrama por fuerza cortante, se ha tomado en cuenta las solicitaciones por capacidad para su construcción. Es decir, se presentará una envolvente que incluye los criterios encontrados en el capítulo 21 de la norma E.060 (RNE, 2009), los cuales buscan una falla dúctil en el elemento. El procedimiento se describe a continuación.

- La fuerza cortante de diseño Vu para las vigas que resistan efectos sísmicos, no debe ser menor que el menor de los siguientes valores:
	- o La cortante asociada a la suma del desarrollo de los momentos nominales con la cortante isostática calculada para las cargas de gravedad amplificadas (Figura 5-6).

o La cortante máxima obtenida del análisis de las combinaciones de carga especificadas anteriormente con un factor de amplificación máximo para las solicitaciones sísmicas de 2.5 (Ecuación 5-1).

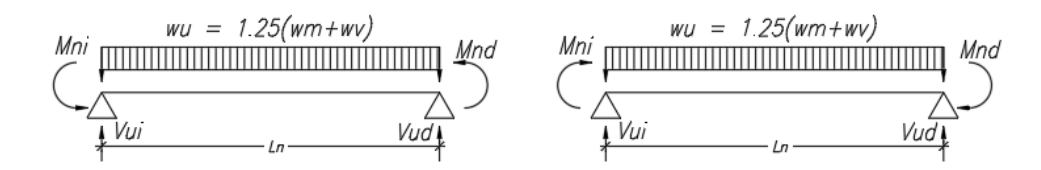

Figura 5-6: Diagrama de cuerpo libre para el primer criterio de cortante por capacidad. Fuente: Adaptado de E-060 (RNE, 2009).

$$
Vu = Máximo \begin{cases} 1.4Vcm + 1.7Vcv \\ 1.25(Vcm + Vcv) \pm 2.5Vcs \\ 0.9Vcm \pm 2.5Vcs \end{cases} (5-1)
$$

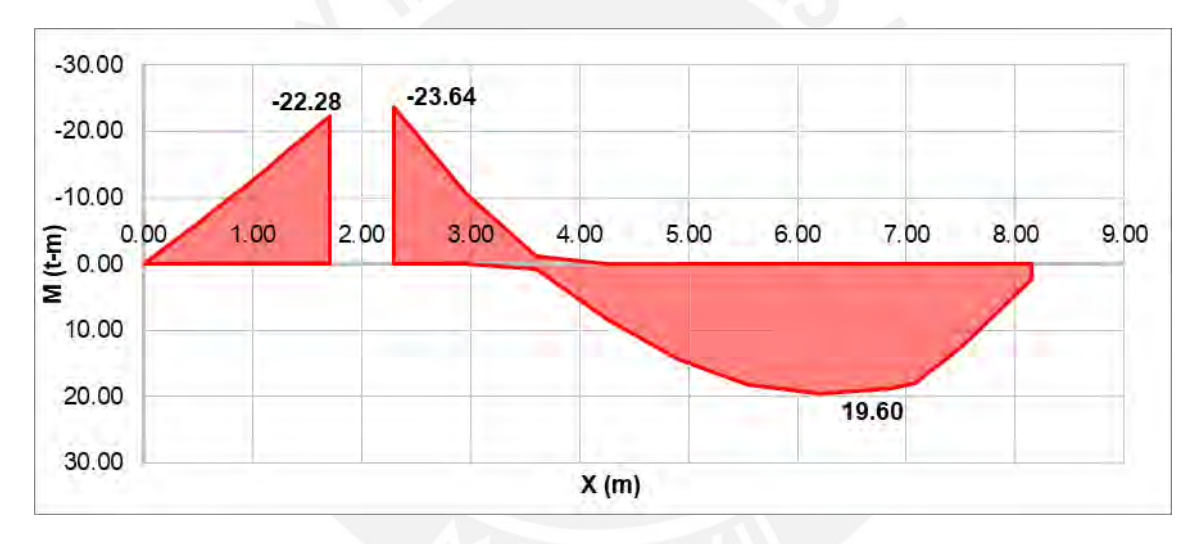

# **Viga V-04:**

Figura 5-7: Diagrama de momento flector para V-04

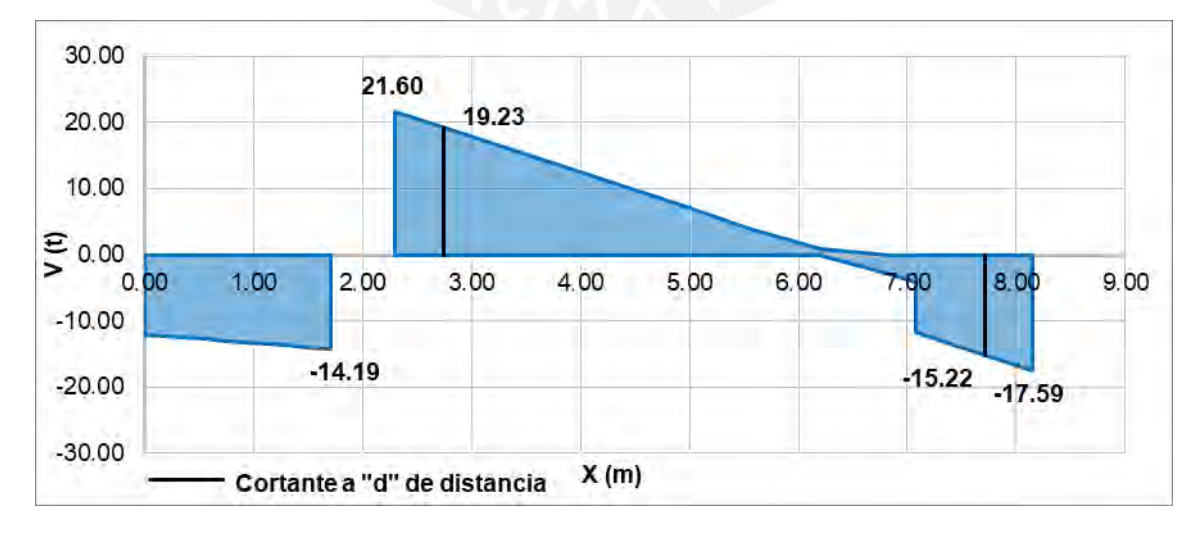

Figura 5-8: Diagrama de fuerza cortante de V-04

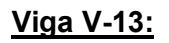

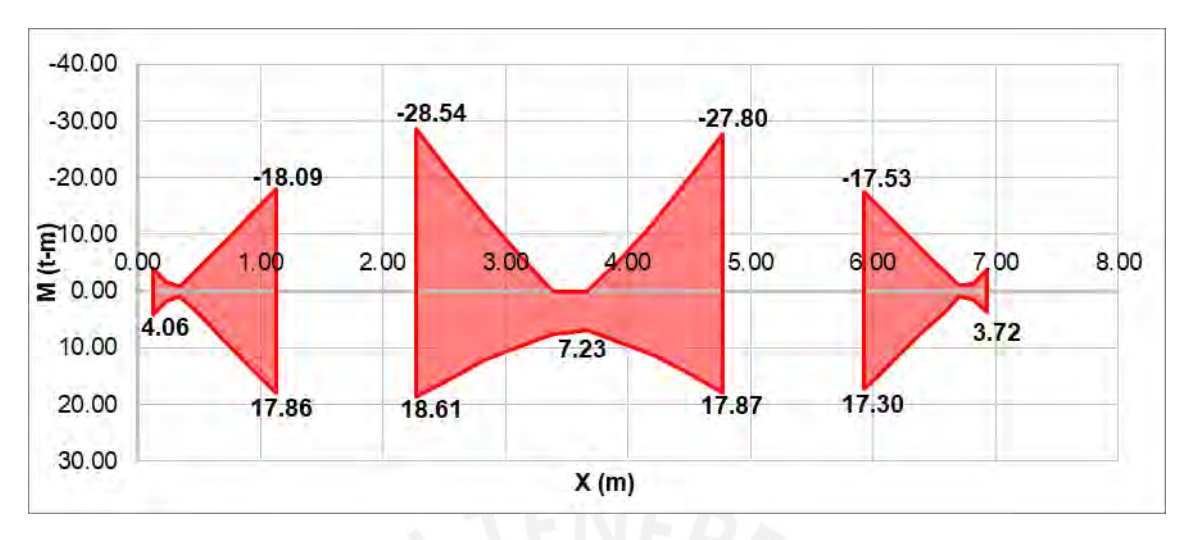

Figura 5-9: Diagrama de momento flector para V-13

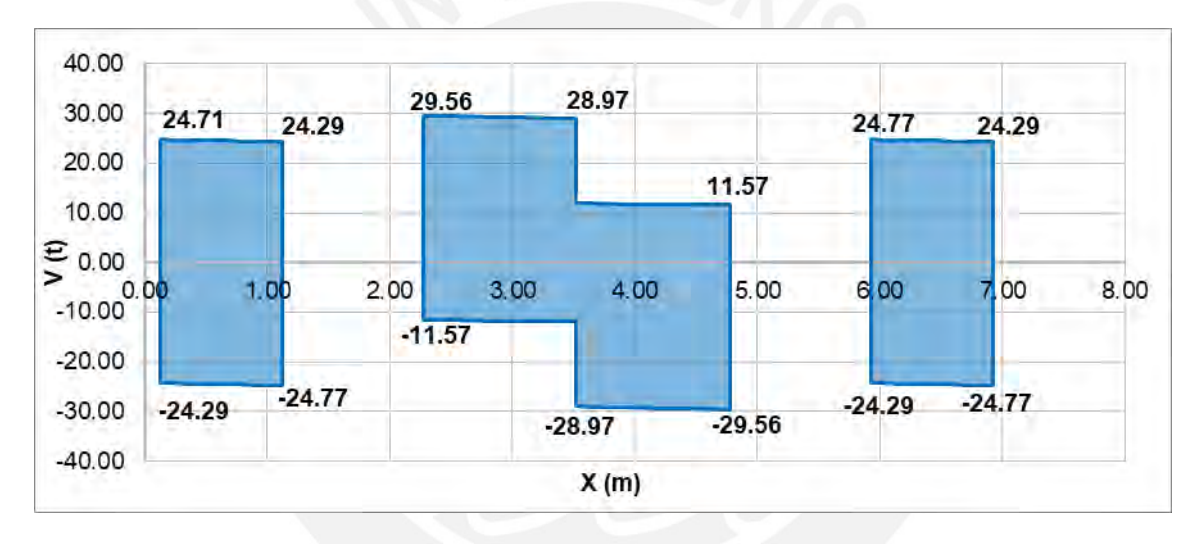

Figura 5-10: Diagrama de fuerza cortante para V-13

# **Diseño por flexión**

El procedimiento que se siguió para el diseño por flexión de las vigas peraltadas fue el de determinar el acero necesario por momento último máximo encontrado. Después, se estableció el refuerzo que se utilizaría y, de ser necesario, se estimó el momento de diseño considerando la contribución del acero en compresión. Por último, se verificó que se cumpliera con los límites de acero que impone la norma. Seguidamente, se muestran los resultados y un ejemplo del cálculo realizado para la obtención de estos valores.

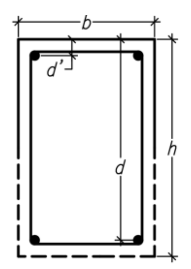

Figura 5-11: Sección utilizada para M+ y M- (Viga Peraltada)

## **Viga V-04:**

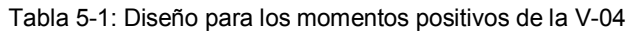

| <b>Sección</b> | $Mu$ (t-m) | d (cm) | a (cm) | c (cm) |       | As (cm <sup>2)</sup> |
|----------------|------------|--------|--------|--------|-------|----------------------|
|                | 19.60      | 44     | 13.02  | 15.31  | 0.006 | 13.83                |

Tabla 5-2: Diseño para los momentos negativos de la V-04

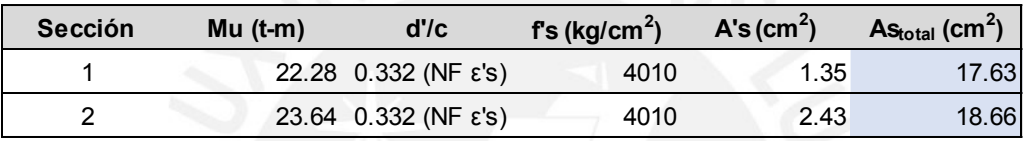

Evaluado tomando en cuenta la contribución del acero en compresión

Para M+ = 19.60 t-m y M- = 23.64 t-m:

Se tienen las siguientes dimensiones y propiedades para el diseño:

- Altura de la sección  $(h) = 50$  cm
- Ancho de la sección (b) = 25 cm
- Factor de reducción (φ) = 0.9 (flexión), 0.85 (cortante)
- Peralte efectivo Acero en tracción (d) = 44 cm para M+ y 41 cm para M-
- Peralte efectivo Acero en compresión (d') = 6 cm

Se calculan los límites de acero para ambos momentos:

- Acero mínimo

$$
As_{\min} = \frac{0.7\sqrt{f'c} \cdot bw \cdot d}{fy} = 2.66 \text{cm}^2 \text{ para } M + y \text{ } 2.48 \text{cm}^2 \text{ para } M - (5-2)
$$

- Acero máximo

$$
Asb += \frac{0.85 \cdot f'c \cdot b \cdot \beta 1 \cdot c}{fy} = 23.38 \text{cm}^2 \rightarrow As +_{\text{max}} = 0.75 \cdot Asb += 17.53 \text{cm}^2 \tag{5-3}
$$

As 
$$
-_{\text{max}} = \text{Ast}_{\text{max}} + \text{Asc}_{\text{colocado}} \cdot \frac{f's}{fy} = 26.54 \text{cm}^2
$$
 (5-4)

57

Luego, se calcula el acero para el momento dado para el caso de los positivos:

$$
a+=d-\sqrt{d^2-\frac{2|Mu|}{\varphi\cdot 0.85\cdot f'c\cdot b}}=13.02cm \text{ para } M+(5-5)
$$

As+= 
$$
\frac{|Mu|}{\phi \cdot fy \cdot (d - \frac{a}{2})}
$$
 = 13.83cm<sup>2</sup> para M + (5-6)

Para el caso de los momentos negativos, se calcula el momento de diseño a partir de la cuantía elegida.

$$
a = \frac{As \cdot fy + A's \cdot Es \cdot \epsilon_{cu} + \sqrt{(A's \cdot Es \cdot \epsilon_{cu} - As \cdot fy)^2 + 4 \cdot 0.85 \cdot A's \cdot f'c \cdot b \cdot Es \cdot \epsilon_{cu} \cdot \beta 1 \cdot d'}}{2 \cdot 0.85 \cdot f'c \cdot b}
$$
\n
$$
= 11.54 \text{cm para } M \tag{5-7}
$$

$$
\phi \mathsf{Mn} = \phi \left[ 0.85 \cdot \mathbf{f'} \mathbf{c} \cdot \mathbf{b} \cdot \mathbf{a} \cdot \left( \mathbf{d} - \frac{\mathbf{a}}{2} \right) + \mathbf{A'} \mathbf{s} \cdot \mathbf{f'} \mathbf{s} \cdot (\mathbf{d} - \mathbf{d'}) \right] = 27.09 \mathbf{t} \cdot \mathbf{m} \text{ para } \mathsf{M} - \tag{5-8}
$$

Por último, es necesario garantizar los criterios sismorresistentes especificados en el capítulo 21 de la norma E.060 (RNE, 2009), que son los siguientes:

- Deberá existir refuerzo continuo a largo de la viga, constituido por dos barras en la cara superior como en la inferior.
- La resistencia a momento positivo en la cara del nudo no debe ser menor que un tercio de la negativa en dicha cara.
- La resistencia a momento negativo y positivo no deberá ser menor a un cuarto de la máxima resistencia a momento proporcionada en la cara de cualquiera de los nudos. Aplica a toda la longitud del elemento.

Una vez realizados los cálculos, se presenta el refuerzo y su verificación. Adicionalmente, se muestra un diagrama del momento flector con el refuerzo colocado.

Tabla 5-3: Elección de refuerzo para los momentos positivos de la V-04

| Sección | <b>Acero</b> | $\mathsf{As}_{\mathsf{col}}\left(\mathsf{cm}^2\right)$ | a (cm) | $\phi$ Mn (t-m) | % Dif |
|---------|--------------|--------------------------------------------------------|--------|-----------------|-------|
|         | 3ወ1"         | 15.30                                                  | 14.40  | 21.28           | 8.6%  |

| Sección | $\mathsf{As}_{\mathsf{col}}$ (cm <sup>2</sup> ) | $A's_{col}$ (cm <sup>2</sup> ) | $c$ (cm) | $fs$ (kg/cm <sup>2</sup> ) | $\phi$ Mn (t-m) |              | c c           | % Dif |
|---------|-------------------------------------------------|--------------------------------|----------|----------------------------|-----------------|--------------|---------------|-------|
|         | 20.40                                           | 10.20                          | 13.58    | 3349                       | 27.09           | $0.0061$ (F) | $0.0017$ (NF) | 21.6% |
|         | 20.40                                           | 10.20                          | 13.58    | 3349                       | 27.09           | $0.0061$ (F) | $0.0017$ (NF) | 14.6% |

Tabla 5-4: Elección de refuerzo para los momentos negativos de la V-04
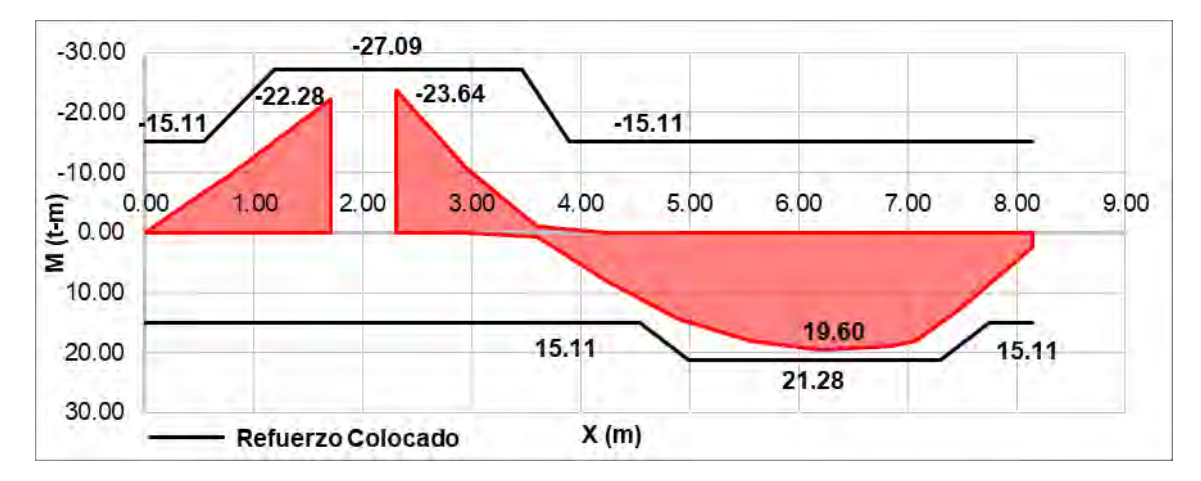

Figura 5-12: Diagrama de momento flector con refuerzo colocado de la V-04

# **Viga V-13:**

| <b>Sección</b> | $Mu$ (t-m) | $d$ (cm) | $a$ (cm) | $c$ (cm) | $\epsilon_{\rm s}$ | As $(cm2)$ |
|----------------|------------|----------|----------|----------|--------------------|------------|
|                | 4.06       | 44       | 2.36     | 2.78     | 0.045              | 2.51       |
| $\overline{2}$ | 17.86      | 42       | 12.42    | 14.62    | 0.006              | 13.20      |
| 3              | 18.61      | 44       | 12.23    | 14.39    | 0.006              | 12.99      |
| 4              | 17.87      | 44       | 11.65    | 13.71    | 0.007              | 12.38      |
| 5              | 17.30      | 42       | 11.96    | 14.07    | 0.006              | 12.70      |
| 6              | 3.72       | 44       | 2.16     | 2.54     | 0.049              | 2.29       |

Tabla 5-5: Diseño para los momentos positivos de la V-13

Tabla 5-6: Diseño para los momentos negativos de la V-13

| <b>Sección</b> | $Mu$ (t-m) | $d$ (cm) | $a$ (cm) | $c$ (cm) | $\boldsymbol{\epsilon_{\text{s}}}$ | As $(cm2)$ |
|----------------|------------|----------|----------|----------|------------------------------------|------------|
|                | 4.01       | 44       | 2.33     | 2.74     | 0.045                              | 2.48       |
|                | 17.97      | 42       | 12.52    | 14.73    | 0.006                              | 13.30      |
| 5              | 17.53      | 42       | 12.15    | 14.29    | 0.006                              | 12.91      |
| 6              | 3.67       | 44       | 2.13     | 2.50     | 0.050                              | 2.26       |

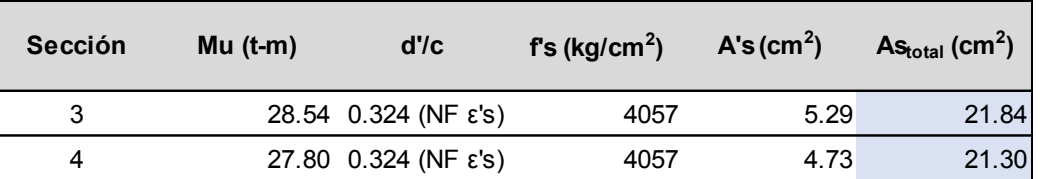

**E** Evaluado tomando en cuenta la contribución del acero en compresión

Una vez realizados los cálculos necesarios, se presenta el refuerzo elegido y la verificación si se cumple con la solicitación. Adicionalmente, se muestra un diagrama del momento flector con el refuerzo colocado.

| <b>Sección</b> | <b>Acero</b>  | $\mathsf{As}_{\mathsf{col}}(\mathsf{cm}^2)$ | $a$ (cm) | $\varphi$ Mn (t-m) | % Dif   |
|----------------|---------------|---------------------------------------------|----------|--------------------|---------|
|                | $2\phi$ 5/8"  | 4.00                                        | 3.76     | 6.37               | 56.9%   |
| 2              | 2φ5/8"+3φ3/4" | 12.52                                       | 11.78    | 17.09              | $-4.3%$ |
| 3              | 2φ1/1"+1φ3/4" | 13.04                                       | 12.27    | 18.66              | 0.3%    |
| 4              | 2φ1/1"+1φ3/4" | 13.04                                       | 12.27    | 18.66              | 4.5%    |
| 5              | 2φ5/8"+3φ3/4" | 12.52                                       | 11.78    | 17.09              | $-1.2%$ |
| 6              | $2\phi$ 5/8"  | 4.00                                        | 3.76     | 6.37               | 71.3%   |

Tabla 5-7: Elección de refuerzo para los momentos positivos de la V-13

Tabla 5-8: Elección de refuerzo para los momentos negativos de la V-13

| <b>Sección</b> | Acero                      | $\mathsf{As}_{\mathsf{col}}(\mathsf{cm}^2)$ | $a$ (cm) | $\varphi$ Mn (t-m) | % Dif   |
|----------------|----------------------------|---------------------------------------------|----------|--------------------|---------|
|                | $2\phi$ 5/8"               | 4.00                                        | 3.76     | 6.37               | 58.8%   |
| 2              | $2\phi$ 5/8"+3 $\phi$ 3/4" | 12.52                                       | 11.78    | 17.09              | $-4.9%$ |
| 5              | 2φ5/8"+3φ3/4"              | 12.52                                       | 11.78    | 17.09              | $-2.5%$ |
| 6              | 2φ5/8"                     | 4.00                                        | 3.76     | 6.37               | 73.5%   |

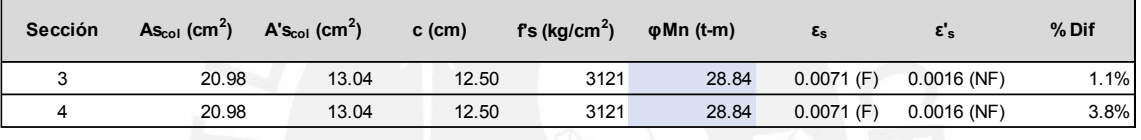

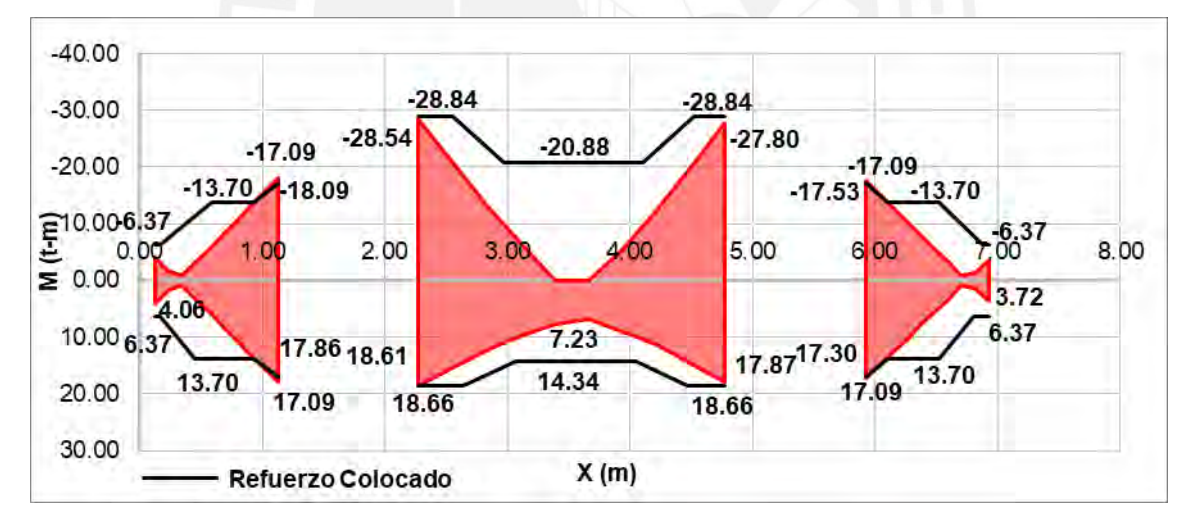

Figura 5-13: Diagrama de momento flector con refuerzo colocado de la V-13

# **Longitudes de corte**

Las longitudes de corte se calculan de forma y con criterios similares que los mostrados para las losas aligeradas en el capítulo anterior. Se recomienda ver la Figura 4-9.

Para la (Sección 3 – Momentos Positivos – **V-13**):

- Punto teórico de corte ( $M = 14.34$  t-m) = 0.37 m A una distancia "d" = 0.79 m

Punto de desarrollo (M=18.61 t-m) =  $0.00$  m A una distancia "ld" = 0.68 m

Se utilizan los valores encontrado con el caso del punto teórico de corte y se uniformizan con los valores de Ln/3 = 0.85 m, de acuerdo a las prácticas convencionales.

Para la (Sección 3 – Momentos Negativos – **V-13**):

- Punto teórico de corte  $(M = 20.88$  t-m $) = 0.28$  m A una distancia "d" = 0.70 m
- Punto de desarrollo  $(M = 28.54$  t-m $) = 0.00$  m A una distancia "ld" = 0.89 m

Se utilizan los valores encontrado con el caso del punto de desarrollo y se uniformizan con los valores de Ln/3 = 0.90 m, de acuerdo a las prácticas convencionales.

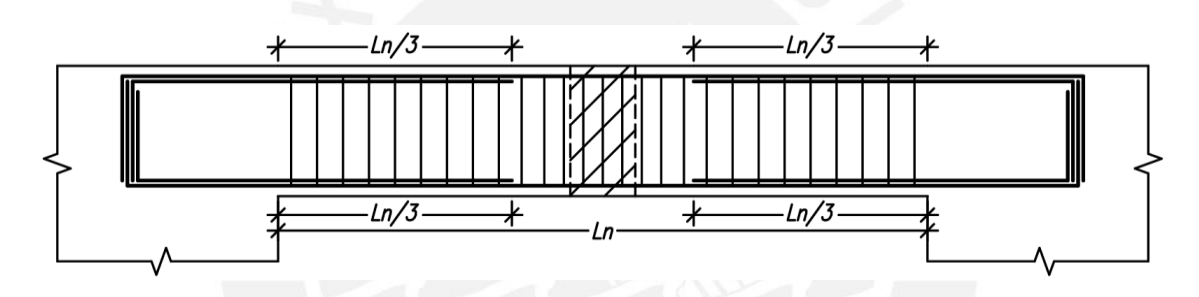

Figura 5-14: Longitudes de corte típicas para vigas por carga sísmica

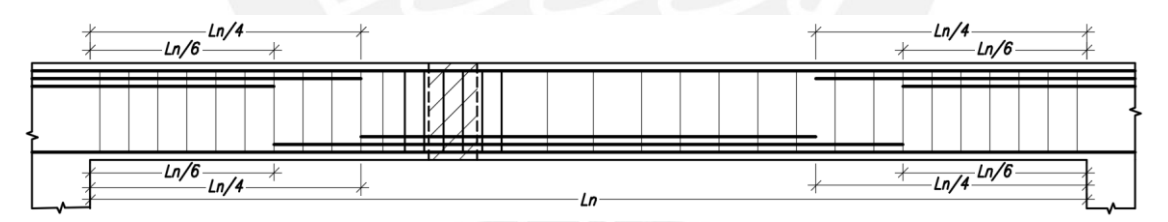

Figura 5-15: Longitudes de corte típicas para vigas por carga de gravedad

# **Diseño por cortante**

Para el diseño por cortante, se debe tomar en cuenta la resistencia del concreto. Si no se cumpliese con la solicitación, se deberá utilizar estribos que resistan lo excedente. En todo momento, debe tomarse en cuenta los espaciamientos mínimos y resistencia máxima que permite la norma. A continuación, se muestran los resultados.

# **Viga V-04:**

| <b>Sección</b> | Vu (t) | $\phi$ Vs $(t)$ | Snecesario (CM) |
|----------------|--------|-----------------|-----------------|
|                | 12.02  | 4.84            | 20.00           |
| 2              | 14.19  | 7.01            | 20.00           |
|                | 21.60  | 14.42           | 15.00           |
|                | 17.59  | 10.41           | 20.00           |

Tabla 5-9: Diseño a cortante de la V-04

Para V = 21.60 t, se asumen las mismas propiedades y sección que los vistos para el caso por flexión. Con ello, se procede a calcular la contribución a la resistencia a cortante por parte del concreto. Posteriormente, se revisan el requerimiento de estribos y los límites de espaciamiento encontrados en la norma.

Resistencia a cortante del concreto:

$$
\emptyset \text{Vc} = 0.53 \cdot \phi \cdot \sqrt{\text{f}'\text{c}} \cdot \text{bw} \cdot \text{d} = 7.18 \text{t}
$$
 (5-9)

Límites de espaciamiento:

$$
s \ge \begin{cases} \text{Montaje,} & Vu < \frac{\phi Vc}{2} \\ \text{Minimo}(\frac{Av \cdot fy}{0.2\sqrt{f'c} \cdot bw}; \frac{Av \cdot fy}{3.5bw}), & \frac{\phi Vc}{2} < Vu < \phi Vc \\ & \text{Minimo}(\frac{d}{2}; 60cm), & \phi Vc < Vu < \phi Vn = \phi 1.1\sqrt{f'c} \cdot bw \cdot d + \phi Vc \\ & \text{Minimo}(\frac{d}{4}; 30cm), & \phi Vn = \phi 1.1\sqrt{f'c} \cdot bw \cdot d + \phi Vc < Vu \end{cases}
$$
(5-10)

$$
\therefore s \ge \begin{cases} \text{Montaje,} & Vu < 3.59t \\ 68 \text{cm}, & 3.59t < Vu < 7.18t \\ 22 \text{cm}, & 7.18t < Vu < 22.09t \\ 11 \text{cm}, & 22.09t < Vu \end{cases}
$$

- Máxima resistencia permitida por refuerzo por cortante:

$$
\varphi V_{\text{S}_{\text{max}}} = \varphi \cdot 2.1 \sqrt{\text{f}'\text{c}} \cdot \text{bw} \cdot \text{d} = 28.45 \text{ t}
$$
 (5-11)

Adicionalmente, se cuenta con criterios de confinamiento especiales para vigas sísmicas. Se especifica que el espaciamiento entre estribos debe cumplir con lo mencionado anteriormente y con lo siguiente (RNE, 2009):

- El primer estribo de confinamiento se encontrará a no más de 10 cm de la cara del elemento de apoyo.

- El espaciamiento de los estribos de confinamiento no debe exceder de:
	- o d/4, no es necesario que sea menor a 15 cm
	- o 10 veces el diámetro de la barra longitudinal
	- o 24 veces el diámetro de la barra del estribo
	- $\circ$  30 cm

Para el presente proyecto, se obtiene que el espaciamiento será de 15 cm. Esto aplicará para una zona igual a 2h (100 cm).

Los estribos no deberán superar 0.5d de espaciamiento a lo largo de la longitud del elemento. En este caso se opta por 20 cm como máxima separación entre refuerzo transversal.

Por último, se puede obtener la resistencia a cortante por medio de las siguientes formulaciones:

$$
\emptyset \text{Vs} = \text{Vu} - \emptyset \text{Vc} = 14.42 \text{ t} \tag{5-12}
$$

$$
s = \frac{Av \cdot Fy \cdot d}{\phi Vs} = 15.46 \text{cm}
$$
 (5-13)

Una vez calculados los espaciamientos requeridos, se puede obtener la siguiente distribución de refuerzo: Estribos φ3/8"; 1@0.05; 7@0.15; Rto.@0.20 para los dos tramos. Por último, se muestra el diagrama con el refuerzo elegido.

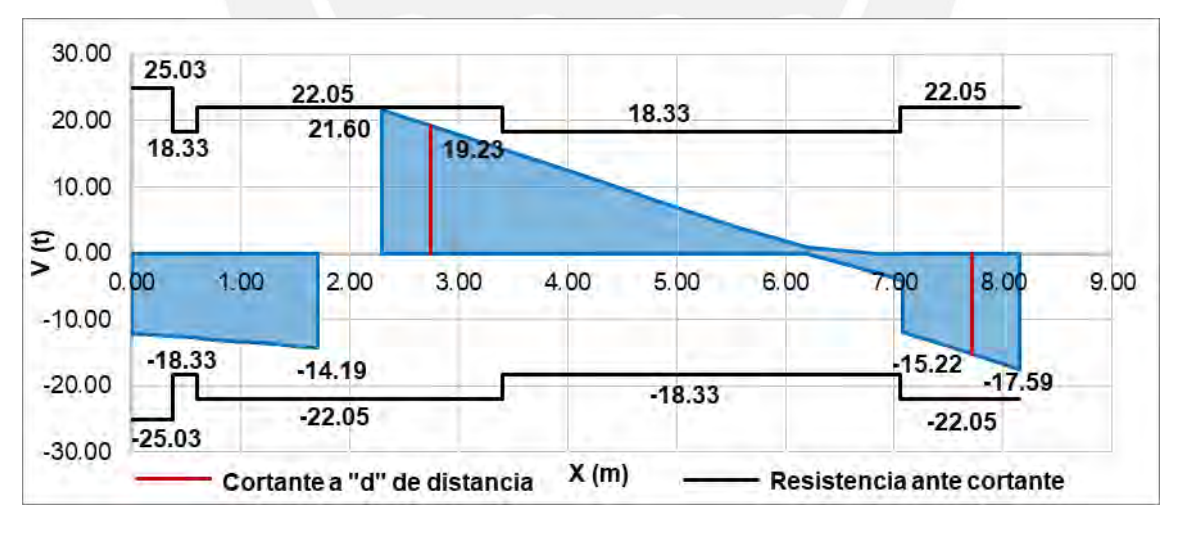

Figura 5-16: Diagrama con resistencia a fuerza cortante de la V-04

Cabe mencionar que la presente viga requiere de refuerzo adicional por suspensión. Este se presenta como estribos adicionales que puedan resistir la cortante proveniente de una viga apoyada sobre la analizada. Se calculó el espaciamiento necesario para cumplir con ambas solicitaciones del diseño por cortante tradicional y el de suspensión mediante las siguientes ecuaciones encontradas en la norma E.060 (RNE, 2009):

$$
\phi Ah \cdot fy = Vu \cdot \frac{hs}{hp} \tag{5-14}
$$

En donde,

Ah: refuerzo adicional necesario por fuerza cortante colocado en una longitud igual a 2b+(hp-hs).

hs: peralte de viga secundaria

hp: peralte de viga principal

Vu: cortante de la viga secundaria en la cara de encuentro con la principal

Para el presente caso, se tiene una cortante última de 5.75 t y se requirió un espaciamiento de 12.5cm.

#### **Viga V-13:**

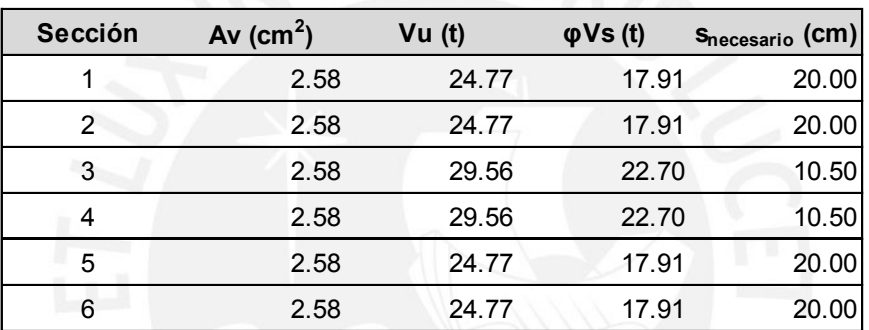

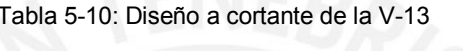

Una vez calculados los espaciamientos requeridos, se puede obtener la siguiente distribución de refuerzo: Estribos φ1/2"; 1@0.05; Rto.@0.10 para los tres tramos. Por último, se muestra el diagrama con el refuerzo elegido.

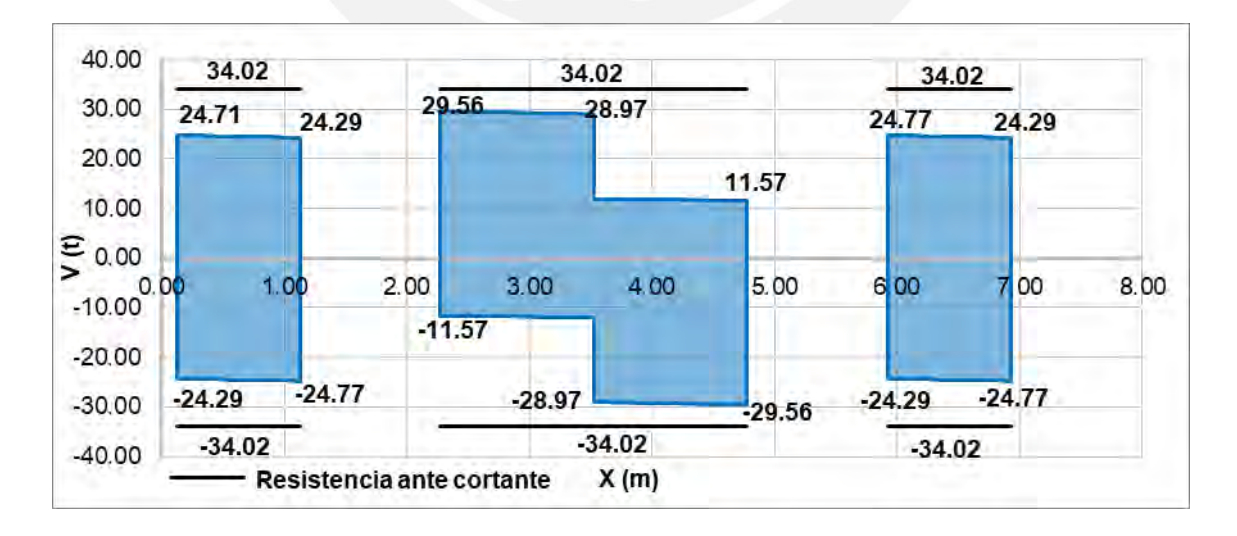

Figura 5-17: Diagrama con resistencia a fuerza cortante de la V-13

Cabe mencionar que la presente viga requiere de refuerzo adicional por suspensión. Para el presente caso, se tiene una cortante última de 18.84 t y se requirió un espaciamiento de 7.5cm.

#### **Deflexión para el voladizo de la V-04**

El procedimiento seguido para el control de deflexiones, para la presente viga, será similar al visto para los previos elementos. En este caso, se sabe que el cálculo de la deflexión del voladizo es de gran importancia, pues se tienen dimensiones ajustadas con un tabique propenso a dañarse bajo esta solicitación. Por otro lado, se obvia el resto de tramos, pues se considera que estos no presentan evidencia de tener problemas de grandes deformaciones.

A continuación, se muestra el momento de agrietamiento y se compara con el de servicio. Este último presenta una magnitud de 13.52 t-m.

$$
Mcr = \frac{2\sqrt{f'c} \cdot Ig}{Yt} = 4.07 \text{ t} \cdot \text{m para } Mcr - \therefore Mcr < Mservicio \tag{5-15}
$$

Posteriormente, se calculó la inercia efectiva promedio por medio de la sección transformada con acero en compresión y tracción. Además, se debe estimar el factor para cargas diferidas.

$$
Iepromedio = Ievolado = 177583cm4
$$
 (5-16)

$$
\lambda \Delta = \frac{\xi}{1 + 50 \rho'} = 1.24 \tag{5-17}
$$

Con dichos valores, se procede a calcular las deflexiones del elemento.

$$
\Delta
$$
lcm = 0.67 cm;  $\Delta$ Dcm = 0.83 cm

$$
\therefore
$$
  $\Delta$ Total = 0.67 + 0.83 = 1.50 cm

Por último, se debe comparar con el límite de L/480 de la norma.

Deflexión máxima total: 
$$
\frac{2L_{\text{volado}}}{480} = 0.83 \text{ cm} = 0.83 \rightarrow \text{Cumple}
$$

Por lo tanto, queda demostrado que se tiene un adecuado control de deflexiones con el refuerzo elegido.

#### **Fisuración para las máximas cargas en servicio**

Por último, se deberá verificar la fisuración en el elemento con sus mayores cargas en servicio. Para las vigas analizadas, estas ocurren en sus segundos tramos, pues es en esta posición que se presenta los mayores esfuerzos positivos por carga viva y muerta. Para ello, se utilizará el parámetro Z encontrado en la norma E.060 (RNE, 2009).

$$
Z = \text{fs}^3 / \text{dc Act} \wedge \text{fs} = \frac{\text{Ms}}{0.9 \text{d As}} \tag{5-18}
$$

En donde,

Act: área efectiva del concreto en tracción

$$
Act = \frac{2y_s \cdot b}{\# \text{barras}} \tag{5-19}
$$

ys: centroide del refuerzo principal de tracción por flexión

d<sub>c</sub>: espesor del recubrimiento medido desde la fibra extrema en tracción al centro del refuerzo más cercano

Este valor Z debe ser menor que 26 000 kg/cm y depende de la distribución del refuerzo en el elemento. A continuación, se presentan los resultados.

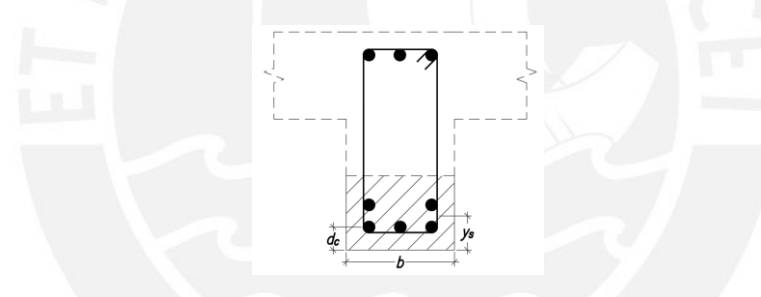

Figura 5-18: Esquema para el cálculo de la fisuración. Fuente: Adaptado de E.060 (RNE,2009)

$$
Z_{Viga\ V-04} = \frac{1442391}{0.9(44)(15.30)} \sqrt[3]{6 \cdot \frac{2 \cdot 3 \cdot 25}{3}} = 15,936 \frac{\text{kg}}{\text{cm}} < 26,000 \frac{\text{kg}}{\text{cm}} \to \text{Cumple}
$$

$$
Z_{Viga\,V-13} = \frac{494895}{0.9(44)(10.20)}\Bigg\{6\cdot\frac{2\cdot3\cdot25}{2} = 9,389\frac{\text{kg}}{\text{cm}} < 26,000\frac{\text{kg}}{\text{cm}} \to \text{Cumple}
$$

Se obtiene que se cumple con el criterio de fisuración para ambos elementos.

#### **Diseño final de las vigas peraltadas**

Por último, se presenta el armado de las vigas del proyecto. Estas se pueden ver con mayor detalle en los planos de estructuras presentados en los anexos.

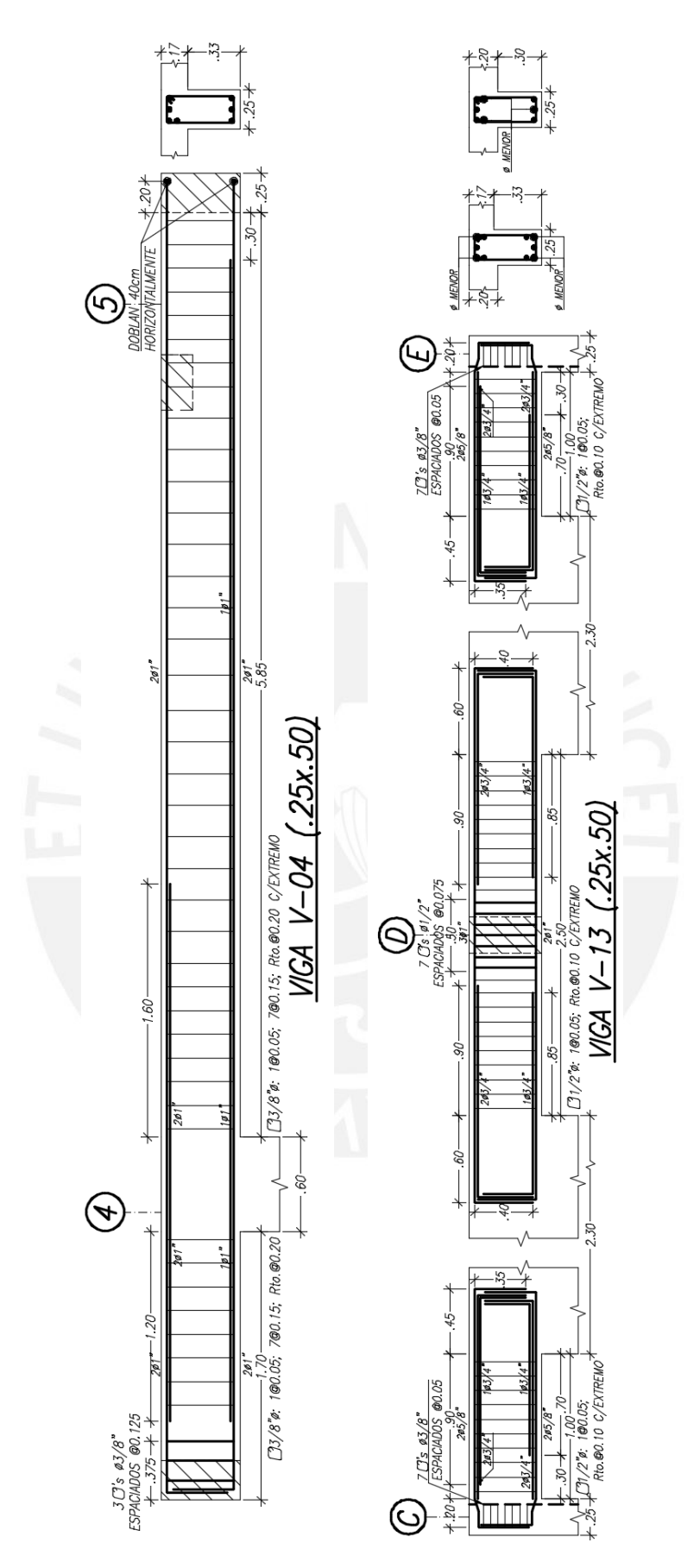

Figura 5-19: Detalle del armado de la viga V-04 (Izquierda) Figura 5-20: Detalle del armado de la viga V-13 (Derecha)

# **CAPÍTULO 6: DISEÑO DE COLUMNAS**

## **6.1. Definición del elemento**

Las columnas son elementos verticales responsables de transferir las cargas de las losas, vigas y demás elementos horizontales a la cimentación. Estas forman parte de los pórticos de la estructura en conjunto con las vigas y las placas. Su función principal, como elementos sismorresistentes, es la de proveer rigidez lateral a la estructura, en caso no se tuviera grandes placas que lo hicieran. Como se sabe, para el edificio, que se tienen bastantes muros con dimensiones bastante superiores a las de las columnas, estas no tendrán una gran responsabilidad sísmica, por lo que su comportamiento será primordialmente el de transferir las cargas por gravedad.

Debido a la clase de comportamiento descrito, sus dimensiones se encontrarán en función a las solicitaciones por carga vertical. Es decir, la carga axial dominará el diseño de estos elementos, mientras que es posible que las solicitaciones por flexión y cortante sean cumplidas con los valores mínimos de refuerzo. No obstante, se tomarán en cuenta los criterios sismorresistentes, debido a la importancia que tienen estas. Adicionalmente, no está de más mencionar que la esbeltez del elemento es importante para los casos de pandeo que, para el presente trabajo, no son importantes, pues se tiene una luz libre corta entre los niveles.

Se obtuvo del predimensionamiento secciones de columnas de 25 x 50 cm, 25 x 60 cm y 25 x 95 cm. Por lo mencionado anteriormente, se considera que estas dimensiones con las cuantías especificadas serán suficientes para cumplir con las solicitaciones. No obstante, se desarrollará la verificación bajo flexo-compresión y capacidad de acuerdo a la normativa respectiva. A continuación, se muestra una sección típica de columna.

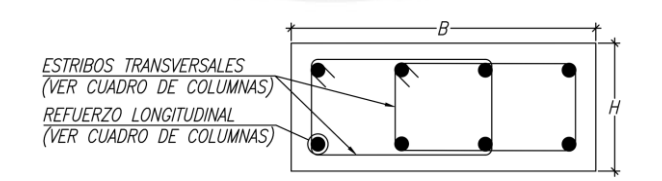

Figura 6-1: Sección típica de columna

## **6.2. Procedimiento y ejemplo del diseño de una columna**

La obtención de los esfuerzos internos de las columnas consiste en estimar la carga axial para las cargas de gravedad por medio de un metrado de todos los elementos que se encuentran dentro del área tributaria de estas. Esto incluirá al peso propio, piso terminado, tabiquería, losas, vigas y sobrecargas con su debida reducción

de carga viva tal como se describió este concepto para las vigas. Posteriormente, los resultados de las acciones sísmicas se obtendrán del modelo realizado para el análisis sísmico en Etabs. Por último, se realizarán las combinaciones para obtener las fuerzas últimas, que serán utilizadas para el diseño. En la presente sección, se utilizará un ejemplo de la columna C-06 para demostrar el procedimiento de diseño empleado.

# **Metrado de cargas**

La columna C-06 elegida consta de 6 niveles, yendo desde el primer piso hasta la azotea y se encuentra ubicada en la intersección del eje 8 con el D. Además, forma parte de pórticos con baja contribución sísmica, pero posee la mayor área tributaria, lo cual se traduce en la máxima carga axial para este tipo de elementos. También, posee una sección de 25 x 60 cm y se estima que se requiere una cuantía de 1.37% del predimensionamiento. A continuación, se muestra su ubicación y los resultados.

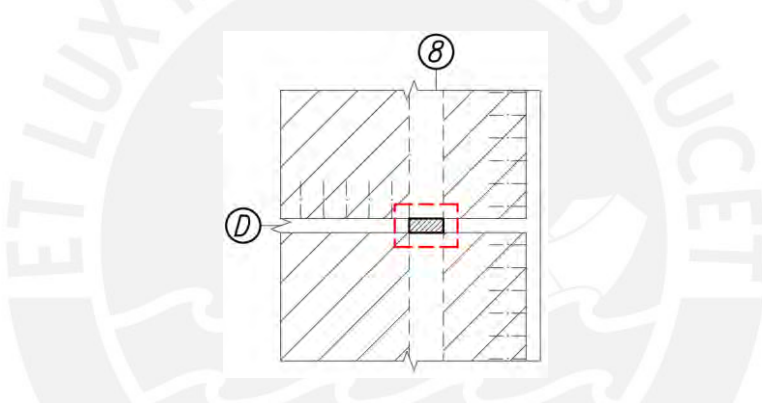

Figura 6-2: Ubicación de la columna por analizar

El área tributaria del elemento consistió en 24.43 m<sup>2</sup> por nivel y el de influencia en 48.85 m<sup>2</sup>, es decir el doble de acuerdo a la normativa. Esto último permitió realizar la estimación del factor de reducción de carga viva encontrado en la norma E.020 (RNE, 2006), el cual se muestra seguidamente:

$$
L_r = L_o \left( 0.25 + \frac{4.6}{\sqrt{A_i}} \right), \text{para Ai} > 40 \text{ m2}
$$
 (6-1)

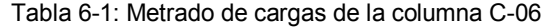

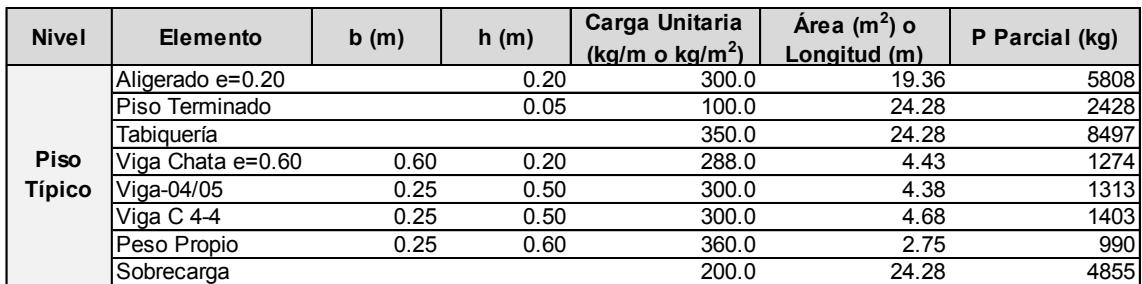

Por último, se muestra una tabla de resumen, en la cual se puede apreciar la carga muerta y viva por piso con su respectiva reducción.

| <b>Nivel</b>  | PM (kg) | Area tributaria<br>(m <sup>2</sup> ) | K | Area de<br>influencia $(m^2)$ | <b>Factor de</b><br>reducción | PV (s/red)<br>(kg) | <b>PM Acumulado</b><br>(kg) | <b>PV Acumulada</b><br>(kg) |
|---------------|---------|--------------------------------------|---|-------------------------------|-------------------------------|--------------------|-----------------------------|-----------------------------|
| 6             | 14730   | 24.43                                | 2 | 48.85                         | 0.908                         | 2428               | 14730                       | 2205                        |
| 5             | 21712   | 48.85                                | 2 | 97.71                         | 0.715                         | 4855               | 36442                       | 5210                        |
| 4             | 21712   | 73.28                                | っ | 146.56                        | 0.630                         | 4855               | 58153                       | 7647                        |
| 3             | 21712   | 97.71                                | 2 | 195.41                        | 0.579                         | 4855               | 79865                       | 9840                        |
| $\mathcal{P}$ | 21712   | 122.13                               | 2 | 244.27                        | 0.544                         | 4855               | 101577                      | 11893                       |
|               | 21712   | 146.56                               | ົ | 293.12                        | 0.519                         | 4855               | 123289                      | 13851                       |

Tabla 6-2: Resumen del metrado de cargas de la columna C-06

Posterior a realizado el metrado de cargas, se obtuvieron los momentos y cortantes del programa Etabs, como se mencionó previamente. Estos fueron amplificados mediante las combinaciones vistas en el primer capítulo. Se presentarán los resultados encontrados en las secciones respectivas a diseño por flexión y cortante. Además, se muestra la convención de fuerzas que se utilizarán para el análisis de la columna.

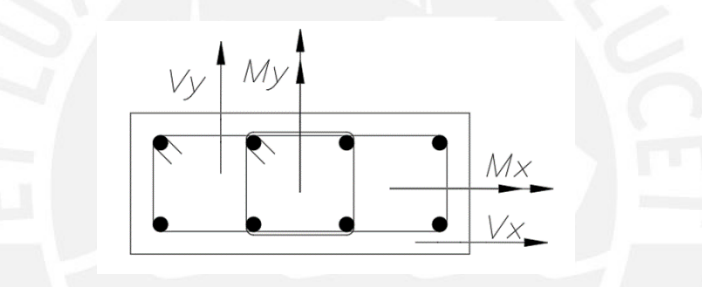

Figura 6-3: Convención de signos utilizados para las columnas

# **Diseño por flexo-compresión**

Para el diseño por flexo-compresión, se empleó el diagrama de interacción para la dirección predominante de los momentos, pues las columnas presentaron un comportamiento básicamente uniaxial, lo cual se debe principalmente a la estructuración y la baja responsabilidad sísmica que estas tuvieron. El diagrama de interacción se obtuvo por medio de la obtención de la respuesta de la columna para distintas posiciones del eje neutro para la sección deformada. Para el presente trabajo, se utilizó 100 puntos para la construcción de dicho gráfico, pues se buscó tener una buena precisión para el diseño y para la obtención del momento nominal para el diseño por capacidad. Los puntos que se encuentran en los diagramas serán los correspondientes a las combinaciones de cargas últimas.

Para la elección del acero de refuerzo, se empezó por emplear la cuantía mínima pedida por la norma de 1% y se iteró hasta obtener la adecuada distribución de refuerzo, la máxima cuantía será de 6%. Es importante mencionar, que, al tener la carga axial como

crítica, se cumplió con el acero mínimo especificado en el predimensionamiento. No está de más mencionar que la máxima solicitación será en el primer nivel. A continuación, se adjuntan los cálculos y gráficos necesarios para el diseño.

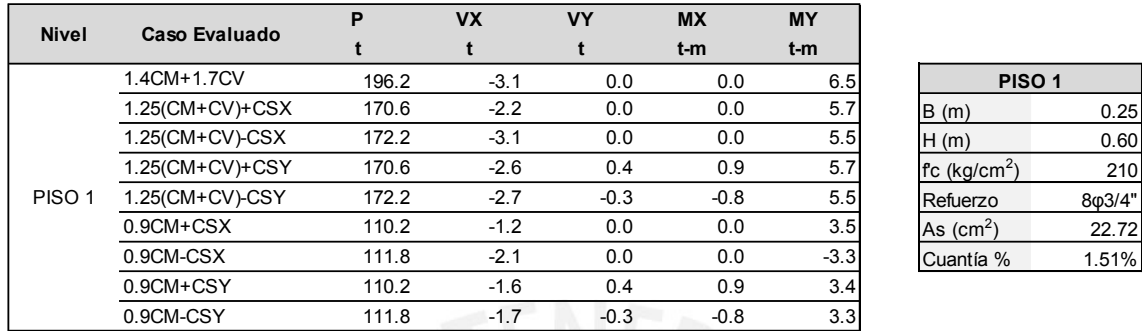

Tabla 6-3: Resumen de diseño de la columna C-06

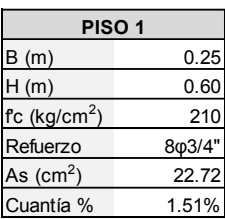

Como se puede observar, se utilizó un refuerzo de 8 barras de 3/4", lo cual equivale a una cuantía de 1.51%. Este valor supera el requerido de 1.37%.

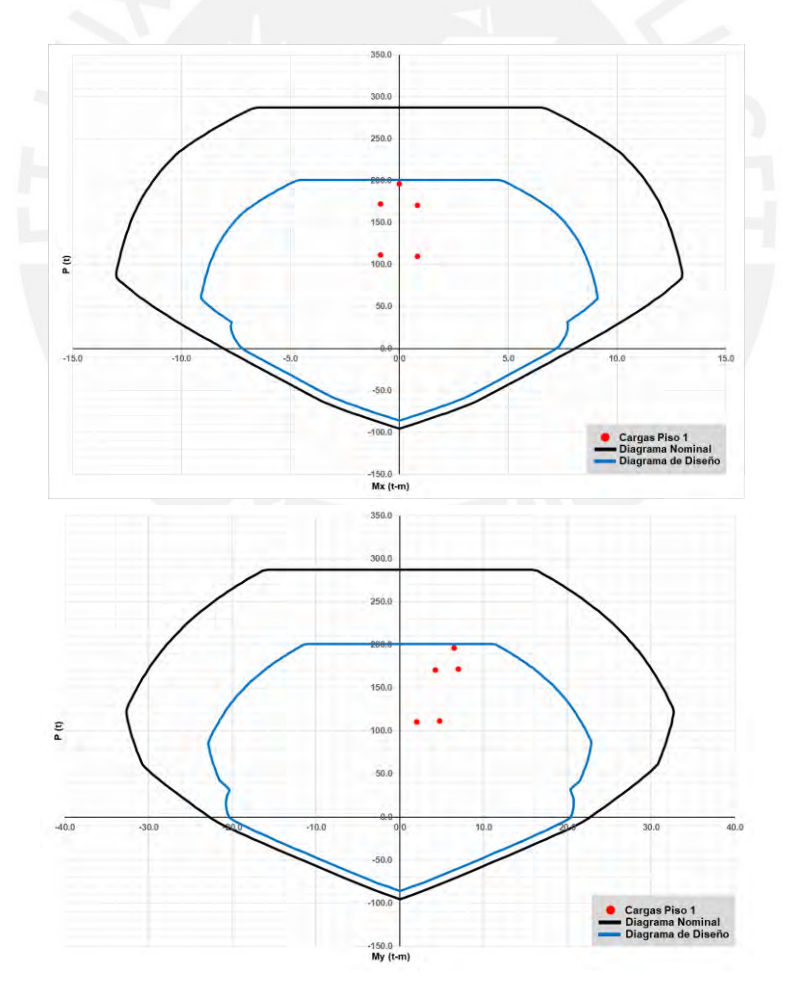

Figura 6-4: Diagrama de interacción del 1° nivel de la C-06 para la dirección XX e YY respectivamente

Como se puede ver, los puntos correspondientes a las combinaciones (rojos) se encuentran dentro de la curva de diseño (azul), lo cual indica un correcto diseño.

#### **Diseño por cortante:**

Para el diseño por cortante, se ha tomado en cuenta las solicitaciones por capacidad para su determinación. Es decir, se eligieron las máximas fuerzas cortantes encontradas del análisis y las estimadas por los criterios encontrados en el capítulo 21 de la norma E.060 (RNE, 2009). Estos son los mismos que los vistos para las vigas peraltadas, con la distinción que la cortante proveniente del desarrollo de los momentos nominales será asociado a la fuerza axial que dé el mayor momento resultante. Posteriormente, se muestra una representación para su determinación y los resultados.

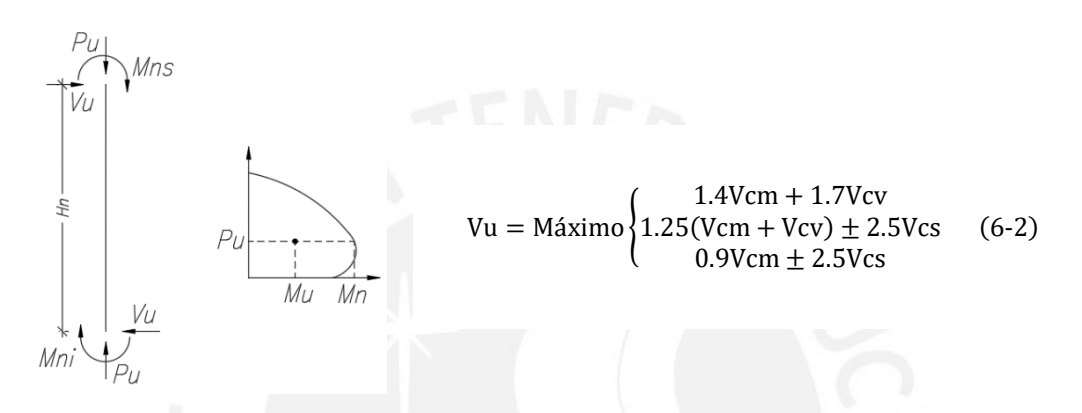

Figura 6-5: Diagrama de cuerpo libre para la determinación del primer criterio de cortante por capacidad. Fuente: Adaptado de E.060 (RNE,2009)

| <b>Nivel</b>      | Caso Evaluado      | P     | Mn    | Vu  | φVc  | s    |
|-------------------|--------------------|-------|-------|-----|------|------|
|                   |                    |       | $t-m$ |     |      | cm   |
|                   | $1.25$ (CM+CV)+CSX | 170.6 | 34.5  | 1.6 | 14.2 | Pasa |
|                   | 1.25(CM+CV)-CSX    | 172.2 | 34.5  | 3.8 | 14.3 | Pasa |
|                   | 1.25(CM+CV)+CSY    | 170.6 | 34.5  | 2.6 | 14.2 | Pasa |
| PISO <sub>1</sub> | 1.25(CM+CV)-CSY    | 172.2 | 34.5  | 2.8 | 14.3 | Pasa |
|                   | $0.9CM + CSX$      | 110.2 | 38.3  | 0.5 | 11.9 | Pasa |
|                   | 0.9CM-CSX          | 111.8 | 38.3  | 2.7 | 12.0 | Pasa |
|                   | $0.9CM + CSY$      | 110.2 | 38.3  | 1.5 | 11.9 | Pasa |
|                   | 0.9CM-CSY          | 111.8 | 38.3  | 1.7 | 12.0 | Pasa |

Tabla 6-4: Resumen del diseño por capacidad para el primer nivel de la columna C-06

#### Resistencia a cortante del concreto

$$
\emptyset \text{Vc} = \varphi \cdot 0.53 \cdot \sqrt{\text{f'}c} \cdot \left( 1 + \frac{\text{Nu}}{140Ag} \right) \cdot \text{bw} \cdot \text{d}; \text{para compression axial}
$$
  

$$
\emptyset \text{Vc} = \varphi \cdot 0.53 \cdot \sqrt{\text{f'}c} \cdot \text{bw} \cdot \text{d}; \text{para flexión o tracción axial}
$$
 (6-3)

El resto de criterios de espaciamiento y de cálculo de resistencia a cortante son los mismos que los vistos para las vigas peraltadas.

Como se puede observar en los resultados, no fue necesario el uso de estribos, pues la resistencia al corte del concreto es suficiente para las bajas solicitaciones. No obstante, se debe colocar un refuerzo de confinamiento mínimo de acuerdo a lo estipulado en el capítulo 21 de la norma E.060 (RNE, 2009). Estos se describen a continuación:

- En ambos extremos del elemento se deberá proporcionar estribos de confinamiento con un espaciamiento So por una longitud Lo medida desde la cara del nudo.
- El espaciamiento So no debe exceder de:
	- o La mitad de la menor dimensión de la sección transversal del elemento.
	- o 8 veces el diámetro de la barra longitudinal
	- $\circ$  10 cm
- La longitud Lo no debe ser menor que:
	- o Una sexta parte de la luz libre
	- o La mayor dimensión de la sección transversal
	- o 50 cm
- Los estribos no deberán superar 30 cm de espaciamiento a lo largo de la longitud del elemento.
- El refuerzo transversal del nudo no debe exceder de 15 cm.

En este caso se opta por tener la siguiente distribución de estribos: 2φ3/8"; 1@0.05; 6@0.10 y Rto.@0.25. En cuanto al nudo, se tendrá 2φ3/8"; 3@.15.

# **Diseño final de la columna**

Por último, se presenta el armado de la columna analizada. El resto de secciones se pueden observan en los planos anexos.

| <b>NIVEL</b> | C-6                                       | <b>NIVEL</b>  | $c - \epsilon$                                       | NIVEL      | $c - \epsilon$                            | -.60                             |
|--------------|-------------------------------------------|---------------|------------------------------------------------------|------------|-------------------------------------------|----------------------------------|
| $1 - 2$ PISO | .60x.25<br>8ø3/4"<br>20 03/8"0.25<br>(II) | $J'$ -4' PISO | .60x.25<br>$403/4" + 405/8"$<br>20 03/8"0.25<br>(II) | 5'-6' PISO | .60x.25<br>8ø5/8"<br>20 03/8"0.25<br>(II) | .25<br><b># MAYOR</b><br>O IGUAL |

Figura 6-6: Detalle del armado de la columna C-06

# **CAPÍTULO 7: DISEÑO DE PLACAS**

# **7.1. Definición del elemento**

Las placas son elementos verticales responsables de la transferencia de cargas de los diafragmas y componentes horizontales hacia la cimentación. De igual manera, forman parte de los pórticos de la estructura y tienen la función principal de proveer de adecuada rigidez lateral a las edificaciones. Es de esta forma que se logran controlar las derivas ocasionadas y cortantes inducidas por el eventual sismo.

El comportamiento predominante de las placas será el de uno sismorresistente gracias al gran momento inercial en una dirección que se tiene debido a la relación entre su longitud y espesor. La primera de estas dimensiones suele encontrarse en función de las limitaciones arquitectónicas y del control que se requiera para cumplir con las máximas derivas permitidas. Por otro lado, la segunda dimensión se ve ligada a la magnitud de las cortantes, la resistencia que se requiera ante ellas y a la esbeltez respecto a la altura total del elemento.

Para el presente proyecto, se eligió utilizar placas horizontales perimetrales con espesor de 20 cm, mientras que para las verticales se encontraron cerca del núcleo con 25 cm. Esto fue determinado del predimensionamiento como necesario para poder cumplir con los límites de deriva de la norma E.030 (RNE, 2018). La diferencia entre el ancho de estos fue principalmente por su ubicación, las vigas con las que formaban pórticos y la arquitectura. A continuación, se muestra un esquema de la sección de una placa.

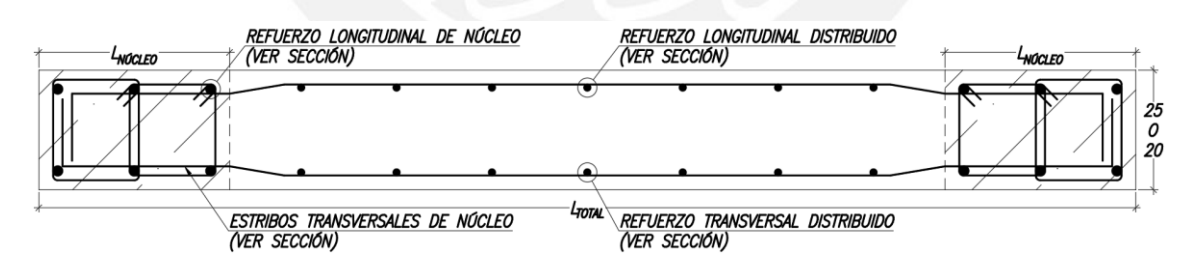

Figura 7-1: Sección típica de placas

## **7.2. Procedimiento y ejemplo del diseño de una placa**

Para el caso del diseño de las placas, se utilizará un procedimiento ligeramente distinto para la obtención de los esfuerzos. Para la verificación de los núcleos como columnas, en donde se tenga una conexión con vigas, se seguirán los pasos vistos en el capítulo anterior. Por otro lado, para el comportamiento en general de la placa, se obtendrán las cargas axiales por gravedad de un metrado manual asumiendo un área tributaria de igual manera que para las columnas. Posteriormente, los momentos y cortantes por carga muerta y viva se obtuvieron de un modelo en Etabs; no obstante, se sabe que estos serán bajos, por lo que no influenciarán en el diseño. Similarmente, los esfuerzos por el caso de sismo se extrajeron del análisis sísmico. Por último, se realizaron las combinaciones de carga últimas encontradas en la norma.

En el presente capítulo, se realizará el diseño de las placas PL-1 y PL-4 a manera de ejemplo del procedimiento seguido. Este consistirá en primero realizar un metrado de cargas del elemento. Luego, se deberá verificar las demandas por flexo-compresión. Posteriormente, se verificará la cortante por capacidad de acuerdo a la normativa respectiva. Después, se hará el análisis del requerimiento de núcleos de confinamiento. Finalmente, se presentará el armado resultante de los elementos mencionados.

## **Metrado de cargas**

La placa PL-1 consta de 6 niveles, yendo desde el primer piso hasta la azotea y se encuentra ubicada en el eje G entre los ejes 3 y 5. Este elemento es el principal responsable de controlar las acciones sísmicas en la dirección X y presenta un área tributaria bastante grande, debido a su longitud. La sección elegida para este elemento fue de 20 x 975 cm. Por otro lado, la placa PL-4 consta de 8 pisos, pues nace desde el nivel inferior de la cisterna y llega al cuarto de máquinas del ascensor. También, este elemento tiene una gran contribución a la rigidez lateral para la dirección Y principalmente. Por último, su sección es la de la caja del ascensor teniendo un espesor de 25 cm y longitudes de 230 cm. A continuación, se muestra la ubicación de las placas.

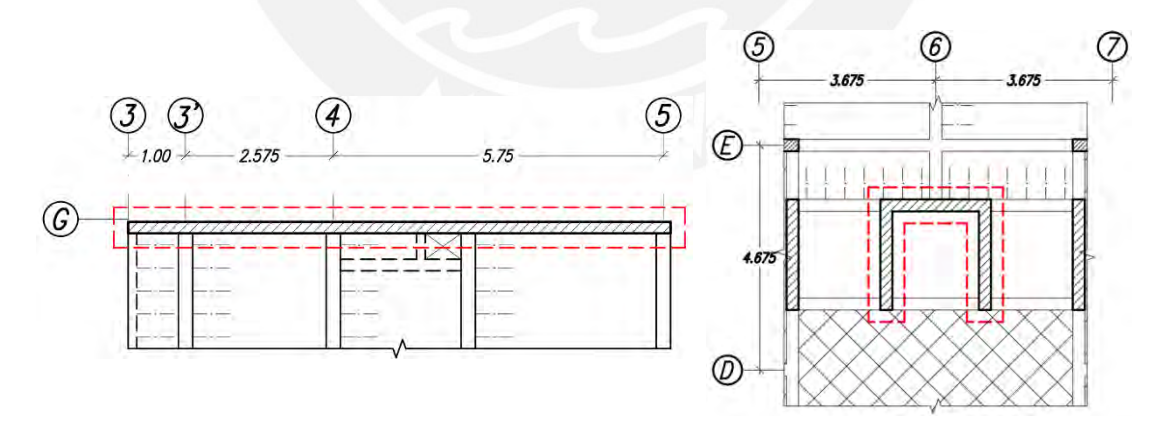

Figura 7-2: Ubicación de las placas por analizar

Para el metrado de las placas, se consideró el cálculo de cargas axiales de gravedad considerando el área tributaria del elemento y la reducción por de carga viva, igual que para el caso de las columnas. Adicionalmente, es importante mencionar que se usó un modelo en el cual las placas se encuentran empotradas en la base por la buena

resistencia del suelo y se espera dicho comportamiento en las zapatas. A continuación, se adjuntan los resultados del metrado de cargas axial de gravedad.

# **Placa PL-1:**

Para el presente elemento, se obtuvo un área tributaria de 21.93 m<sup>2</sup> por nivel y una de influencia de 43.85 m<sup>2</sup>. Seguidamente, se adjuntan los resultados del metrado.

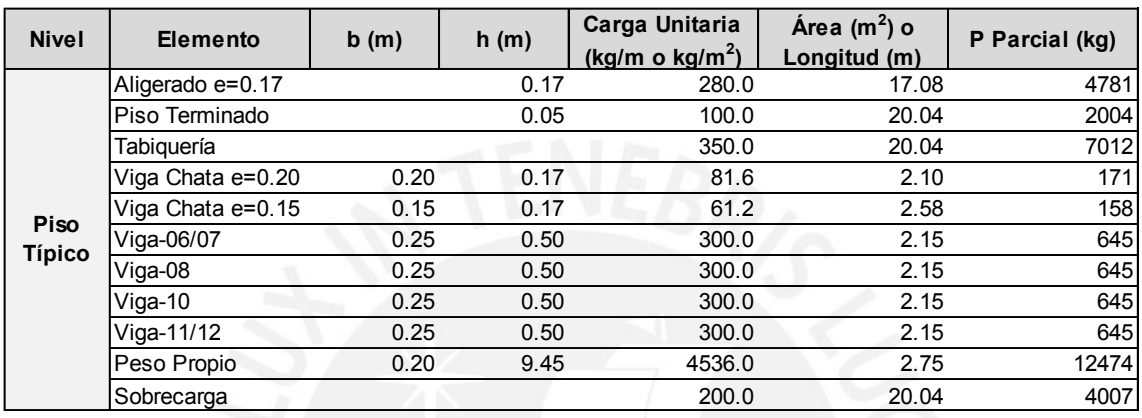

Tabla 7-1: Metrado de cargas de la placa PL-1

Tabla 7-2: Resumen del metrado de cargas de placa PL-1

| <b>Nivel</b> | PM (kg) | Area tributaria<br>(m <sup>2</sup> ) | ĸ | Área de<br>influencia $(m2)$ | <b>Factor de</b><br>reducción | PV (s/red)<br>(kg) | <b>PM Acumulado</b><br>(kg) | <b>PV Acumulada</b><br>(kg) |
|--------------|---------|--------------------------------------|---|------------------------------|-------------------------------|--------------------|-----------------------------|-----------------------------|
| 6            | 24136   | 21.93                                | 2 | 43.85                        | 0.945                         | 2004               | 24136                       | 1893                        |
| 5            | 29180   | 43.85                                | 2 | 87.70                        | 0.741                         | 4007               | 53315                       | 4455                        |
| 4            | 29180   | 65.78                                | 2 | 131.55                       | 0.651                         | 4007               | 82495                       | 6522                        |
| 3            | 29180   | 87.70                                | 2 | 175.40                       | 0.597                         | 4007               | 111675                      | 8377                        |
| 2            | 29180   | 109.63                               | 2 | 219.25                       | 0.561                         | 4007               | 140855                      | 10110                       |
|              | 29180   | 131.55                               | 2 | 263.10                       | 0.534                         | 4007               | 170034                      | 11760                       |

# **Placa PL-4:**

Tabla 7-3: Resumen del metrado de cargas de placa PL-4

| <b>Nivel</b>   | PM (kg) | Área tributaria<br>(m <sup>2</sup> ) | K | Area de<br>influencia $(m^2)$ | <b>Factor de</b><br>reducción | (s/red)<br>PV<br>(kg) | <b>PM Acumulado</b><br>(kg) | <b>PV Acumulada</b><br>(kg) |
|----------------|---------|--------------------------------------|---|-------------------------------|-------------------------------|-----------------------|-----------------------------|-----------------------------|
| 6              | 41505   | 13.15                                | 2 | 26.30                         | 1.000                         | 15545                 | 41505                       | 15545                       |
| 5              | 20393   | 26.30                                | 2 | 52.60                         | 0.884                         | 2310                  | 61897                       | 15788                       |
| $\overline{4}$ | 20393   | 39.45                                | 2 | 78.90                         | 0.768                         | 2310                  | 82290                       | 15484                       |
| 3              | 20393   | 52.60                                | っ | 105.20                        | 0.698                         | 2310                  | 102682                      | 15698                       |
| 2              | 20393   | 65.75                                | 2 | 131.50                        | 0.651                         | 2310                  | 123075                      | 16138                       |
|                | 20393   | 78.90                                | 2 | 157.80                        | 0.616                         | 2310                  | 143467                      | 16696                       |

Posterior a realizado el metrado de cargas, se obtuvieron los momentos y cortantes del programa Etabs. Estos fueron amplificados mediante las combinaciones vistas en el primer capítulo. Se presentarán los resultados encontrados en las secciones respectivas a diseño por flexión y cortante. Además, se muestra la convención de fuerzas que se utilizarán para el análisis de las placas.

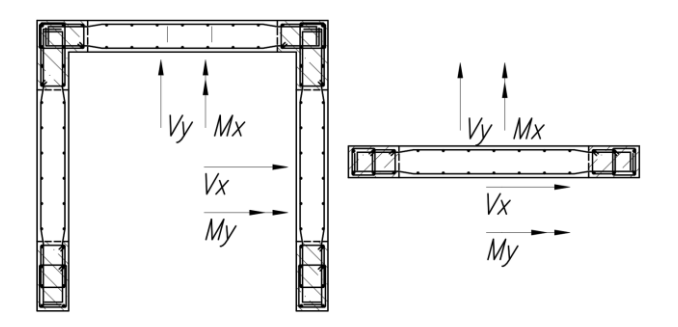

Figura 7-3: Convención de signos utilizados para las placas

## **Diseño por flexo-compresión**

Para el diseño por flexo-compresión, se empleó el diagrama de interacción para la dirección en la cual se encontraba la placa, pues estas presentan un comportamiento uniaxial. Estas tuvieron una gran contribución sísmica, por lo cual fue crítica la solicitación por flexión. Para el caso de la placa en forma de "C", se verificaron ambas direcciones considerando una contribución máxima del ala de 10% la altura total del elemento, de acuerdo a la norma E.060 (RNE, 2009). El diagrama de interacción se graficó con el mismo procedimiento y las mismas consideraciones que las columnas.

Para la elección del acero de refuerzo, se empezó por emplear la cuantía mínima pedida por la norma y la utilización de núcleos de refuerzo con una medida aproximada de 10% de la longitud del elemento como punto de comienzo. Posteriormente, se iteró hasta obtener la adecuada distribución de acero y cumplir con las solicitaciones por piso que se tenía en los muros. Es importante mencionar, que en su mayoría se cumplió con el acero mínimo para todos los niveles, exceptuando al primer piso, debido al gran momento por sismo que se encontraba en dicho nivel. También, se verificó la necesidad de los núcleos de confinamiento, por si fuese necesario aumentar la longitud de estos. En caso no fueran requeridos por norma, se mantuvieron con las longitudes planteadas al inicio, pues esto se considera una buena práctica en el diseño de estos elementos. A continuación, se adjuntan los cálculos necesarios para el diseño.

Cuantías de refuerzo

$$
0.01 \le \rho_{\text{núcleo}} \le 0.06 \tag{7-1}
$$

$$
\rho_{vertical} = \begin{cases}\n0.0025 + 0.5(2.55 - \frac{hm}{lm})(\rho_{horizontal} - 0.0025), & 0.27\sqrt{f'c} \cdot Acw < Vu \\
0.0025 + 0.5(2.55 - \frac{hm}{lm})(\rho_{horizontal} - 0.0025), & 0.27\sqrt{f'c} \cdot Acw < Vu \\
0.0025, & 0.27\sqrt{f'c} \cdot Acw < Vu\n\end{cases}
$$
\n(7-2)

$$
^{77}
$$

$$
\rho_{\text{horizontal}} = \begin{cases} 0.0020, & \text{Vu} < 0.27\sqrt{\text{f/c}} \cdot \text{Acw} \\ 0.0025, & 0.27\sqrt{\text{f/c}} \cdot \text{Acw} < \text{Vu} \end{cases} \tag{7-3}
$$

### Para muros bajos (relación entre altura y longitud menor a 2)

$$
\rho_{vertical} \ge \rho_{horizontal} \tag{7-4}
$$

#### **Placa PL-1:**

| <b>Nivel</b>      | Caso Evaluado      | D     |          | M         | PISO <sub>1</sub>                                      |                  |
|-------------------|--------------------|-------|----------|-----------|--------------------------------------------------------|------------------|
|                   |                    |       |          | t-m       | (m)                                                    | 0.20             |
|                   | 1.4CM+1.7CV        | 258.0 | 0.2      | $-1.3$    | . $(m)$                                                | 9.45             |
|                   | $1.25$ (CM+CV)+CSX | 226.7 | 150.5    | 1797.4    | $\textsf{fc}$ (kg/cm <sup>2</sup> )                    | 210.00           |
| PISO <sub>1</sub> | $1.25$ (CM+CV)-CSX | 227.8 | $-150.1$ | $-1798.3$ | $\overline{AS_{\text{Núcleos}}}\ \text{(cm}^2\text{)}$ | 12 $\omega$ 5/8" |
|                   | $0.9CM + CSX$      | 152.4 | 150.4    | 1797.6    | $\mathsf{As}_{\mathsf{Vertical}}$ (cm <sup>2</sup> )   | $\phi$ 1/2"@0.20 |
|                   | 0.9CM-CSX          | 153.6 | $-150.2$ | $-1798.1$ | (cm <sup>2</sup> )<br>AS <sub>Horizontal</sub>         | φ1/2"@0.20       |

Tabla 7-4: Resumen de diseño de la placa PL-1

Para el presente elemento, se obtuvo que las cuantías mínimas exigidas por capacidad eran determinantes en el diseño, pues con estas se encontró que se cumplía las solicitaciones por flexo-compresión. Como se puede observar, el refuerzo de los núcleos fue el mínimo, mientras que el distribuido se encontró por encima del límite establecido. Esto se debe a que se obtuvieron grandes solicitaciones por cortante que requirieron de un espaciamiento reducido para un tamaño de barra de 1/2", lo cual lleva a una misma cuantía vertical, debido a la esbeltez del elemento y las exigencias de la norma. A continuación, se adjunta el diagrama de interacción del elemento.

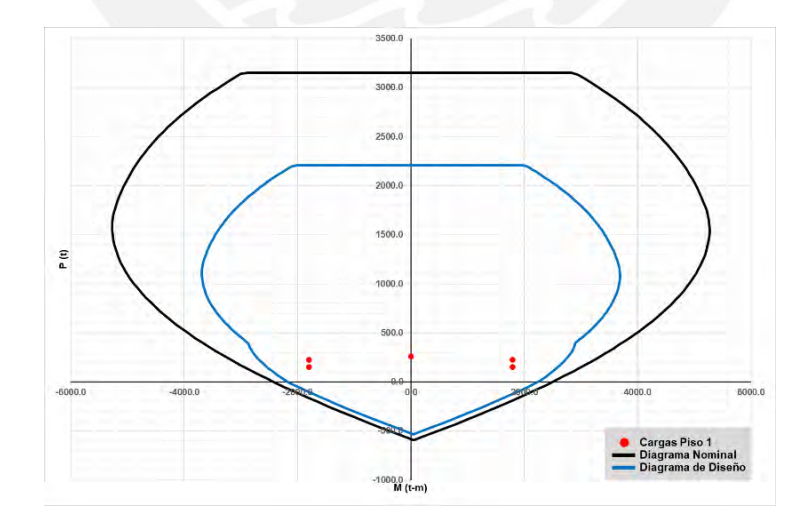

Figura 7-4: Diagrama de interacción del primer piso de la placa PL-1

Como se puede observar en el gráfico, los puntos correspondientes a las combinaciones de carga última se encuentran dentro de la curva de diseño (azul).

# **Placa PL-4:**

Para la presente placa, se verificó el diseño para sus dos direcciones, tomando en cuenta las consideraciones de contribución de alas mencionadas anteriormente. No está de más mencionar que se consideró la sección "T" para la construcción del diagrama.

| <b>Nivel</b>      | Caso Evaluado      | D     |         | M        |
|-------------------|--------------------|-------|---------|----------|
|                   |                    |       |         | t-m      |
|                   | 1.4CM+1.7CV        | 229.2 | $-3.2$  | 12.9     |
|                   | $1.25$ (CM+CV)+CSY | 159.6 | 87.7    | 538.7    |
| PISO <sub>1</sub> | 1.25(CM+CV)-CSY    | 240.8 | $-93.2$ | $-537.0$ |
|                   | $0.9CM + CSY$      | 88.6  | 88.8    | 538.3    |
|                   | 0.9CM-CSY          | 169.7 | $-92.1$ | $-537.4$ |

Tabla 7-5: Resumen de diseño de la placa PL-4 (Vertical)

|       |         | М        | PISO <sub>1</sub>                                                    |
|-------|---------|----------|----------------------------------------------------------------------|
|       |         | t-m      | 0.50<br>: $(m)$                                                      |
| 229.2 | $-3.2$  | 12.9     | 2.30<br>L (m)                                                        |
| 159.6 | 87.7    | 538.7    | $fc$ (kg/cm <sup>2</sup> )<br>210.00                                 |
| 240.8 | $-93.2$ | $-537.0$ | 8φ3/4"<br>$\text{As}_{\text{Núcleos}}$ (cm <sup>2</sup> )            |
| 88.6  | 88.8    | 538.3    | $\text{As}_{\text{Vertical}}$ (cm <sup>2</sup> )<br>$\phi$ 3/8"@0.20 |
| 169.7 | $-92.1$ | $-537.4$ | AS <sub>Horizontal</sub> (cm <sup>2</sup> )<br>$\phi$ 1/2"@0.20      |

Tabla 7-6: Resumen de diseño de la placa PL-4 (Horizontal)

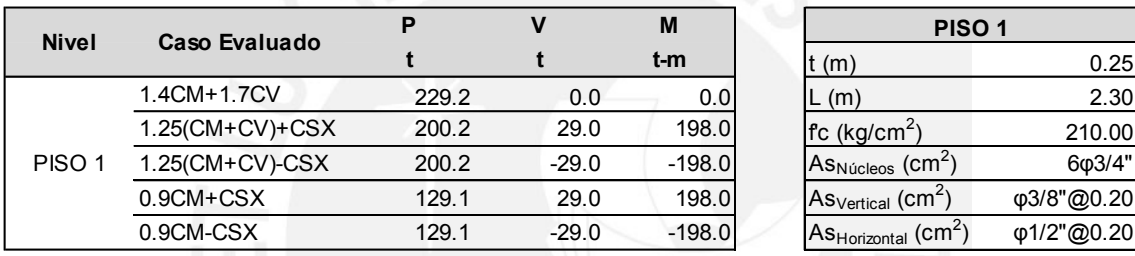

A diferencia del caso anterior, se observa que las cuantías mínimas para el acero distribuido no gobernaron el diseño, pues se utilizó estos en combinación de un núcleo con acero mayor a 1% para cumplir con las solicitaciones. La principal diferencia para este elemento fue que no se tuvieron las restricciones por muro bajo. Por ello, es que se optó por aumentar el refuerzo de los núcleos, para luego ir reduciéndolo progresivamente, dado a que no se requirió más que el mínimo para el resto de niveles.

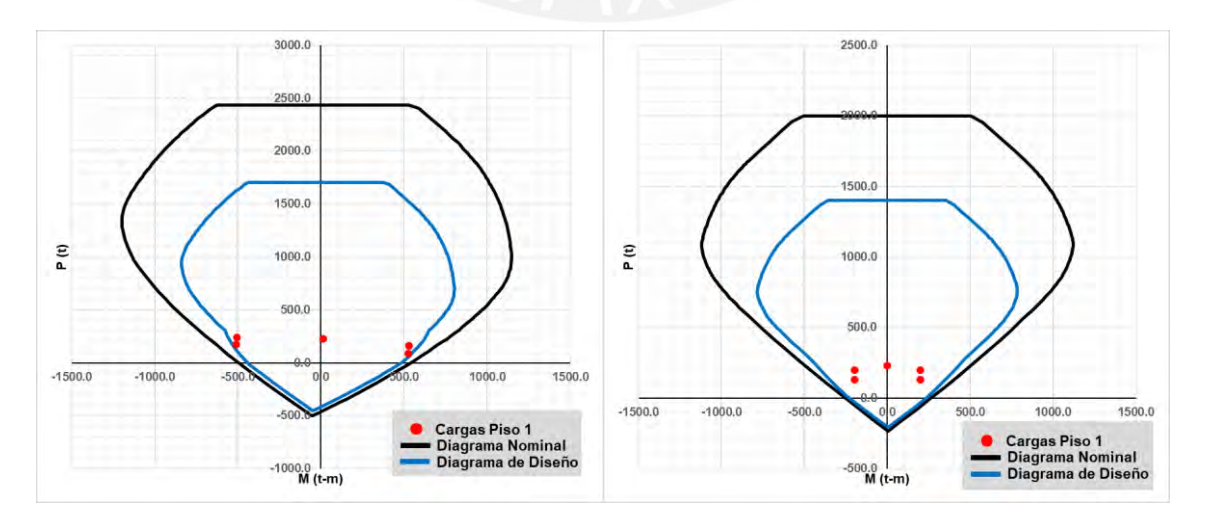

Figura 7-5: Diagrama de interacción del primer piso de la placa PL-5 (Vertical y horizontal)

## **Diseño por cortante:**

Para el diseño por cortante, es necesario tomar en cuenta los criterios por capacidad y los esfuerzos máximos del análisis. La norma E.060 (RNE, 2009) especifica que estos poseen un carácter de obligatoriedad para el mayor de los siguientes casos:

- Se limita hasta a una altura equivalente a longitud del muro
- Se limita hasta una altura equivalente a la relación Mu/4Vu
- Se limita a los dos primeros pisos

Los criterios establecidos por capacidad consisten en amplificar la cortante de análisis por medio de un factor que relaciona el momento nominal con el último obtenido del análisis. Esta relación se limita a un máximo de "R". Sin embargo, se adelanta que esto resulta exagerado para los casos en los que se tiene una placa con gran longitud y se requiere amplificar una cortante donde ya no se consideraría que se tuviera una falla por cortante. La fórmula es descrita en la norma E.060 (RNE, 2009) como sigue:

$$
Vu = Vua(\frac{Mn}{Mua})
$$
 (7-5)

La resistencia del concreto y el refuerzo estarán dadas por las siguientes fórmulas:

$$
\Phi Vc = \Phi A c w (\alpha c \sqrt{f'c})
$$
  
En donde,  $\alpha c = 0.80$  para  $\frac{hm}{lm} \le 1.5$ ; 0.53 para  $\frac{hm}{lm} \ge 2.0$  y una variación lineal para el resto (7-6)

$$
\phi Vs = Acw \cdot \rho_{horizontal} \cdot fy \tag{7-7}
$$

## **Placa PL-1:**

#### Tabla 7-7: Resumen de diseño por capacidad para la placa PL-1

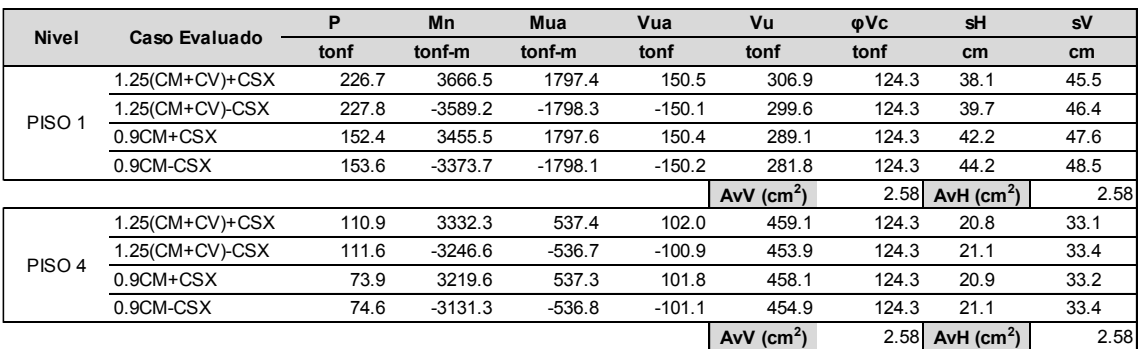

Como se puede observar, se obtuvo un refuerzo máximo para el cuarto nivel, en el cual se amplificaron las cortantes por un factor de 4.5, lo cual equivaldría a 0.75R. La

reducción del factor R se debió a que se obtuvo una cuantía bastante alta si se hubiese utilizado. Esto fue de mayor importancia para este elemento, pues se requería tener un refuerzo vertical igual al horizontal, por lo que incrementar ambos a φ1/2"@0.15m resultaba excesivo si se toma en cuenta que esto ocurre en el cuarto piso, en donde no se tiene una gran cortante. El problema ocurre, porque se encuentra bastante holgado por flexo-compresión, a pesar de que se está utilizando el mínimo refuerzo.

## **Placa PL-4:**

| <b>Nivel</b>      | Caso Evaluado      | P     | Mn       | Mua      | Vua     | Vu          | φVc  | sH           | sV   |
|-------------------|--------------------|-------|----------|----------|---------|-------------|------|--------------|------|
|                   |                    | tonf  | tonf-m   | tonf-m   | tonf    | tonf        | tonf | cm           | cm   |
|                   | 1.25(CM+CV)+CSX    | 159.6 | 765.0    | 538.7    | 87.7    | 124.6       | 60.1 | 41.3         | 41.3 |
| PISO <sub>1</sub> | 1.25(CM+CV)-CSX    | 240.8 | $-827.0$ | $-537.0$ | $-93.2$ | 143.5       | 60.1 | 40.6         | 40.6 |
|                   | 0.9CM+CSX          | 88.6  | 692.1    | 538.3    | 88.8    | 114.2       | 60.1 | 41.3         | 41.3 |
|                   | 0.9CM-CSX          | 169.7 | $-774.4$ | $-537.4$ | $-92.1$ | 132.7       | 60.1 | 41.3         | 41.3 |
|                   |                    |       |          |          |         | AvH $(cm2)$ | 5.16 | AvV $(cm^2)$ | 2.84 |
|                   | $1.25$ (CM+CV)+CSX | 138.2 | 743.3    | 225.1    | 62.6    | 206.8       | 60.1 | 23.1         | 23.1 |
| PISO <sub>2</sub> | 1.25(CM+CV)-CSX    | 209.8 | $-804.5$ | $-241.2$ | $-76.9$ | 256.5       | 60.1 | 17.3         | 22.7 |
|                   | 0.9CM+CSX          | 75.0  | 677.9    | 228.3    | 65.5    | 194.5       | 60.1 | 25.2         | 25.2 |
|                   | 0.9CM-CSX          | 146.6 | $-757.1$ | $-238.0$ | $-74.1$ | 235.6       | 60.1 | 19.3         | 22.7 |
|                   |                    |       |          |          |         | AvH $(cm2)$ | 5.16 | AvV $(cm^2)$ | 2.84 |

Tabla 7-8: Resumen de diseño por capacidad para la placa PL-4 (Vertical)

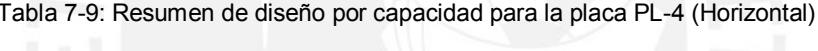

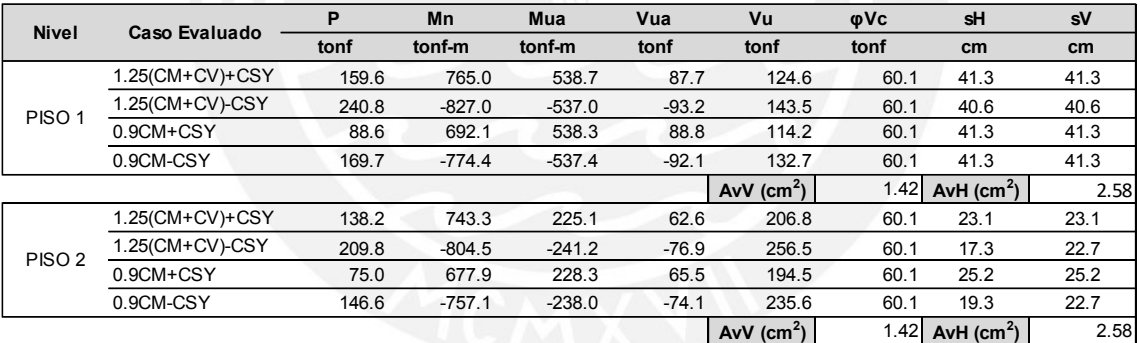

Como se puede apreciar, se obtuvieron mayores solicitaciones para la dirección Y, por lo que se basó en este al momento de elegir el refuerzo. A diferencia del anterior elemento, los factores de amplificación alcanzaron un máximo valor de 4.40, por lo que no se realizó ninguna reducción de los límites de la norma. Nuevamente, se puede ver la tendencia de a mayor nivel, mayor será la solicitación por capacidad.

# **Verificación de núcleos de confinamiento:**

Para la verificación del requerimiento de núcleos de confinamiento, se utilizó la formulación encontrada en la norma E.060 capítulo 21 (RNE, 2009). Este se adjunta a continuación.

$$
c \ge \frac{\ell m}{600 \left(\frac{\delta u}{h m}\right)}\tag{7-8}
$$

En donde, lm: longitud del muro, hm: altura total de la placa ∂u: desplazamiento lateral inelástico total c: mayor profundidad del eje neutro calculado para todas las combinaciones

Adicionalmente, se limita el factor ∂u/hm a un valor mínimo de 0.005. Se adelanta que este último gobernará en los elementos, pues se tienen desplazamientos bajos para la presente estructura. En caso se requiera la utilización de núcleos de confinamiento, su longitud estará en función de la siguiente formulación:

$$
L (núcleo) \ge Max\left(\frac{c}{2}; c - 0.1\ell m\right)
$$
 (7-9)

No está de más mencionar, que se utilizó el desplazamiento obtenido para cada placa del análisis sísmico. La altura utilizada fue la total de la estructura de 16.5 m y la profundidad del eje neutro fue la mayor de las obtenidas para cada combinación representativa del elemento. Asimismo, se plantearon núcleos independientes del resultado obtenido en la presente sección, pues se considera una buena práctica de diseño. Además, no se limitaron a la altura de lm o Mu/4Vu como dice la norma, estos se plantearon para todos los niveles. A continuación, se adjunta el resumen del cálculo realizado para cada placa mencionada.

# **Placa PL-1:**

Tabla 7-10: Cálculo de la necesidad de núcleos de confinamiento para la PL-1

| $\partial$ ux (m) | 0.0254 | $c_{\text{max}}$ (cm)   |       |
|-------------------|--------|-------------------------|-------|
|                   |        |                         |       |
| hm(m)             | 16.50  | Límite (cm)             | 315   |
|                   |        |                         |       |
| Im(m)             | 9.45   | No requiere Núcleo (cm) | 112.2 |

Se puede observar de los cálculos, que no se requiere de núcleos de confinamiento, pues el límite del eje neutro es bastante alto.

# **Placa PL-4:**

| $\partial$ ux (m) | 0.0236 | $c_{\text{max}}$ X (cm)   | 16   |
|-------------------|--------|---------------------------|------|
| $\partial$ uy (m) | 0.0632 | $c_{\text{max}}$ Y (cm)   | 42   |
|                   |        |                           |      |
| hm(m)             | 16.50  | Límite $X$ (cm)           | 77   |
|                   |        | Límite Y (cm)             | 77   |
| $Imx$ (m)         | 2.30   |                           |      |
| Imy(m)            | 2.30   | No requiere Núcleo X (cm) | 7.8  |
|                   |        | No requiere Núcleo Y (cm) | 21.1 |

Tabla 7-11: Cálculo de la necesidad de núcleos de confinamiento para la PL-4

Al igual que en caso anterior, se verificó la máxima profundidad del eje neutro para el caso más desfavorable y se encontró que se estaba por debajo del límite.

## **Diseño final de las placas**

Por último, se presenta el armado de las placas analizadas. El resto de secciones se pueden observan en los planos anexos.

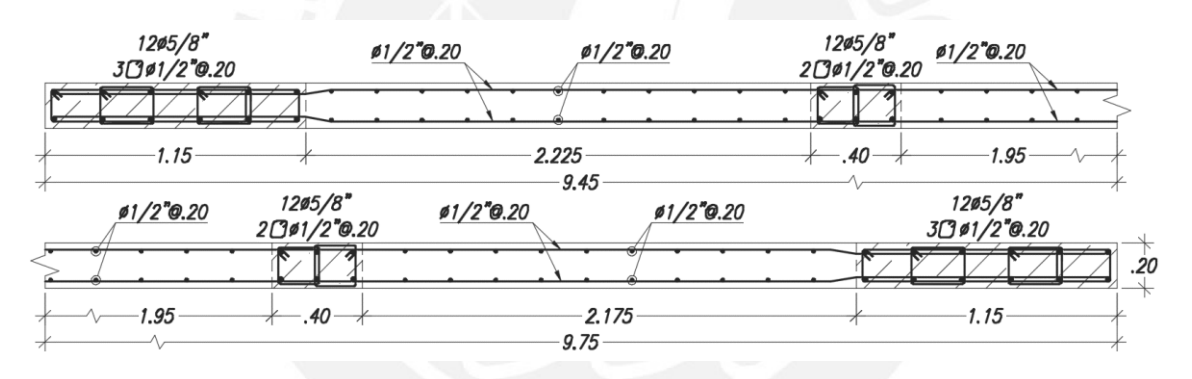

Figura 7-6: Detalle del armado de la placa PL-1 (1°-4° piso)

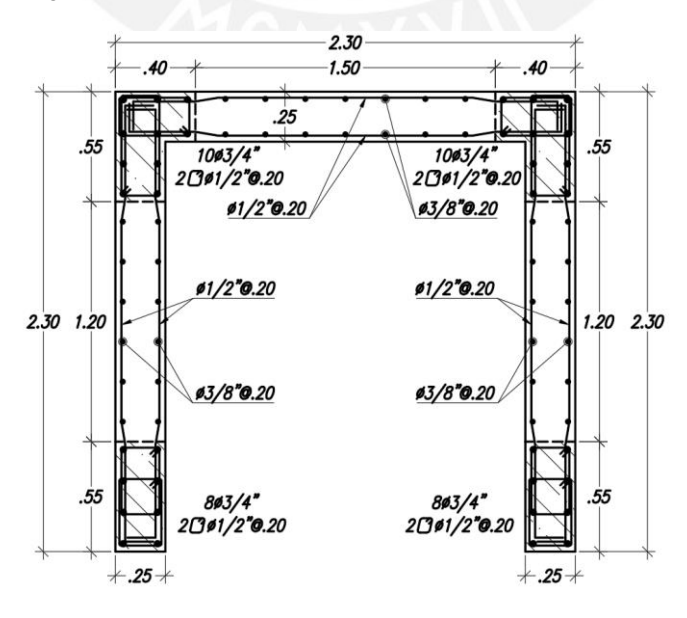

Figura 7-7: Detalle del armado de la placa PL-4 (1°-2° piso)

# **CAPÍTULO 8: DISEÑO DE CIMENTACIÓN**

#### **8.1. Definición del elemento**

La cimentación de la estructura está conformada por los siguientes elementos: zapatas aisladas, combinadas, conectadas, vigas de cimentación, cimientos corridos, etc. Estos son los responsables de la transferencia de las cargas recibidas de los elementos verticales hacia el terreno. Poseen una gran importancia, debido a que la estabilidad de la edificación depende de ellos, ya sea por las solicitaciones de volteo, deslizamiento o falla del terreno por esfuerzos mayores a su capacidad portante.

Para poder tener un adecuado diseño de estos elementos es necesario tener un estudio de mecánica de suelos (EMS) apropiado de acuerdo a la E.050 (RNE, 2018). En este se debe detallar todas las condiciones, propiedades y consideraciones especiales que se deben tomar en cuenta para el proyecto. Para el caso del presente trabajo, se ha trabajado con las propiedades descritas en el primer capítulo.

Se optó por utilizar una combinación de zapatas aisladas, combinadas y conectadas, según sean requeridas. También, se consideraron cimientos corridos para los cercos y los muros de la cisterna. Debido a la carencia de sótanos, se obtuvieron dimensiones elevadas para las placas, ya que no se contaba con muros de sótano que reduzcan las solicitaciones sísmicas. Por otro lado, las columnas no tuvieron mayor problema y se obtuvo un diseño por cargas de gravedad.

#### **8.2. Procedimiento y ejemplo del diseño de la cimentación**

Con el fin de demostrar el procedimiento y las consideraciones que se tomaron para el diseño, se desarrollará el ejemplo de una zapata aislada y una conectada. Para ello, se eligió la cimentación de la columna C-06 y placa PL-1 respectivamente.

#### **8.2.1. Zapatas aisladas**

El procedimiento de diseño consistió en encontrar las cargas en servicio transferidas del elemento que apoya, para poder así determinar las presiones actuantes en el terreno para las dimensiones asumidas. Posteriormente, se realiza el diseño por cortante, punzonamiento y flexión con las cargas últimas y el máximo esfuerzo inducido. Esto llevará a un diseño conservador, pues se asumirá el caso más desfavorable.

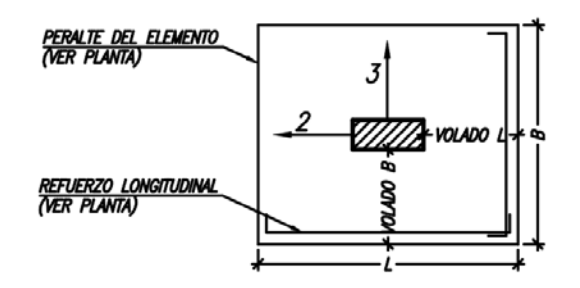

Figura 8-1: Sección típica y convención de ejes de una zapata aislada

## **Dimensionamiento por esfuerzos en el terreno**

Las dimensiones de las zapatas deben determinarse a partir de los esfuerzos ocasionados en el terreno. Se debe garantizar que el área sea suficiente como para reducir las presiones por debajo de la capacidad portante del terreno. Para la determinación de estas se empleará la siguiente formulación:

$$
\sigma = \frac{P}{A} \pm \frac{My}{I} \tag{8-1}
$$

Esto corresponde a una distribución lineal y se utilizará con los esfuerzos en servicio. Para el caso de las solicitaciones sísmicas, se debe reducir a un 80% de su valor, pues el espectro encontrado en la norma E.030 (RNE, 2018) corresponde a solicitaciones últimas. Cabe mencionar que se puede asumir un incremento del 30% de la capacidad portante del terreno para cargas eventuales como lo son la del sismo y el viento. A continuación, se muestran los resultados obtenidos para la cimentación del ejemplo.

| <b>Esfuerzos</b>               | Gravedad | Sismo X+ | Sismo X- | Sismo Y+ | Sismo Y- |
|--------------------------------|----------|----------|----------|----------|----------|
| $\sigma_1$ (t/m <sup>2</sup> ) | 33.5     | 34.0     | 32.9     | 33.9     | 33.0     |
| $\sigma_2$ (t/m <sup>2</sup> ) | 33.4     | 34.0     | 32.9     | 32.8     | 34.1     |
| $\sigma_3$ (t/m <sup>2</sup> ) | 36.8     | 36.0     | 37.7     | 37.2     | 36.5     |
| $\sigma_4$ (t/m <sup>2</sup> ) | 36.8     | 35.9     | 37.7     | 36.1     | 37.5     |

Tabla 8-1: Esfuerzos resultantes para la zapata aislada

Se han considerado las siguientes propiedades:

- Ancho del elemento: 1.85 m
- Largo del elemento: 2.20 m
- Peralte del elemento: 0.60 m, este valor corresponde a un mínimo para garantizar el anclaje del refuerzo de las columnas.
- Volados L y B: 0.80 m, se recomienda utilizar valores similares de volados con el fin de no incrementar las solicitaciones por flexión y cortante.

Como se puede observar en la Tabla 8-1, los esfuerzos se encuentran por debajo de la capacidad portante. El predimensionamiento se obtuvo en base a la mínima área necesaria para cumplir con el esfuerzo máximo. Además, se puede calcular tomando en cuenta el peso propio del elemento conforme se modifican las dimensiones o estimarla como un 5%-20% de la carga axial dependiendo de la capacidad del terreno.

#### **Diseño por cortante y punzonamiento**

Una vez obtenidos los esfuerzos, se calculan las solicitaciones últimas en base a la máxima presión obtenida idealizada como lineal y uniforme en toda el área del elemento. Con dicha distribución, es necesario estimar la cortante máxima generada en volado y por punzonamiento de la columna. El primero ocurrirá aproximadamente a una distancia igual al peralte efectivo de la cara del elemento, mientras que la segunda en una sección igual a un área con una distancia de la mitad de este.

Como se mencionó previamente, se asume un peralte mínimo de 60 cm. El peralte efectivo "d" se suele estimar como 10 cm menor al total. Por último, como no se suele utilizar reforzamiento transversal en las zapatas, la resistencia ante cortante será proveída únicamente por el concreto, por lo que su altura queda en función de esta. A continuación, se grafica un esquema con la ubicación de las cortantes críticas y las formulaciones utilizadas para la determinación de su resistencia.

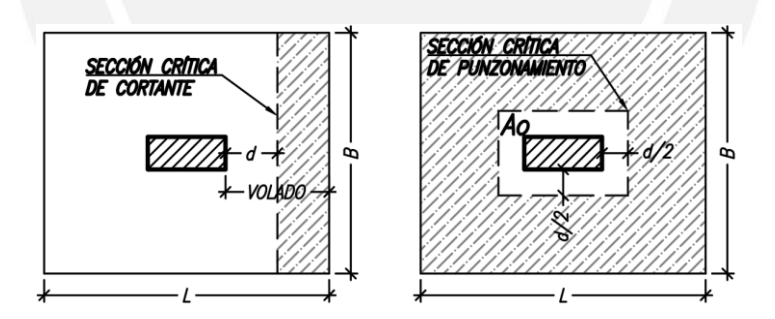

Figura 8-2: Esquema de las secciones críticas de cortante

Resistencia a la cortante en voladizo

$$
\emptyset \text{Vc} = 0.53 \cdot \varphi \cdot \sqrt{\mathbf{f'} \mathbf{c}} \cdot \mathbf{b} \mathbf{w} \cdot \mathbf{d} \tag{8-2}
$$

Resistencia a la cortante por punzonamiento

$$
\emptyset \text{Vc} = \text{El myor de } \begin{cases} 0.53 \left(1 + \frac{2}{\beta}\right) \sqrt{f'c} \cdot b \cdot d, & \beta = \frac{\text{Lado largo columna}}{\text{Lado corto columna}} \\ 0.27 \left(\frac{\alpha s \cdot d}{b \cdot b} + 2\right) \cdot \sqrt{f'c} \cdot b \cdot d, & \alpha = 40,30 \text{ o } 20 \text{ (posición de columna)} \end{cases} \quad (8-3)
$$

Para el presente elemento, se obtuvo los siguientes resultados:

```
\textcirc{Vc}_{\text{voladizo}} = 32.64 \text{ t} < \text{Vu} = 15.79 \text{ t}; \textcirc{Vc}_{\text{punzonamiento}} = 221.42 \text{ t} < \text{Vu} = 170.81 \text{ t}
```
#### **Diseño por flexión**

Con la misma distribución asumida para el caso de la cortante, se procede a calcular el máximo momento obtenido a la cara del elemento. Para el cálculo, se puede asumir un modelo en el cual se tiene una viga con ancho unitario en volado empotrada a la cara de la placa o columna. De esta manera, se obtiene un momento positivo máximo que será resistido por el acero longitudinal de la zapata. Además, es necesario cumplir con las cuantías mínimas especificadas en la norma. Es decir, se tendrá un refuerzo total en ambas caras mínimo de 0.0018bh y 0.0012bh para la cara que esté en tracción. Los resultados se muestran a continuación.

$$
As_{\text{minimo}} \text{(Total del reflexzo en 1 capa)} = 10.80 \frac{\text{cm}^2}{m}
$$
\n
$$
\text{Mu} = 16.84 \frac{\text{t} \cdot \text{m}}{\text{m}} \to \text{As}_{\text{requireido}} = 9.11 \frac{\text{cm}^2}{\text{m}} < \text{As}_{\text{minimo}} \therefore \text{ Se opta por una distribución de } 5/8 \text{°} \textcircled{0.15}
$$
\n
$$
\text{As}_{\text{colocado}} = 13.33 \frac{\text{cm}^2}{\text{m}} \to \phi \text{Mn} = 24.40 \frac{\text{t} \cdot \text{m}}{\text{m}}
$$

**Diseño final de la zapata aislada** 

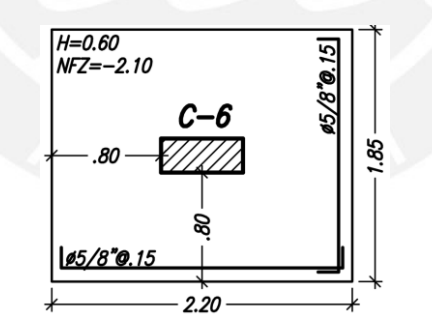

Figura 8-3: Detalle del armado de la zapata aislada

#### **8.2.2. Zapatas conectadas**

El procedimiento de diseño de estos elementos es esencialmente el mismo que el realizado para las zapatas aisladas, con la excepción que se tendrán vigas de cimentación que resistan los esfuerzos inducidos en su dirección. Por ello, se abstendrá de repetir los procedimientos vistos anteriormente y se limitará a los resultados. No obstante, se presentará conceptos como la distribución de esfuerzos de Meyerhoff para el caso en que se tengan tracciones en la zapata.

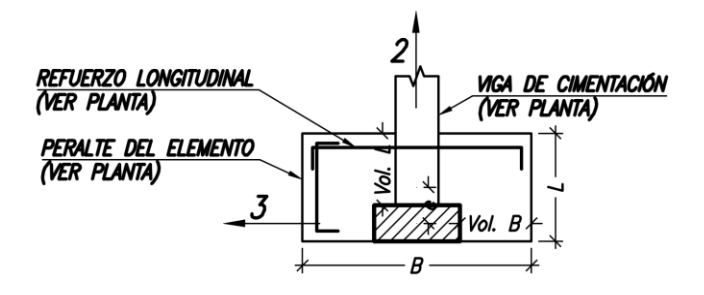

Figura 8-4: Sección típica y convención de ejes de una zapata conectada

## **Dimensionamiento por esfuerzos en el terreno**

Las dimensiones se calcularán de igual manera que la zapata aislada, con la excepción de que no existirán momentos en la dirección de la viga de cimentación, pues esta se diseñará para soportarlas. No obstante, para el elemento analizado, se obtuvo en la dirección longitudinal esfuerzos traccionantes, por lo que es necesario realizar otro tipo de distribución. Adicionalmente, se deberá verificar la condición de volteo.

La distribución realizada será la de Meyerhoff para la dirección longitudinal. Esta consiste en repartir los esfuerzos uniformemente en un área equivalente a dos veces la mitad de la dimensión longitudinal menos la excentricidad. De esta manera, se está reduciendo el área resistente y se está obteniendo el nuevo esfuerzo para la carga excéntrica. Las formulaciones son las siguientes:

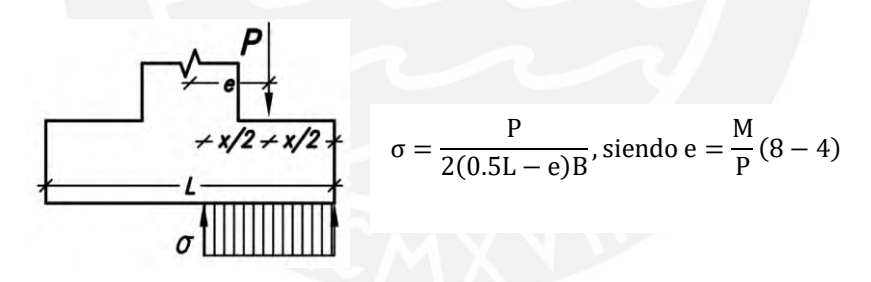

Figura 8-5: Esquema de la distribución uniforme Meyerhoff

Por otro lado, se debe verificar la falla por volteo, lo cual se realiza por medio de la verificación que la excentricidad de la carga no supera la máxima que ocasiona la falla por fluencia del terreno. Esto según Harmsen (2002) ocurre para un esfuerzo aproximado de 2.5 veces la capacidad portante del terreno. Además, se debe considerar un factor de seguridad de 1.2 de acuerdo a la norma E.030 (RNE, 2018) para asegurar la estabilidad de cada elemento, por lo que se obtiene la siguiente fórmula:

$$
e_{\text{critico}} = \frac{L}{2.4} - \frac{P}{6q_{\text{adm}} \cdot B} \tag{8-5}
$$

Para el ejemplo, se han considerado las siguientes propiedades:

- Ancho del elemento: 14.35 m
- Largo del elemento: 2.20 m
- Peralte del elemento: 1.10 m
- Volado a lo largo: 2.00 m
- Volado a lo ancho: 2.45 m

| <b>Esfuerzos</b>             | Gravedad | Sismo X+ | Sismo X-   | Sismo Y+ | Sismo Y- |
|------------------------------|----------|----------|------------|----------|----------|
| P(t)                         | 265.14   | 264.67   | 265.61     | 250.97   | 279.31   |
| $M22$ (t-m)                  | $-0.33$  | 1437.96  | $-1438.62$ | 96.24    | $-96.90$ |
| e22(m)                       | 0.00     | 5.43     | 5.42       | 0.38     | 0.35     |
| ecrit $22$ (m)               | 5.48     | 5.48     | 5.48       | 5.50     | 5.45     |
| $\sigma$ (t/m <sup>2</sup> ) | 8.4      | 34.5     | 34.3       | 8.4      | 9.3      |

Tabla 8-2: Esfuerzos resultantes para la zapata conectada

#### **Diseño por cortante**

El diseño por cortante será idéntico al realizado para la zapata aislada. Es decir, se calculó el esfuerzo de diseño último y se uniformizó para toda el área del elemento. La única distinción que se tiene es que no se deberá verificar el punzonamiento, pues las vigas de cimentación proveen de adecuada rigidez para obviar este comportamiento. A continuación, se muestran los resultados.

 $\phi$ Vc<sub>voladizo</sub> = 65.28 t < Vu = 62.59 t

Adicionalmente, se tendrá un comportamiento bidireccional por la rigidez proporcionada por las vigas de cimentación. Sin embargo, las cortantes obtenidas fueron inferiores a la del voladizo considerado.

## **Diseño por flexión**

De igual manera, se desarrolló el diseño por flexión para los voladizos. No obstante, cabe mencionar que las vigas de cimentación le darán un comportamiento bidireccional, por lo que se obtendrán esfuerzos flexionantes distintos a los de un volado. De todas maneras, se optó por garantizar un refuerzo suficiente para controlar la suposición de un volado y, además, se utilizó un modelo bidimensional similar a los de las losas macizas para determinar los momentos actuantes y colocar el acero correspondiente.

Para los comportamientos en volado se obtuvo lo siguiente:

As<sub>minimo</sub> (Total del refuerzo en 1 capa) = 
$$
19.80 \frac{\text{cm}^2}{\text{m}}
$$

Mu = 129.55 $\frac{t \cdot m}{m}$  $\frac{\text{m}}{\text{m}}$   $\rightarrow$  As<sub>requerido</sub> = 35.78  $cm<sup>2</sup>$  $\frac{m}{m}$  > As<sub>mínimo</sub> ∴ Se opta por una distribución de 1″@0.15

As<sub>colocado</sub> = 34.00 
$$
\frac{\text{cm}^2}{\text{m}}
$$
  $\rightarrow$   $\phi$  Mn = 123.40  $\frac{\text{t} \cdot \text{m}}{\text{m}}$  (Déficit de 4.8%)

Para el comportamiento como losa bidireccional:

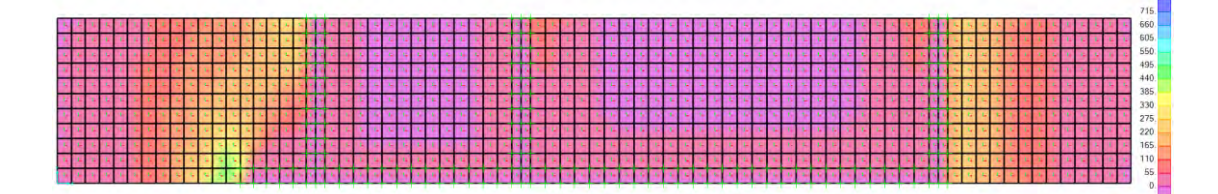

Figura 8-6: Momentos en la dirección longitudinal (crítico)

El refuerzo se pudo determinar de igual manera que se realizó para las losas macizas. El resultado final de este se puede observar al final de la presente sección.

## **Diseño de la viga de cimentación**

El diseño de la viga de cimentación no difiere a lo visto para las otras vigas. Los únicos criterios adicionales serán los del modelo considerado y el refuerzo repartido en su altura al ser una viga de peralte considerable. A continuación, se adjunta el modelo utilizado y los resultados. Cabe mencionar que se está asumiendo un comportamiento de sólido rígido de la placa PL-1, por lo que se dividirá el momento generado por la excentricidad entre las 3 vigas de cimentación que le llegan. También, se diseñaron para únicamente soportar los momentos de la placa excéntrica, debido a que se asume que las otras zapatas resistirán sus propios esfuerzos, dado su diseño.

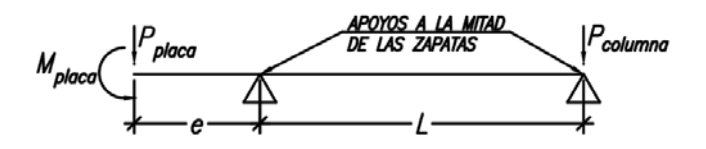

Figura 8-7: Modelo utilizado para el diseño de las vigas de cimentación

Se obtuvo un momento último de 86.01 t-m y una cortante última de 23.57 t. Para cumplir  $con$  dichas solicitaciones, se requirió de 29.82 cm<sup>2</sup> de refuerzo longitudinal y estribos con espaciamiento mínimo. Por lo tanto, se optó por utilizar 6 barras φ1" para el extremo en volado y estribos φ3/8"@0.20 m en toda la longitud del elemento. Esto se traduce a un momento de diseño de 87.91 t-m y una cortante de diseño de 39.54 t. Por último, se utilizó las siguientes fórmulas para el acero repartido en la altura.

$$
s \le \text{Menor de } \begin{cases} 30 \text{ cm} \\ 380 \left( \frac{250}{\text{fs}} \right) - 2.5 \text{Cc} \\ 300 \left( \frac{250}{\text{fs}} \right) \end{cases} \tag{8-6}
$$

En donde,

fs: esfuerzo en servicio del acero principal en flexión

Cc: recubrimiento lateral

Se obtuvo que se requirió 6 barras de φ3/8" repartidos en la altura del elemento.

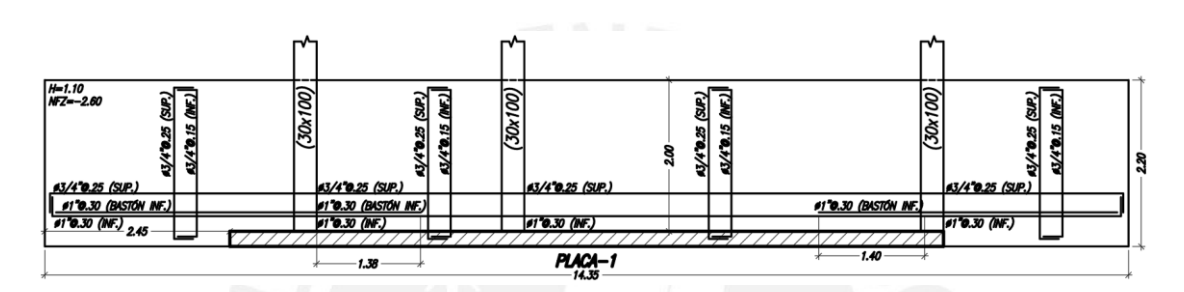

# **Diseño final de la zapata conectada**

Figura 8-8: Detalle del armado de la zapata conectada

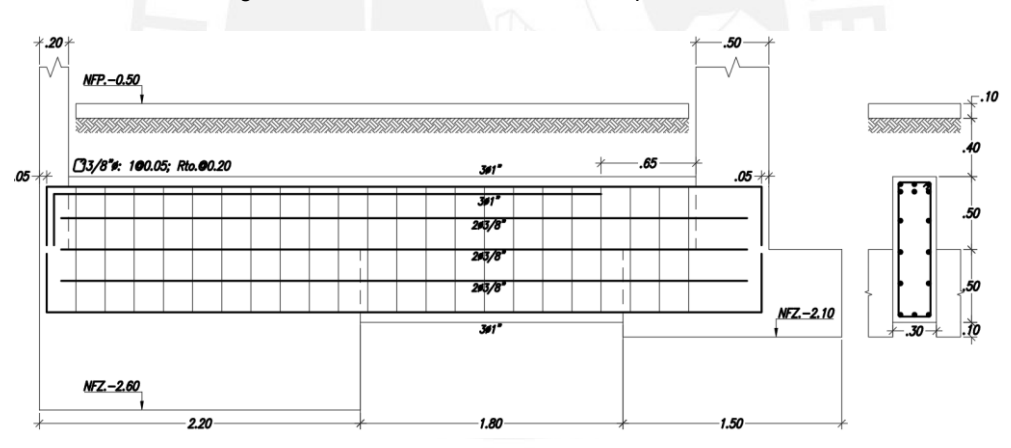

Figura 8-9: Detalle del armado de la viga de cimentación

# **8.2.3. Zapatas combinadas**

Las zapatas combinadas son diseñadas de igual manera que los elementos vistos anteriormente, con la diferencia que se obtendrán las solicitaciones por medio de la combinación de las cargas de los componentes que carguen. Se tendrán esfuerzos en los tramos internos que se tenga, lo cual puede resultar superior al comportamiento por volado. Para el caso del presente proyecto, se puede tomar como ejemplo la zapata perteneciente a la caja de ascensores, la cual fue la combinación de cinco elementos verticales. Esta se diseñó iterativamente uniendo tramos hasta llegar a la combinación

de todas. Las solicitaciones por cortante y flexión se obtuvieron de un modelo similar al realizado para la zapata conectada. A continuación, se adjunta el detalle de su armado y unas capturas del modelo utilizado.

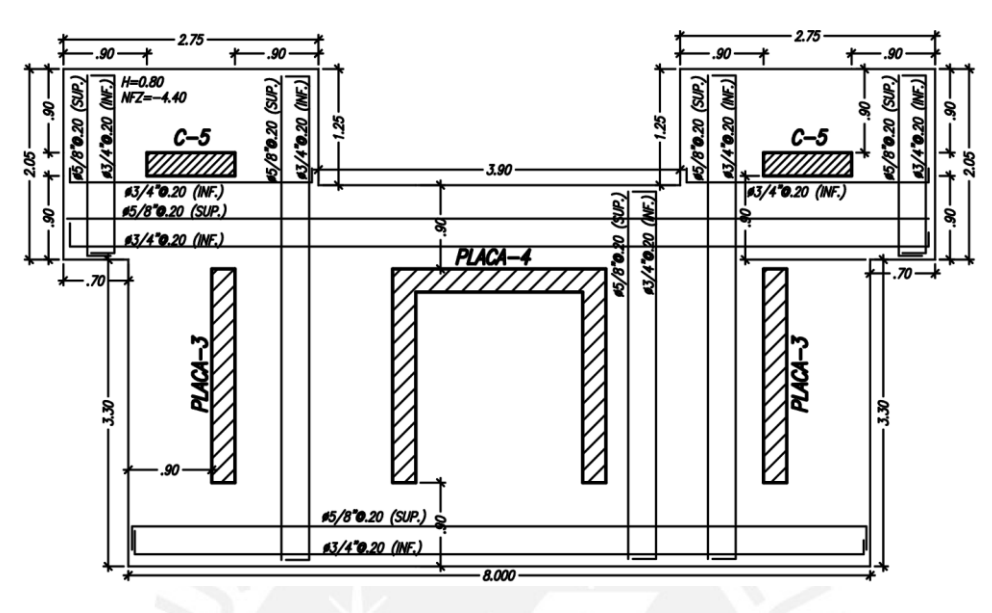

Figura 8-10: Detalle del armado de la zapata combinada

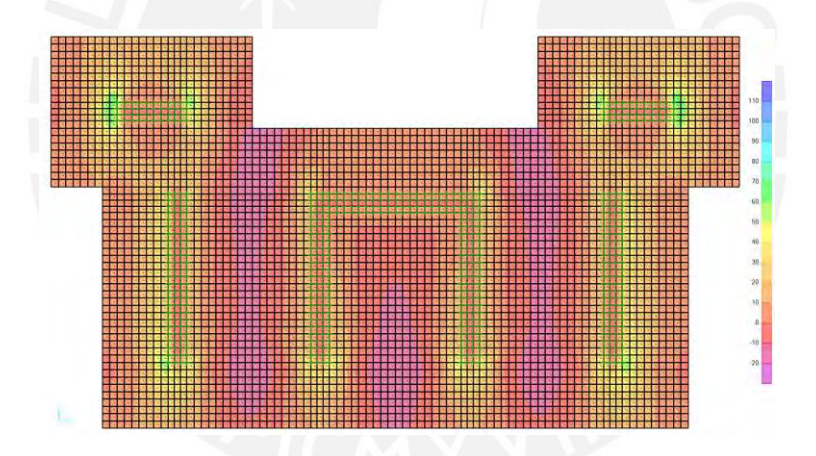

Figura 8-11: Diagrama de momento flector en X para la zapata combinada

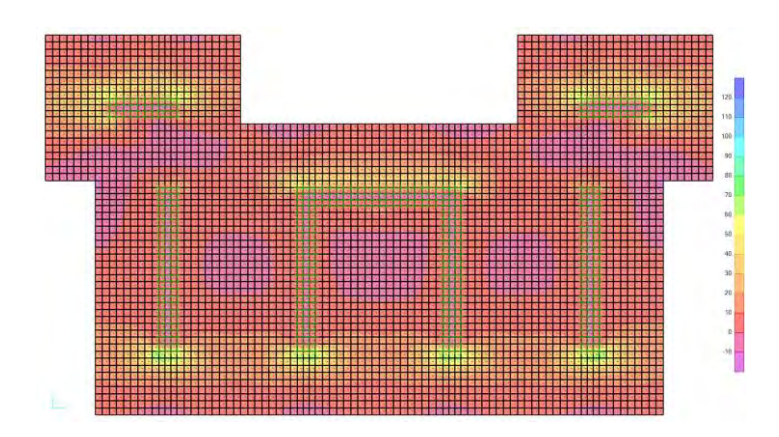

Figura 8-12: Diagrama de momento flector en Y para la zapata combinada

# **CAPÍTULO 9: DISEÑO DE ELEMENTOS SECUNDARIOS**

### **9.1. Diseño de escaleras**

Las escaleras son elementos estructurales responsables de conectar distintos niveles de la estructura. Estas se suelen tratar como losas macizas inclinadas y simplemente apoyadas en los elementos que la carguen. Su comportamiento, por ello, tiende a ser en una dirección y se puede considerar similar al de una viga.

Los elementos que la componen son los pasos  $(P)$ , contrapasos  $(C_P)$  y la losa cuyo espesor se le conoce como garganta (g). Las dimensiones de los dos primeros suelen ser definidas en la arquitectura, mientras que la última es determinada por el ingeniero estructural. El procedimiento de diseño será similar que para las losas o vigas.

# **Metrado de cargas**

El metrado de cargas del elemento considerará su peso propio, el piso terminado y la sobrecarga. Para el presente trabajo, se calculó las cargas para todo su ancho y se siguió el mismo procedimiento que el resto de elementos. Cabe mencionar que se estimó el peso propio mediante la siguiente fórmula según el Ing. San Bartolomé (1998).

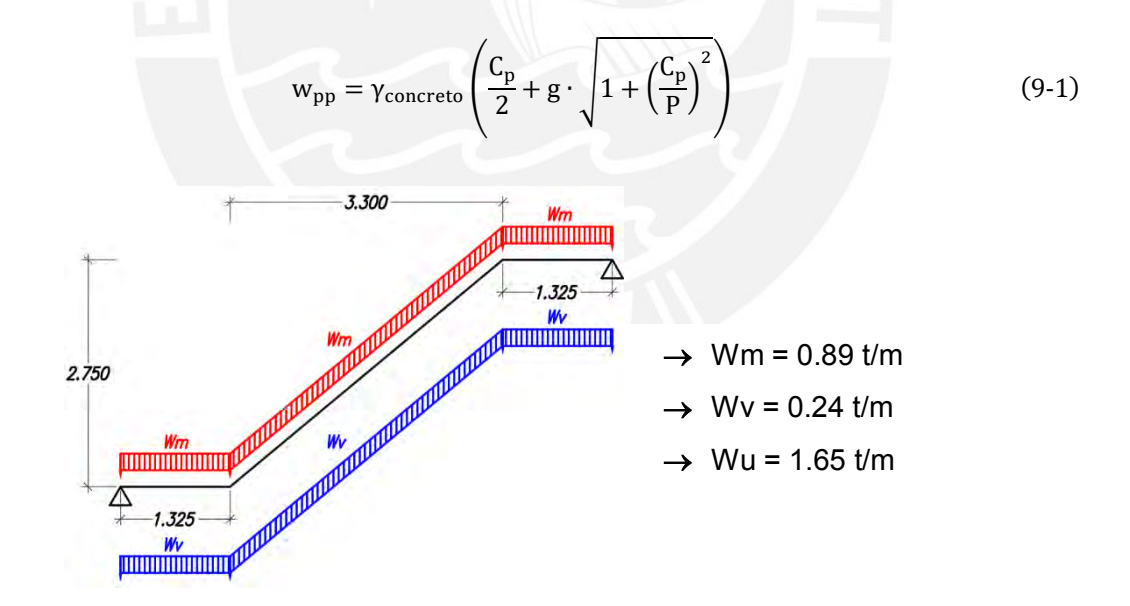

Figura 9-1: Modelo utilizado para la determinación de los esfuerzos en la escalera

#### **Diseño por flexión**

El diseño por flexión del elemento siguió el mismo procedimiento y posee las mismas limitaciones de refuerzo que las losas macizas en una dirección. Para el presente caso, al tener un elemento simplemente apoyado, se puede estimar con facilidad el momento último actuante con la expresión  $M_u = \frac{WL^2}{8}$  $\frac{\sqrt{L^2}}{8}$ . Por otro lado, el límite de cuantía se encuentra definido por 0.0018 como se vio previamente.

Los resultados del diseño indicaron que se tenía un momento máximo de 9.02 t-m, lo cual lleva a un requerimiento de 15.40 cm<sup>2</sup>. Por ello, se optó por un refuerzo de 8 barras de φ5/8", que equivalen a un momento de diseño de 9.33 t-m. Cabe mencionar que el acero mínimo es de 2.88 cm<sup>2</sup>, mientras que el máximo es de 32.51 cm<sup>2</sup>. También, el refuerzo en la dirección transversal será el mínimo distribuido. Por último, se verificó el control de deflexiones y se obtuvo que se requería la misma cuantía en compresión que en tracción para controlar la deformación. La flecha máxima fue de 2.46 cm, mientras que el límite de la norma era de 2.38 cm, lo cual equivale a un déficit de 3.5%.

# **Diseño por cortante**

El diseño por cortante del elemento siguió, al igual que por flexión, el mismo procedimiento que el visto para las losas macizas. Tomando en cuenta las mismas consideraciones, se puede estimar la cortante por  $v_u = \frac{wl}{2}$  $\frac{1}{2}$ . Además, se sabe que la resistencia estará dada netamente por el concreto.

Los resultados indicaron que se tenía una cortante última de 5.51 t, mientras que la resistencia del concreto ante esta solicitación era de 13.32 t.

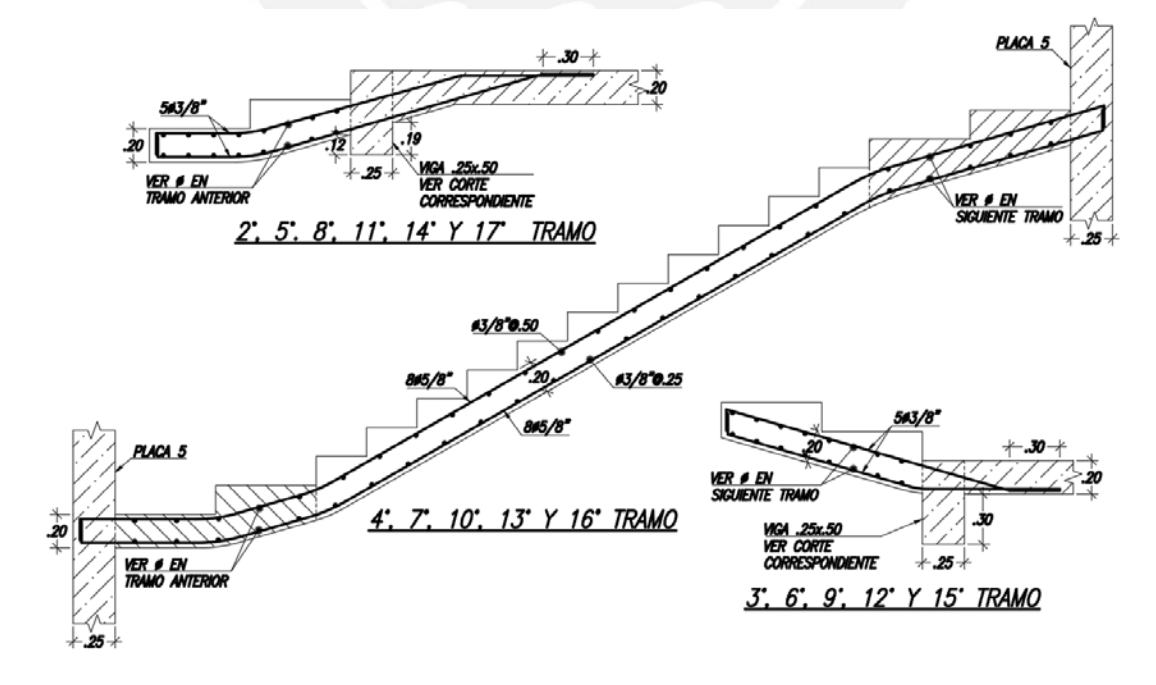

# **Diseño final del elemento**

Figura 9-2: Detalle del armado de la escalera
### **9.2. Diseño de los muros de la cisterna**

Los muros de la cisterna son elementos estructurales responsables de soportar los empujes hidrostáticos y en reposo del terreno. Estas se pueden tratar como paños de losa apoyados en las paredes perpendiculares o como vigas simplemente apoyadas por en su parte superior e inferior. Este comportamiento dependerá, al igual que las losas macizas, de la relación que exista entre su dimensión larga y corta.

Para el presente proyecto, se puede considerar un paño con dimensiones de 2.90 m y 6.20 m, lo cual lleva a una relación superior a 2. Por ello, se puede justificar el comportamiento unidireccional crítico. Cabe mencionar que la norma especifica un espesor mínimo de 20 cm para este tipo de muros. No obstante, debido al hecho de que no se tienen consideraciones especiales para estructuras con retención de líquidos en nuestra norma, se puede tomar de referencia las encontradas en las normas del ACI 350 (2006) y del ACI 318 (2014). Estas estipulan límites de cuantía más rigurosos con el sustento que se debe tener un mayor control del ancho de grietas para obtener la impermeabilidad deseada. A continuación, se indican los criterios encontrados.

- Límite de cuantía horizontal y vertical:

Se especifica un tamaño de diámetro de barra mínimo de 1/2" con un espaciamiento máximo de 30 cm. Además, se deberá tomar en cuenta una cuantía mínima por temperatura y retracción de 0.0030 para paños con apoyos a una distancia menor a 9.15 m y refuerzo grado 60.

- Resistencia del concreto: Se limita la resistencia del concreto a un valor mínimo de 280 kg/cm<sup>2</sup> y una relación agua cemento máxima de 0.50 (ACI 318-14) o 0.45 (ACI 350-06). Nuestra norma indica los primeros dos valores.
- Factor de durabilidad:

Para el diseño se deberá tomar en cuenta un factor de durabilidad Sd, el cual amplificará las solicitaciones por medio de la siguiente fórmula:

$$
\text{Sd} = \frac{\phi \cdot \text{fy}}{\gamma \cdot \text{fs}} \ge 1.0 \tag{9-2}
$$

En donde,

- γ: relación entre la carga última y en servicio
- fs: 1680 kg/cm<sup>2</sup>, para las condiciones presentes en este proyecto

#### **Metrado de cargas**

El metrado de cargas del elemento considerará el empuje hidrostático, el lateral por reposo del terreno y la sobrecarga inducida en el terreno. Además, se tomará en cuenta los criterios vistos en el ACI. Las formulaciones para el metrado de fueron las siguientes:

$$
S_{\text{C}} = K_o \cdot \text{sobrecarga} \tag{9-3}
$$

$$
CE = K_o \cdot \gamma_{\text{terreno}} \cdot H \tag{9-4}
$$

$$
CL = \gamma_{\text{agua}} \cdot H \tag{9-5}
$$

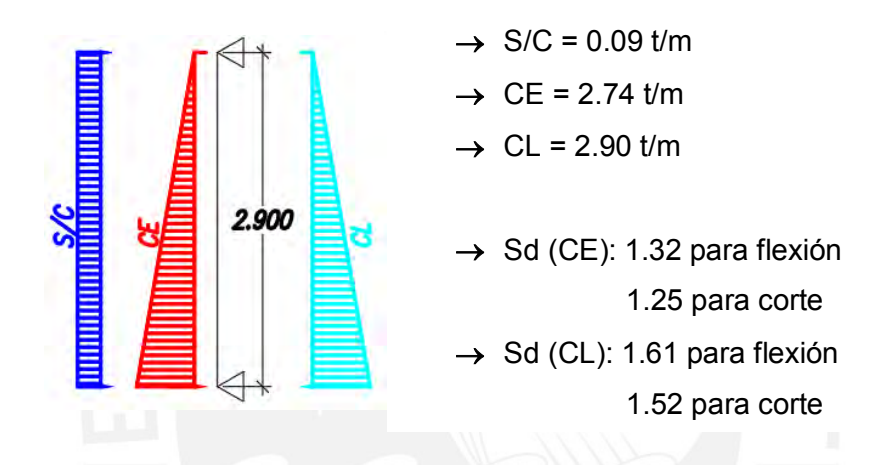

Figura 9-3: Modelo utilizado para la determinación de los esfuerzos en la escalera

#### **Diseño por flexión**

El diseño por flexión del elemento siguió el mismo procedimiento que el de una viga simplemente apoyada, tomando en cuenta las limitaciones de refuerzo mencionadas. Adicionalmente, se deberá considerar un recubrimiento distinto de 5 cm para la cara directamente apoyada sobre el terreno. También, se verificó dos estados de carga: el primero en el que solo actúa el empuje lateral en reposo del suelo y el segundo de únicamente el líquido.

Los resultados del diseño indicaron que se tenía un momento máximo de 3.52 t-m, lo cual lleva a un requerimiento de 4.52 cm<sup>2</sup>. Por ello, se optó por un refuerzo mínimo de φ1/2"@0.25, de acuerdo a los requerimientos previamente vistos. Esto equivale a un momento de diseño de 3.81 t-m. Este refuerzo mínimo se distribuyó en ambas caras del elemento y para sus dos direcciones, a manera de cumplir con los criterios del ACI.

## **Diseño por cortante**

El diseño por cortante del elemento siguió un procedimiento similar al visto para las vigas. Se tomó las mismas consideraciones que estas y se adicionó los criterios del ACI. Además, se sabe que la resistencia a cortante estará dada únicamente por el concreto.

Los resultados indicaron que se tenía una cortante última de 5.36 t, mientras que la resistencia del concreto ante esta solicitación era de 15.83 t.

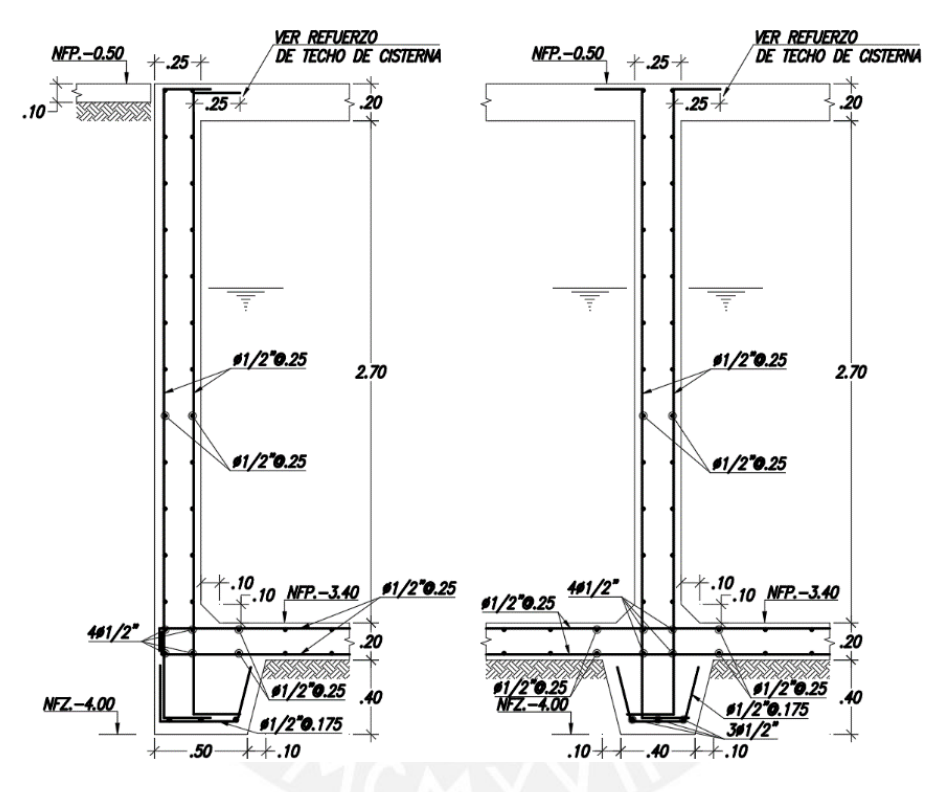

# **Diseño final del elemento**

Figura 9-4: Detalle del armado de los muros de la cisterna

### **CAPÍTULO 10: COMENTARIOS Y CONCLUSIONES**

El presente trabajo ha logrado cumplir con los objetivos inicialmente planteados, los cuales estaban dirigidos a desarrollar un proyecto completo de estructuras de una edificación en Lima. Se consiguió estructurar, analizar y diseñar correctamente el proyecto siguiendo los requerimientos encontrados en las normas vigentes al momento de su concepción. Ello se logró siguiendo los procedimientos y conocimientos aprendidos durante la línea de cursos estructurales de la carrera complementados con un estudio continuo del diseño en concreto armado. Por último, el resultado se puede ver plasmado en un juego de planos que comprenden un nivel de detalle suficiente para ser utilizados en su ejecución.

La estructuración consistió en dotar a la edificación de adecuada rigidez y resistencia lateral, buscando mantenerla lo más simétrica y simple. Dichas consideraciones se pueden observar en el resultado, por lo que se pudo correctamente estimar el comportamiento que se pueda tener bajo los distintos casos de cargas. El posicionamiento de los elementos resultó armonioso con la arquitectura, a manera de mantener la estática sin descuidar el lado estructural. Es por ello que el planteamiento fue el de placas perimetrales en "X" y verticales alrededor del núcleo para la dirección "Y", mientras que las columnas fueron necesarias en la fachada e interior de la edificación. Por otro lado, el sistema de techado fue lo más eficiente posible en cuanto a peso añadido a la estructura. Adicionalmente, se optó por establecer que la tabiquería sería aislada, con el fin de evitar su falla.

Del predimensionamiento, se pudo observar que las secciones elegidas, limitaciones de las normas y cálculos rápidos de su desempeño, fueron suficientes para cumplir con los lineamientos establecidos durante el diseño. Por ello, se puede validar la utilización de estos métodos como una buena estimación de las secciones necesarias. No obstante, estas se deben siempre verificar, dado que no resulta extraño tener que adaptar las dimensiones para poder alcanzar la resistencia o rigidez adecuada. Un ejemplo de ello puede ser el espesor de las losas, las cuales tuvieron que ser modificadas para alcanzar una deflexión máxima apropiada. También, se puede usar de ejemplo el espesor y longitud de las placas fue modificándose conforme se realizaba el análisis sísmico de la estructura.

Por otro lado, el uso de programas informáticos como el SAP2000 y ETABS nos permite facilitar el análisis de las estructuras, dado que se permite modelar tridimensionalmente los elementos de manera que se puede evaluar el proyecto en su totalidad. Esto resultó importante al momento de realizar el análisis sísmico, ya que se obtuvo la respuesta de la edificación ante dichas solicitaciones. Sin embargo, el empleo de estos debe acompañarse de un buen criterio del proyectista, debido a que se debe verificar que los resultados sean coherentes y, de ser necesario, modificar el modelo de acuerdo a la teoría detrás del diseño. Por ello, resulta conveniente limitar su utilización al análisis, con el fin de realizar un procedimiento en el cual se observe todo el proceso de diseño sin pasar de alto posibles errores. No obstante, su uso para optimizar secciones y cuantías no se puede despreciar. Un ejemplo de ello puede ser el de modelos de cimentaciones que utilizan coeficientes de balasto para obtener respuestas más precisas con menor sobredimensionamiento.

En cuanto al análisis sísmico realizado, se pudo observar que las hipótesis planteadas inicialmente se cumplieron, por lo que se obtuvo un buen comportamiento de la estructura ante el sismo de diseño. El resultado fue el de una estructura rígida y regular en ambas direcciones. Cabe mencionar que se logró un mejor control de desplazamientos en "X", pues la arquitectura permitió colocar muros con mayores dimensiones en dicho sentido. Los valores de derivas máximas obtenidos fueron de 1.8‰ en el sentido "X" y 4.6‰ en "Y", que se encuentran por debajo del límite de 7‰ de la norma. Por otro lado, se pudo verificar la inexistencia de las irregularidades estructurales con ayuda de las tablas generadas por el programa empleado, al igual que el factor de reducción sísmica asumido.

El diseño de los elementos en concreto armado se pudo realizar exitosamente gracias a lo mencionado previamente. Para el caso de los elementos horizontales, se obtuvo diseños predominantemente por cargas de gravedad en su mayoría, con excepción de las vigas sísmicas pertenecientes a pórticos con placas en la dirección "Y". Todos estos se tuvieron que analizar para todas las solicitaciones presentes y, en algunos casos, adecuarse el procedimiento de diseño de acuerdo fuese necesario. Se puede tomar de ejemplo el uso de secciones de vigas que se analizaron tomando en cuenta el acero en compresión, pues requerían de cuantías elevadas por encima del acero máximo por únicamente tracción.

Por otro lado, los elementos verticales tuvieron comportamientos y diseños distintos dependiendo del que se estuviera analizando. Para el caso de las columnas, este fue netamente de compresión con bajos momentos flexionantes, por lo que la sección y refuerzo necesarios se pudieron obtener del predimensionamiento. En cuanto a las placas, estas presentaron grandes momentos y cortantes que llevaron a la utilización de cuantías elevadas. No obstante, el refuerzo necesario se consideró, en su mayoría,

razonable. Sin embargo, se presentó un caso particular con las placas PL-1 de gran longitud, pues estas requerían de una gran cantidad de acero de refuerzo por capacidad si se siguiese la amplificación máxima establecida en la norma de "R" veces la cortante de análisis. La tendencia que se obtuvo para dicha solicitación fue la de mayores cortantes a mayor nivel, teniendo así un valor máximo en el cuarto nivel, lo cual no es coherente con la lógica de que la máxima cortante de análisis ocurre en la base del elemento. Por ello, se optó por un valor de amplificación máximo de 0.75R, con el fin de mantener un alto factor de seguridad sin alejarse de la normativa. Es importante mencionar que códigos como el ACI 318-19 están optando por formulaciones que restringen la amplificación a valores que varían entre 1.5 y 3 con términos que se encargan de reducir el valor conforme se sube de nivel.

Por último, el diseño de las cimentaciones consistió en un armado de zapatas aisladas, combinadas y conectadas según fuese necesario para los distintos elementos. El procedimiento utilizado fue el de uno iterativo, en el cual se consideró primero los elementos como aislados, luego como combinados si existiese alguna colisión o conectados si se necesitase de excentricidad por los límites de propiedad. Finalmente, se fue alterando las dimensiones hasta obtener un diseño que se consideró como óptimo.

En cuanto al detallado de los planos, se pudo observar que varias medidas ampliamente utilizadas, como lo son las longitudes de corte comunes empleadas, suelen ser suficientes para la mayoría de los casos. No obstante, esto no ocurre para todos los elementos, por lo que se debe siempre verificar los valores empleados. Lo mismo se podría decir del caso del anclaje de los elementos, que se suele especificar un detalle general sin revisar la totalidad de los elementos. Por ejemplo, en el presente trabajo, fue necesario especificar el caso para vigas peraltadas que llegan a columnas con espesor de 25 cm, para las cuales no se estaría cumpliendo la longitud de anclaje sin la utilización de estribos de confinamiento con un espaciamiento y recubrimiento específico.

En conclusión, los procedimientos, formulaciones y criterio se pudieron trasladar a un correcto diseño de la estructura. Posteriormente, estos se pudieron llevar a planos estructurales con el detalle adecuado para su empleo en obra. En estos se pudieron plasmar las secciones obtenidas para los distintos elementos con su reforzamiento especificado. Adicionalmente, se colocaron detalles que se creyeron convenientes para facilitar el entendimiento del diseño que se buscaba obtener.

### **BIBLIOGRAFÍA**

- Afuso, M. (2017). Tesis para optar por el Título de Ingeniero Civil: Diseño Estructural de un Edificio de Concreto Armado de Cinco Pisos y Tres Sótanos Ubicado en el Distrito de Barranco. Lima, Perú: Facultad de Ciencias E Ingeniería de la Pontificia Universidad Católica del Perú.
- American Concrete Institute. (2006). Code Requirements for Environmental Engineering Concrete Structures and Commentary (ACI 350-06). Farmington Hills, Michigan, United States of America: ACI.
- American Concrete Institute. (2014). Building Code Requirementes for Structural Concrete (ACI 318-14). Farmington Hills, Michigan, United States of America: ACI.
- Blanco, A. (1994). *Estructuración y Diseño de Edificaciones de Concreto Armado.* Lima, Perú: Colegio de Ingenieros del Perú.
- Harmsen, T. (2002). *Diseño de Estructuras de Concreto Armado.* Lima, Perú: Fondo Editorial PUCP.
- Higashi, J. (2017). Apuntes del curso Concreto Armado 2. Lima, Perú.
- Mc Cormac, J. C., & Brown, R. H. (2011). *Diseño de Concreto Reforzado.* México D.F., México: Alfaomega.
- Ministerio de Vivienda, Construcción y Saneamiento. (2006). NTE. E.020 Cargas. Lima, Perú: Reglamento Nacional de Edificaciones.
- Ministerio de Vivienda, Construcción y Saneamiento. (2009). NTE E.060 Concreto Armado. Lima, Perú: Reglamento Nacional de Edificaciones.
- Ministerio de Vivienda, Construcción y Saneamiento. (2018). NTE E.030 Diseño Sismorresistente. Lima, Perú: Reglamento Nacional de Edificaciones.
- Ministerio de Vivienda, Construcción y Saneamiento. (2018). NTE E.050 Suelos y Cimentaciones. Lima, Perú: Reglamento Nacional de Edificaciones.

Muñoz, A. (2003). *Ingeniería Sismorresistente.* Lima, Perú: PUCP.

- Ottazzi, G. (2016). *Apuntes del curso Concreto Armado I* (Decimoquinta ed.). Lima, Perú: Fondo Editorial PUCP.
- Park, R., & Paulay, T. (1988). *Estructuras de Concreto Reforzado.* México D.F.: Editorial Limusa.
- Portland Cement Association. (2008). Notes on ACI 318-08 Building Code Requirements for Structural Concrete. Skokie, Illinois, United States of America: PCA.

San Bartolomé, Á. (1998). *Análisis de Edificios.* Lima, Perú: Fondo Editorial PUCP.

Vercelli, J. (2017). Tesis para optar el Título de Ingeniero Civill: Diseño Estructural de un Edificio de Oficinas de Concreto Armado de 6 Pisos y 2 Sótanos Ubicado en el Distrito de San Miguel. Lima , Perú: Facultad de Ciencias E Ingeniería de la Pontificia Universidad Católica del Perú.

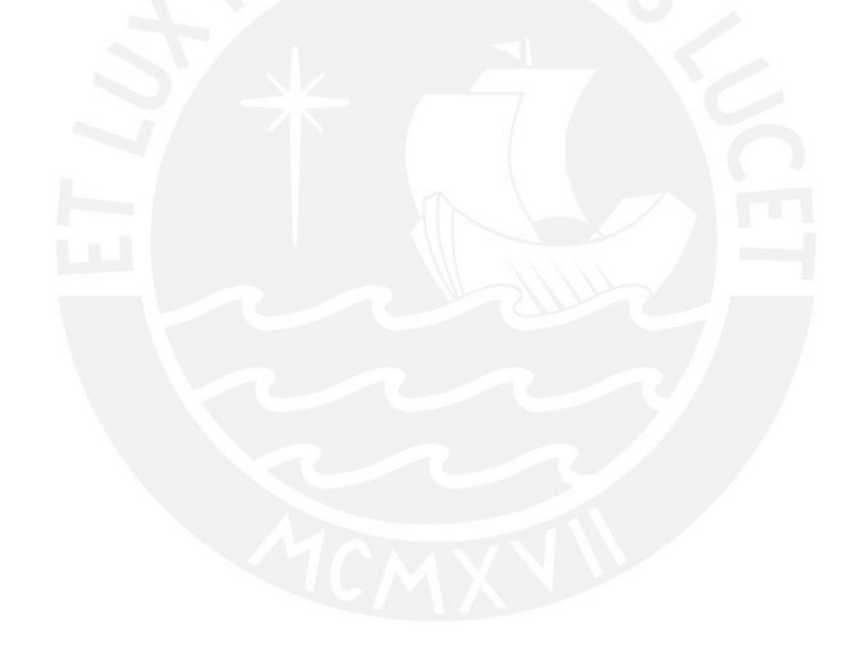

# **ANEXOS**

- **PLANOS DE ARQUITECTURA:** 
	- **A-01** PLANTA DEL PRIMER PISO
	- **A-02** PLANTA TÍPICA (2DO-5TO PISO) Y DEL 6TO PISO
	- **A-03** AZOTEA, TECHOS, CISTERNAS Y CTOS. DE MÁQUINAS
	- **A-04** ELEVACIÓN Y CORTE

# **PLANOS DE ESTRUCTURAS:**

- **E-01** DETALLES GENERALES
- **E-02** PLANTA DE CIMENTACIÓN
- **E-03** CORTES Y DETALLES DE CIMENTACIÓN
- **E-04** COLUMNAS Y PLACAS
- **E-05** PLANTA DE ENCOFRADO TÍPICO
- **E-06** PLANTA DE ENCOFRADO DE AZOTEA Y CTO. DE MÁQUINAS
- **E-07** VIGAS (1)
- **E-08** VIGAS (2)

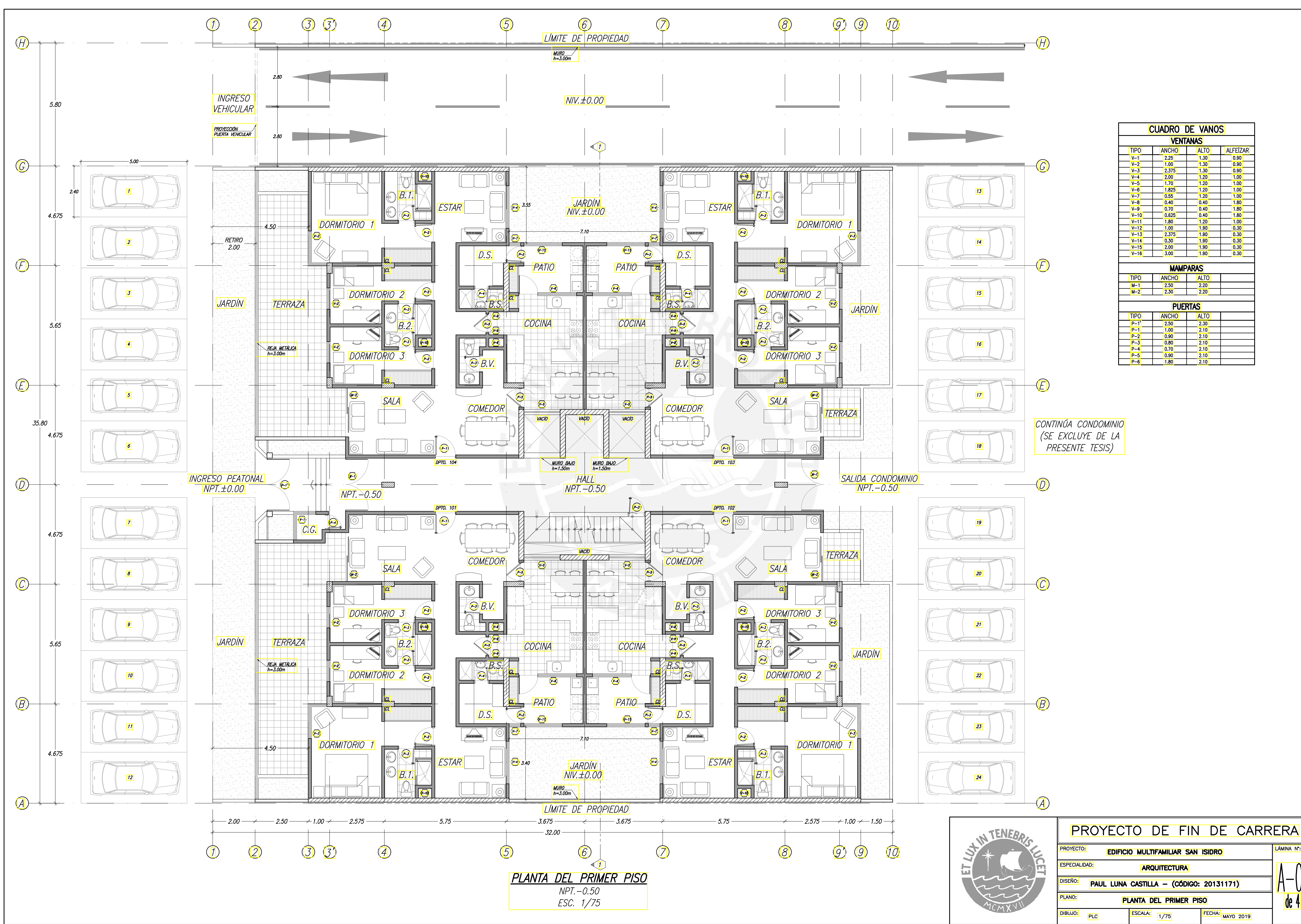

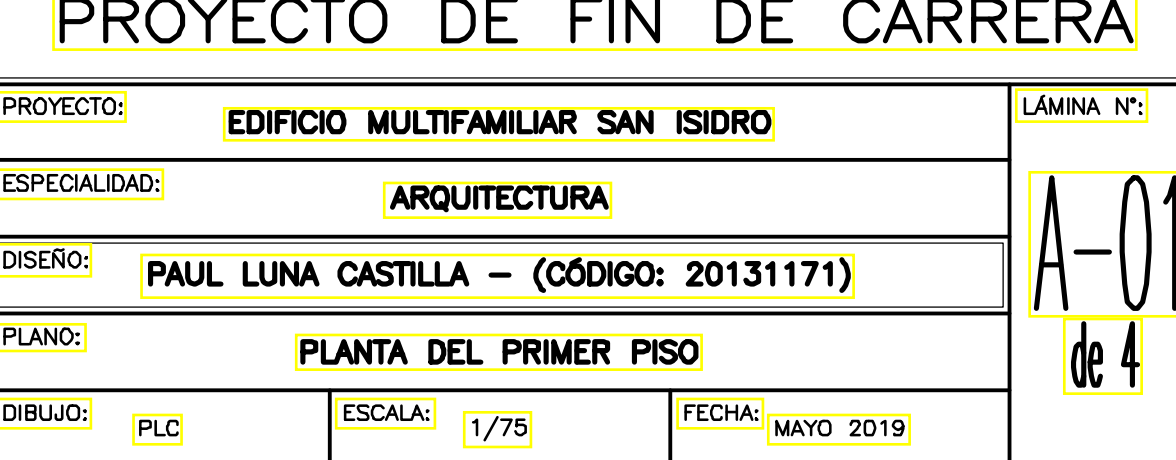

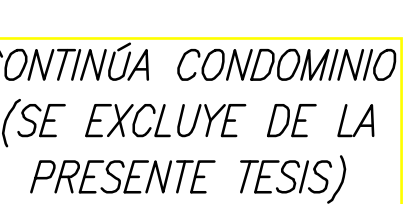

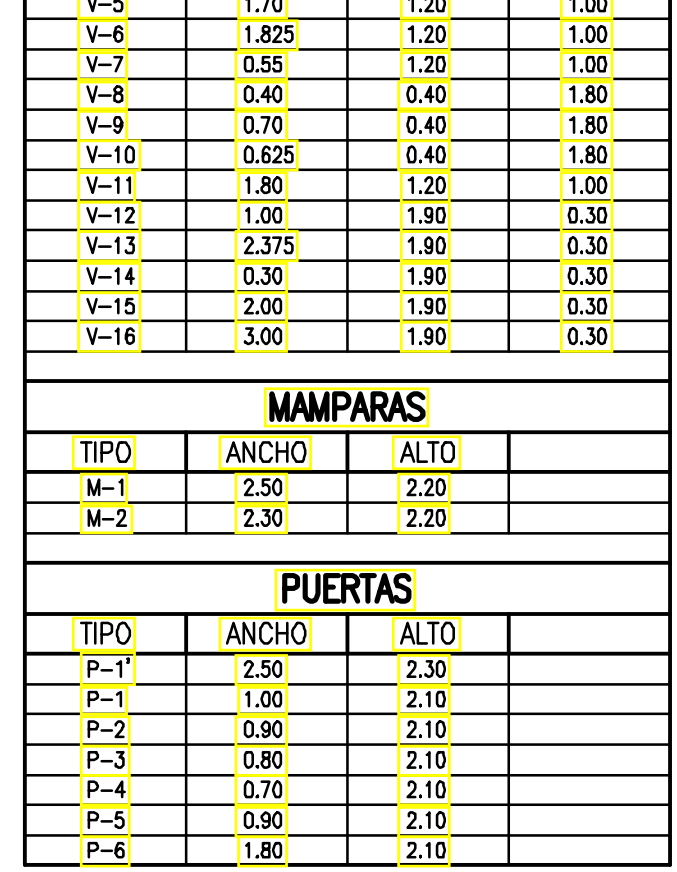

CUADRO DE VANOS

**VENTANAS** 

TIPO ANCHO ALTO ALFEIZAR

 $\sqrt{2.00}$ 

 $\begin{array}{|c|c|c|}\n\hline\n1.70 & & \\\hline\n\end{array}$ 

 $V-1$ 

 $V - 4$ 

 $V - 5$ 

 $V - 6$ 

 $\sqrt{v-7}$ 

2.25 1.30 0.90

 $\boxed{1.20}$ 

 $\boxed{1.20}$ 

 $1.00$ 

 $\boxed{1.00}$ 

 $\boxed{1.00}$ 

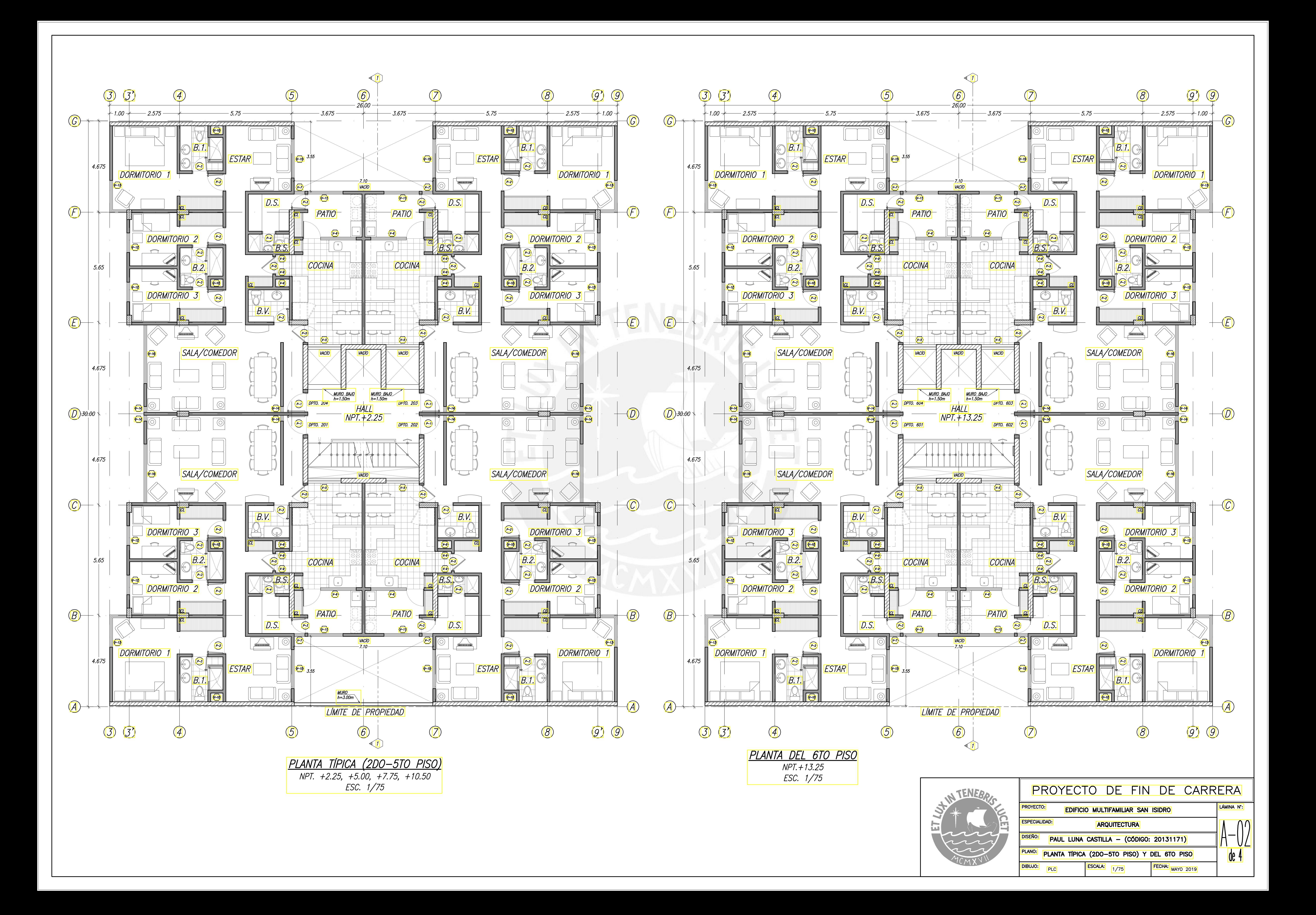

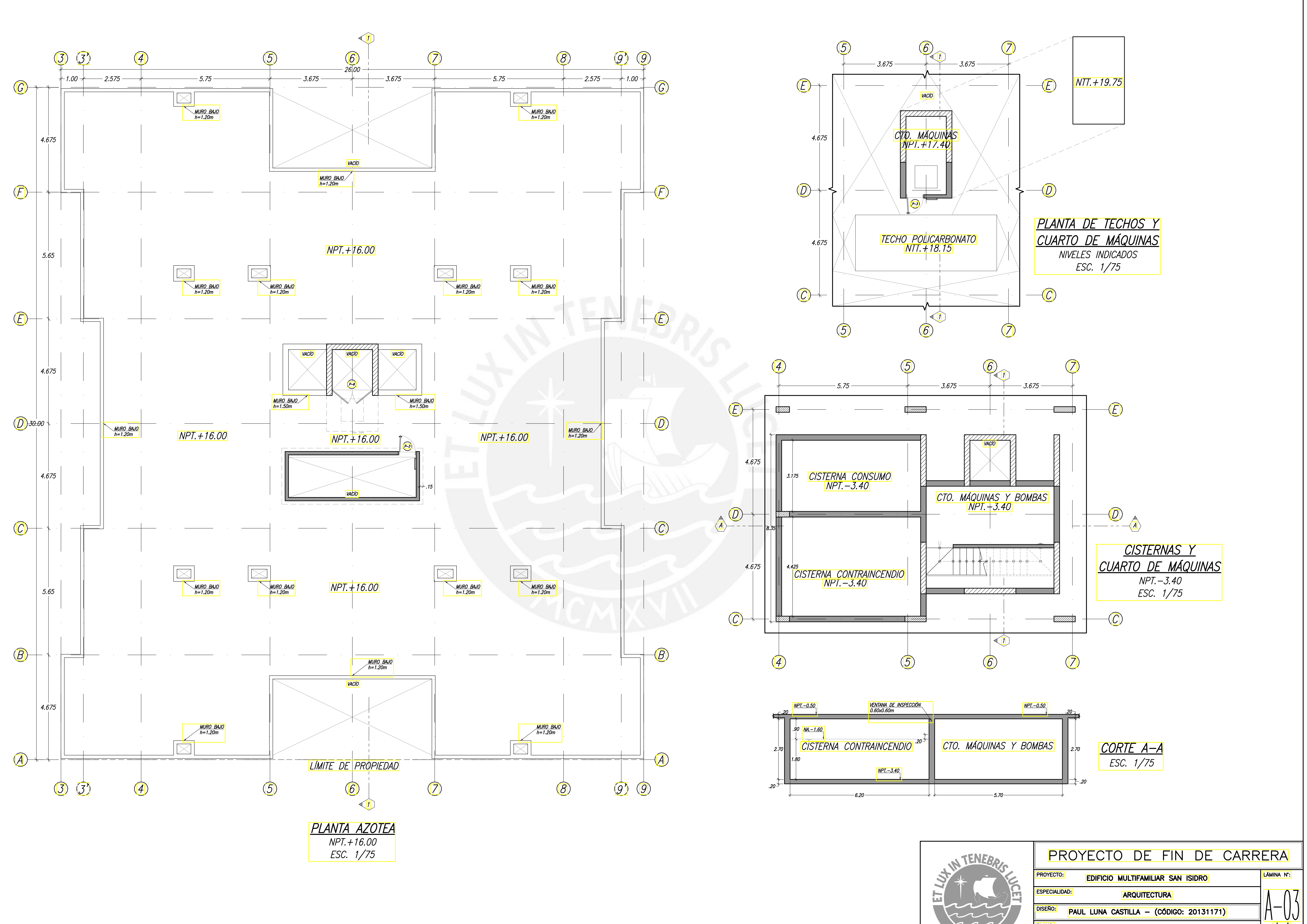

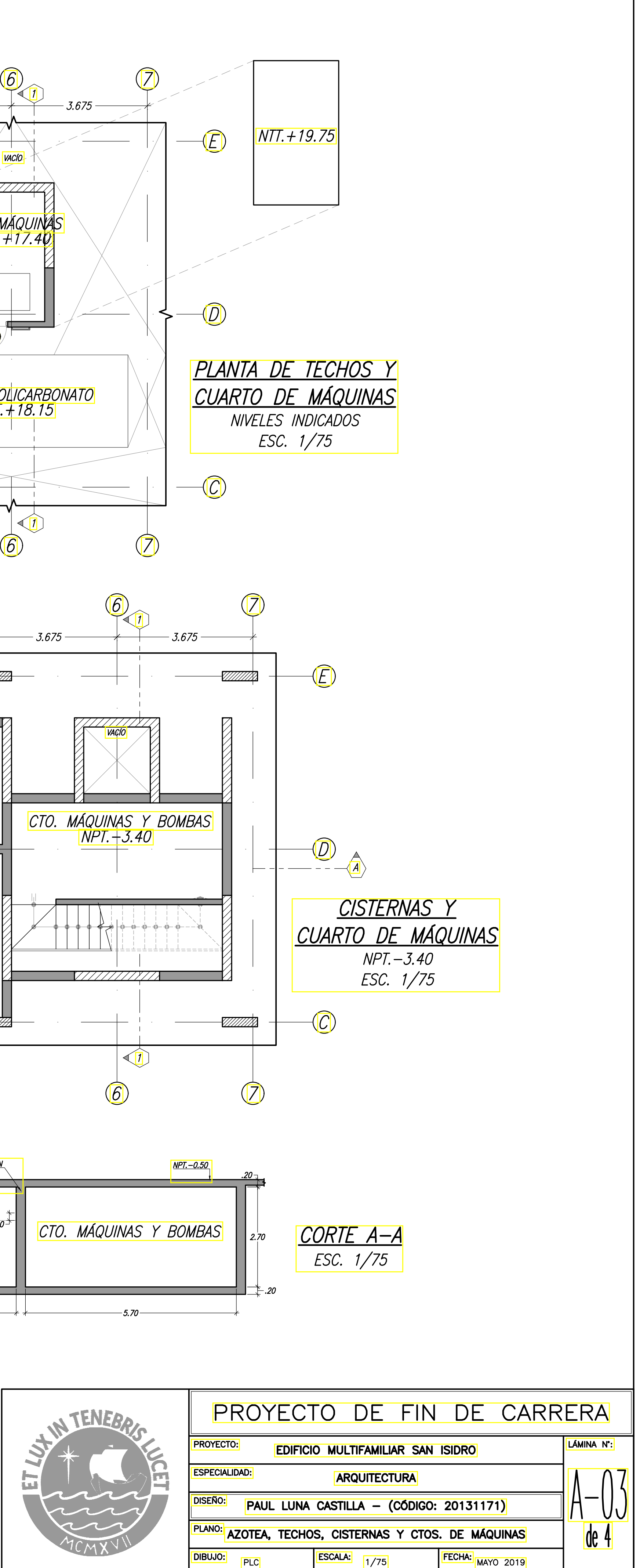

ESCALA: 1/75 FECHA: MAYO 2019

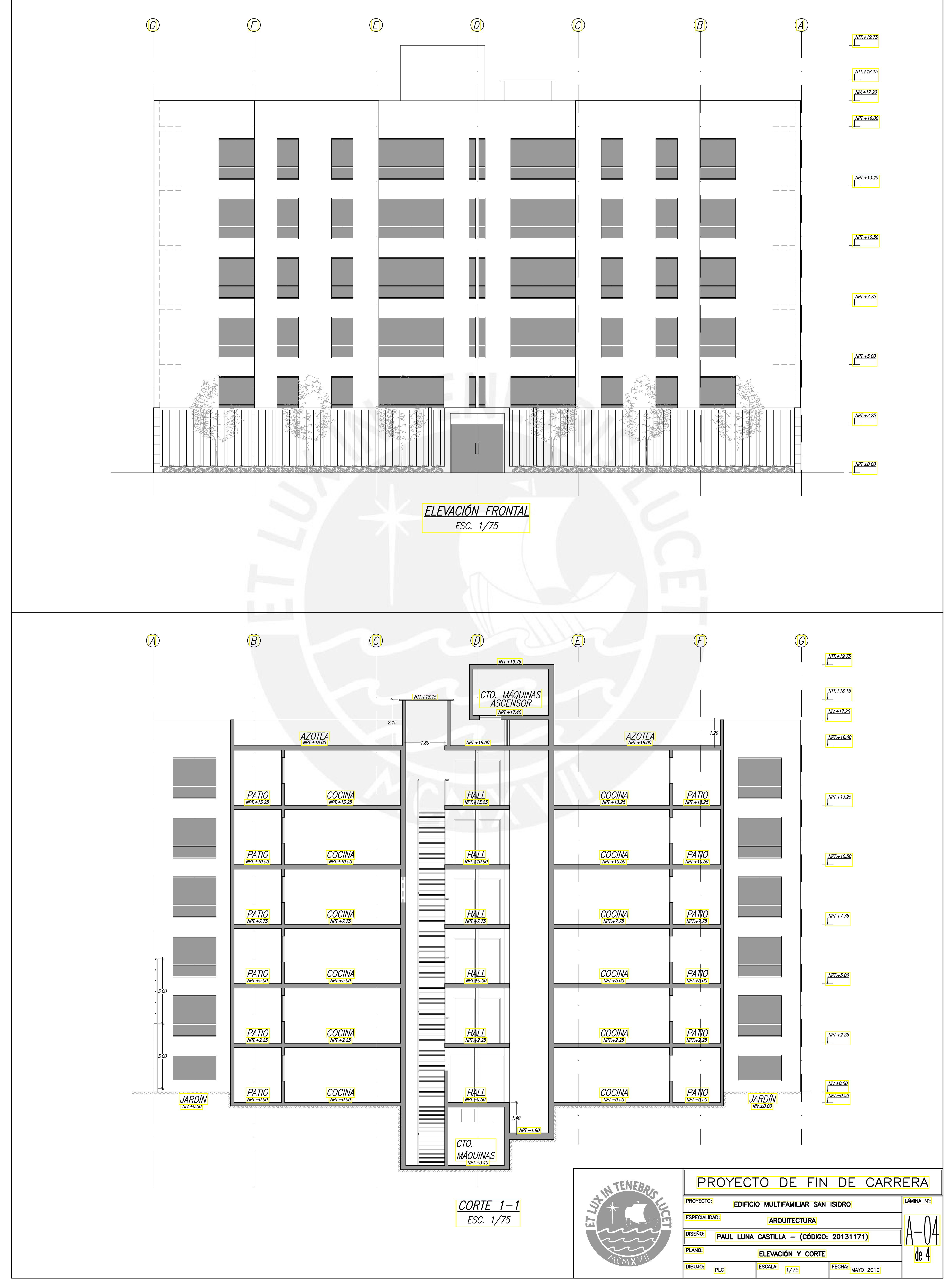

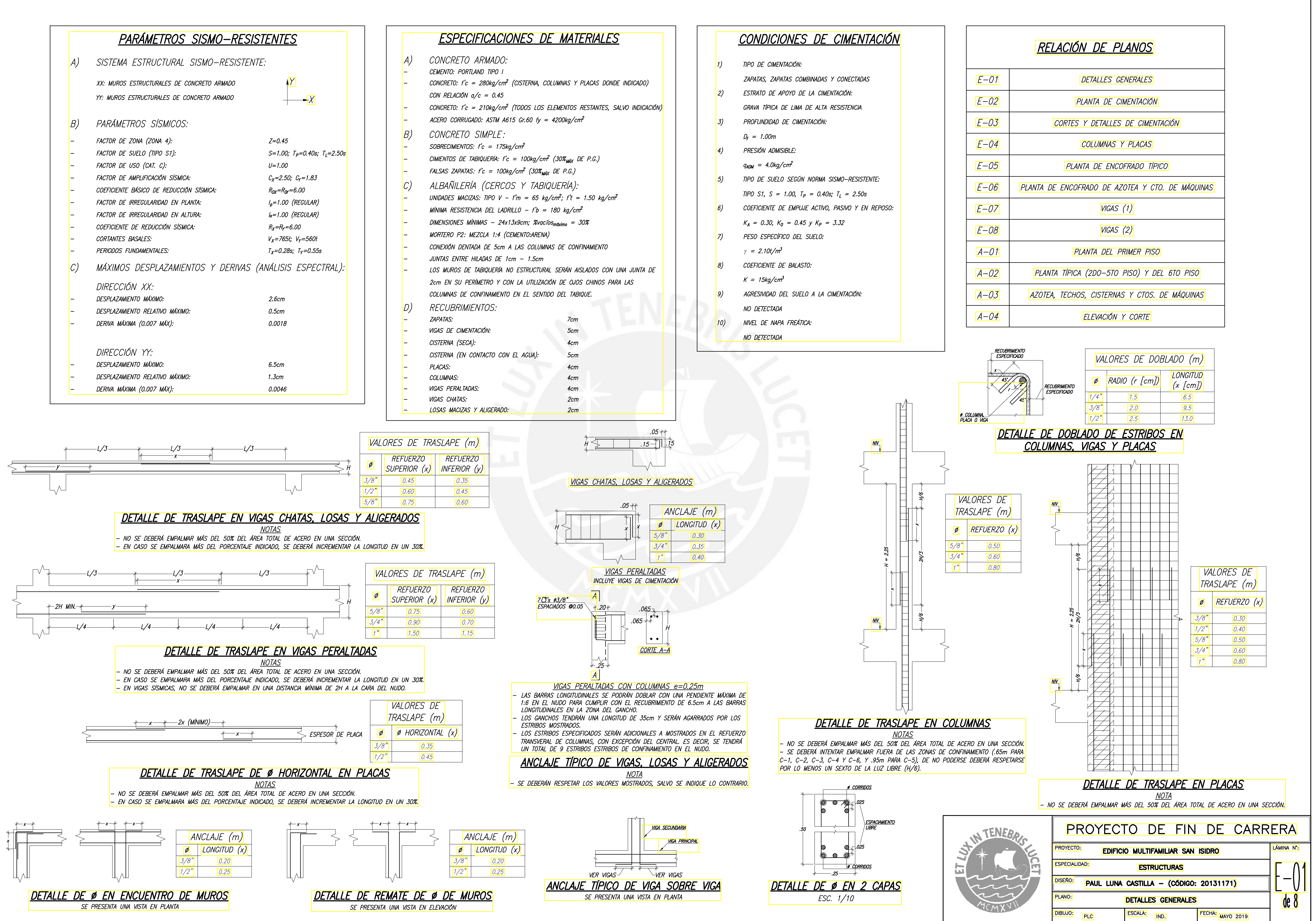

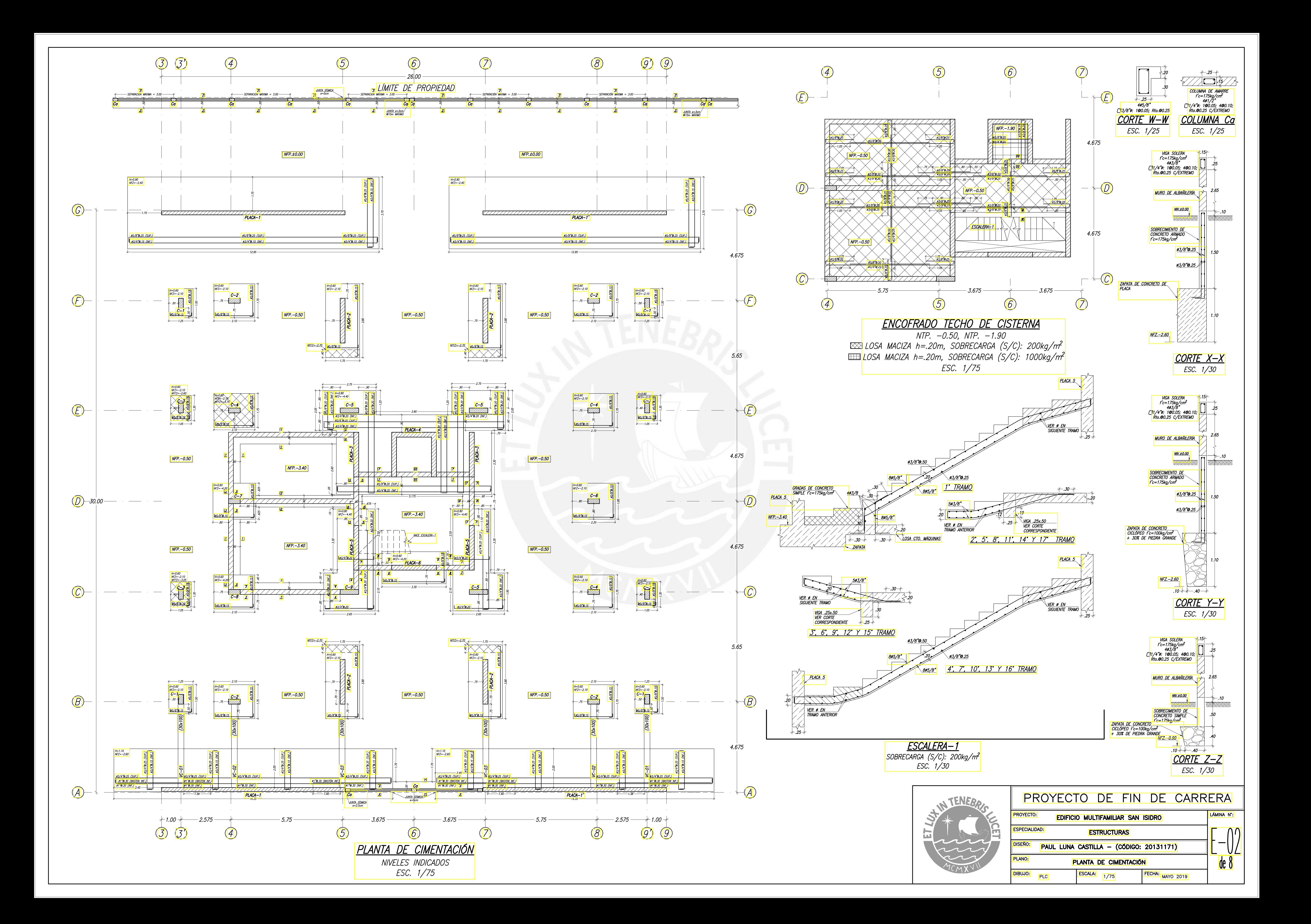

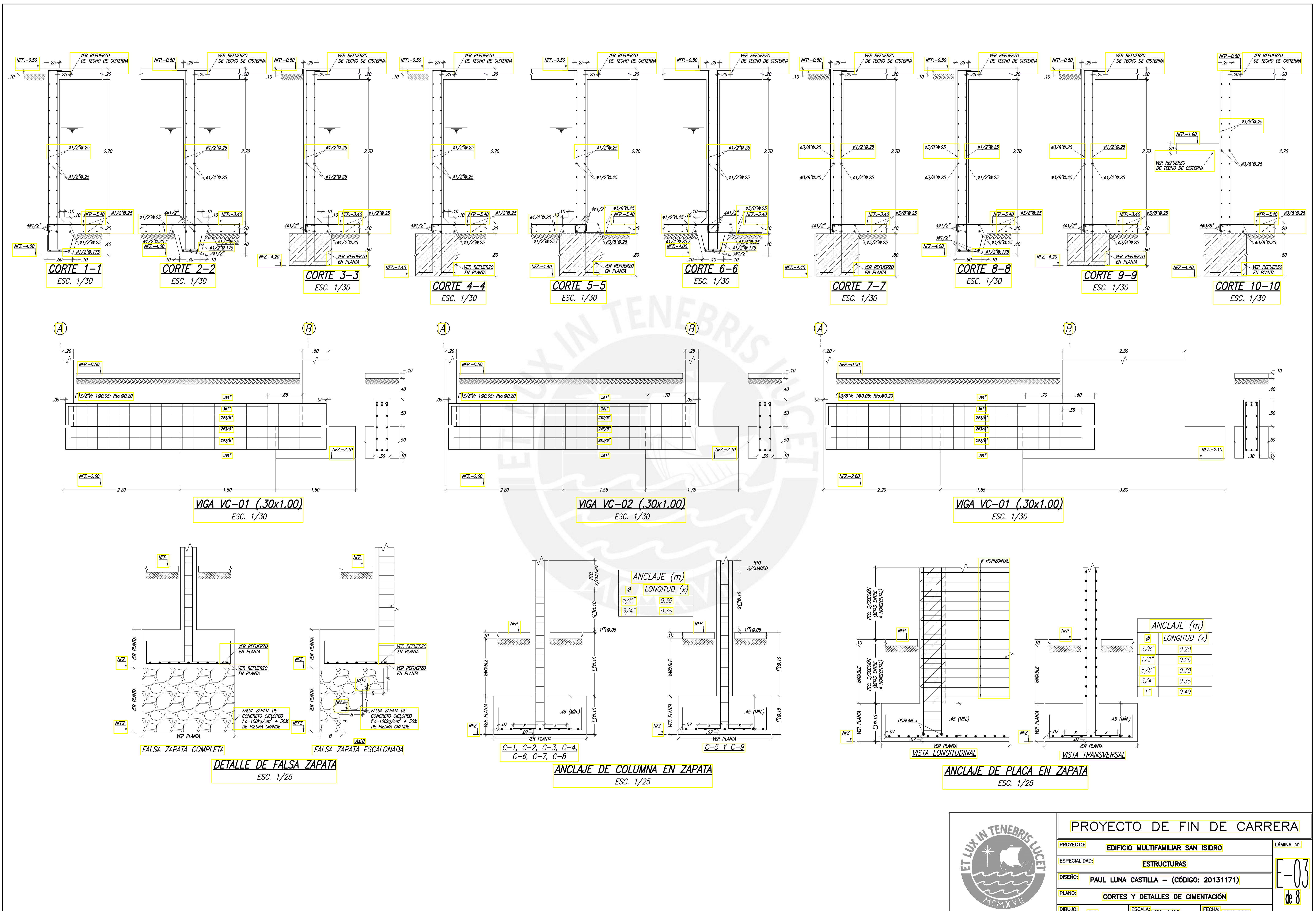

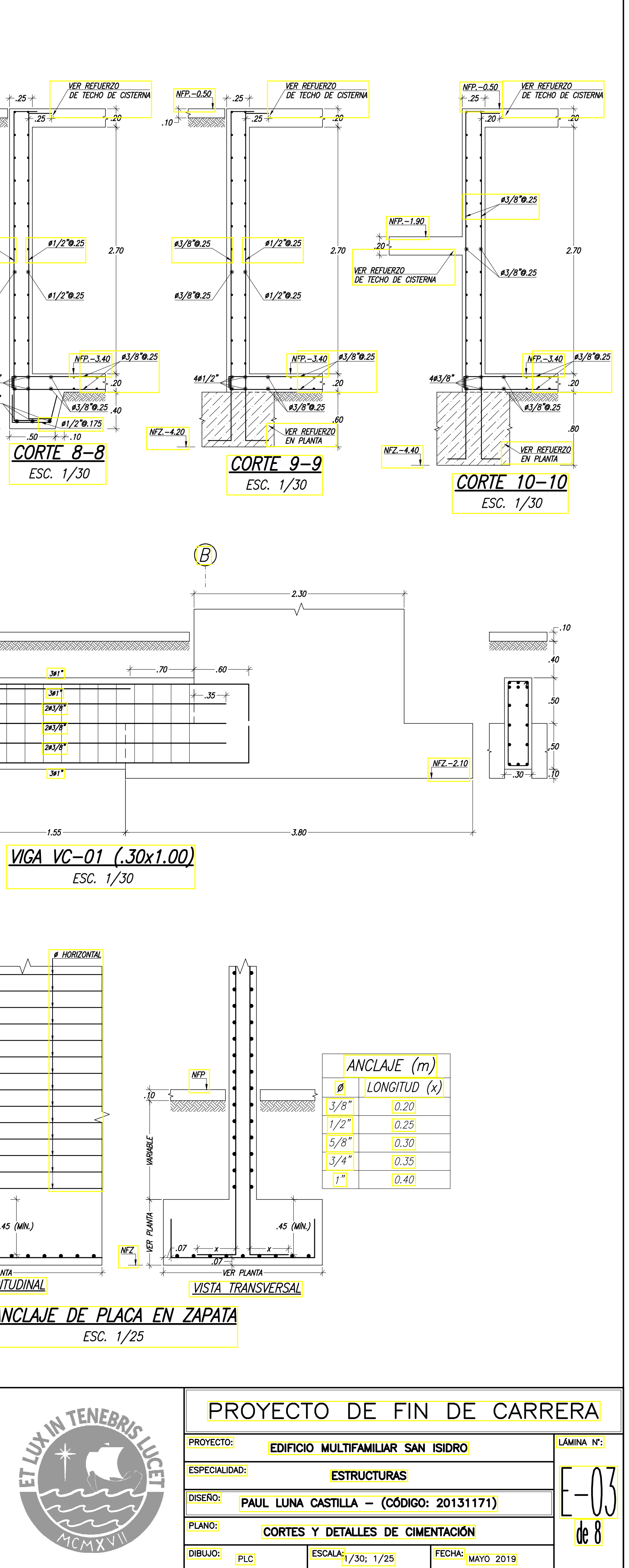

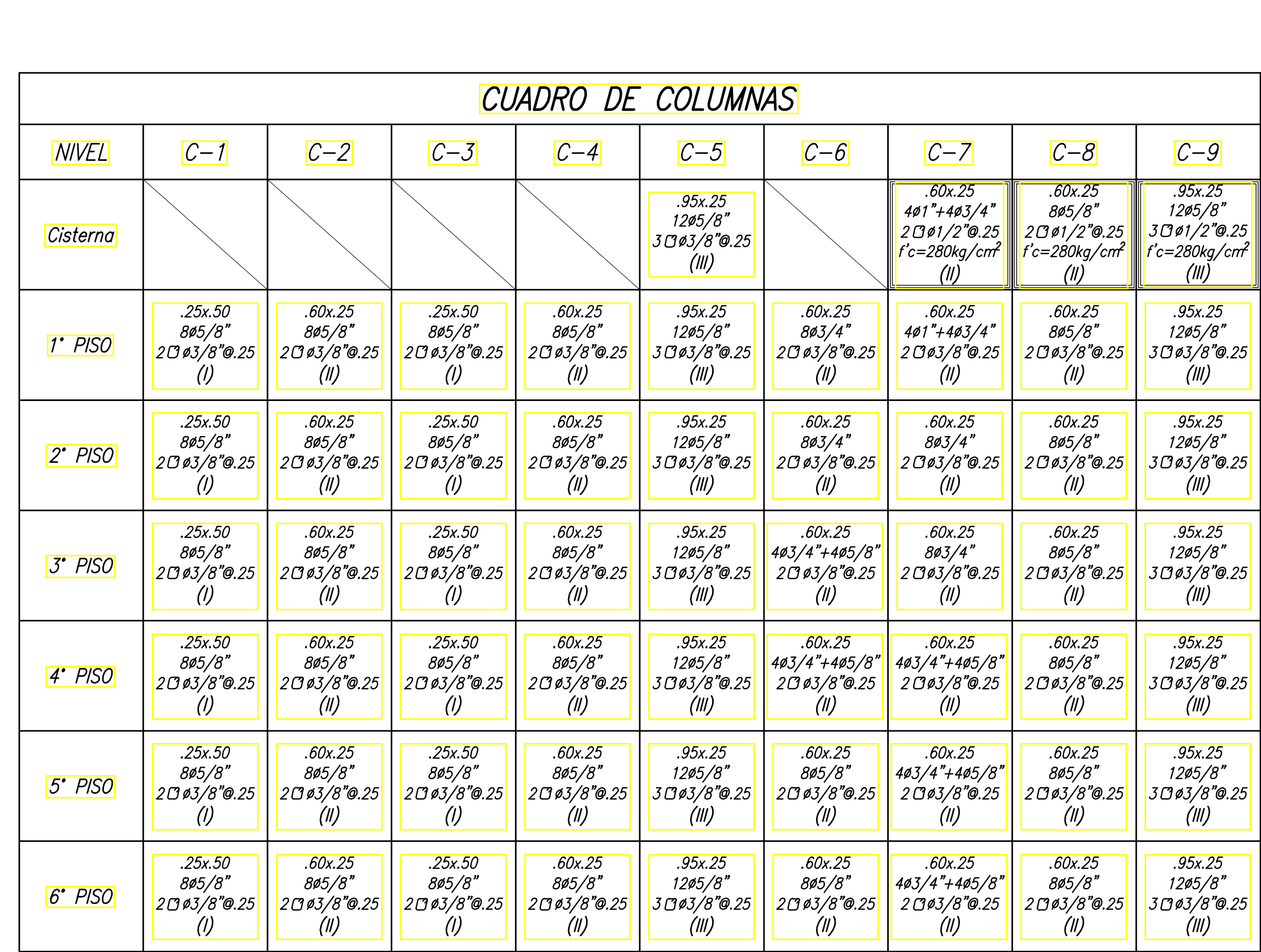

NOTA: LOS NUMERALES ENTRE LOS PARÉNTESIS CORRESPONDEN A LA CLAVE PARA LA DISTRIBUCIÓN DEL REFUERZO Y ESTRIBOS

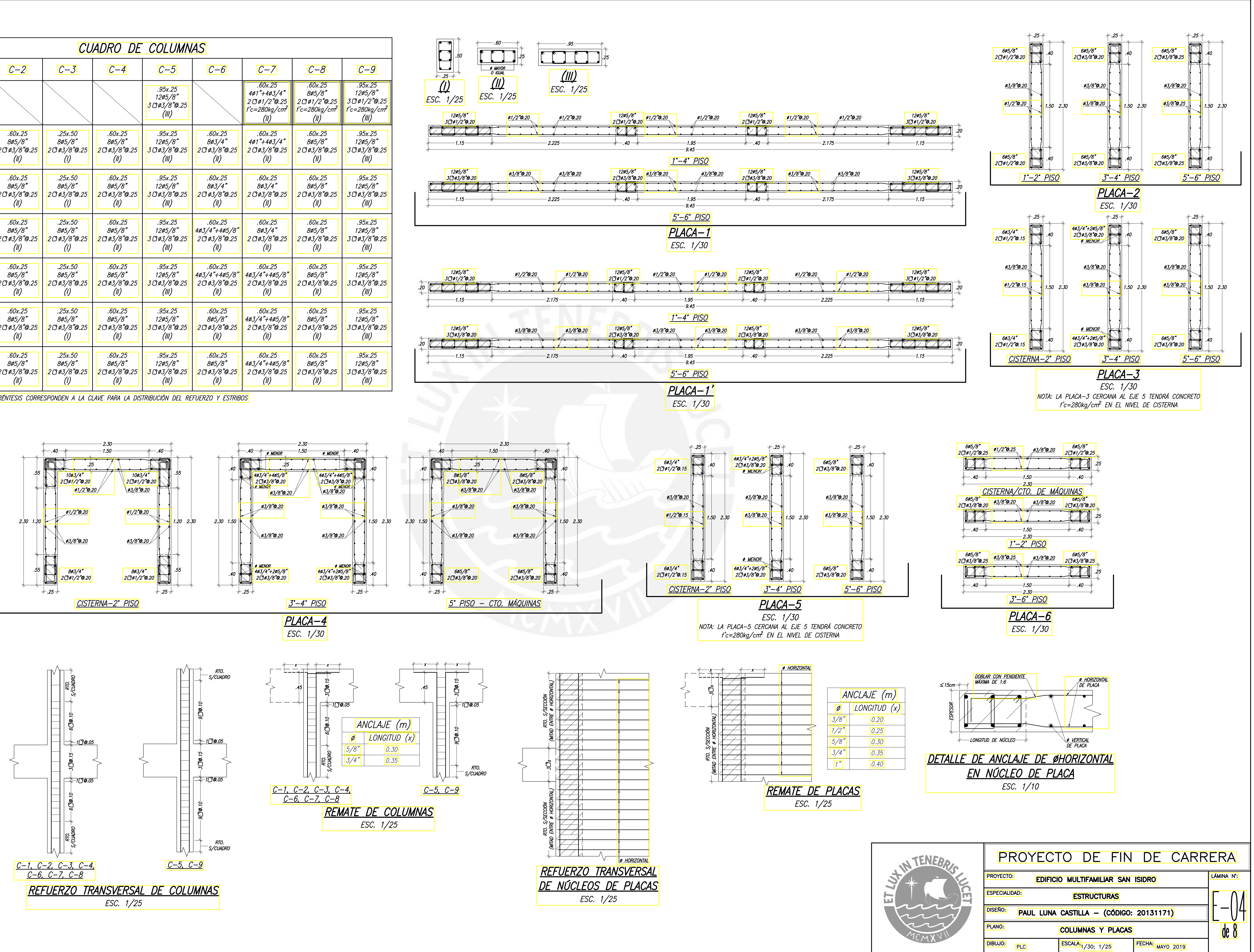

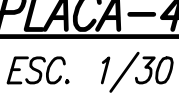

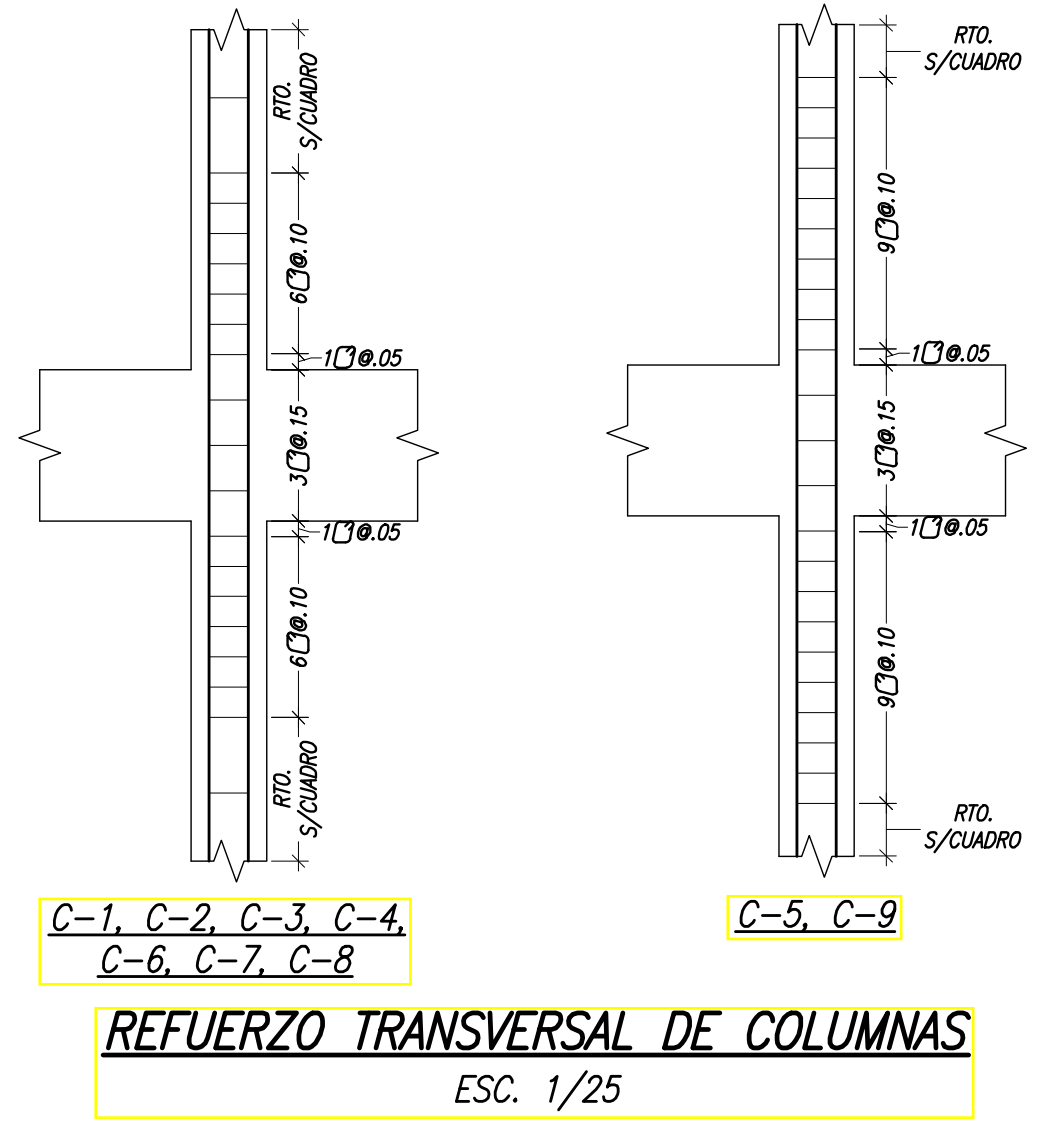

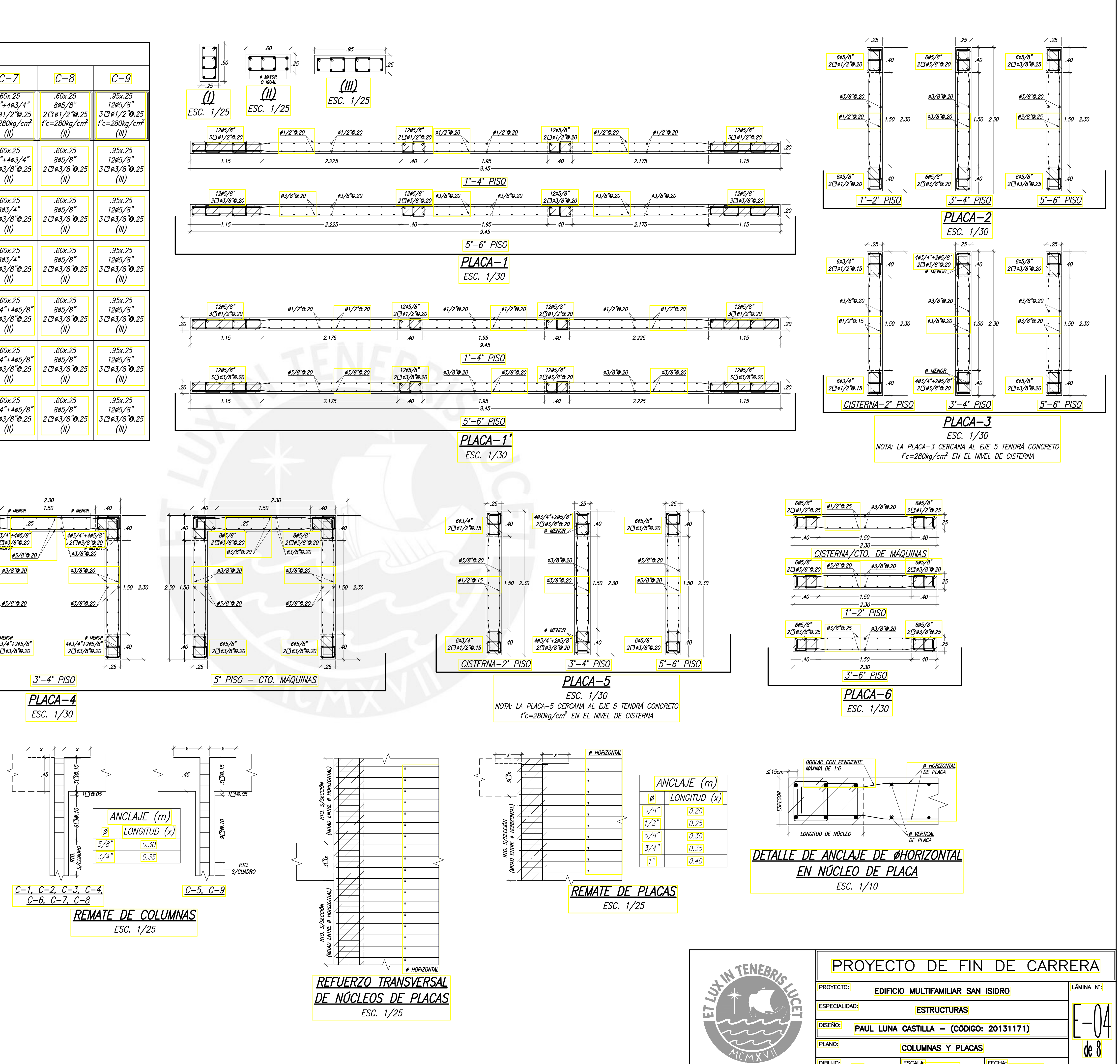

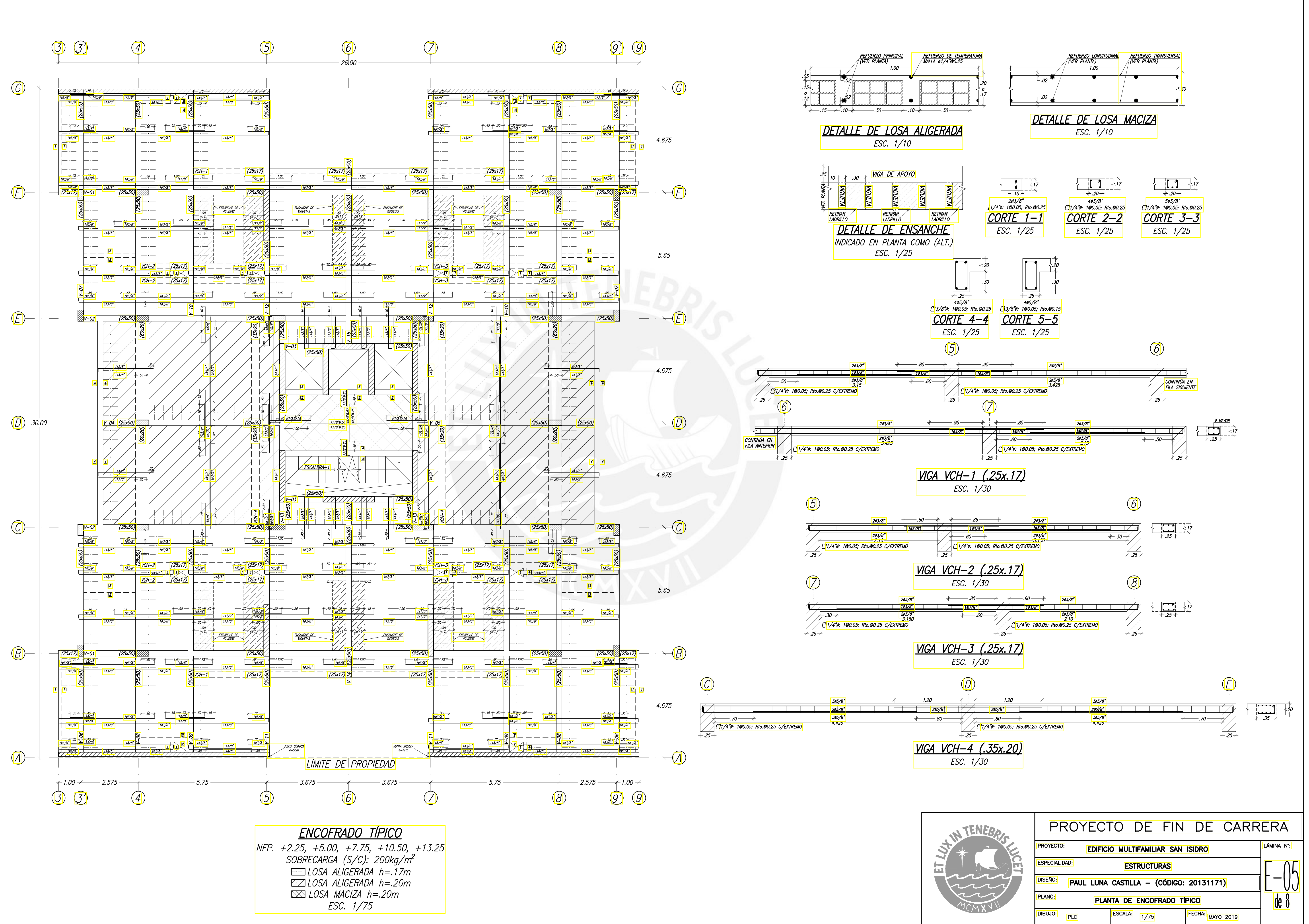

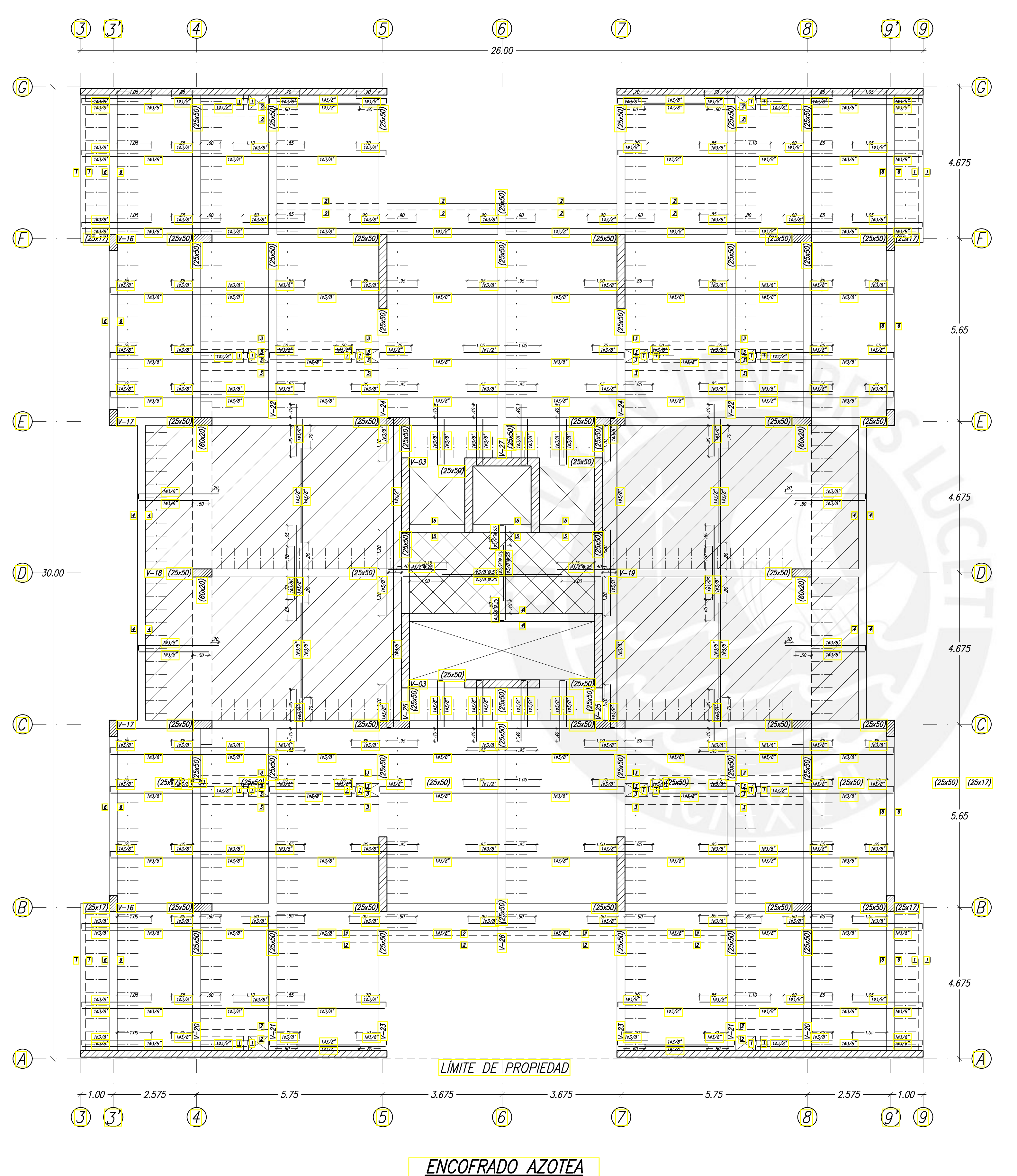

 $\overline{\text{ex}}$  LOSA MACIZA h=.20m

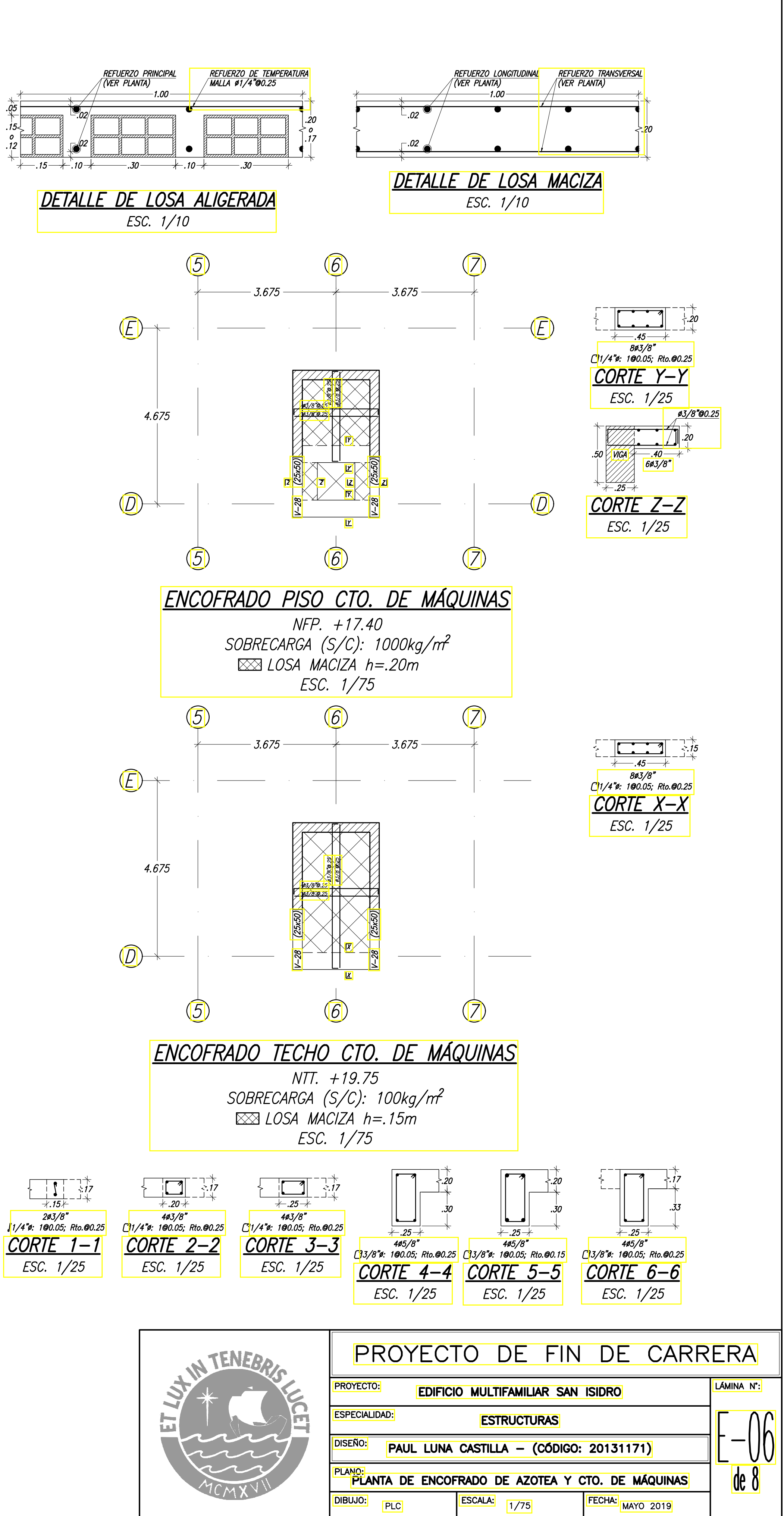

 $NFP. + 16.00$ SOBRECARGA (S/C): 100kg/m<sup>2</sup> EILOSA ALIGERADA h=.17m<br>EZZLOSA ALIGERADA h=.20m ESC. 1/75

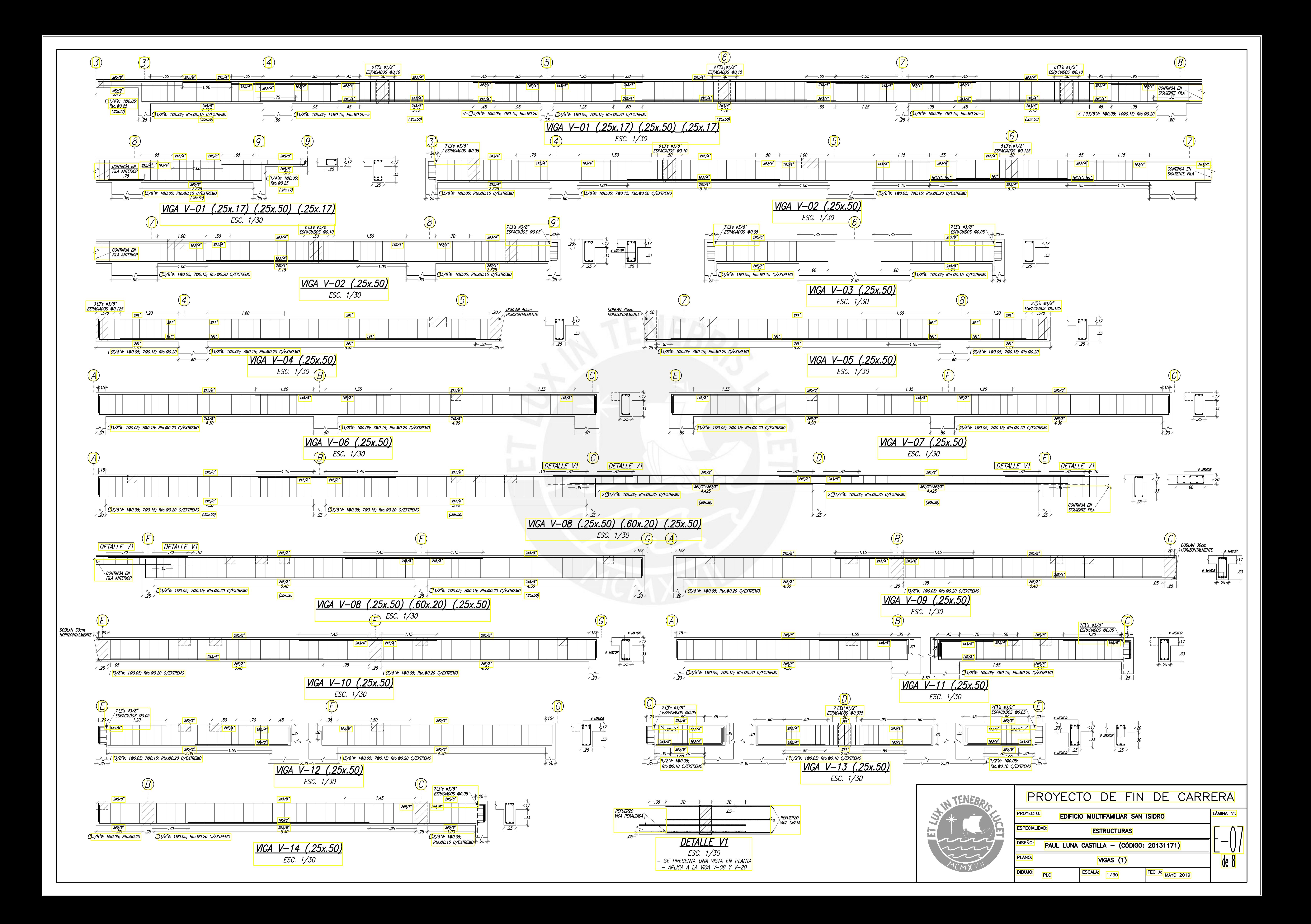

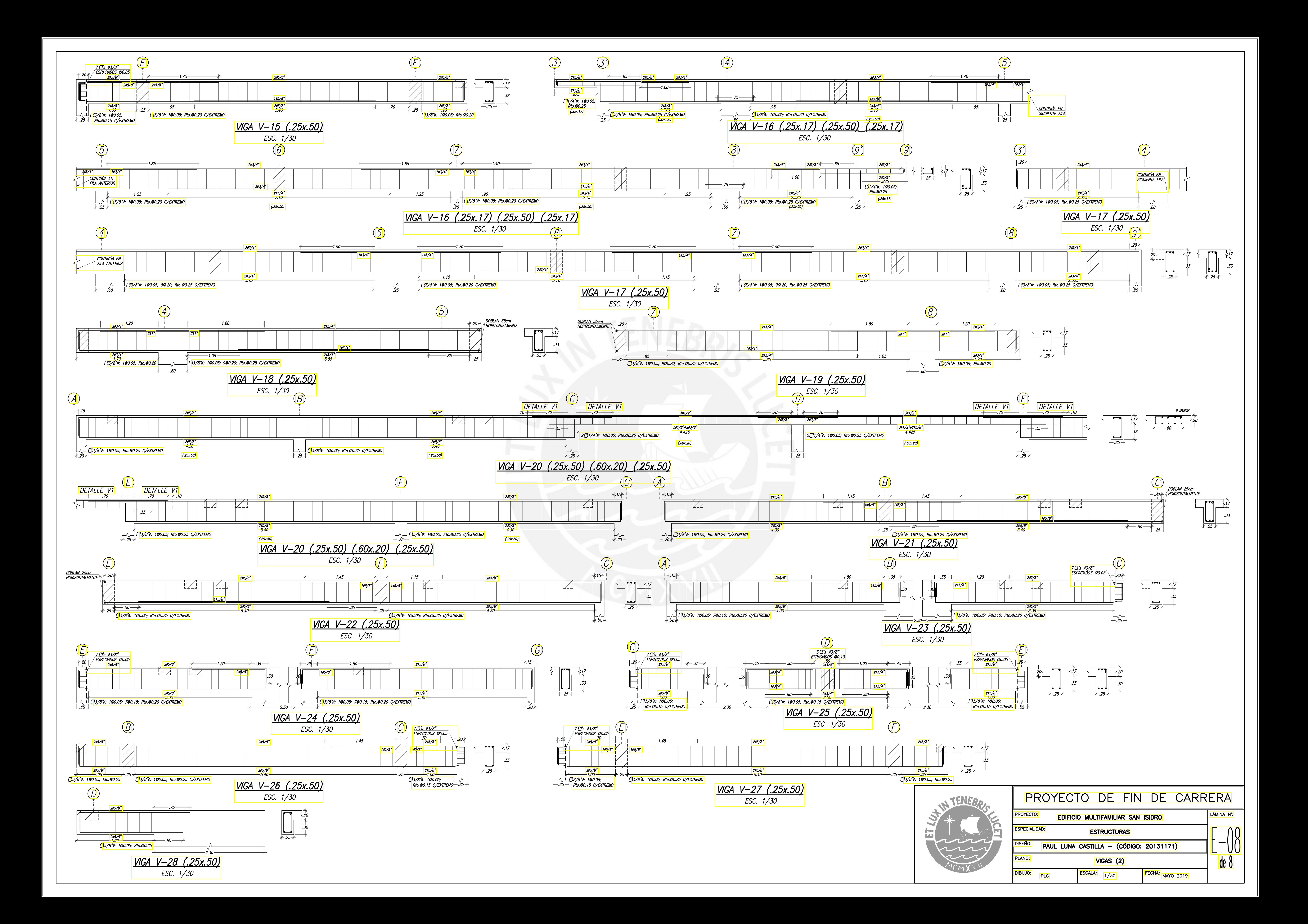